# The Open Group COE Platform Certification Program Chapter 5 Segment Installation Validation Procedure

*Posix-Based Platform Compliance (PPC) COE Kernel revision level 4.5p6* 

> June 02, 2003 Revision 1.0

# **Table of Contents**

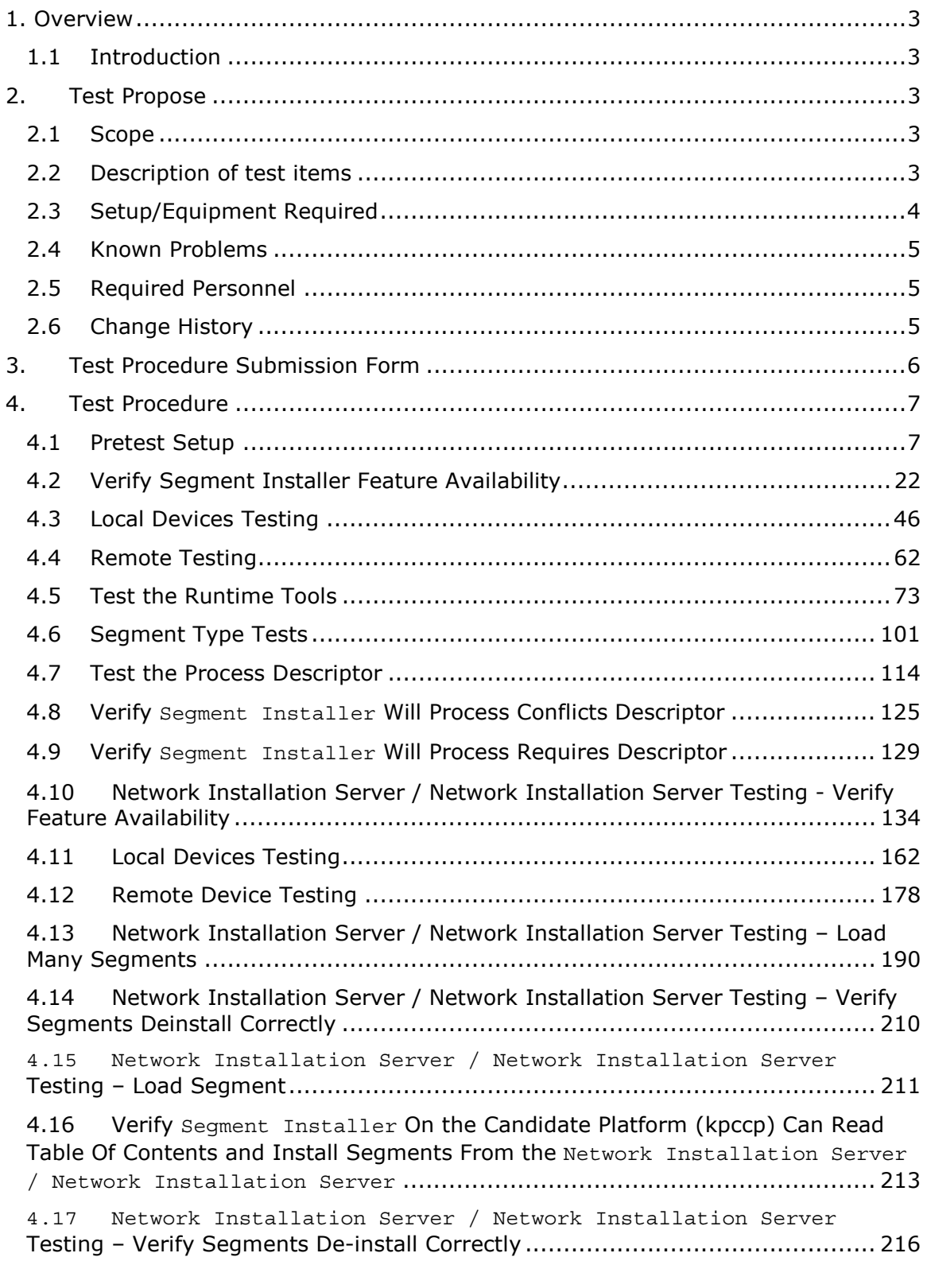

© 2003, The Open Group **Chapter 5,Page 1 Revision: 1.0** 

- 4.18 Launch Segment Installer From the Command Line ..........................218
- 4.19 Segment Installation Post Test Cleanup Candidate Platform Cleanup..... 221
- 4.20 Segment Installation Post Test Cleanup Validation Host Cleanup .......... 229
- 4.21 Log Out On the Candidate Platform (kpccp) and Validation Host (kpchost) 234

*Appendix A* Procedure for creating a test data tape that includes segx, which is required for this test..................................................................................... 236

> © 2003, The Open Group **Chapter 5,Page 2 Revision: 1.0**

#### 1. Overview

#### 1.1 Introduction

This chapter defines the Segment Installation Manual Validation Procedure and is part of the required set of test procedures to be used in the certification of products to The Open Brand COE Platform Product Standard<sup>1</sup>.

#### 2. Test Propose

#### 2.1 Scope

This test procedure has been structured to cover the verification of proper segment installation by testing the features and functions of the Segment Installer and the Segment Installation Server. In addition the test segments suite supplied will validate that the Segment Installer will install segment types and segment descriptors correctly and consistent with the *COE I&RTS Sections 4.3,4.4 & 6*.

This test also assures that the Graphical User Interface (GUI) presented to the user for basic system operation is consistent across all compliant systems certified to the COE Platform Product Standard. This test assures that the operations invoked and exercised have identical results that are consistent across all compliant systems. The demonstration suite for the Segment Installer and Segment Installation Server uses segments that are supplied to the tester in Configuration Management (CM) MakeInstall format on both 8mm tape and CD. Tests listed below are designed to check the interoperability and integrity of the Segment Installer and Segment Installation Server with respect to both the commercial operating system and the COE environment.

#### 2.2 Description of test items

Functionality that will be tested using the Segment Installation Validation Procedure is as follows:

#### A. **Pretest Setup**

- B. **Verify Segment Installer Feature Availability**
- C. **Local Devices Testing**
- D. **Remote Device Testing**
- E. **Test the Runtime Tools**
- F. **Segment Type Tests**

-

© 2003, The Open Group **Chapter 5,Page 3 Revision: 1.0** 

<sup>1</sup> See http://www.opengroup.org/openbrand/coe/

- G. **Test the Process descriptor**
- H. **Verify Segment Installer Will Process Conflicts descriptor**
- I. **Verify Segment Installer Will Process Requires descriptor**
- J. **Network Installation Server / Network Installation Server Testing Verify Feature Availability**
- K. **Local Devices Testing**
- L. **Remote Device Testing**
- M. Network Installation Server / Network Installation Server Testing Load Many Segments
- N. **Verify Segment Installer On the Candidate Platform (kpccp) Can Read Table Of Contents and Install Segments From the Network Installation Server / Network Installation Server**
- O. **Verify Segment Installer On the Validation Host (kpchost) Can Read Table of Contents and Install Segments From the Network Installation Server / Network Installation Server**
- P. Network Installation Server / Network Installation Server Testing Verify Segments Deinstall **Correctly**
- Q. Network Installation Server / Network Installation Server Testing Load Segment
- R. **Verify Segment Installer On The Candidate Platform (kpccp) Can Read Table of Contents and Install Segments From the Network Installation Server / Network Installation Server**
- S. Segment Installation Server / Network Installation Server Testing Verify Segments De-install **Correctly**
- T. **Launch Segment Installer From the Command Line**
- U. **Segment Installation Post Test Cleanup. Candidate Platform Cleanup**
- V. **Segment Installation Post Test Cleanup. Validation Host Cleanup**
- Z. **Log Out On the Candidate Platform (kpccp) and Validation Host (kpchost)**

#### **Appendix A**

ZZ. Setup – Create Test Data Tape that includes segx

#### 2.3 Setup/Equipment Required

 (1) Candidate Platform (kpccp) with internal hard drive, CD drive, tape drive and network interface.

(2) Validation Host (kpchost) with internal hard drive, CD drive, tape drive and network interface.

(3) The Validation Host (kpchost) is configured as the DNS name server for both the Candidate Platform (kpccp) and the Validation Host (kpchost).

> © 2003, The Open Group **Chapter 5,Page 4 Revision: 1.0**

# 2.4 Known Problems

There is a known problem with the way the Installer and Network Installation Server recalculate disk usage after certain installer functions. If the displayed values are wrong, they may be correctly recalculated by selecting and closing Reserved Space. The correct Available Disks and/or Reserved Space setting may need to be reselected.

### 2.5 Required Personnel

One (1) tester. The tester must be familiar with POSIX/UNIX application platforms, but need not be familiar with the Common Operating Environment (COE).

## 2.6 Change History

**June 02, 2003** 

© 2003, The Open Group **Chapter 5,Page 5 Revision: 1.0** 

#### 3. Test Procedure Submission Form

# **Test Title: Segment Installer Validation Procedure**

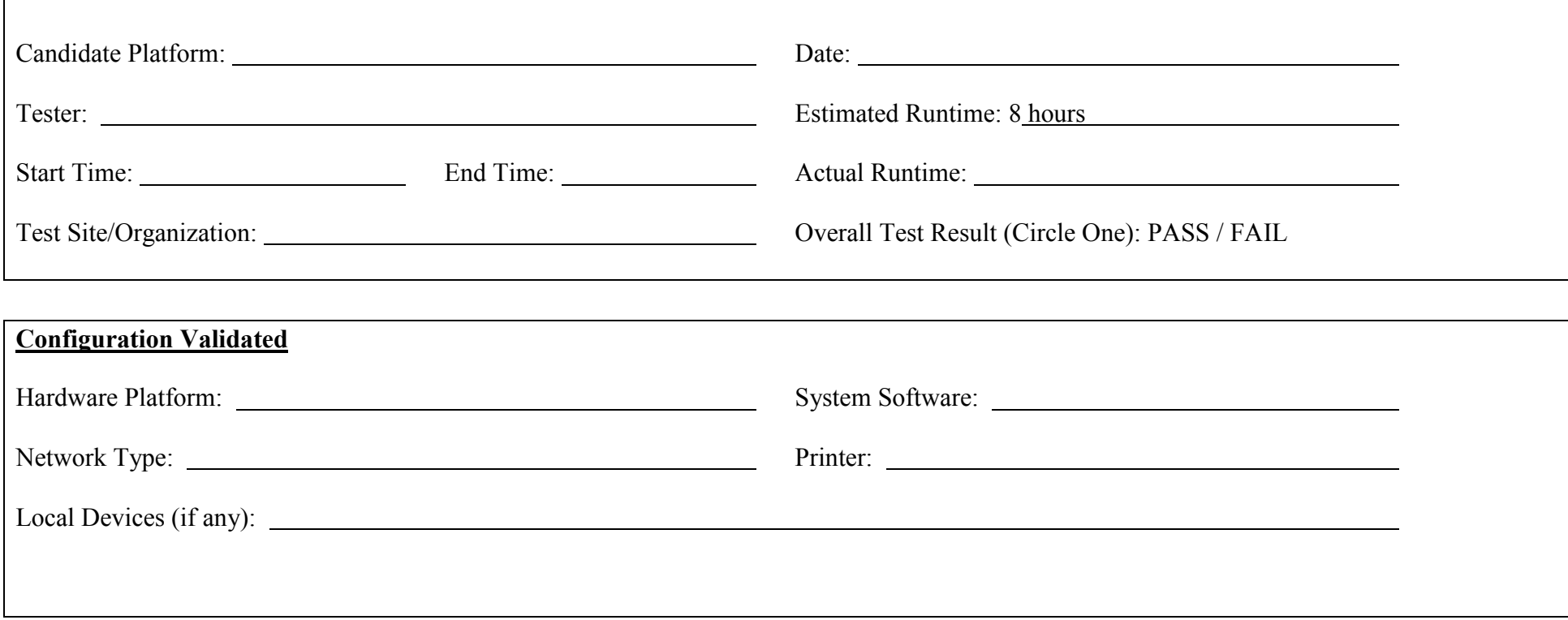

# 4. Test Procedure

## *Start of Validation Procedure*

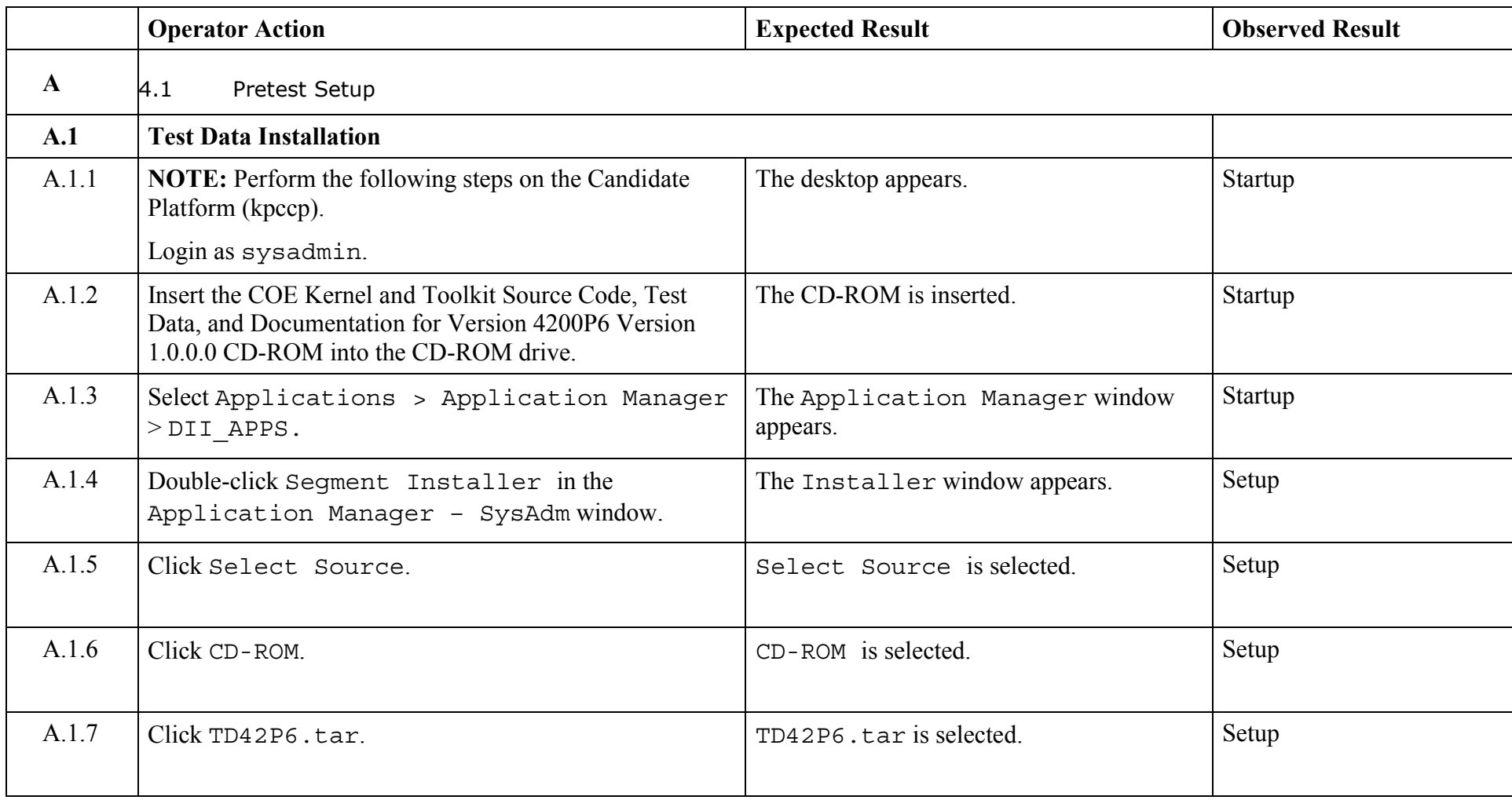

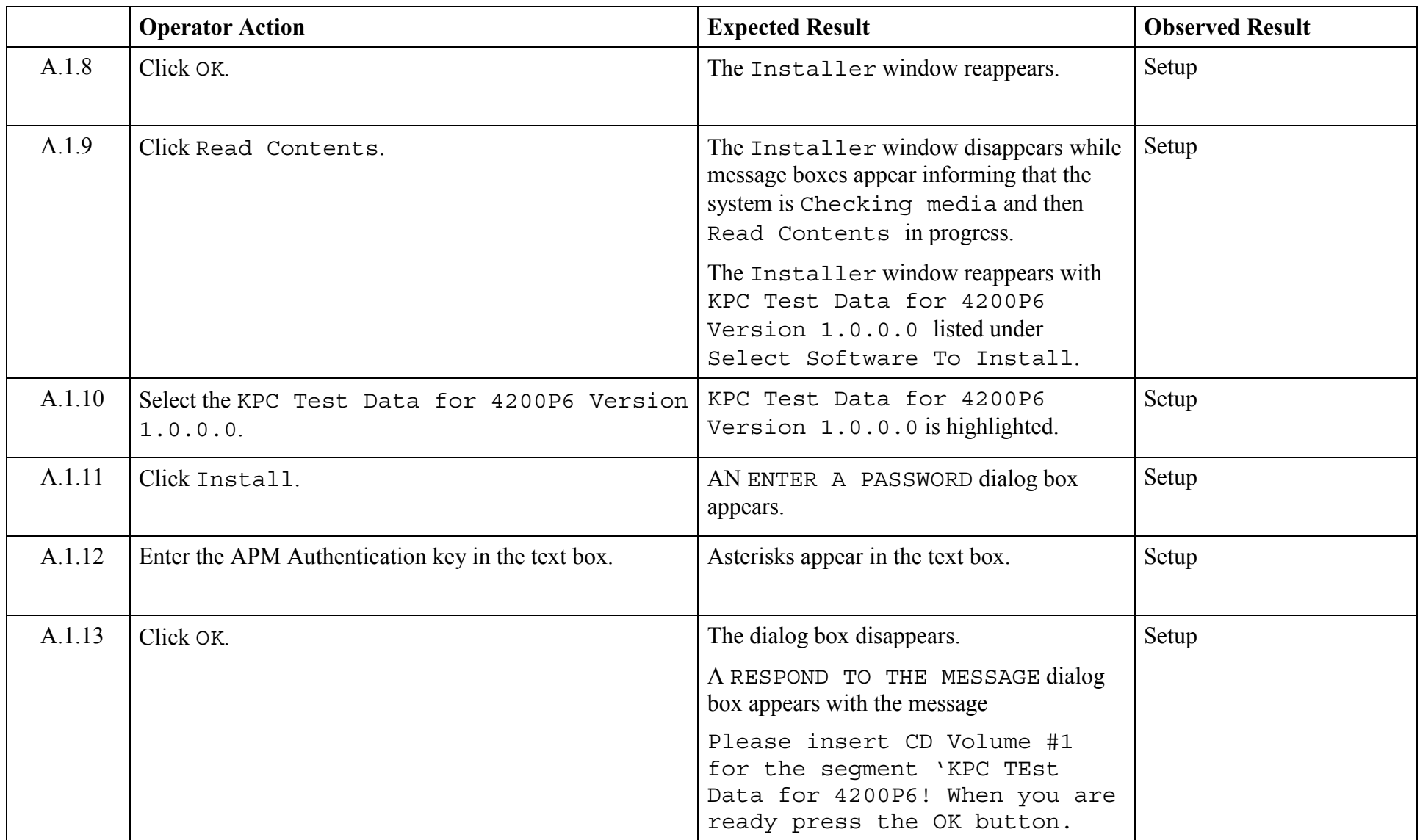

© 2003, The Open Group **Chapter 5,Page 8 Revision: 1.0** 

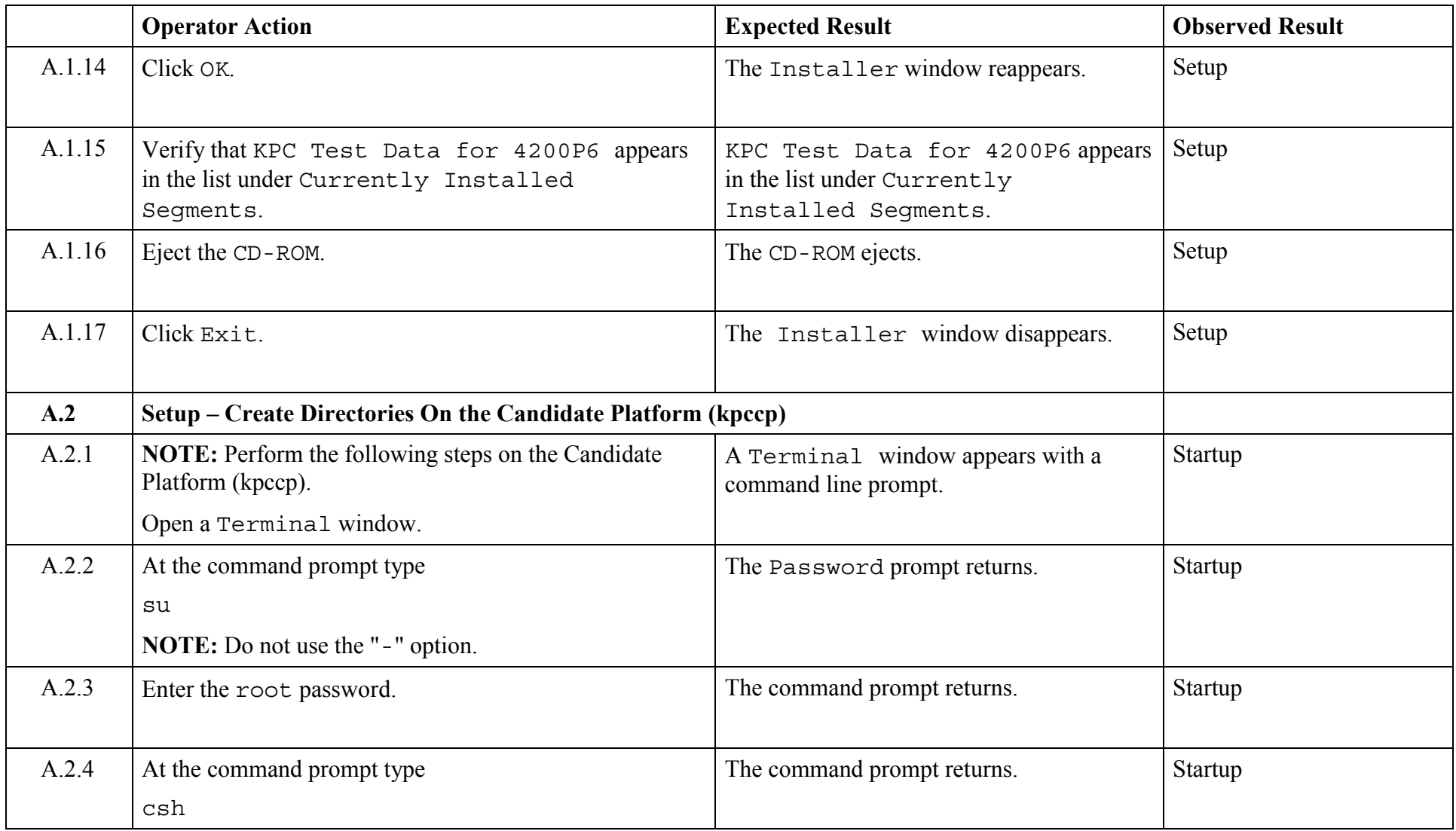

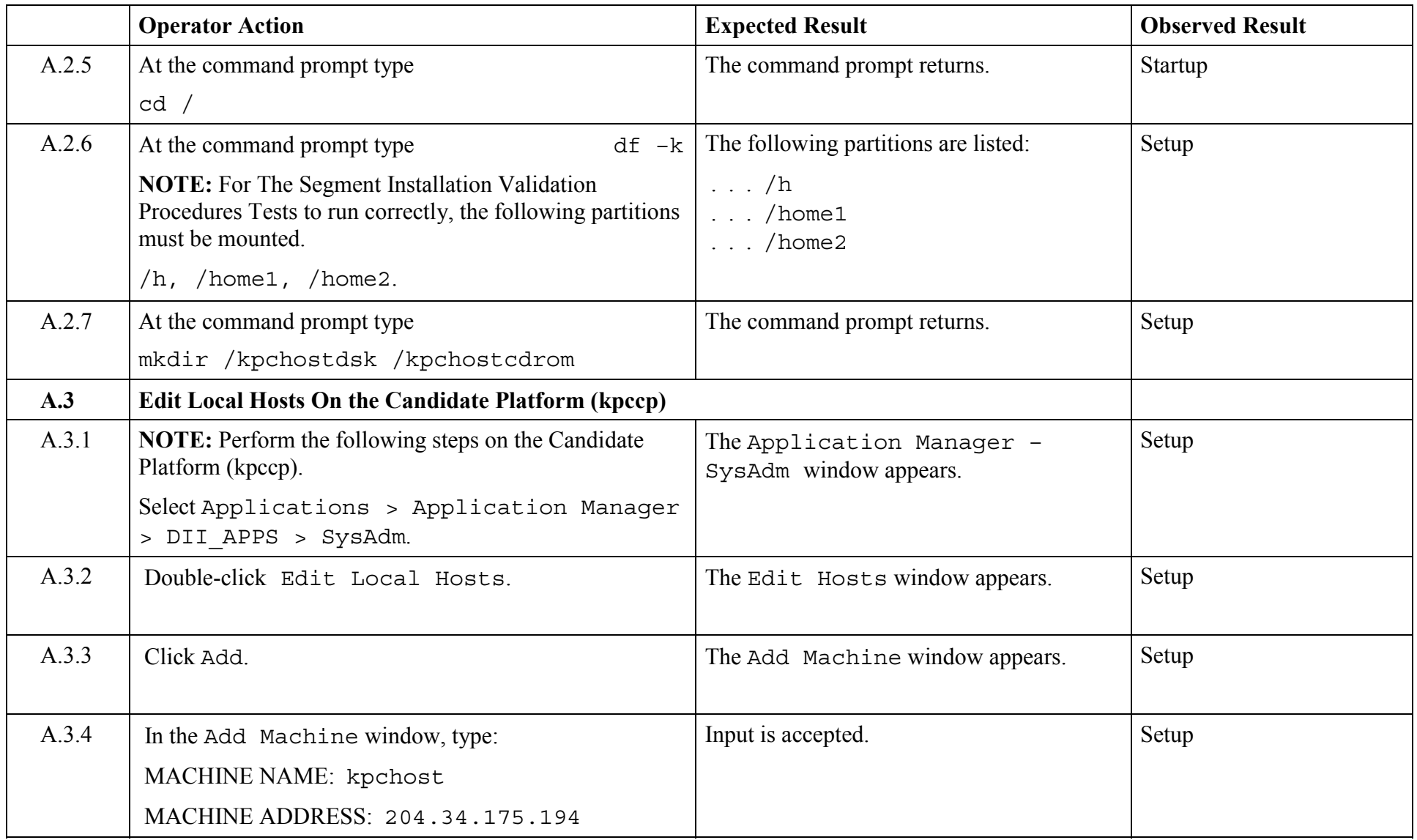

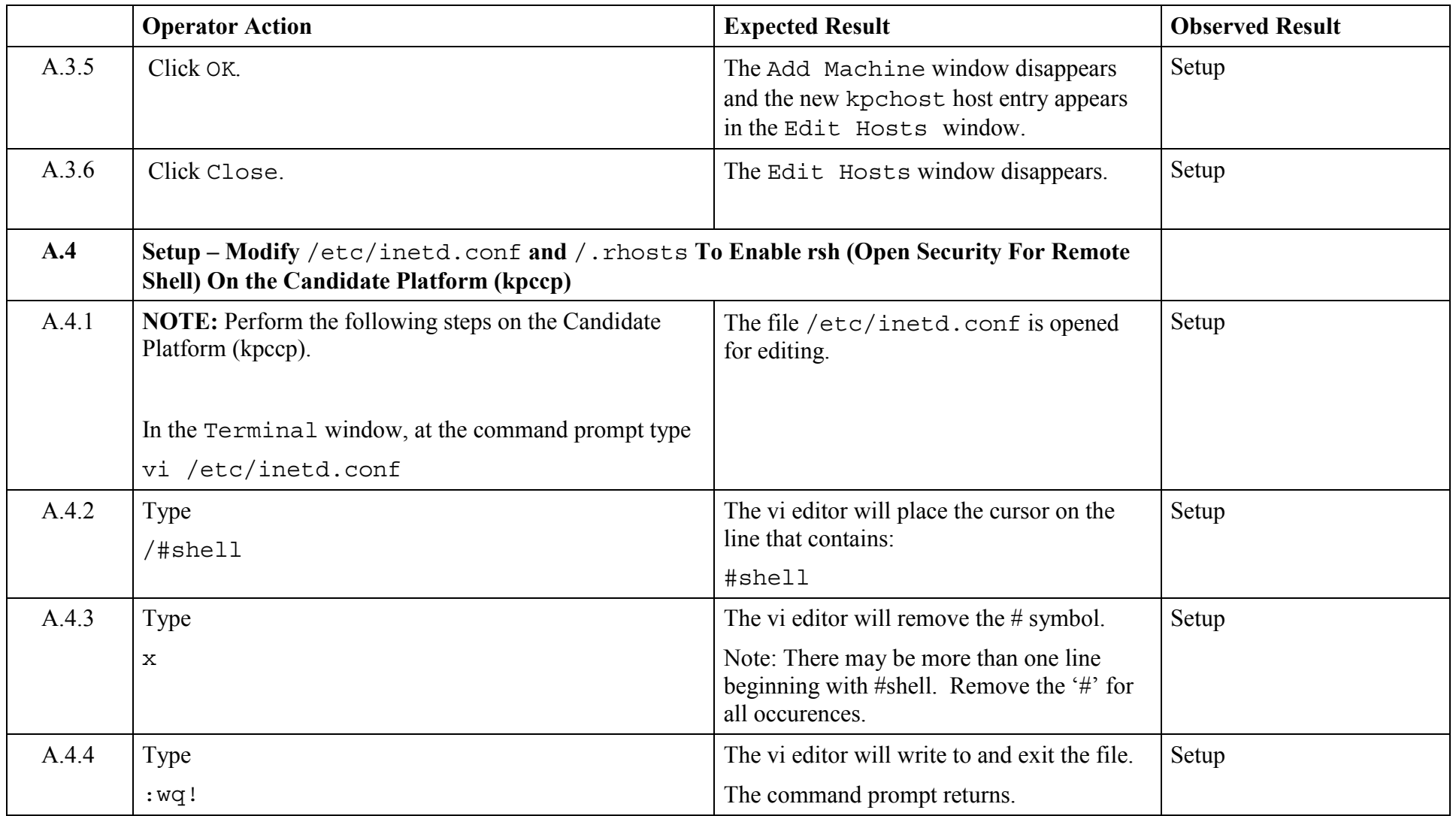

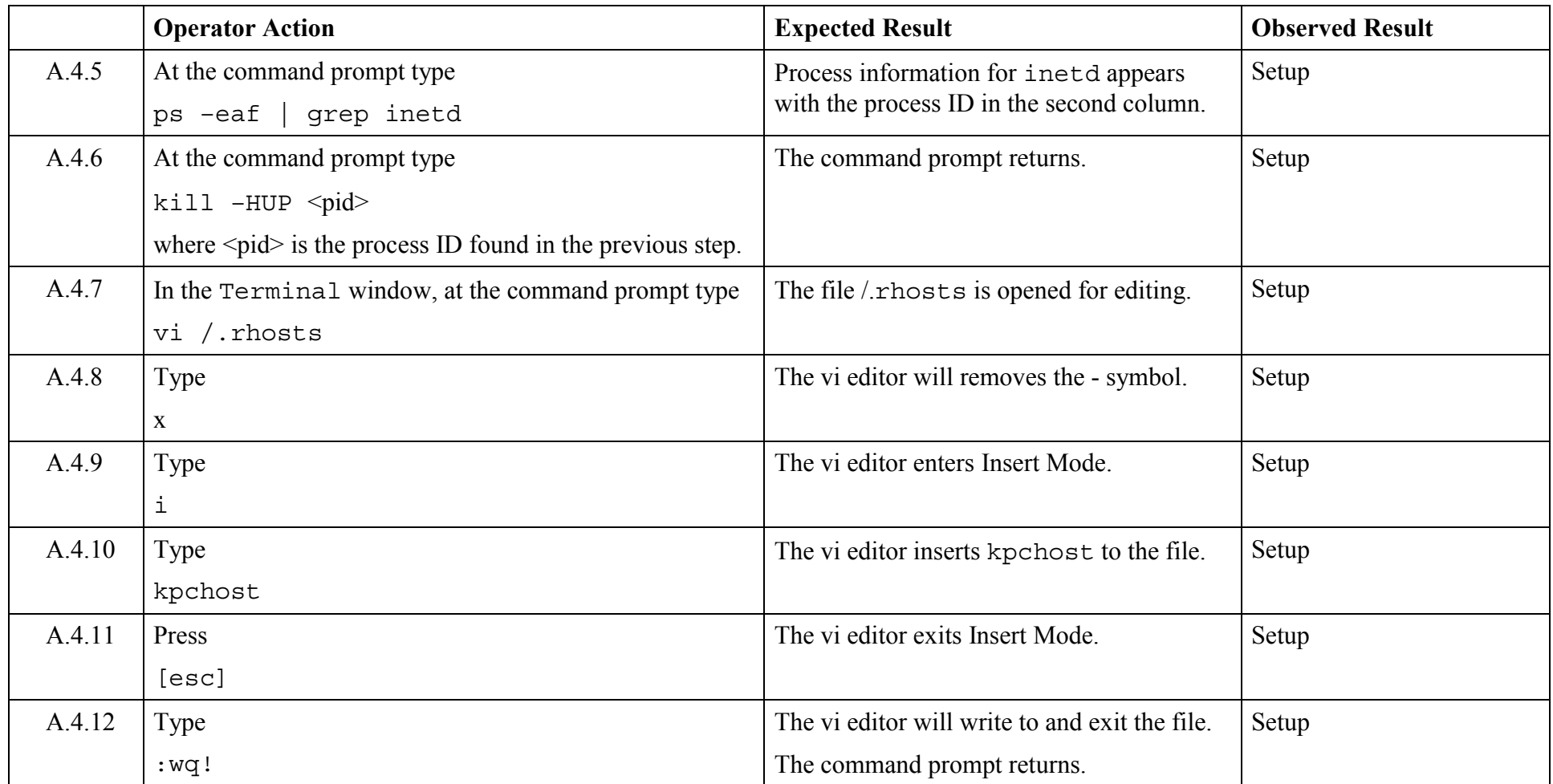

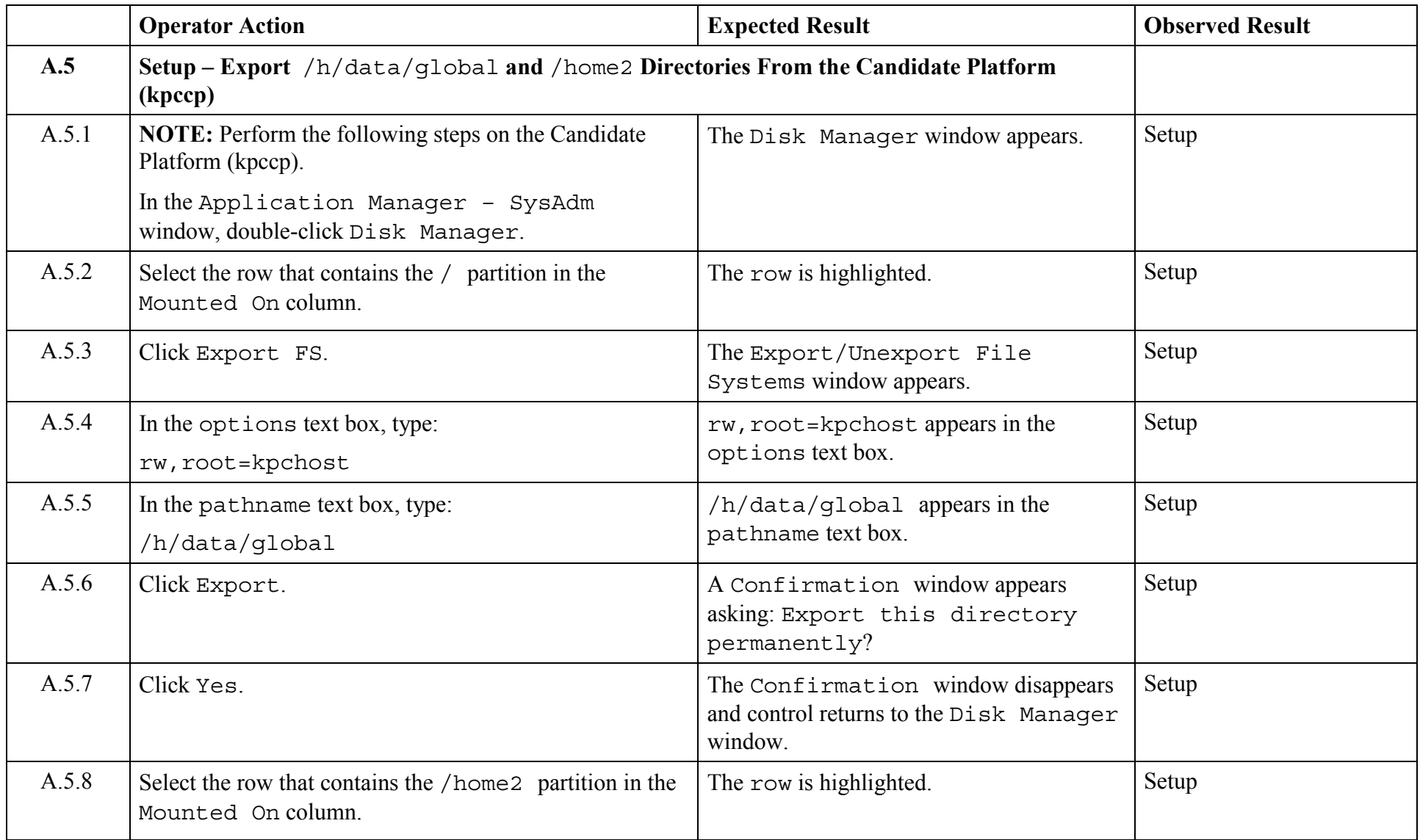

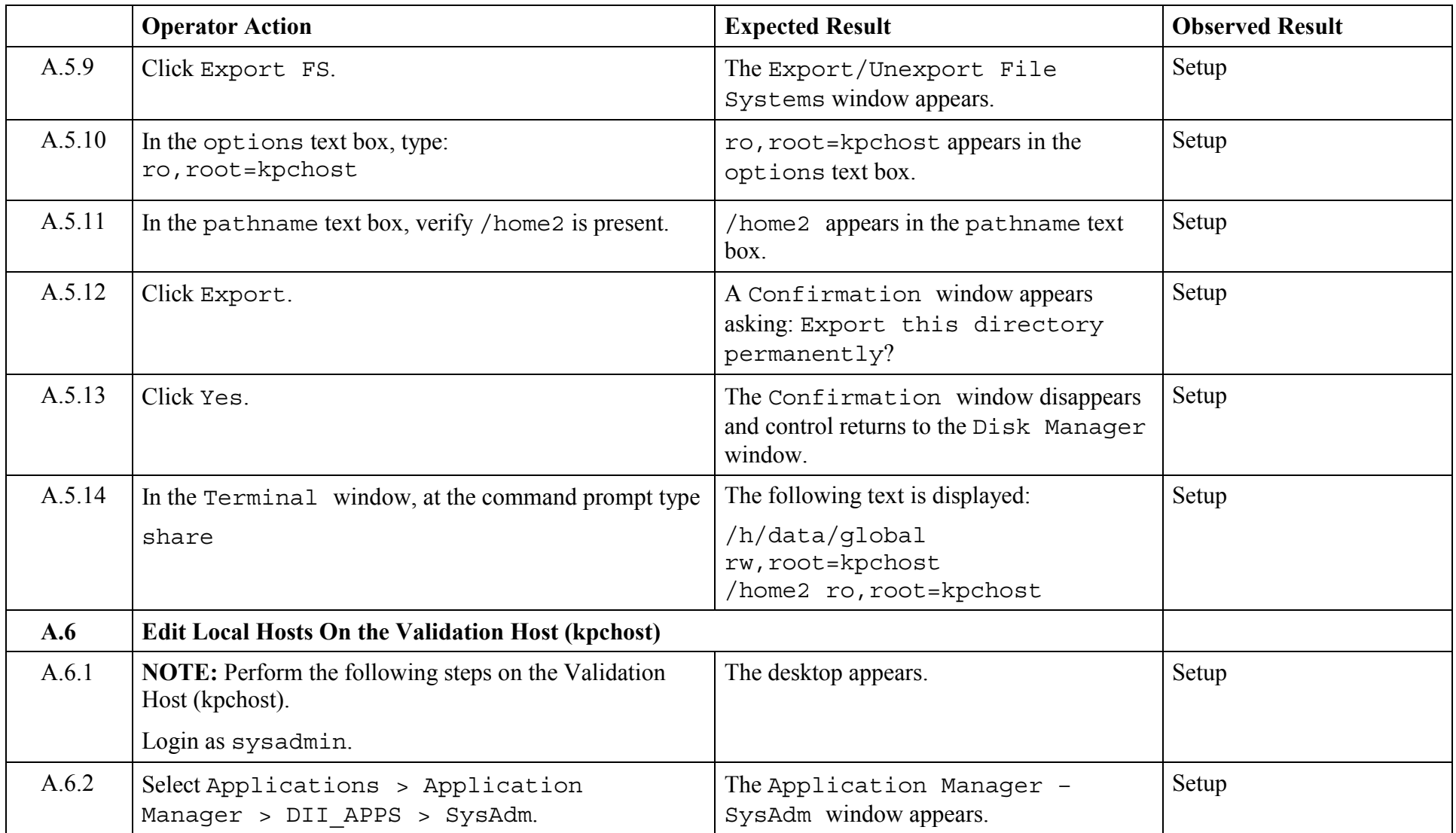

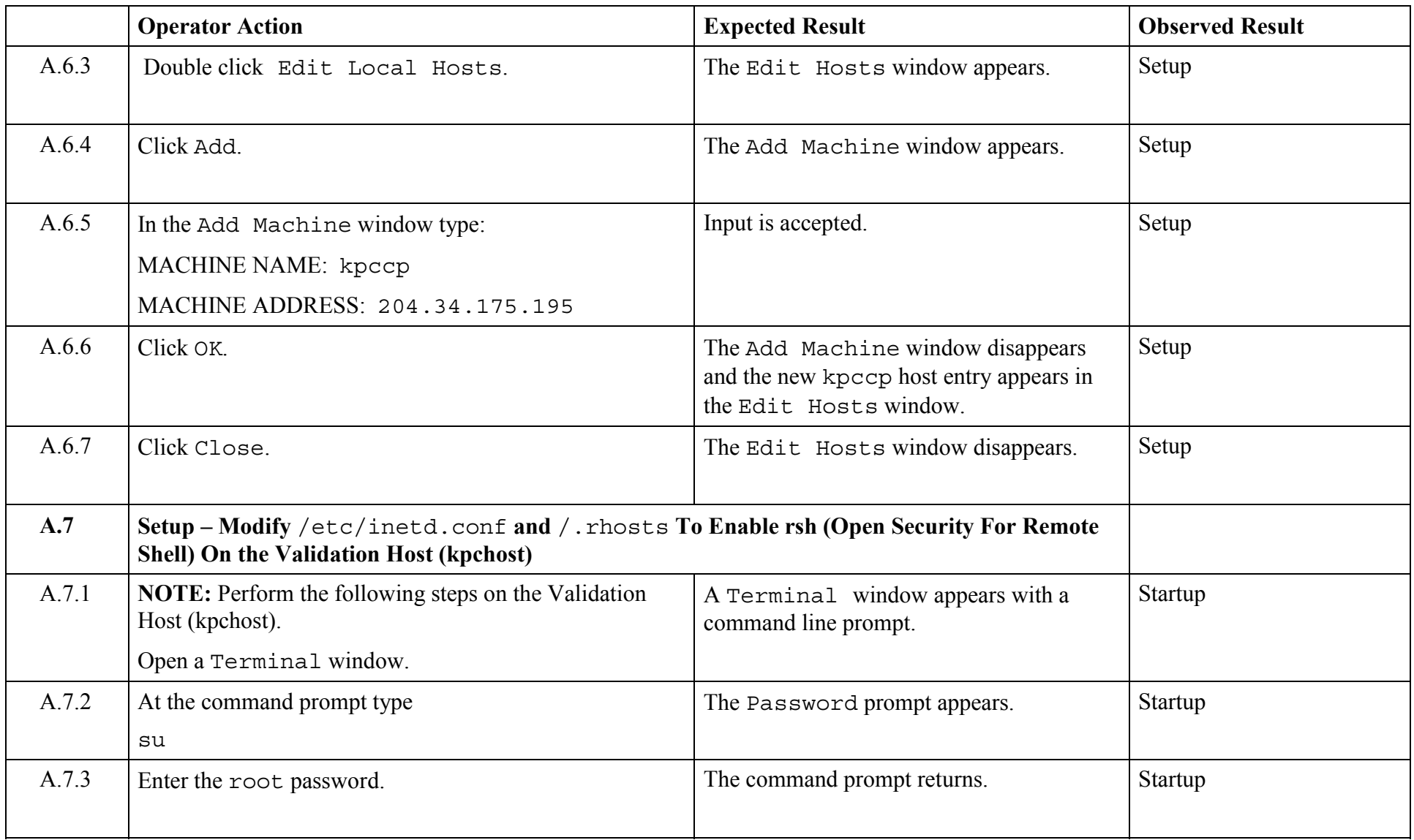

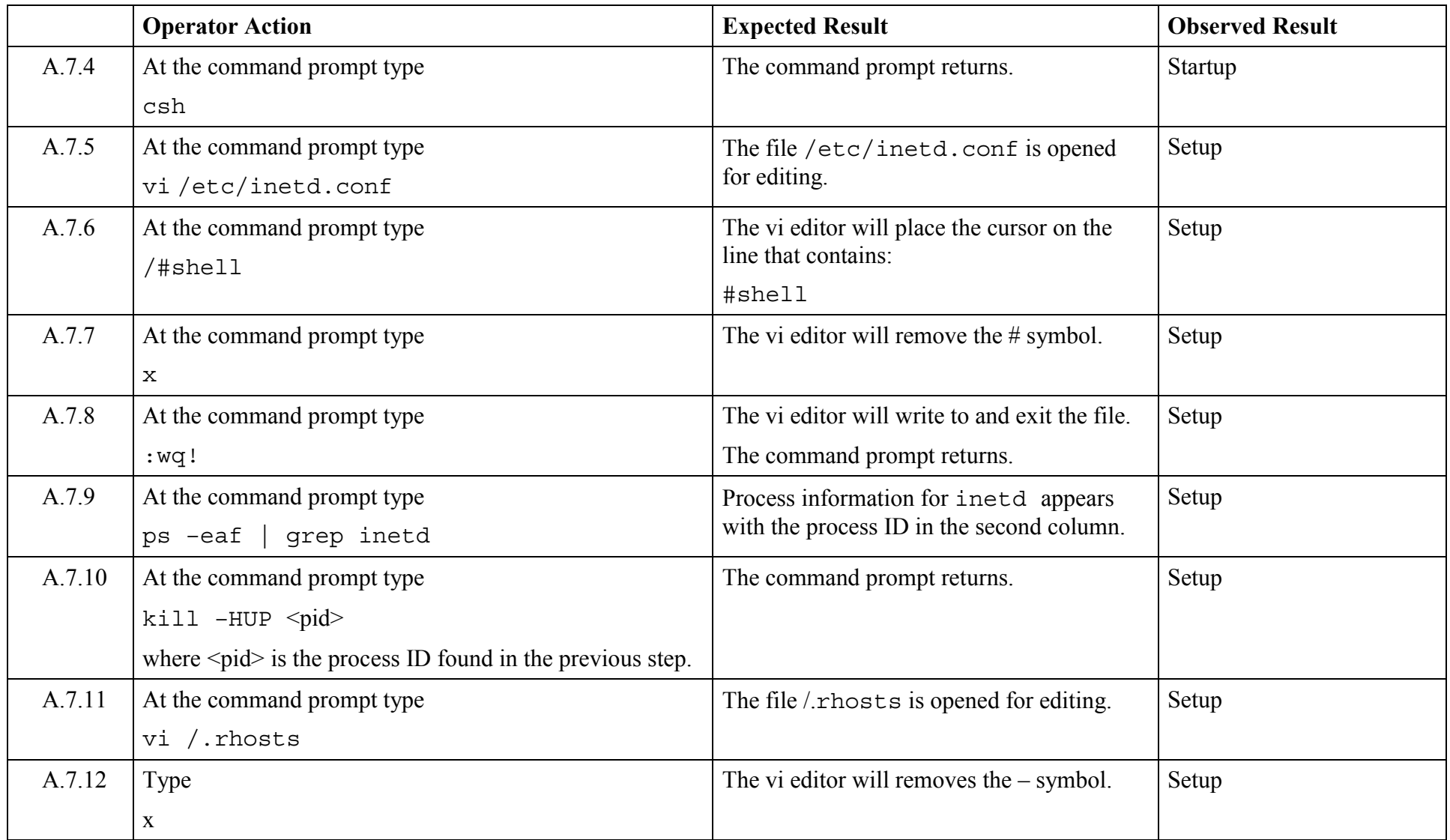

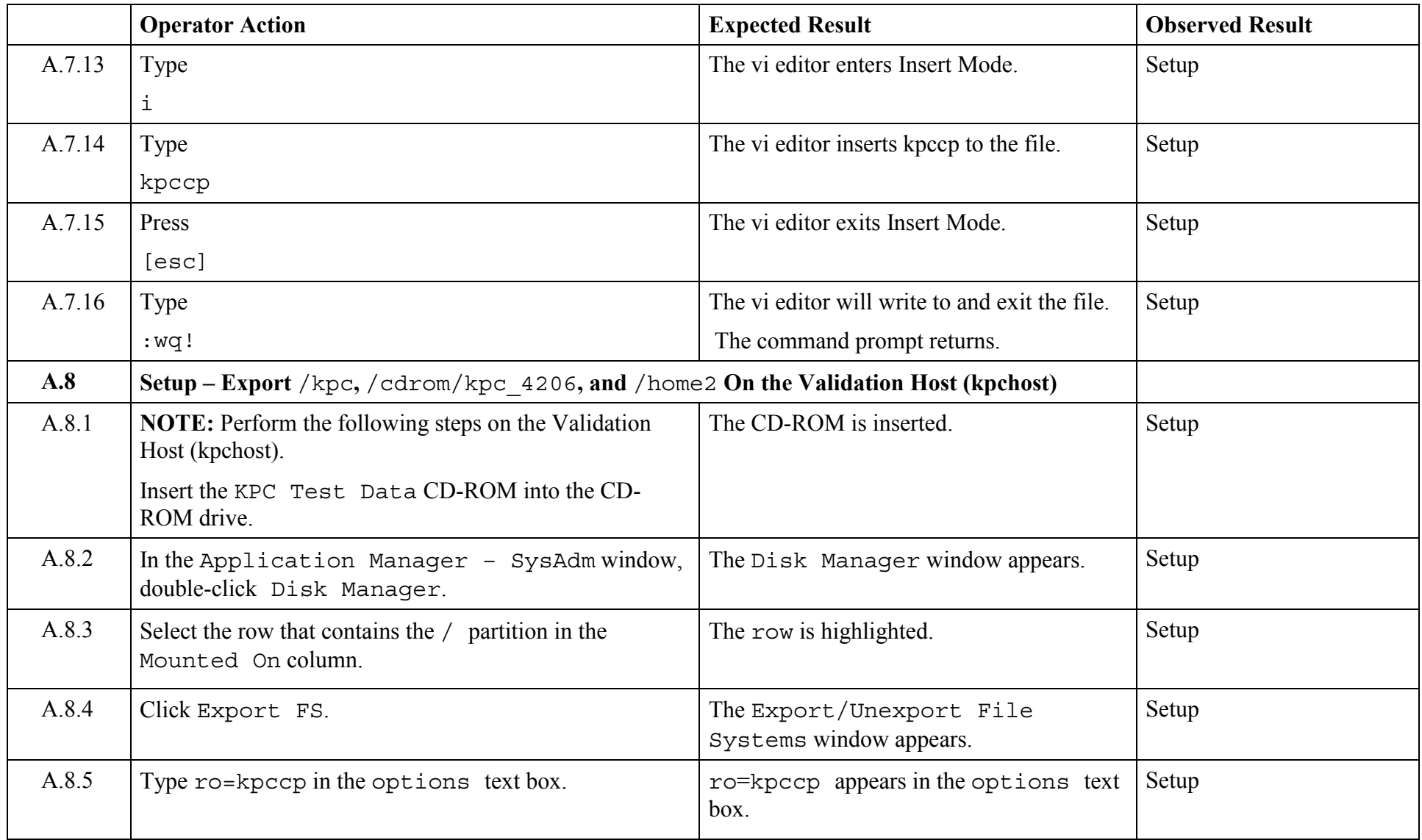

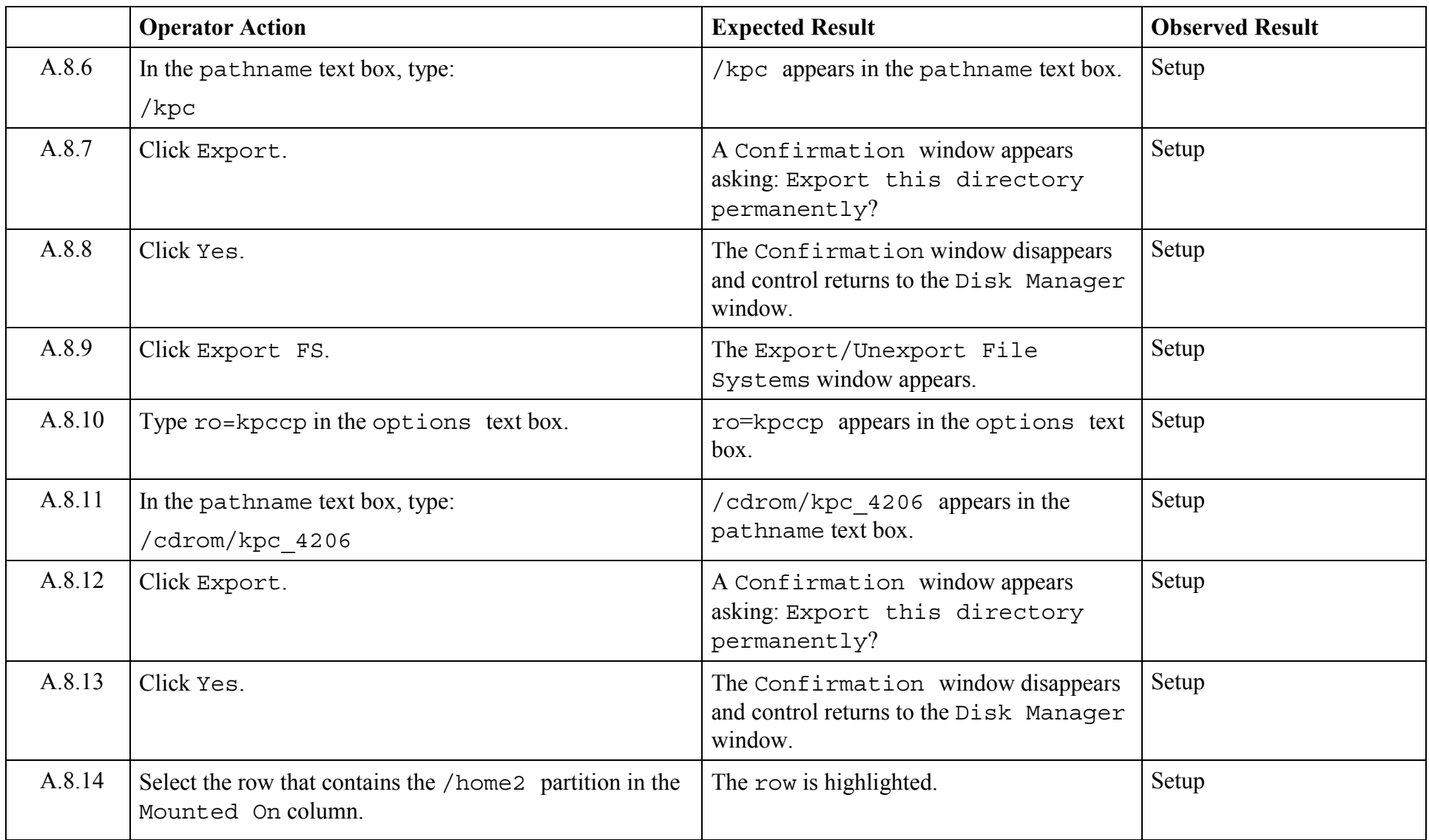

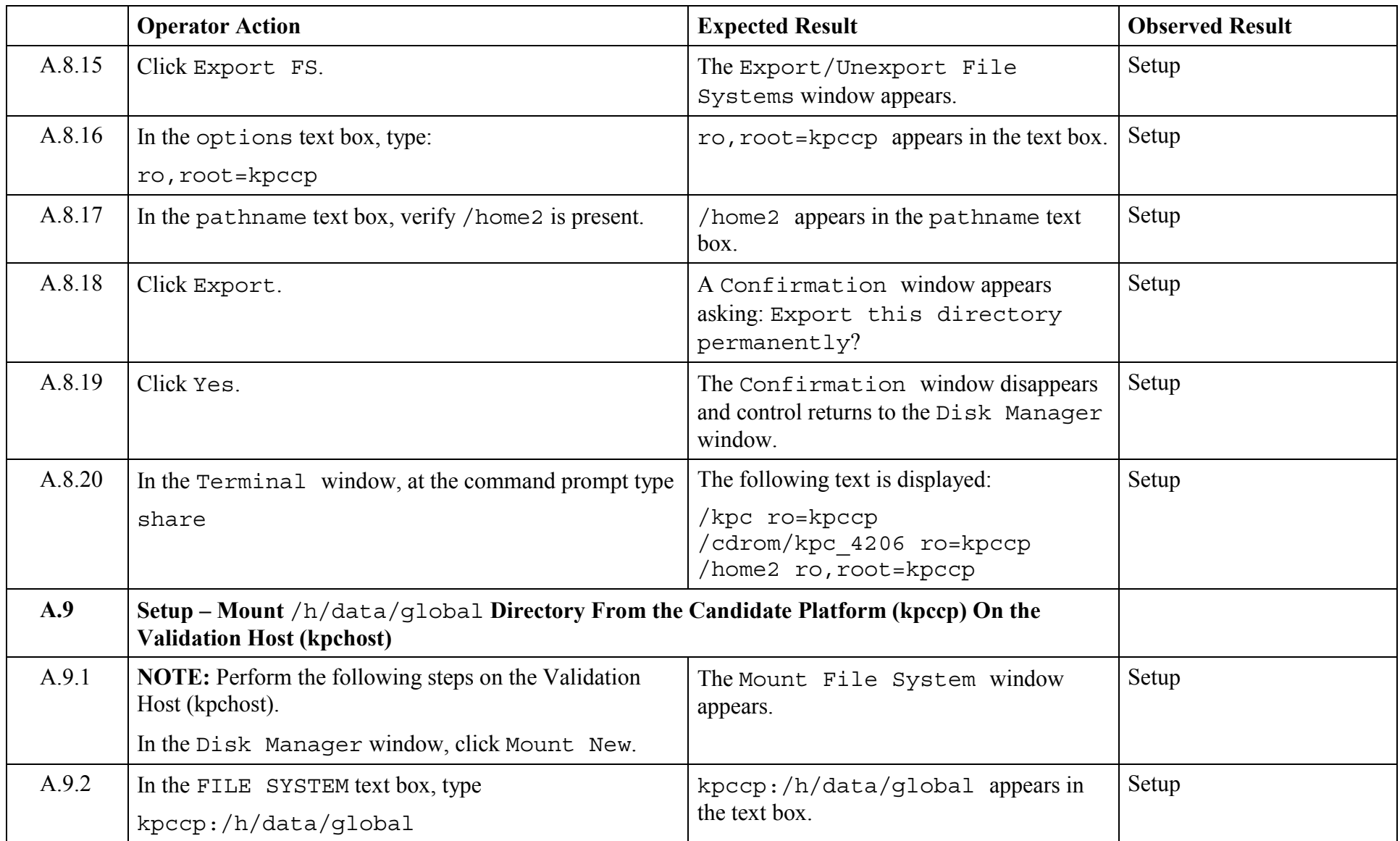

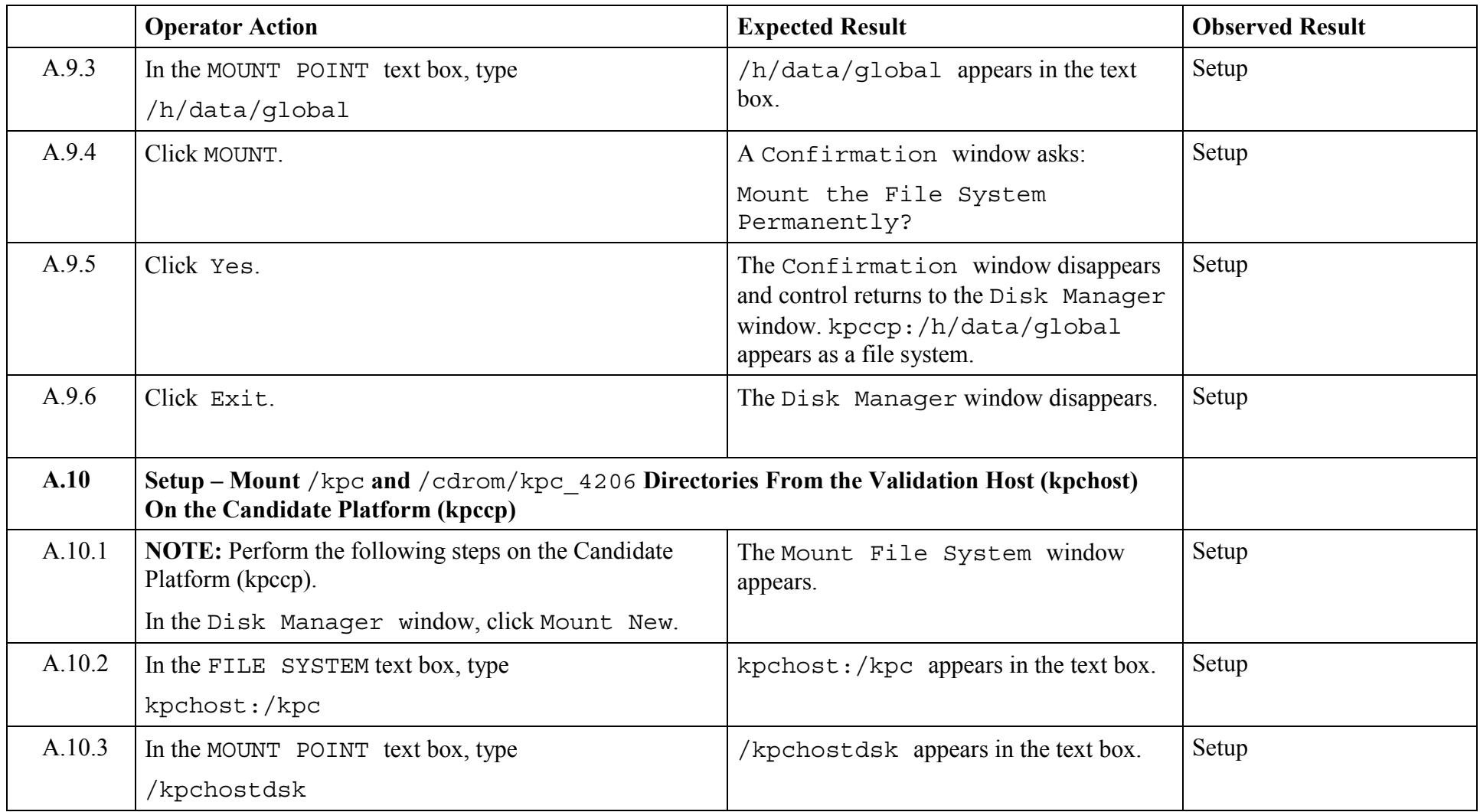

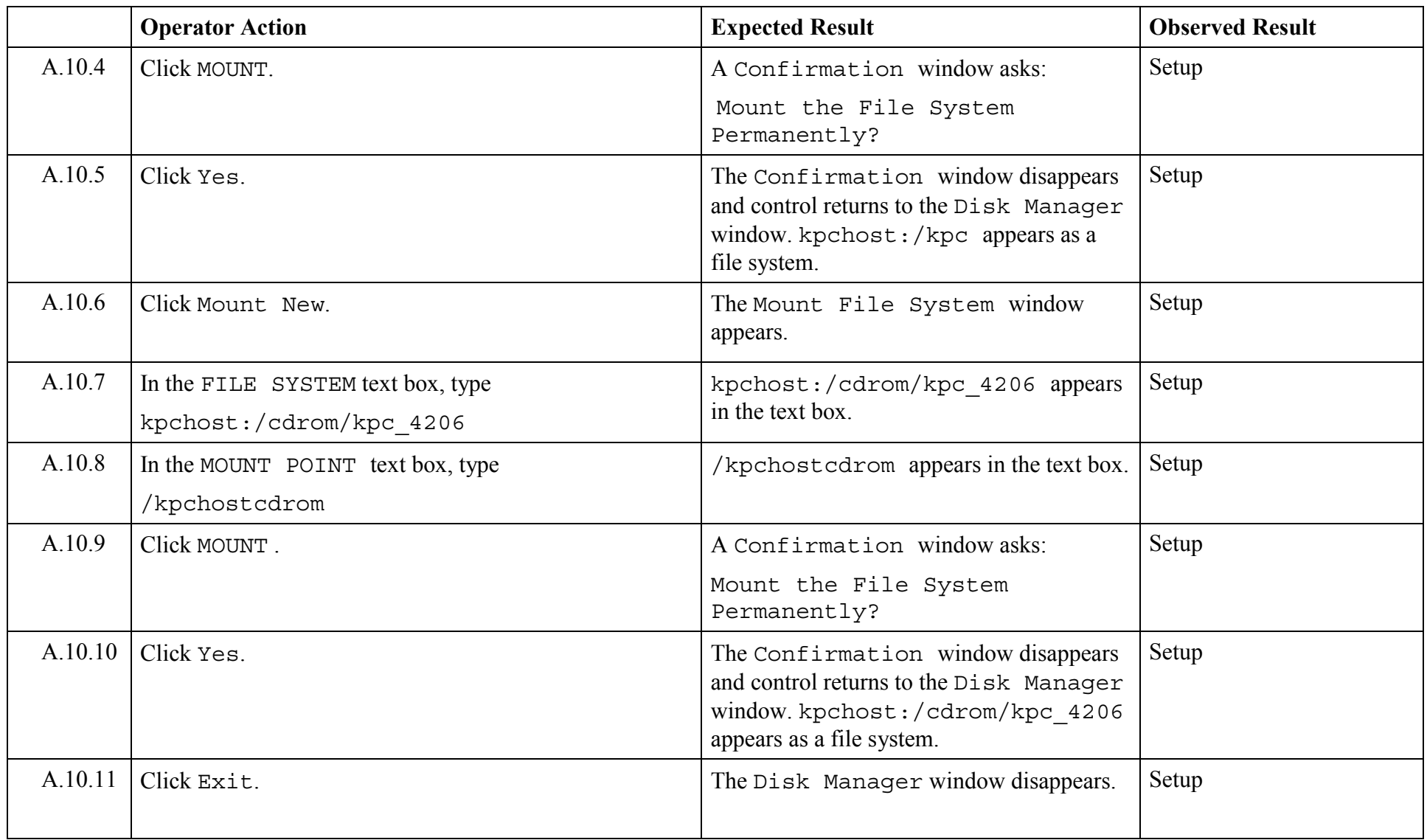

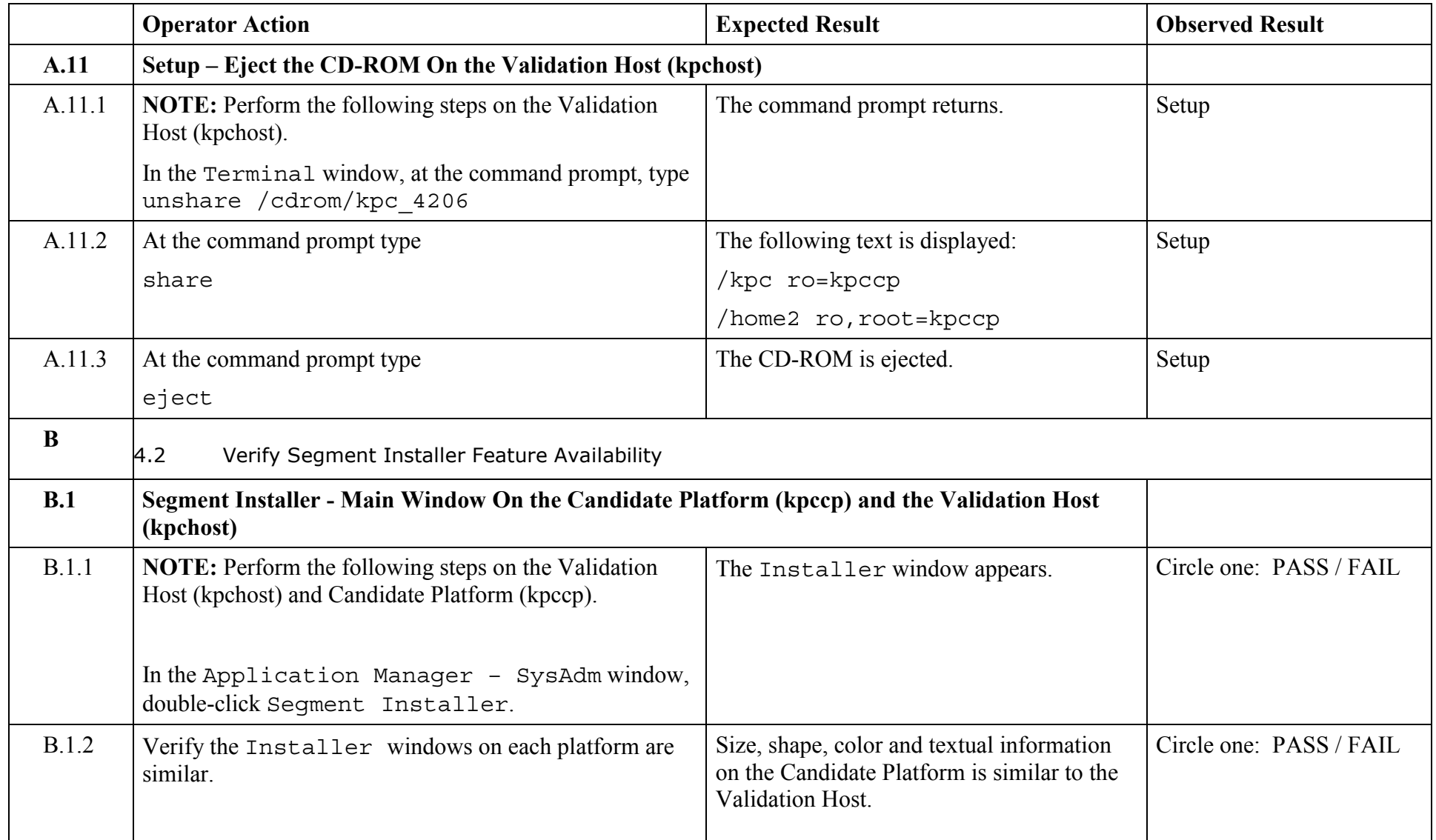

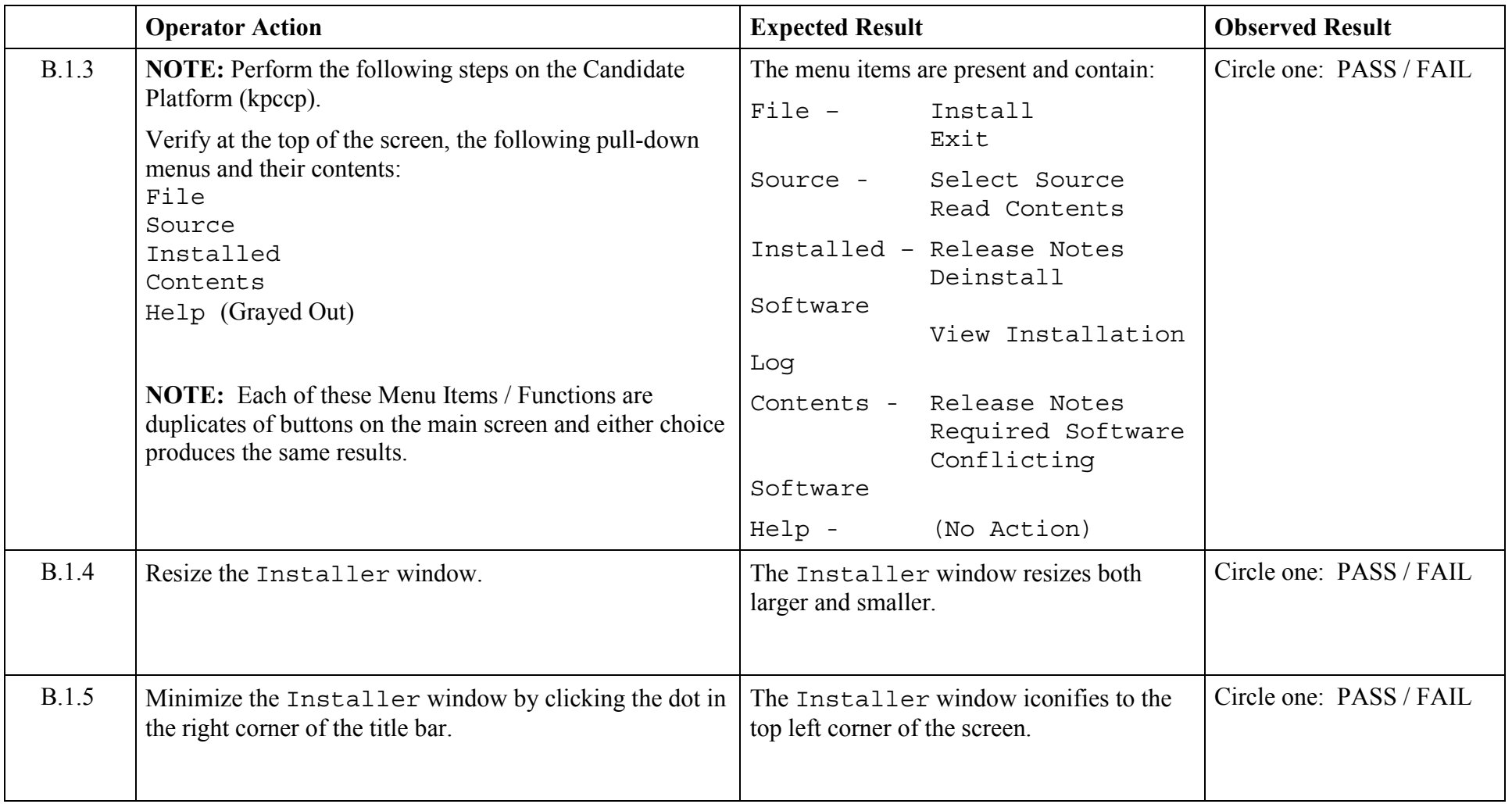

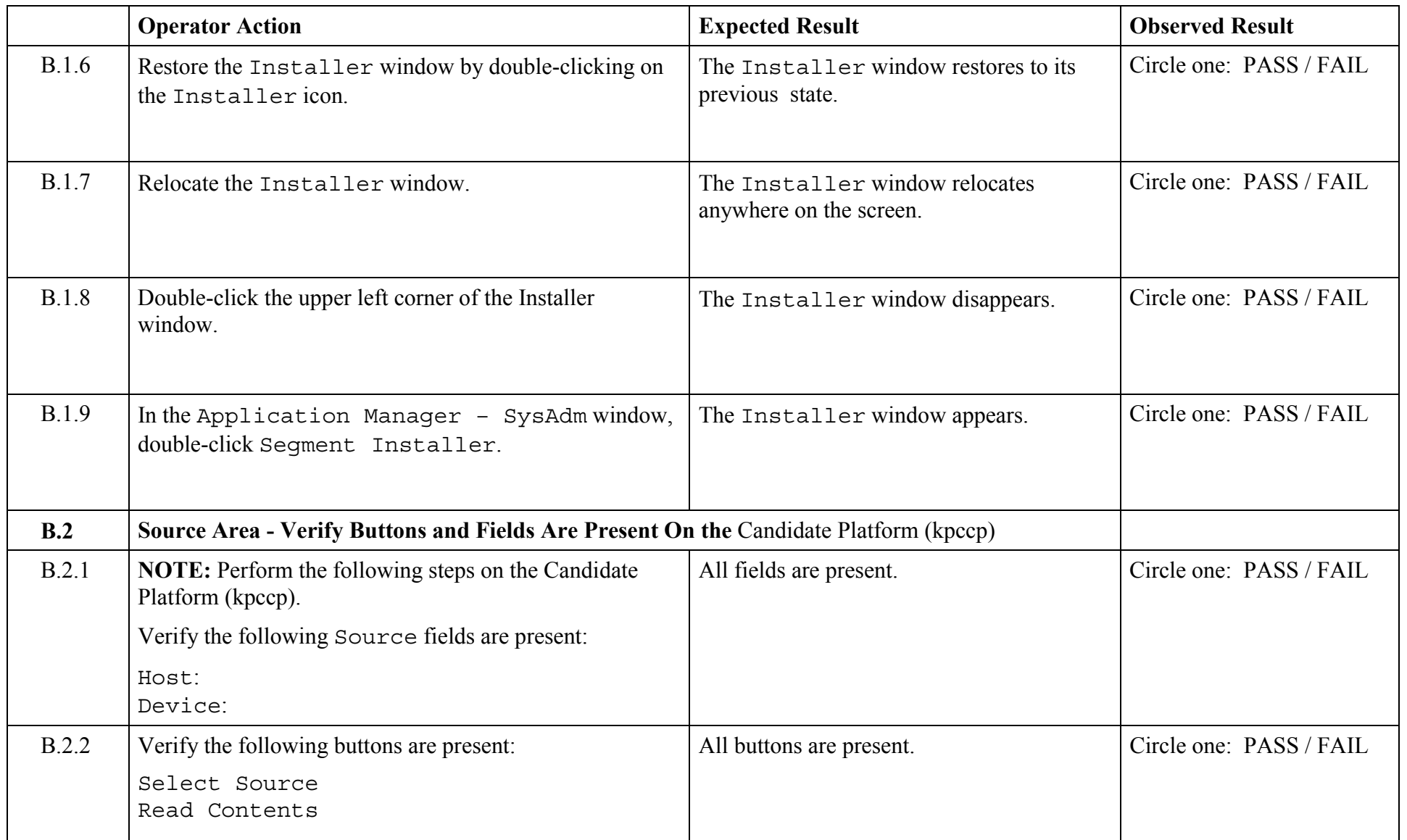

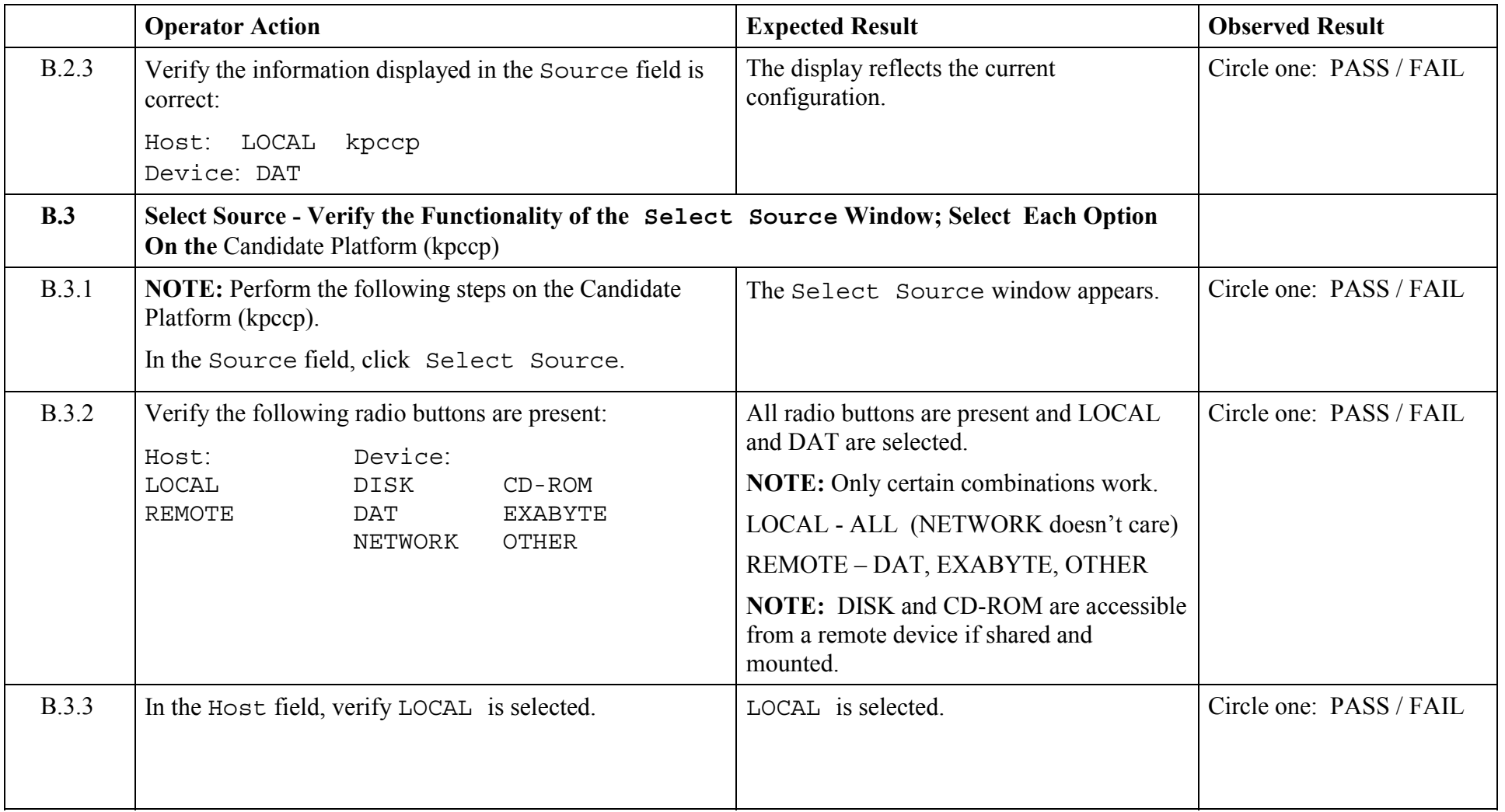

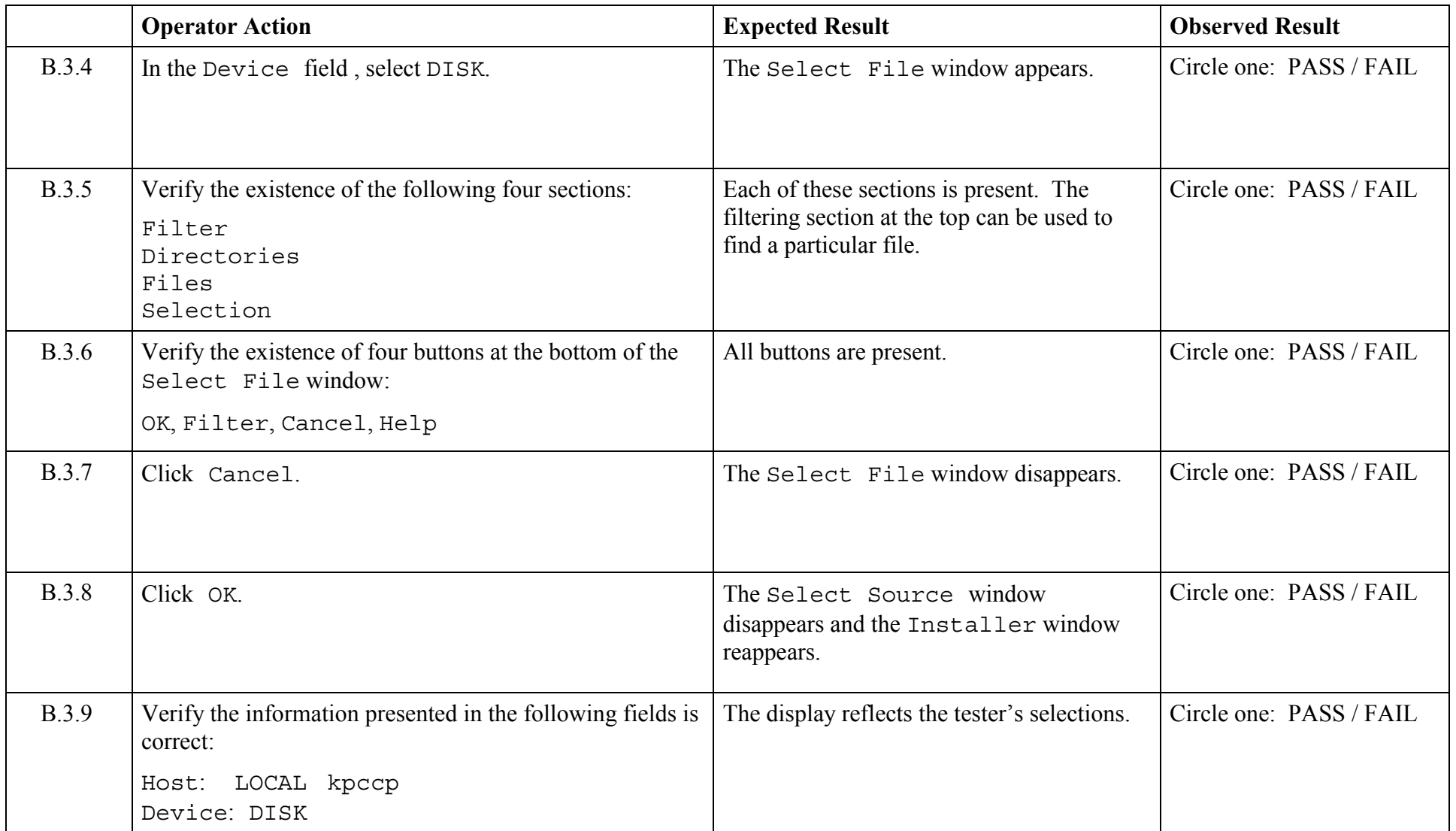

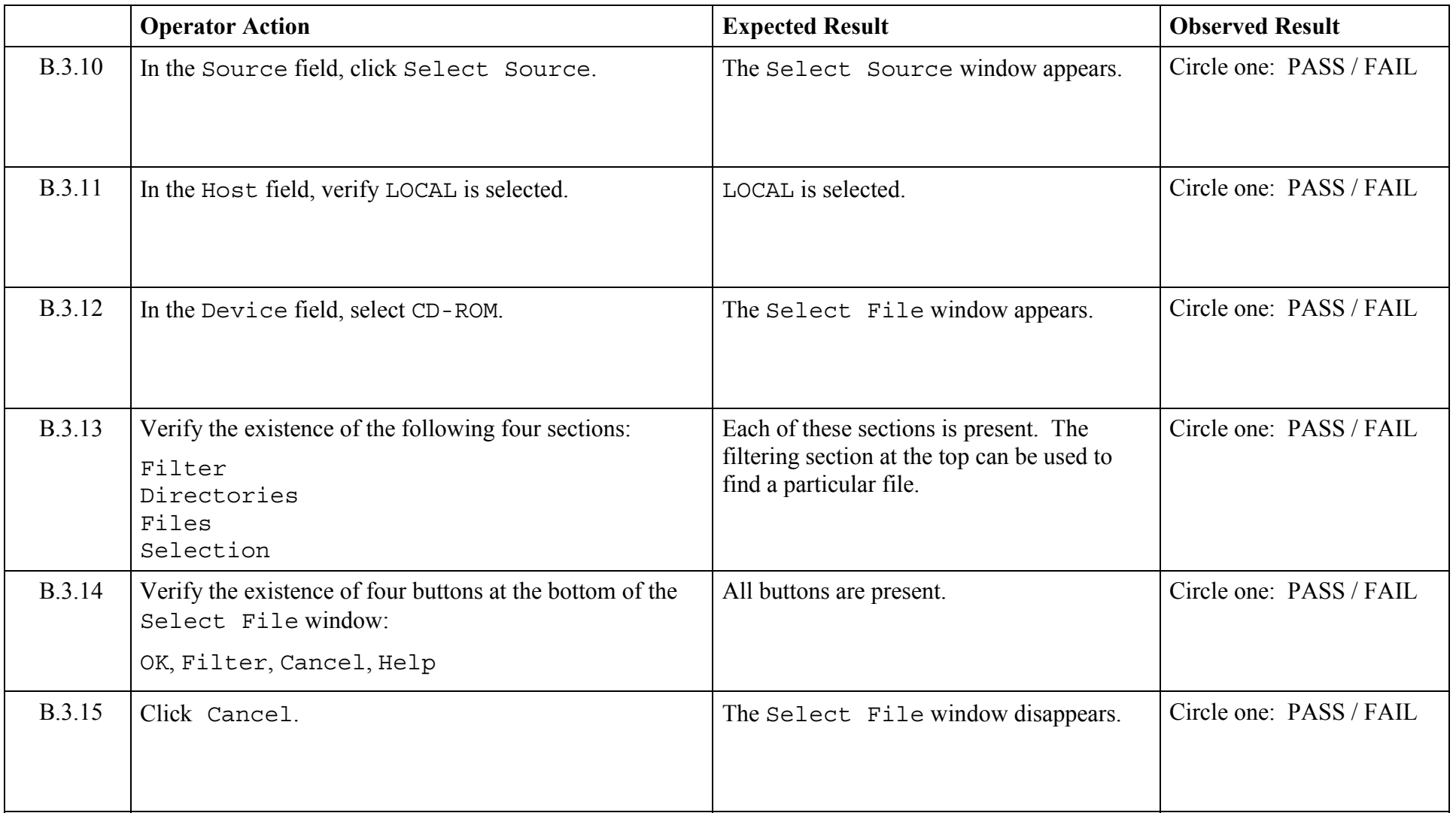

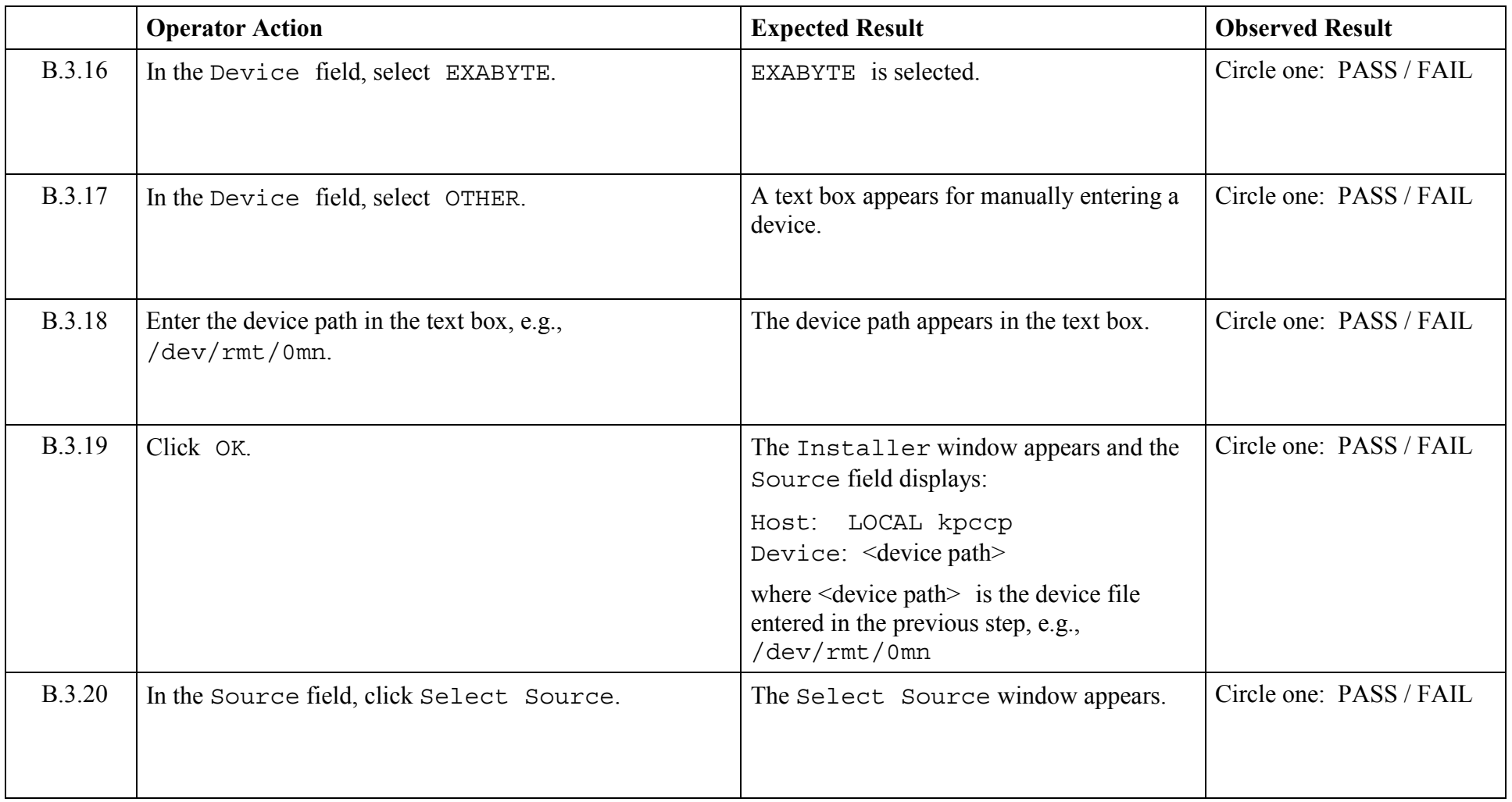

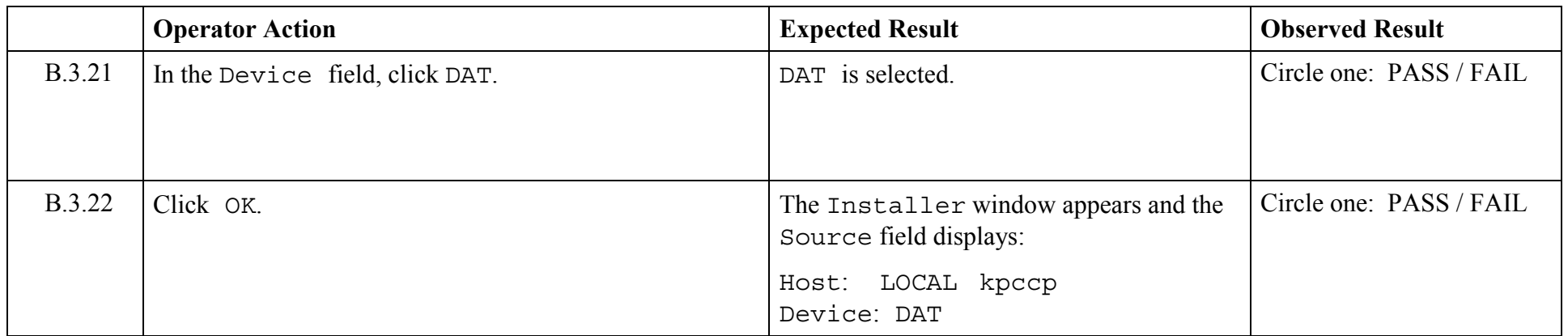

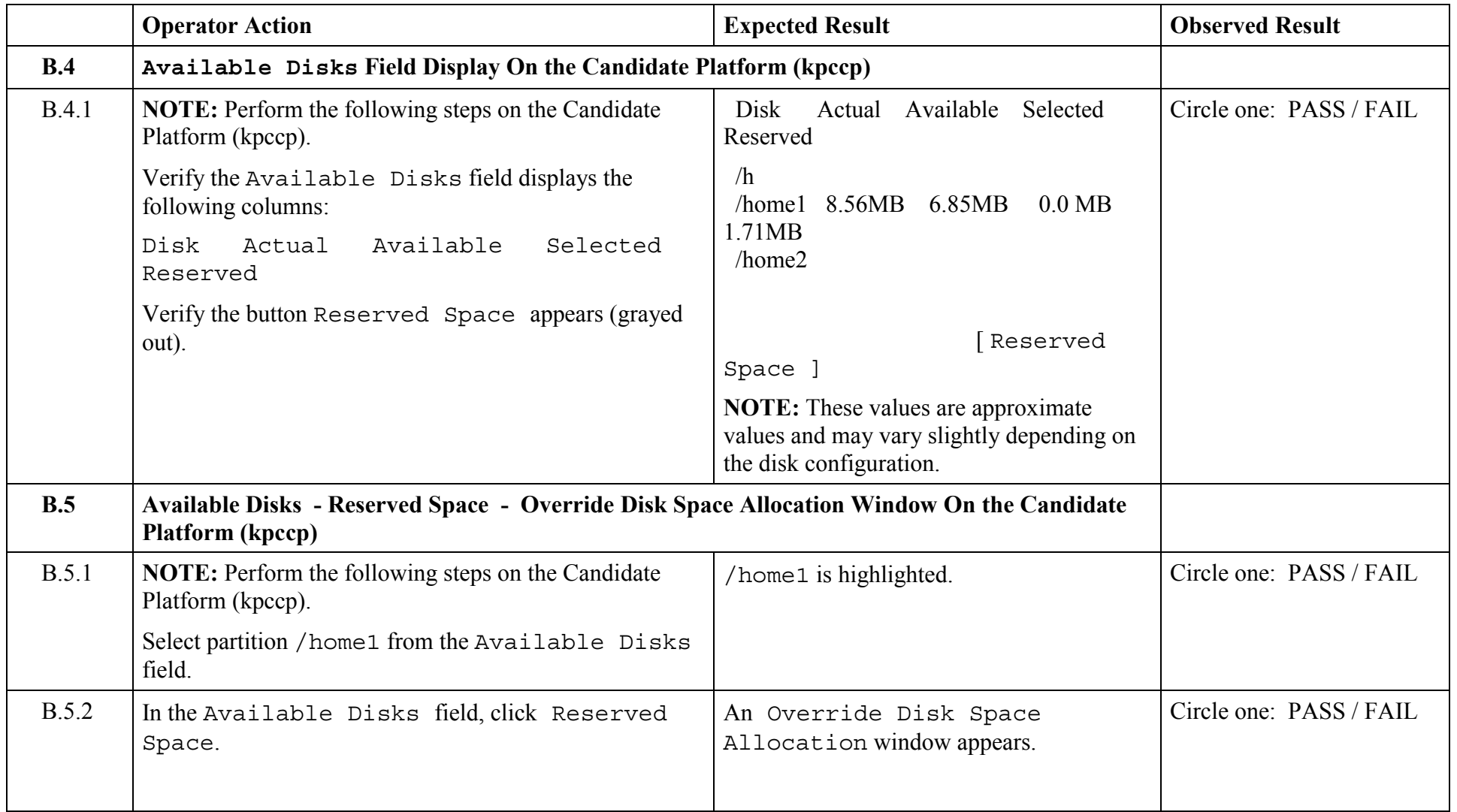

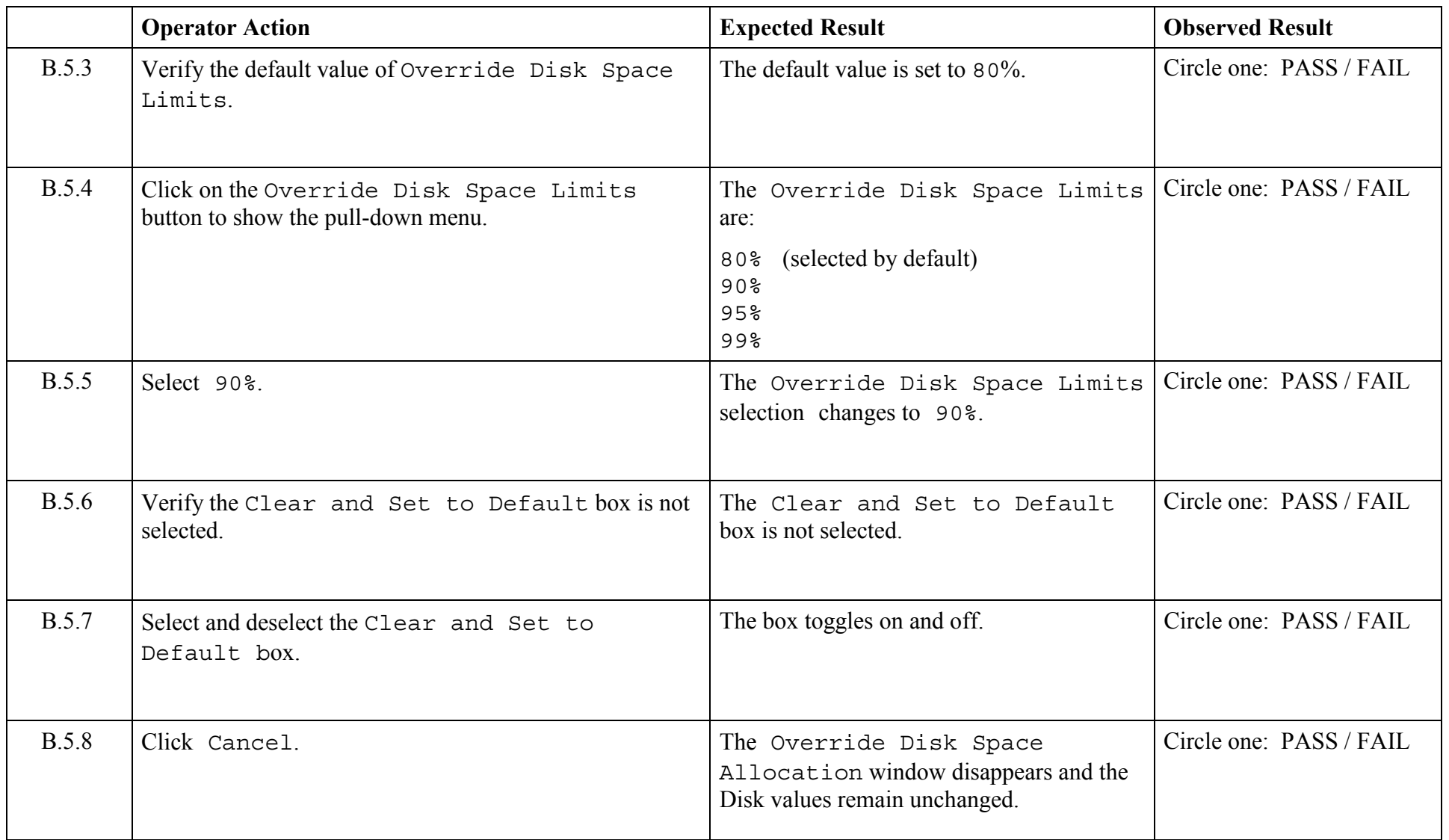

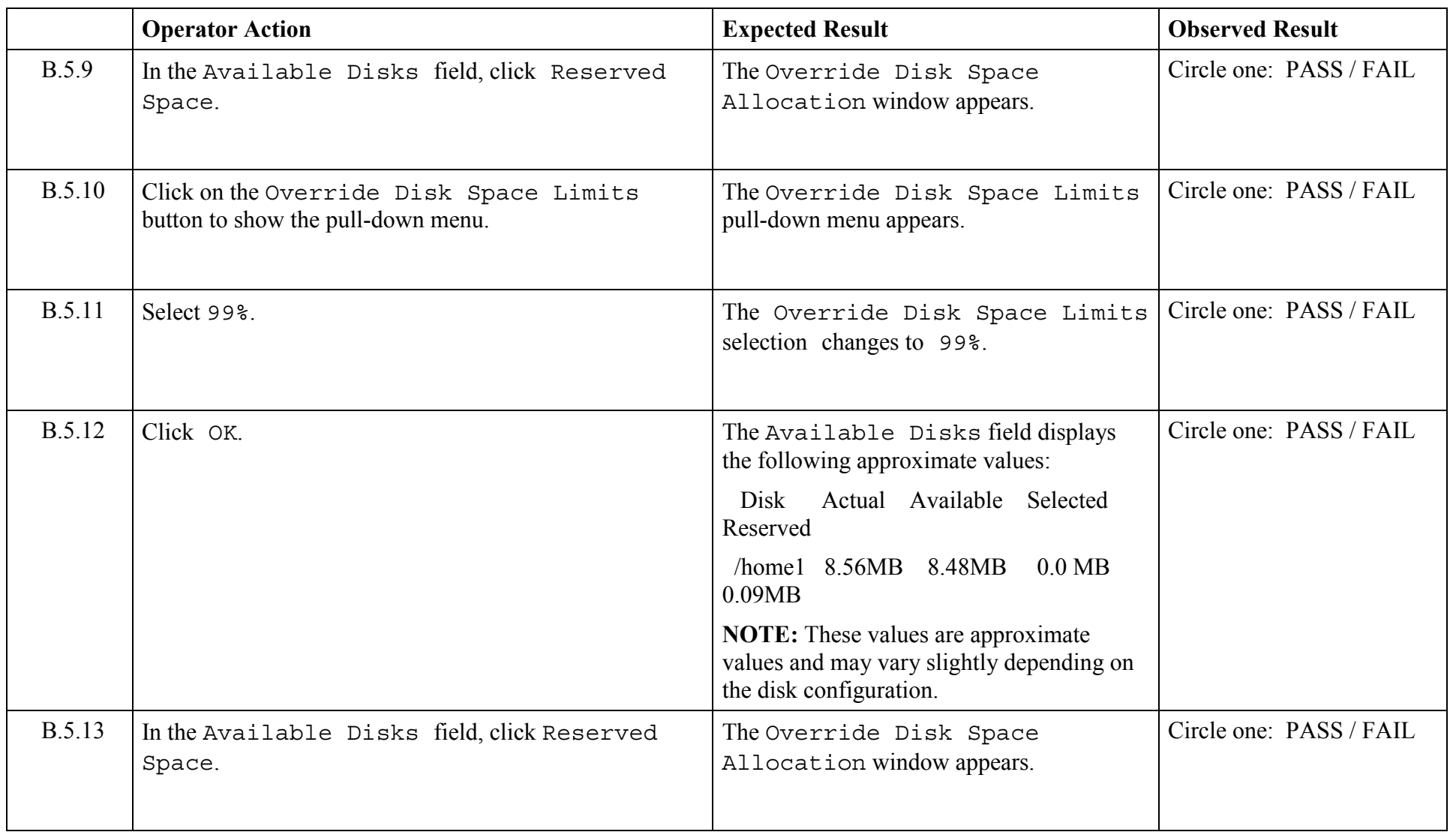

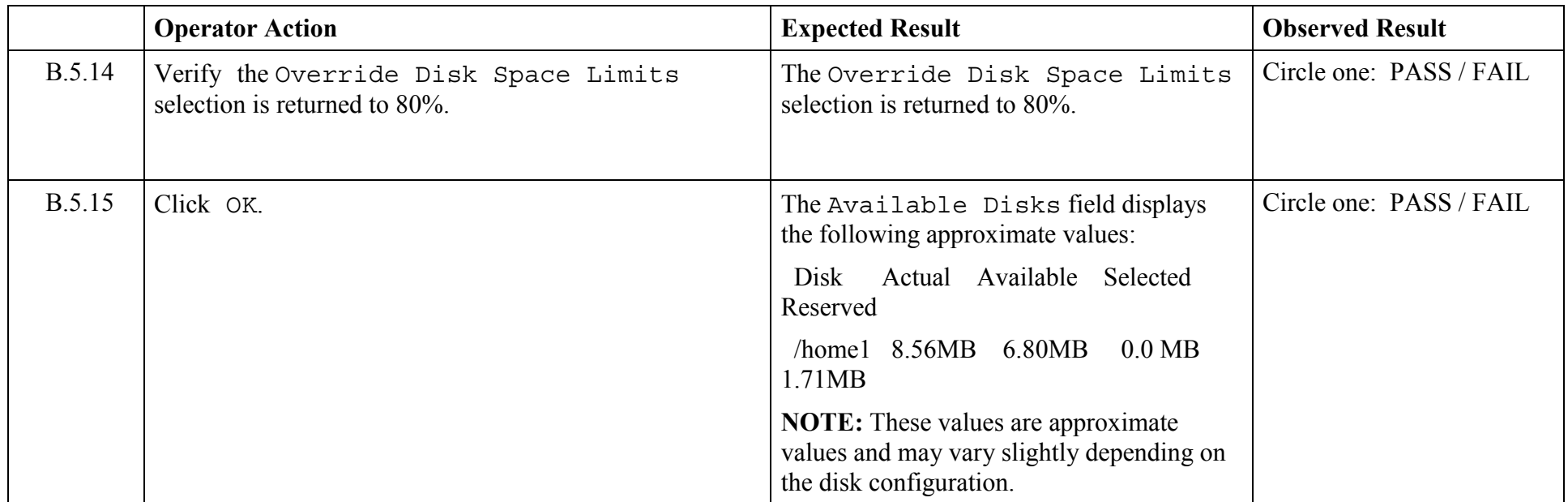

© 2003, The Open Group **Chapter 5,Page 33 Revision: 1.0** 

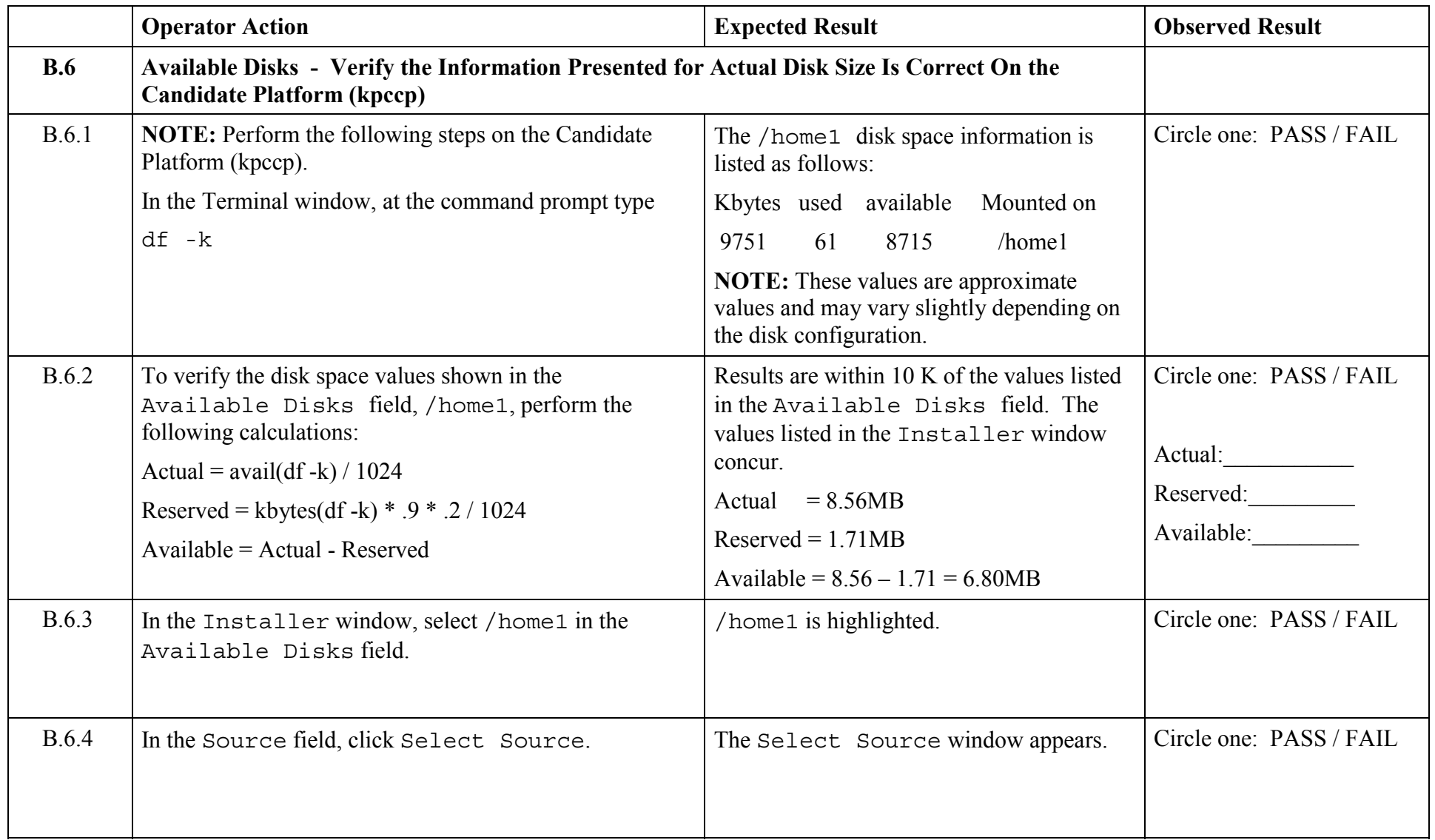

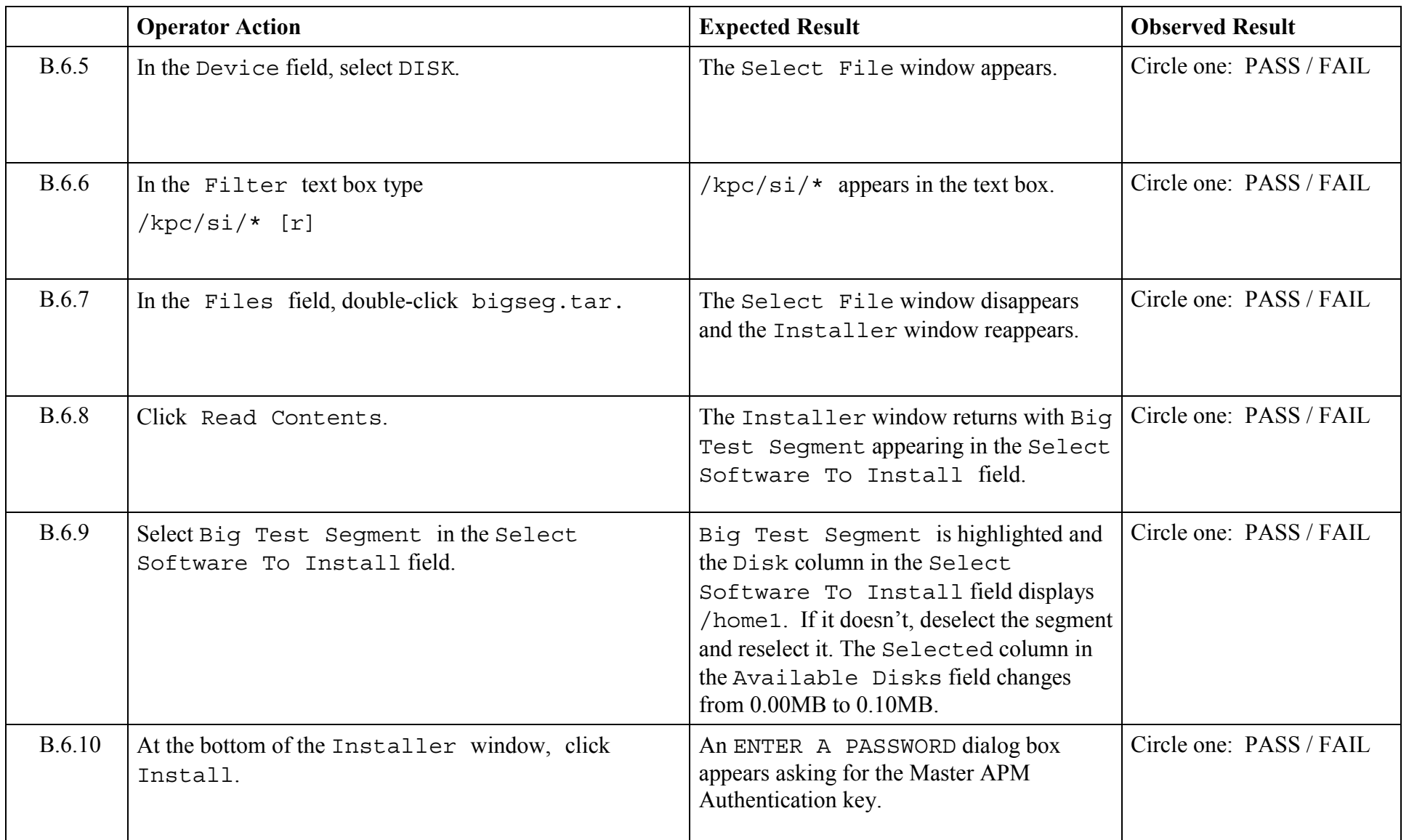
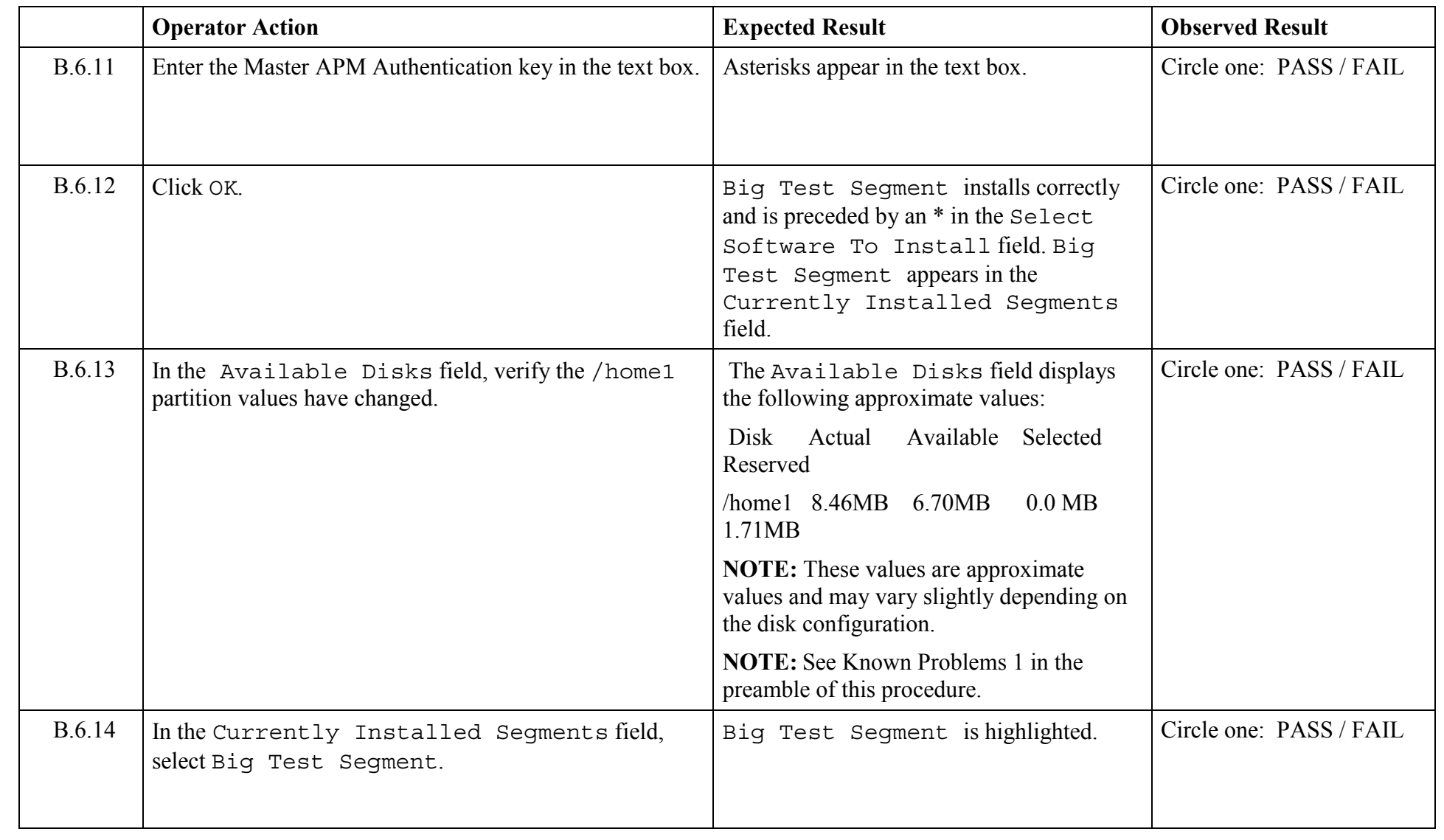

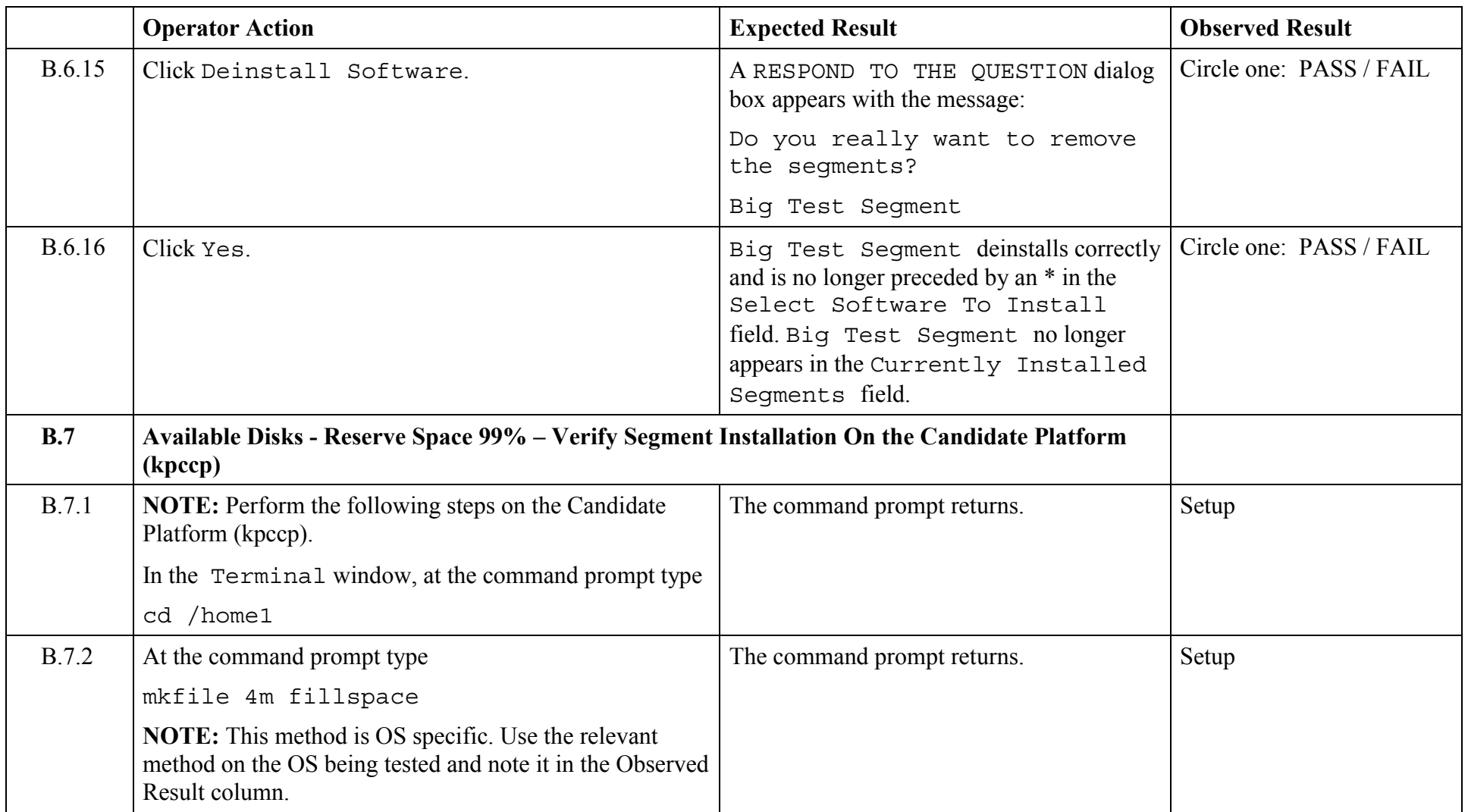

© 2003, The Open Group **Chapter 5,Page 37 Revision: 1.0** 

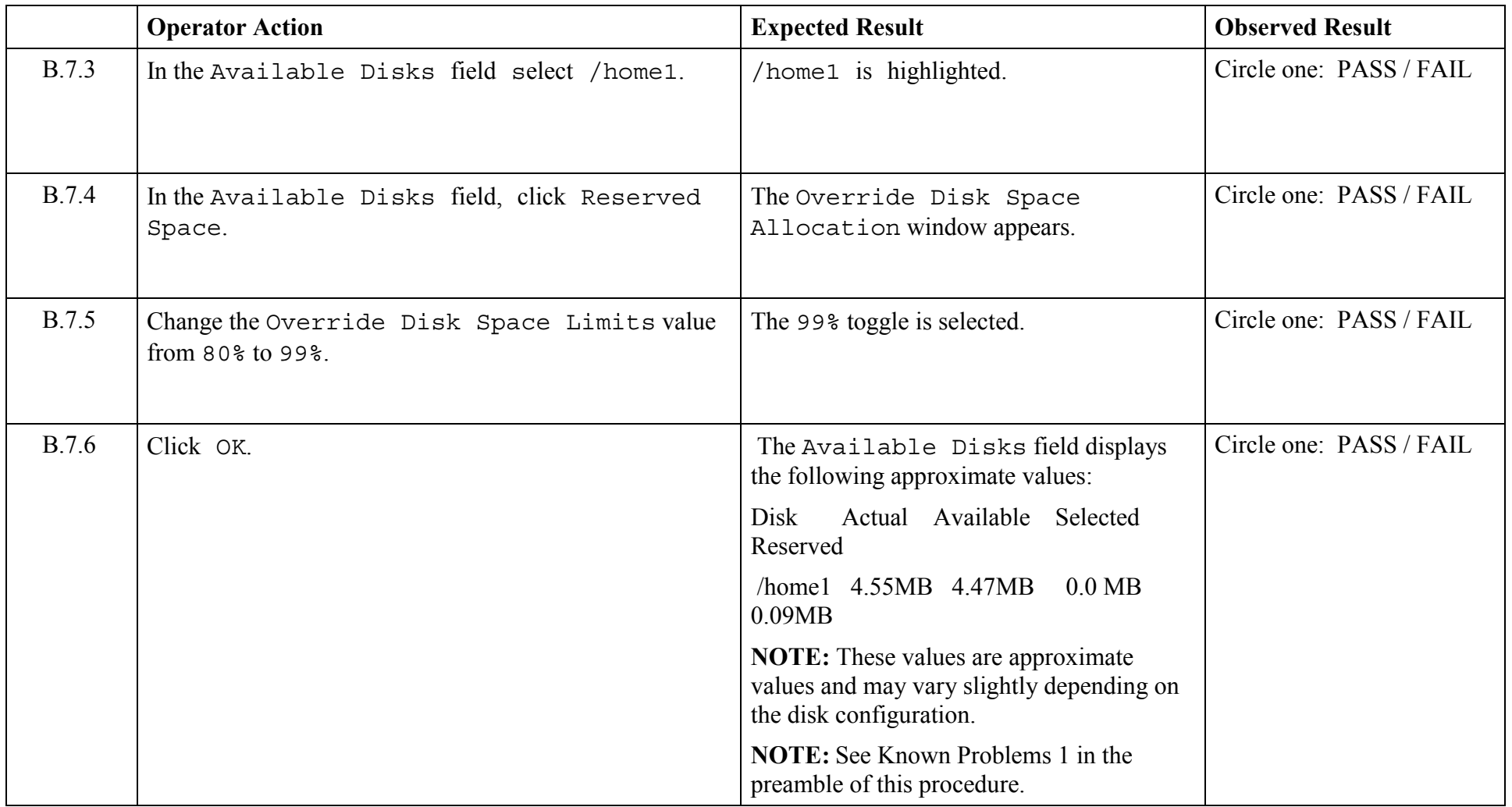

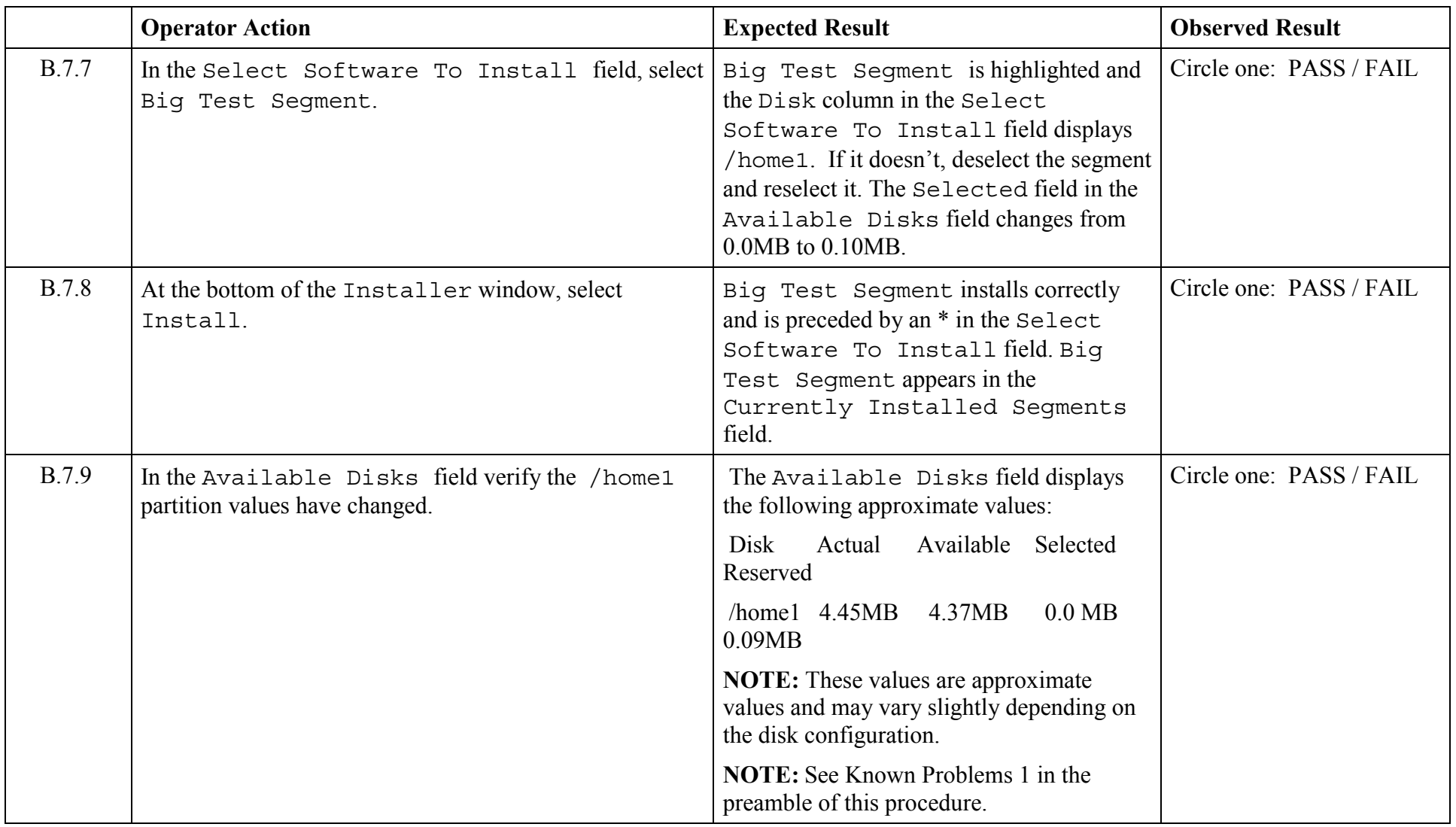

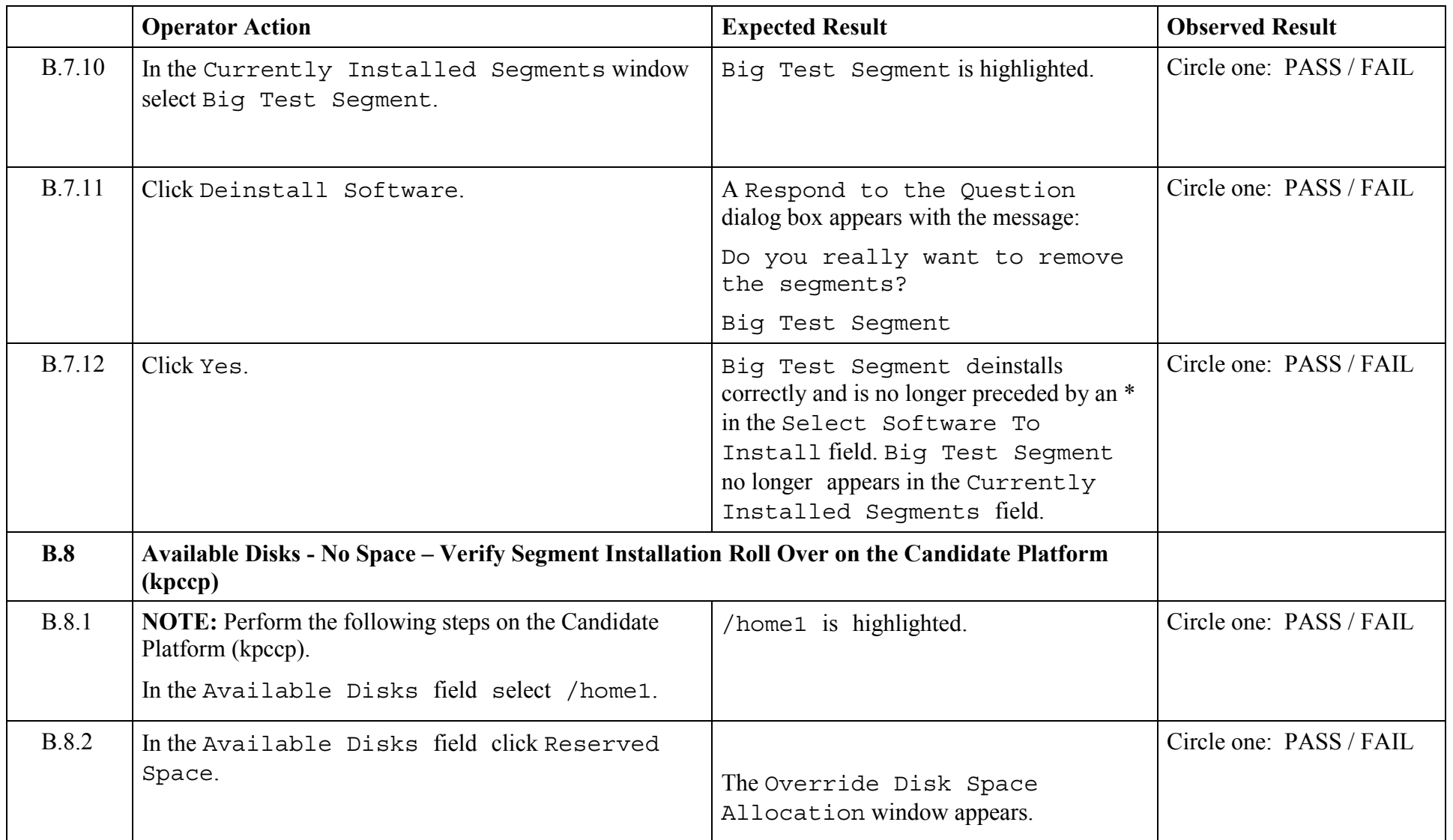

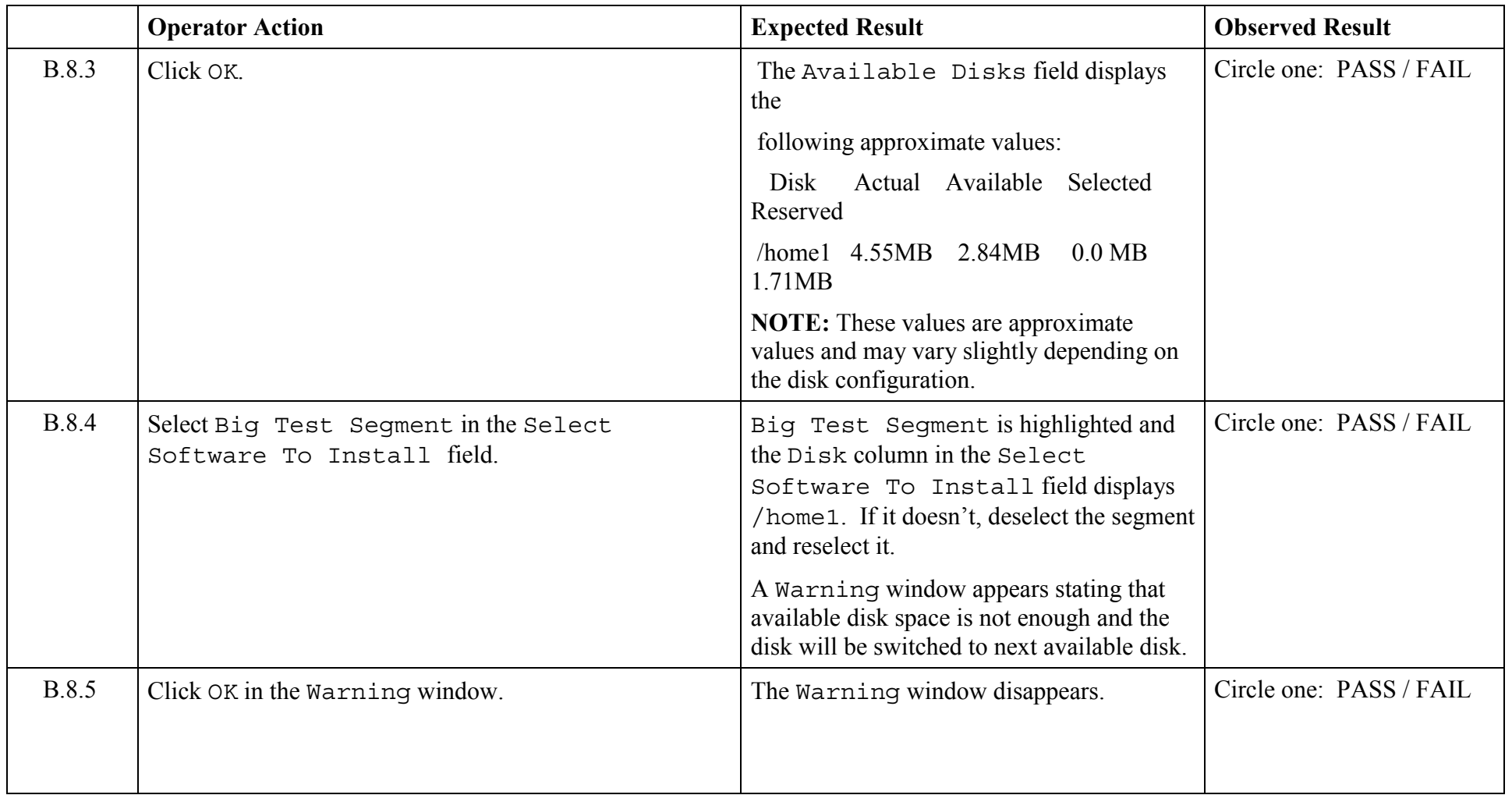

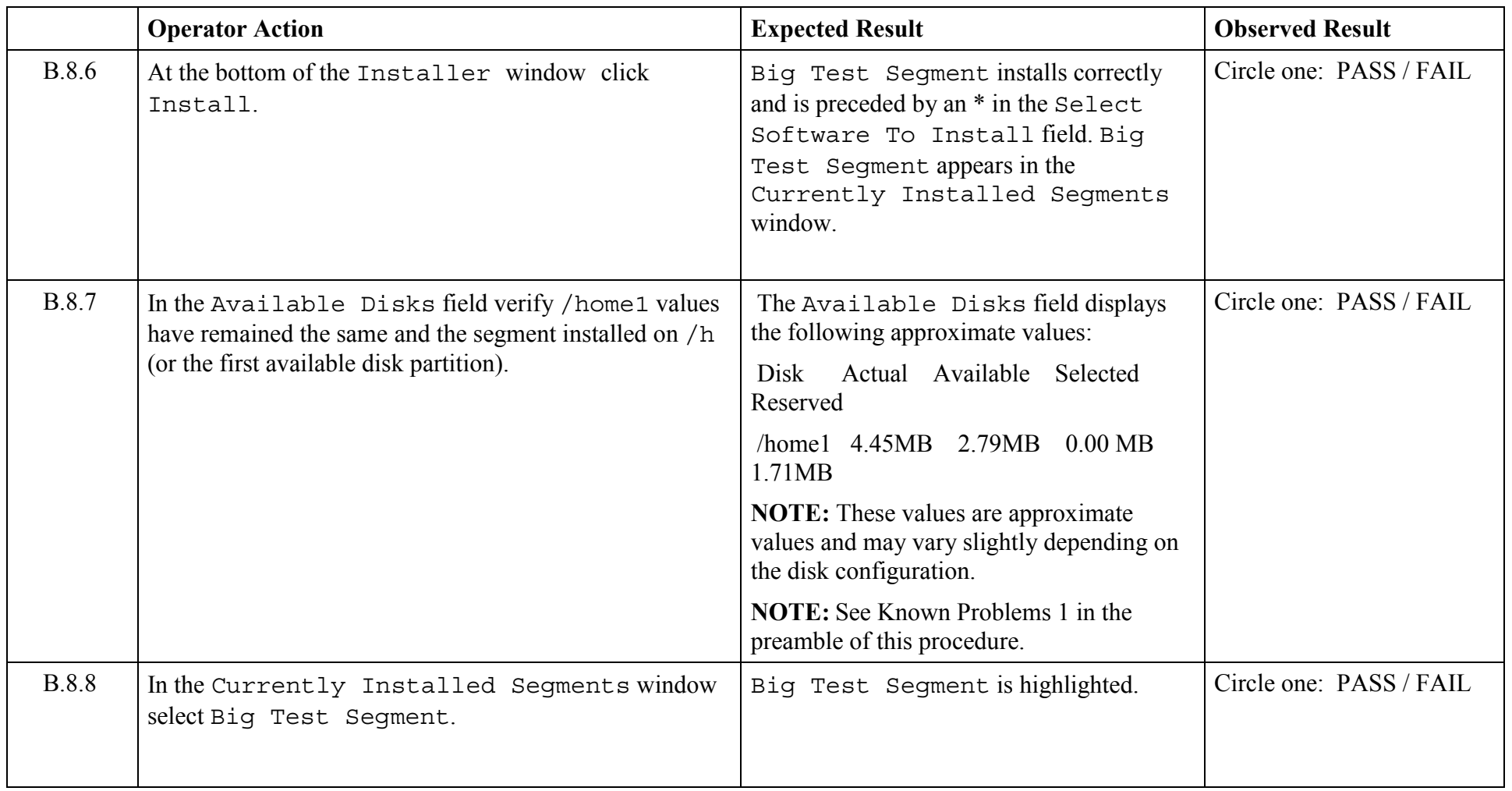

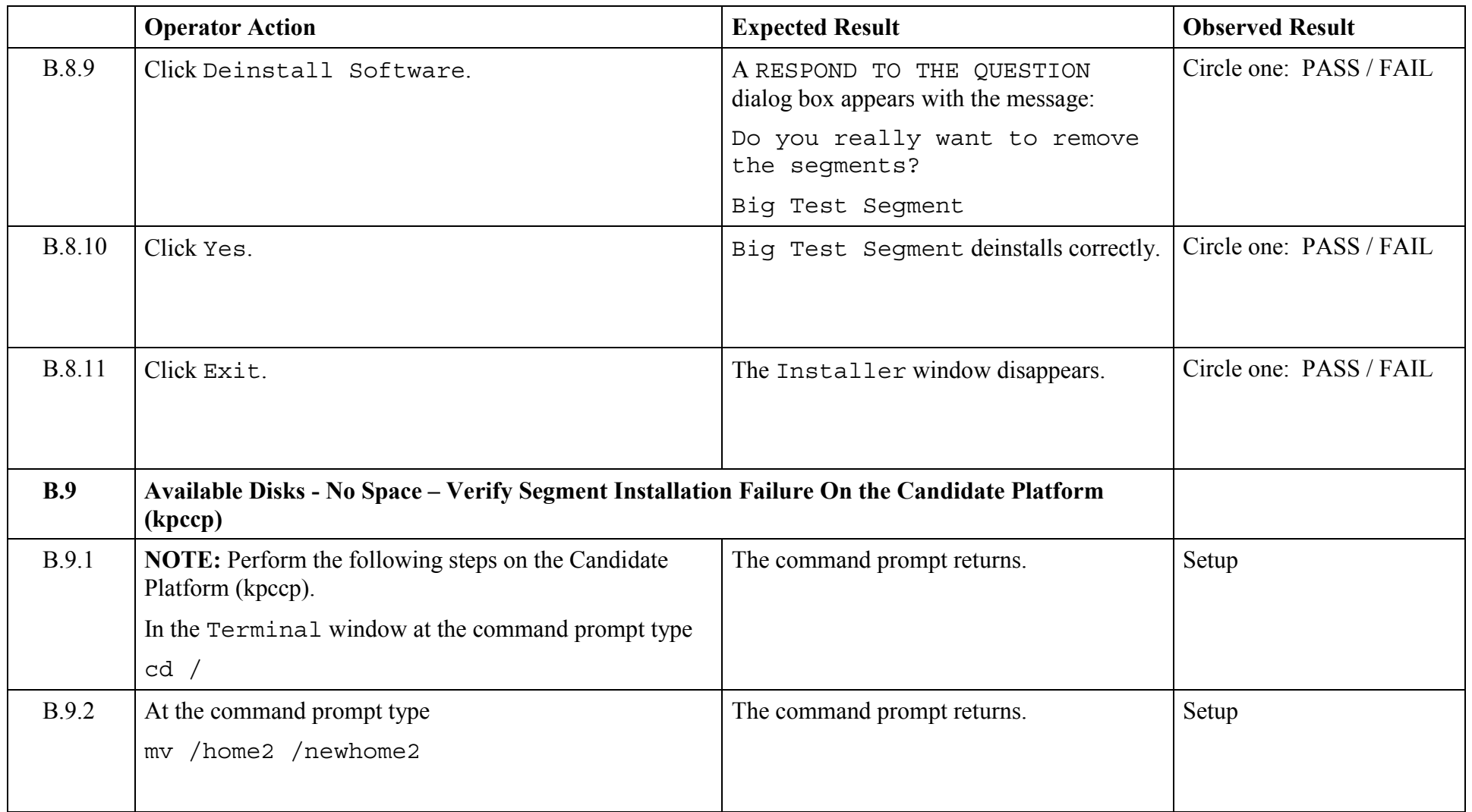

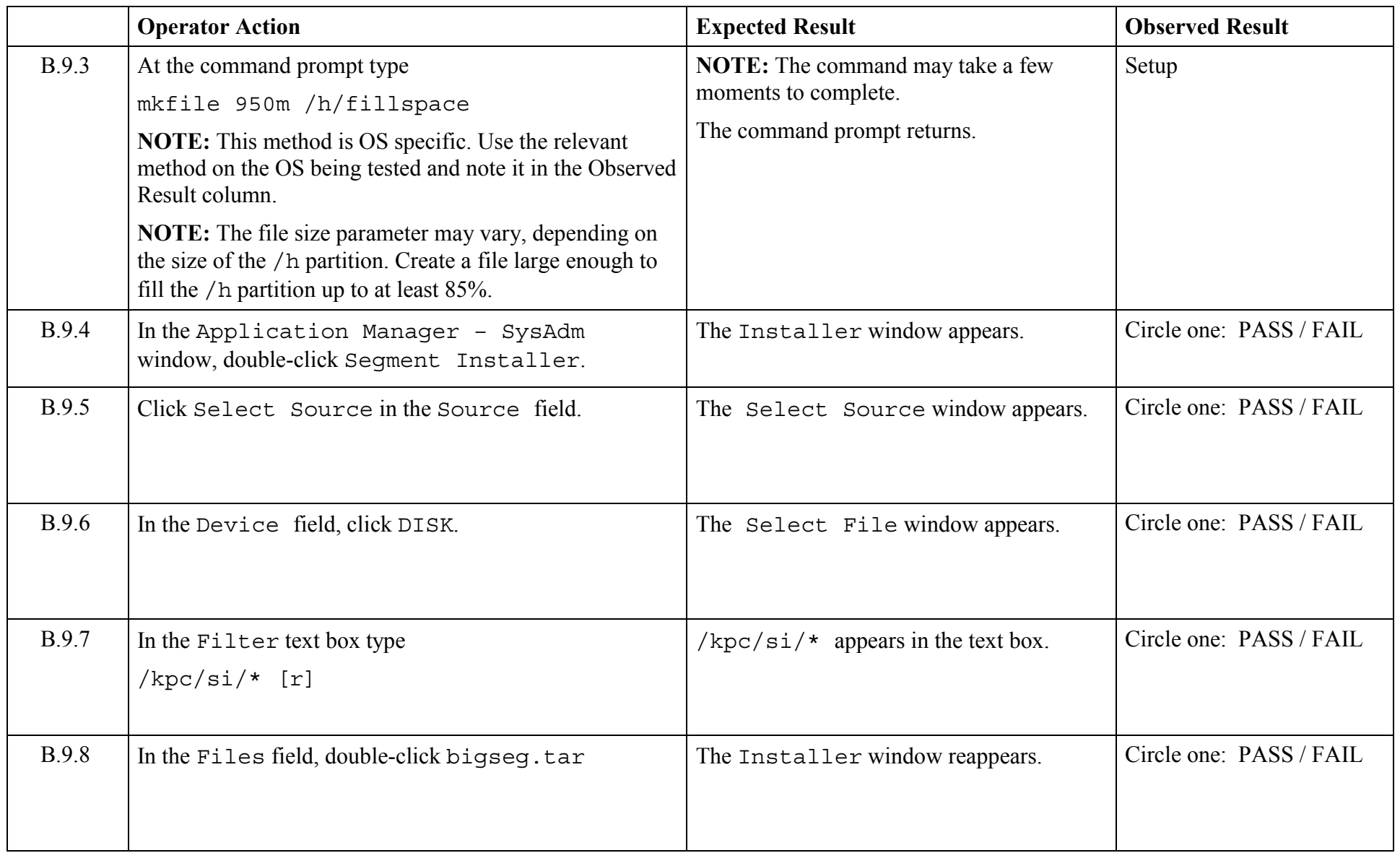

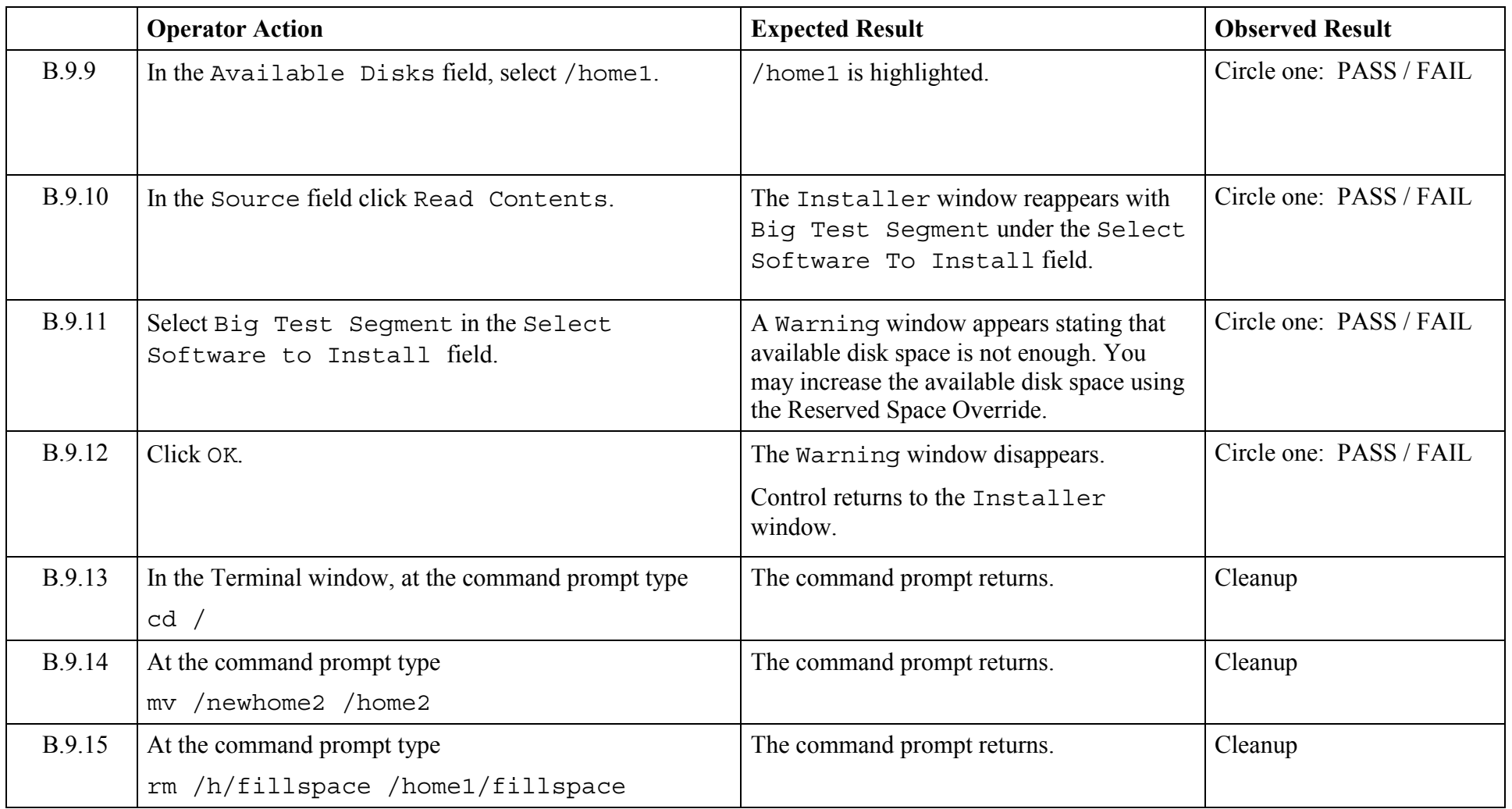

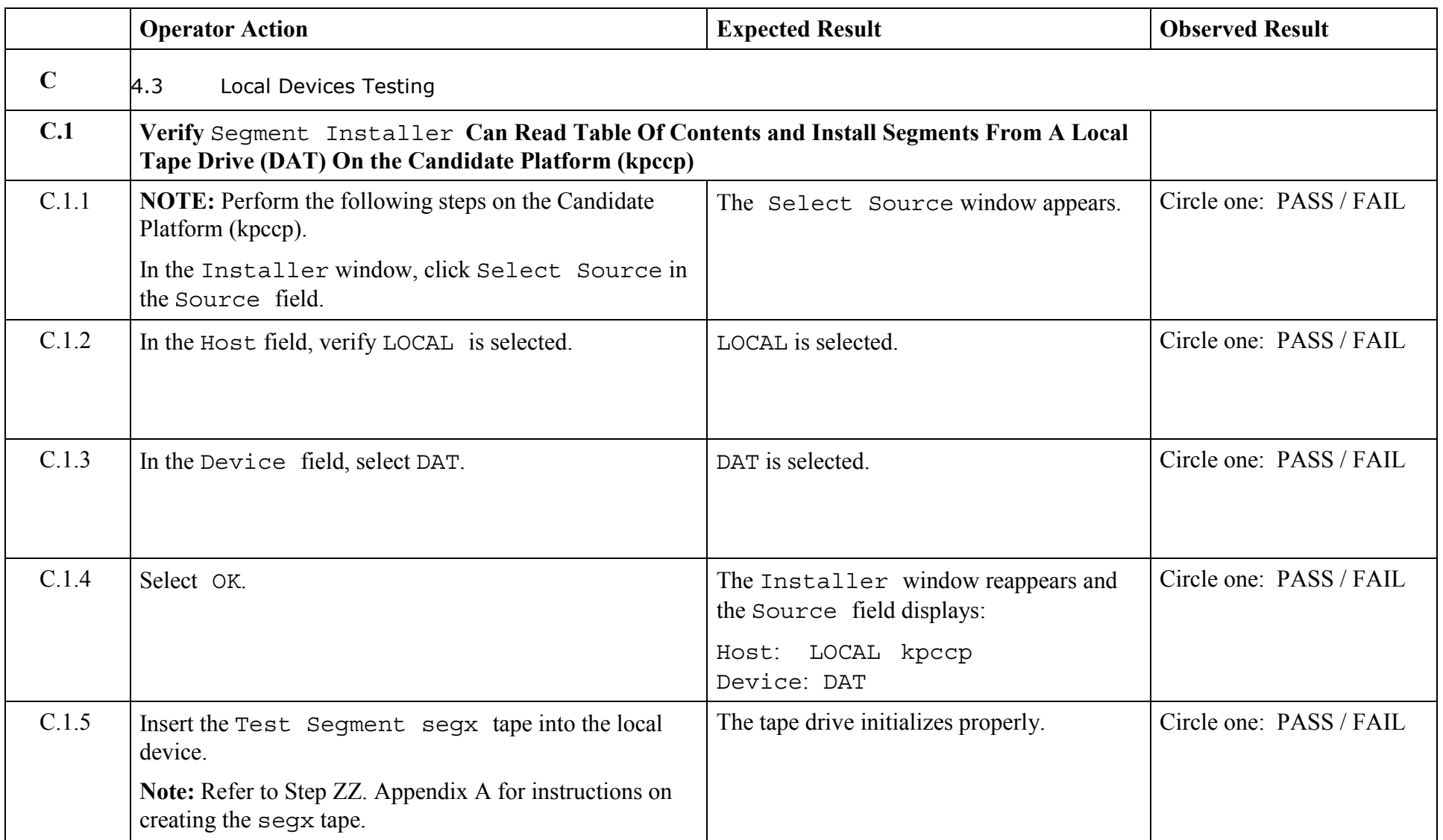

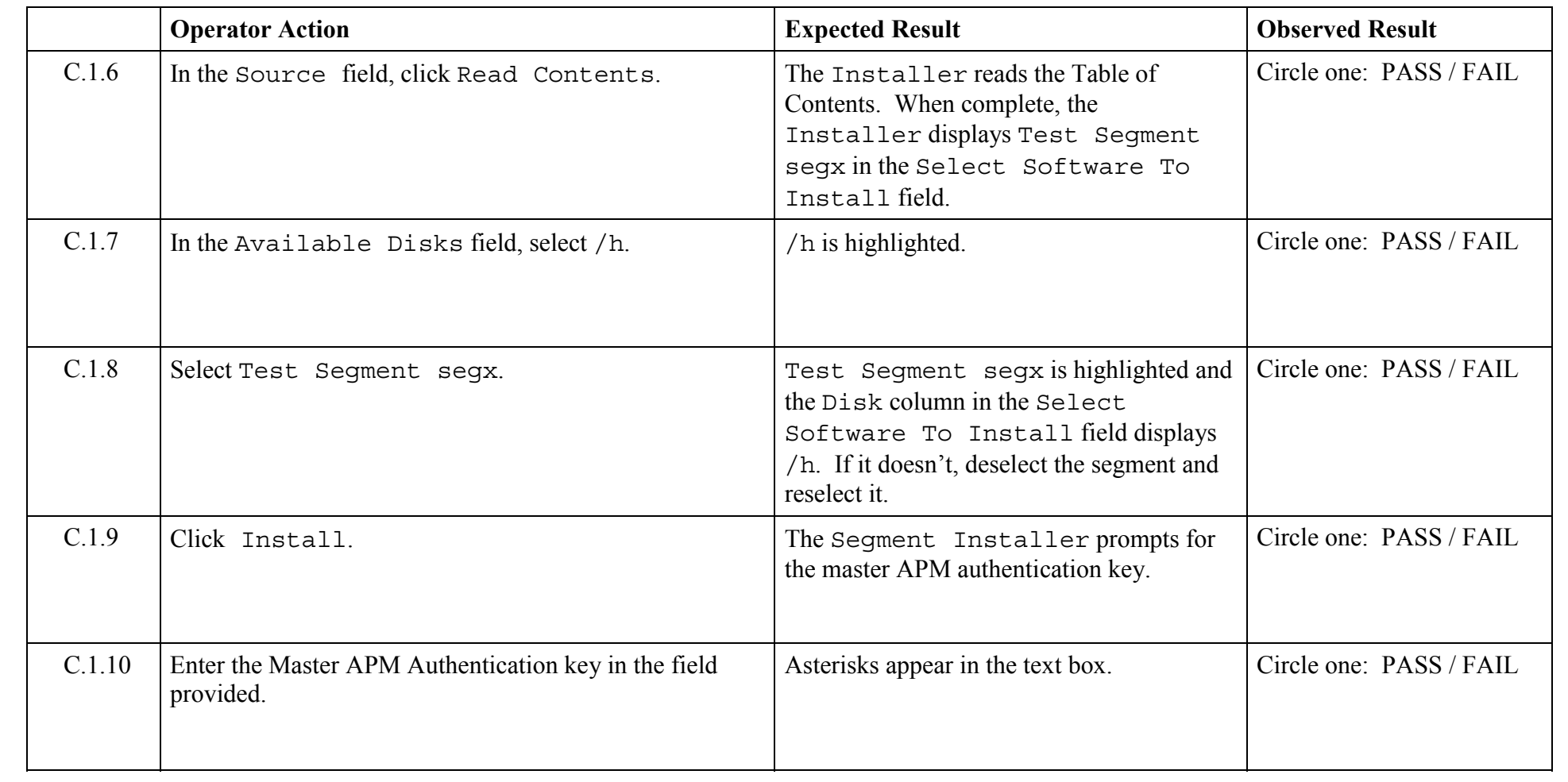

© 2003, The Open Group **Chapter 5,Page 47 Revision: 1.0** 

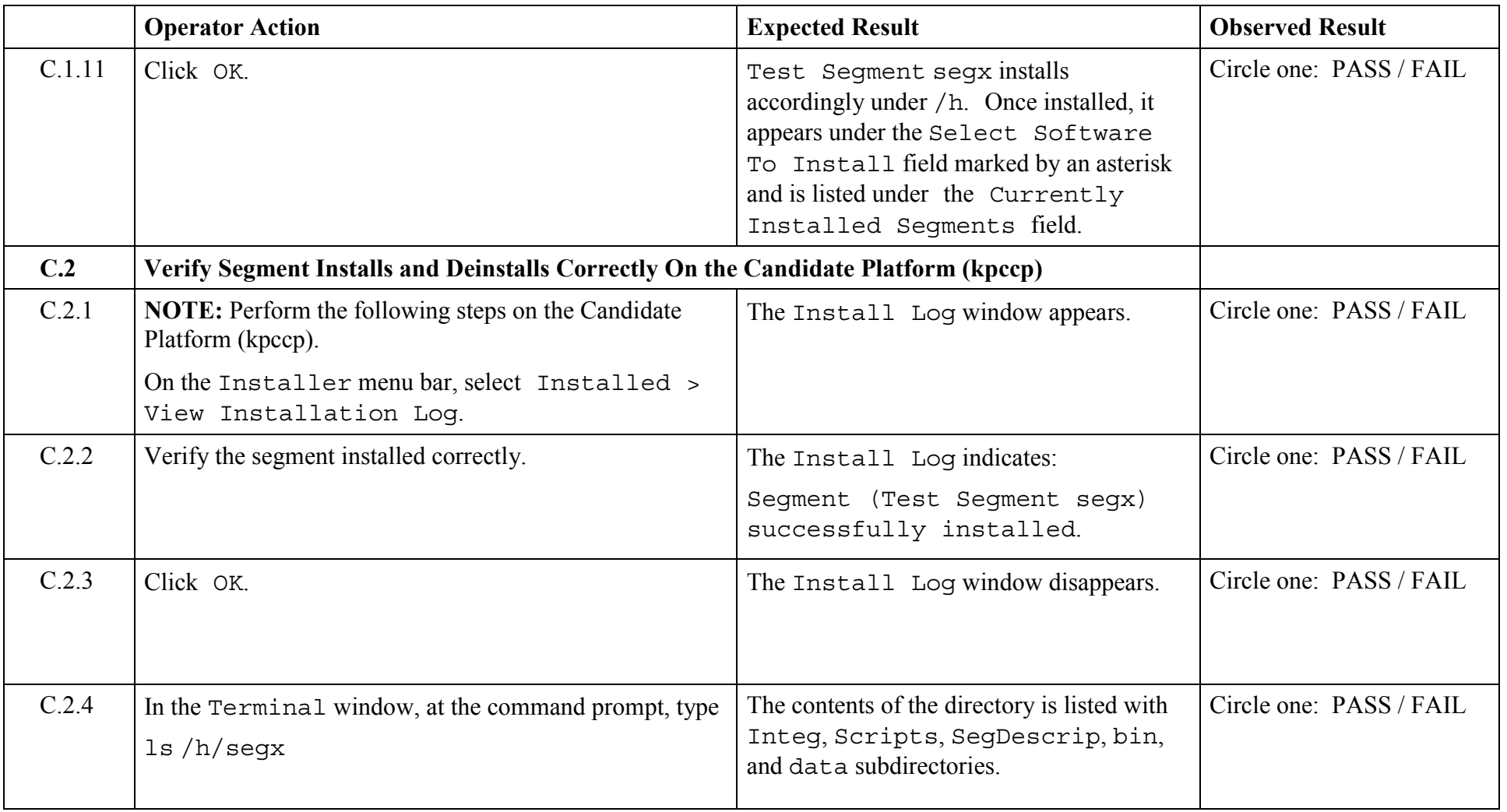

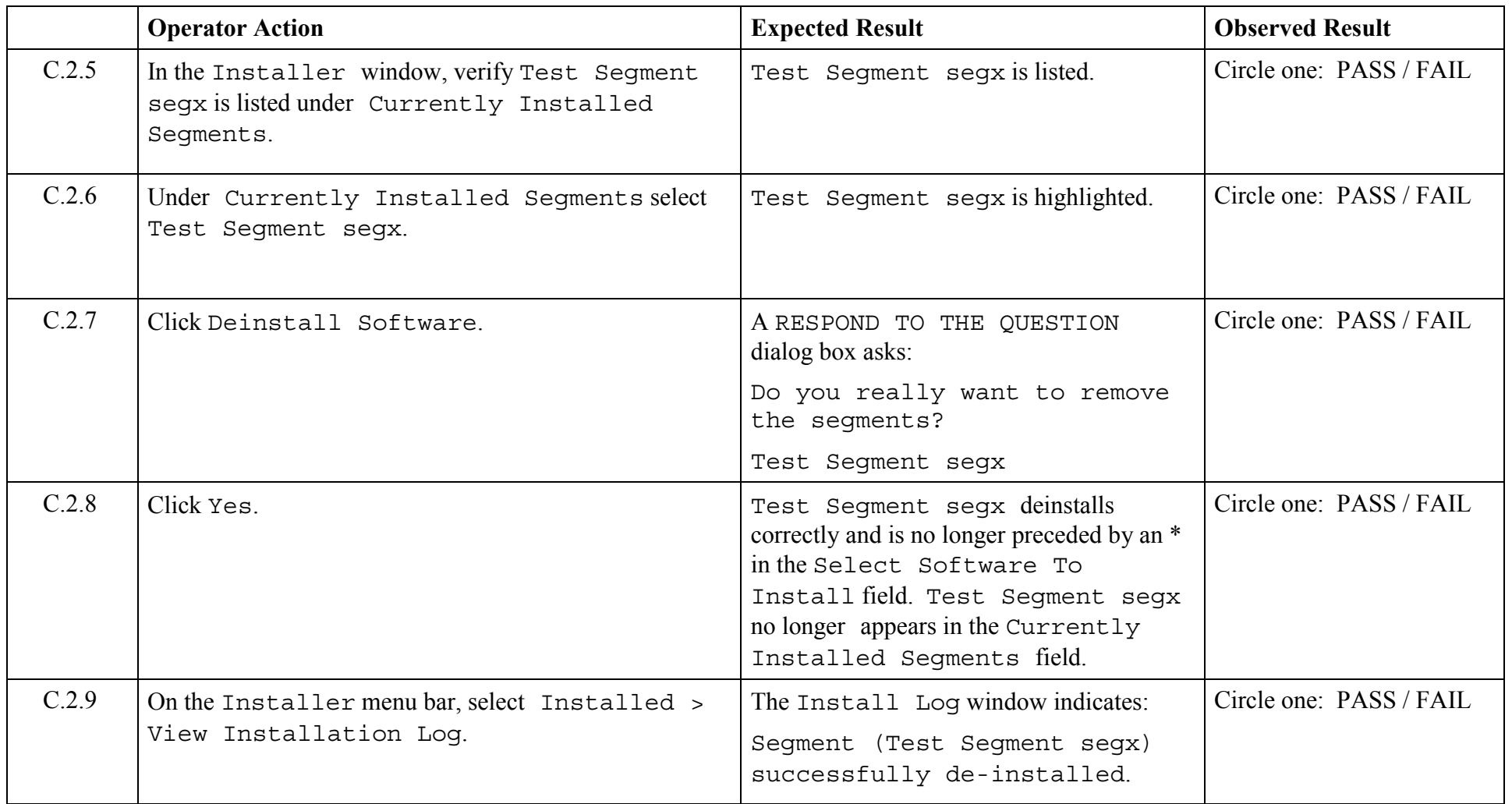

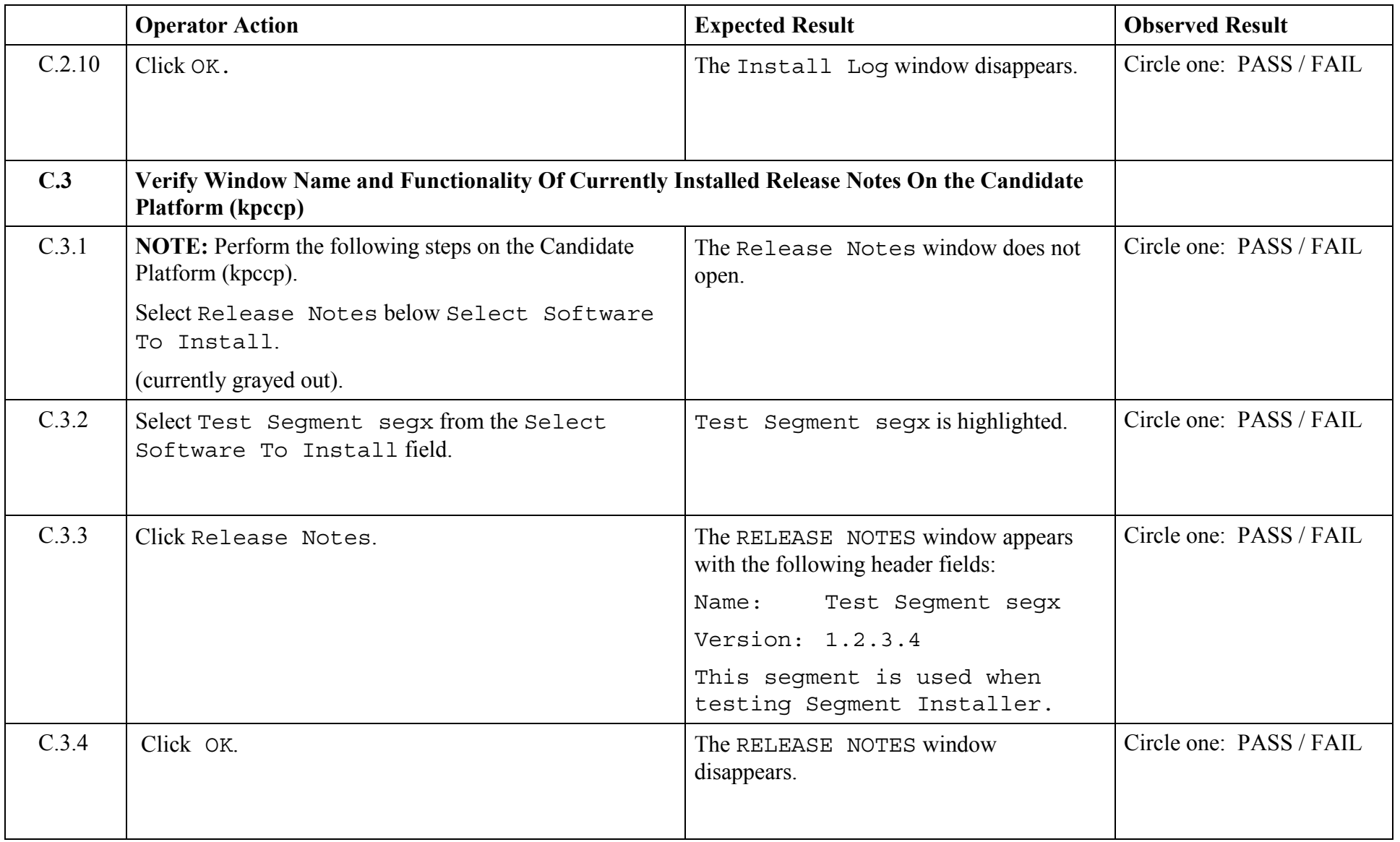

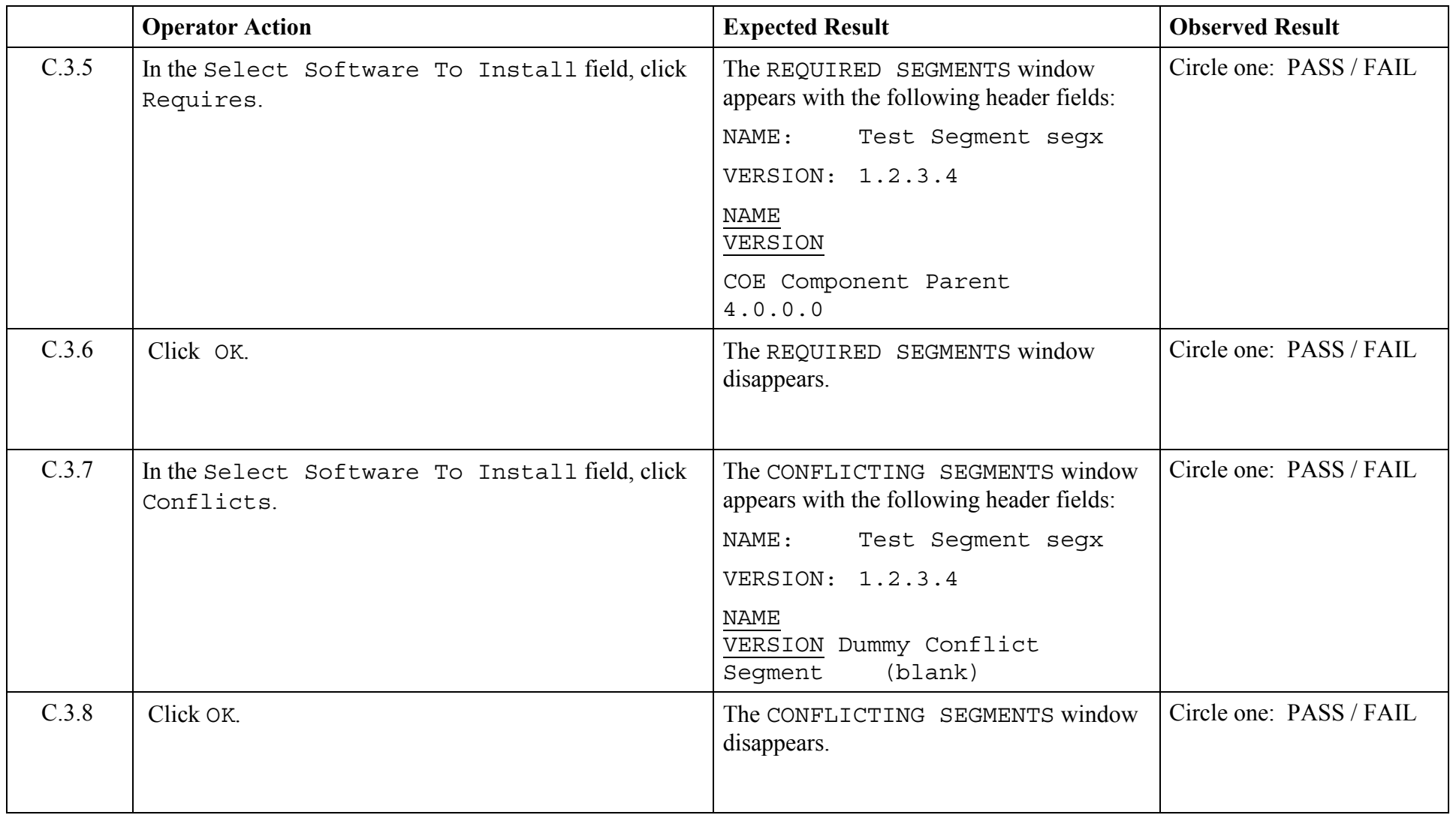

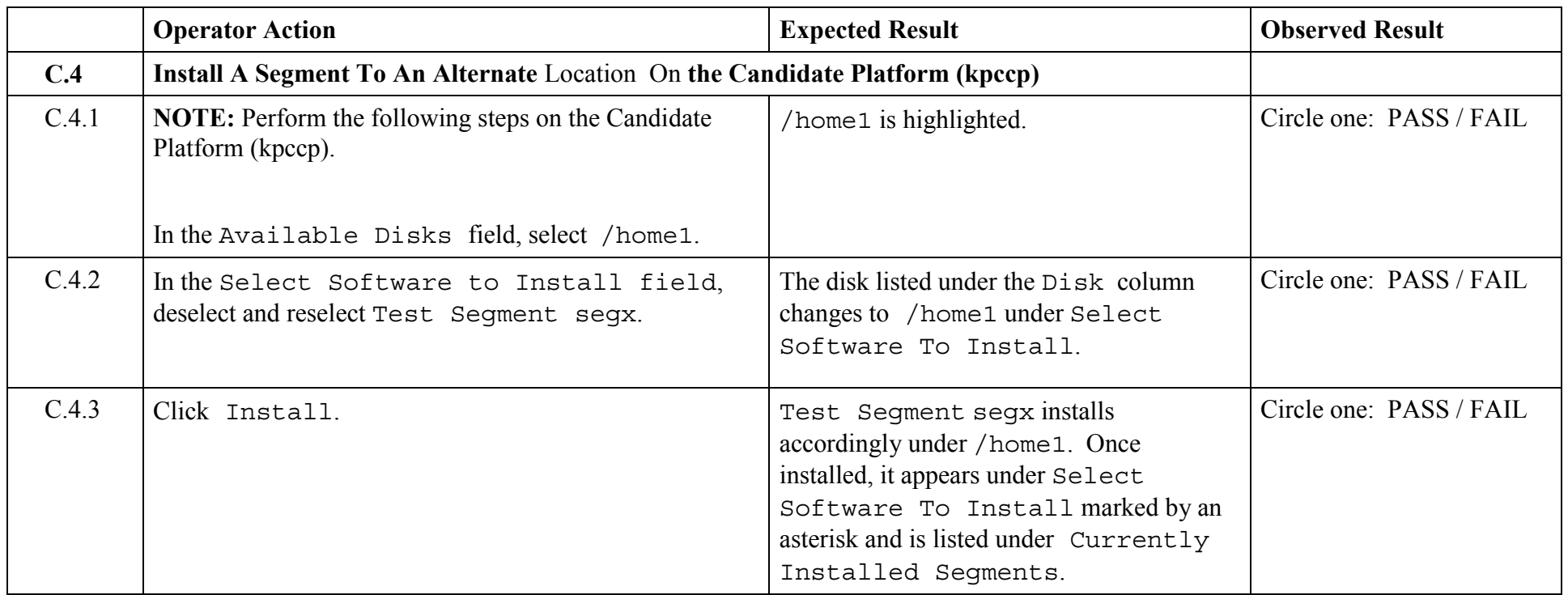

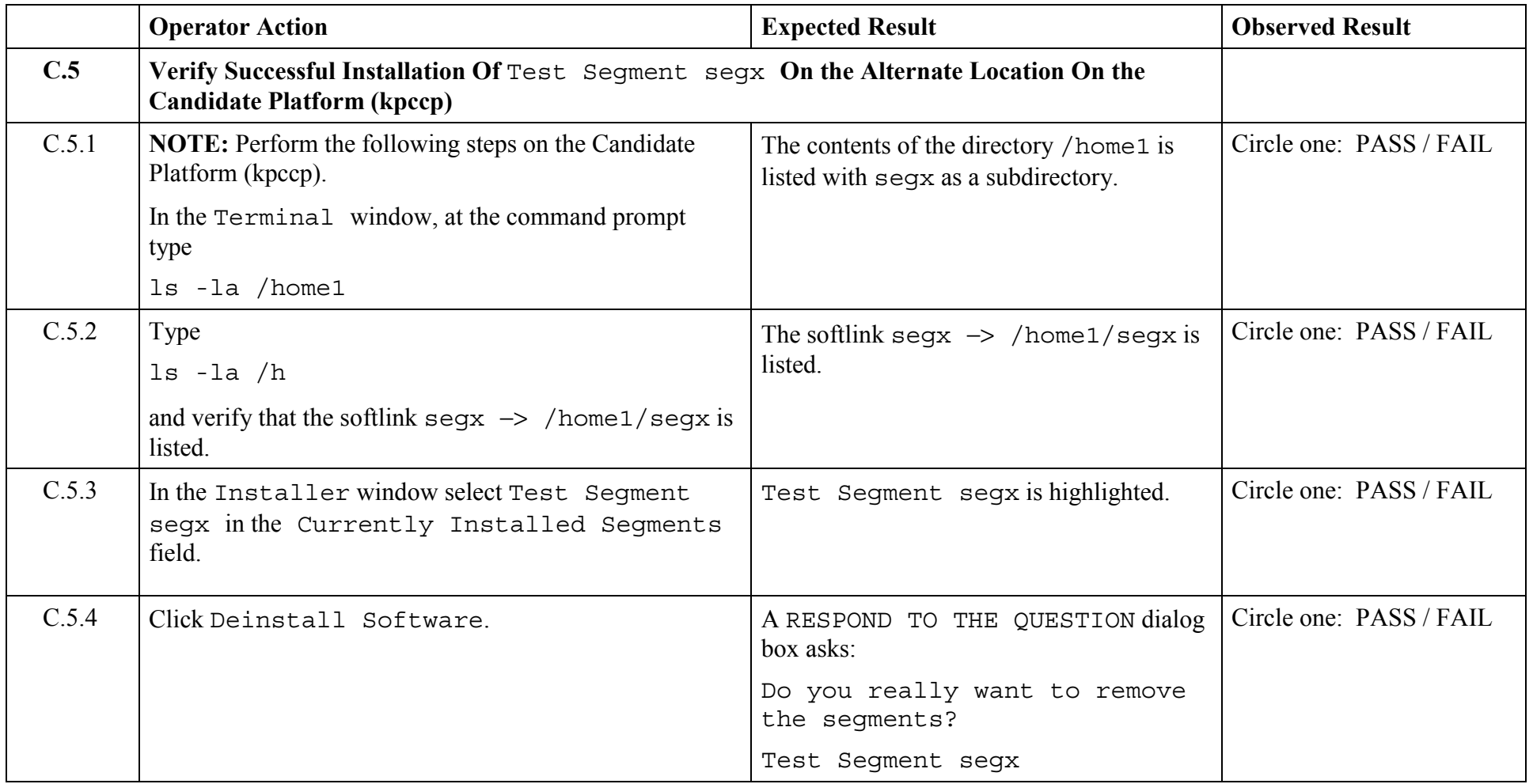

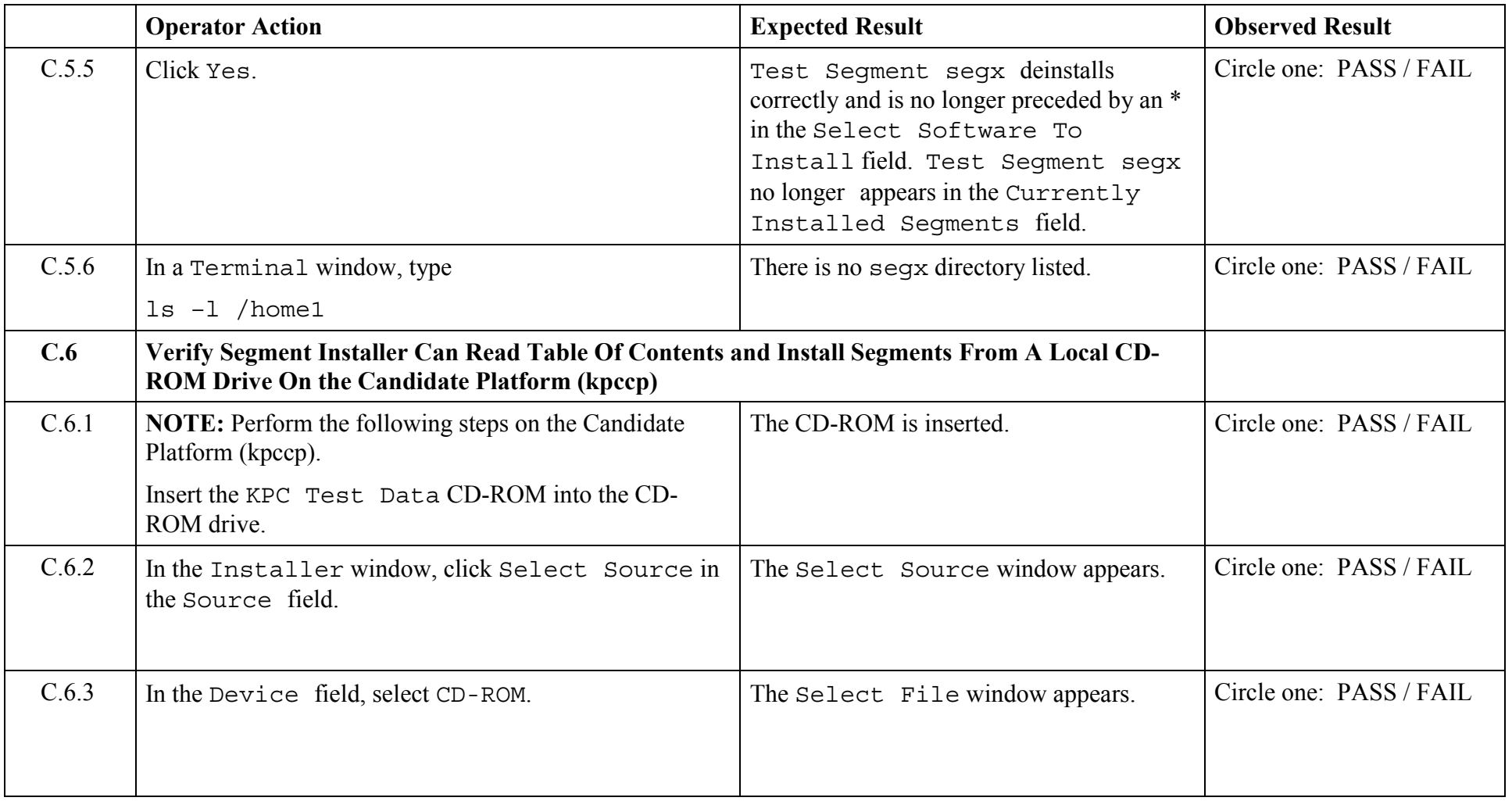

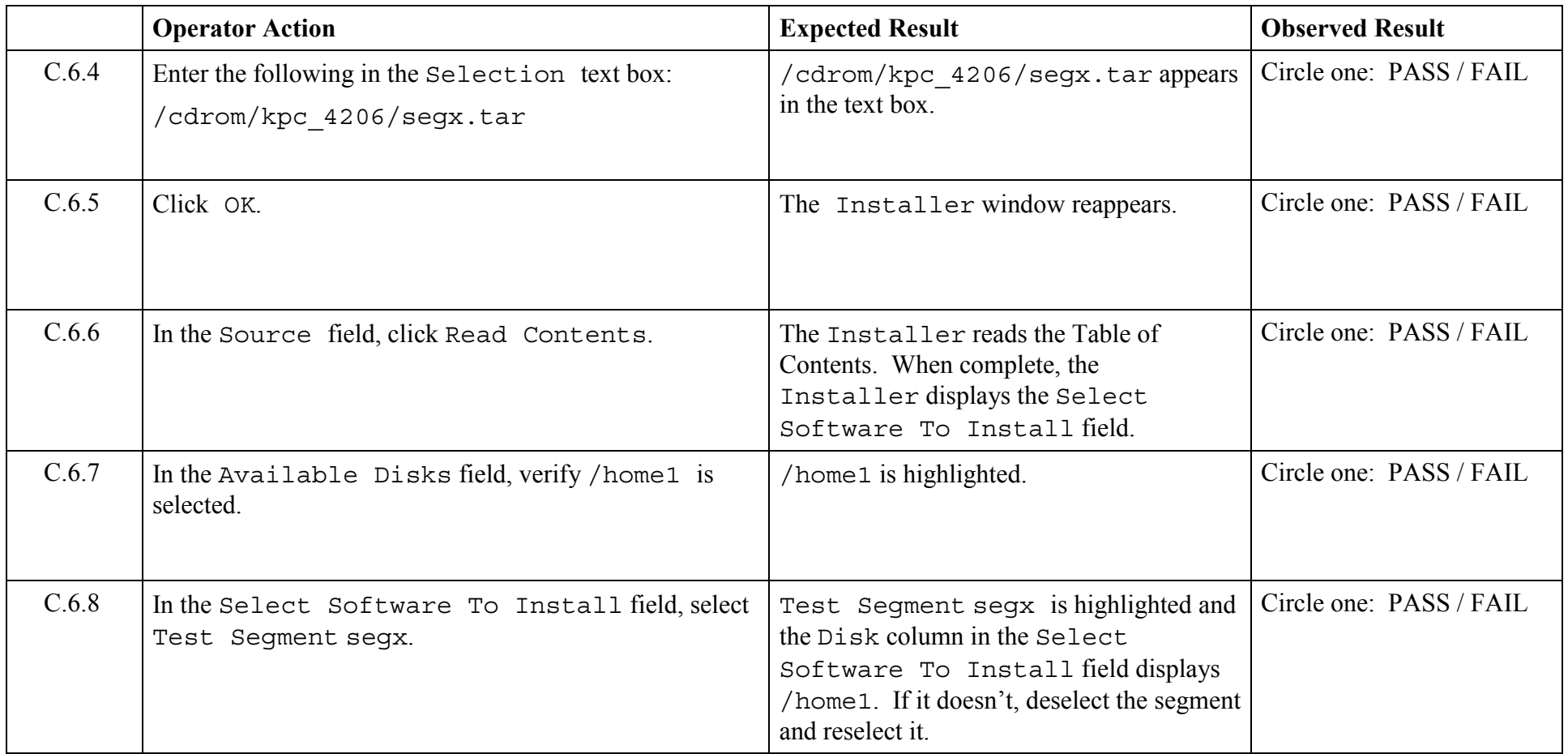

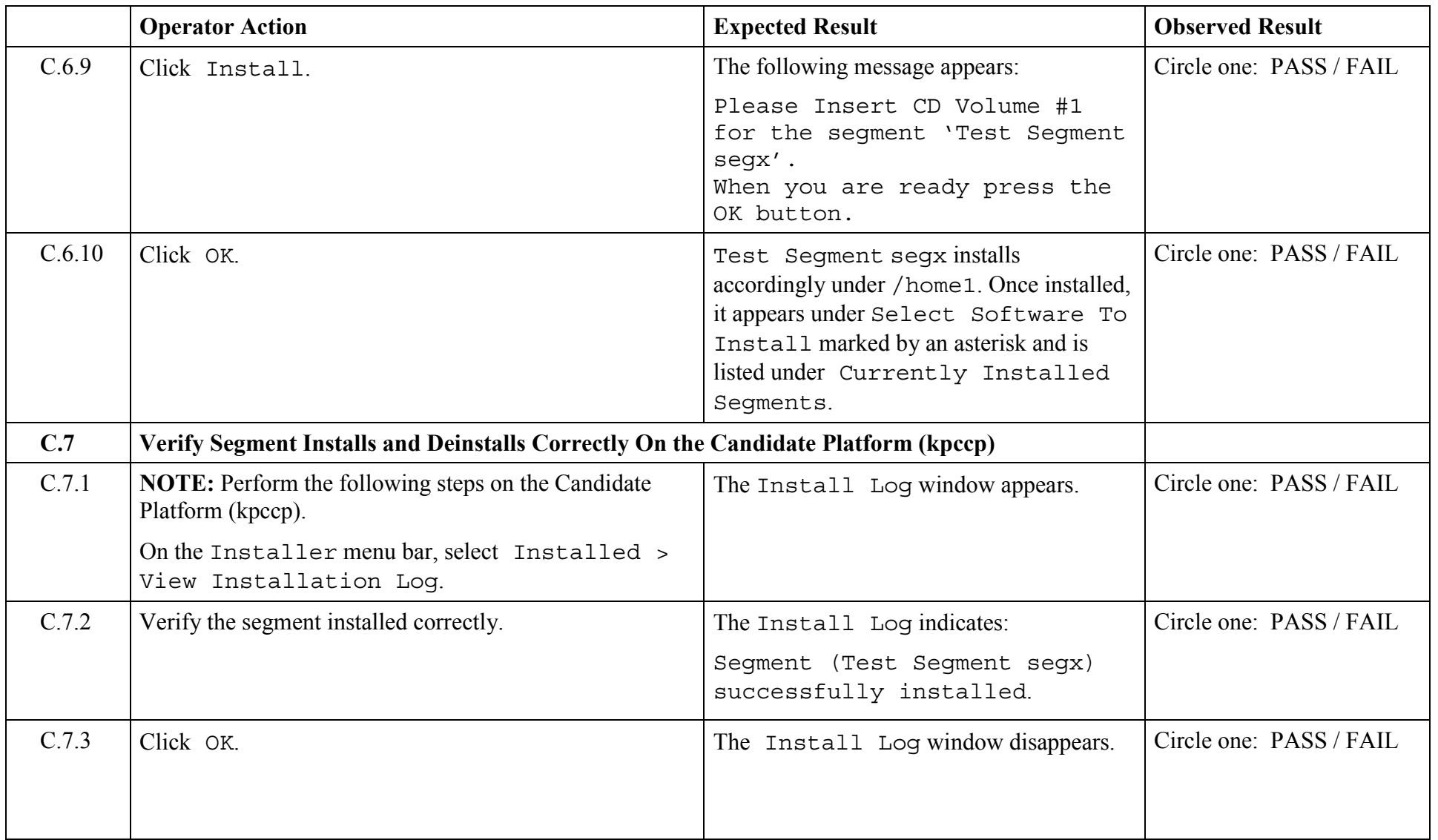

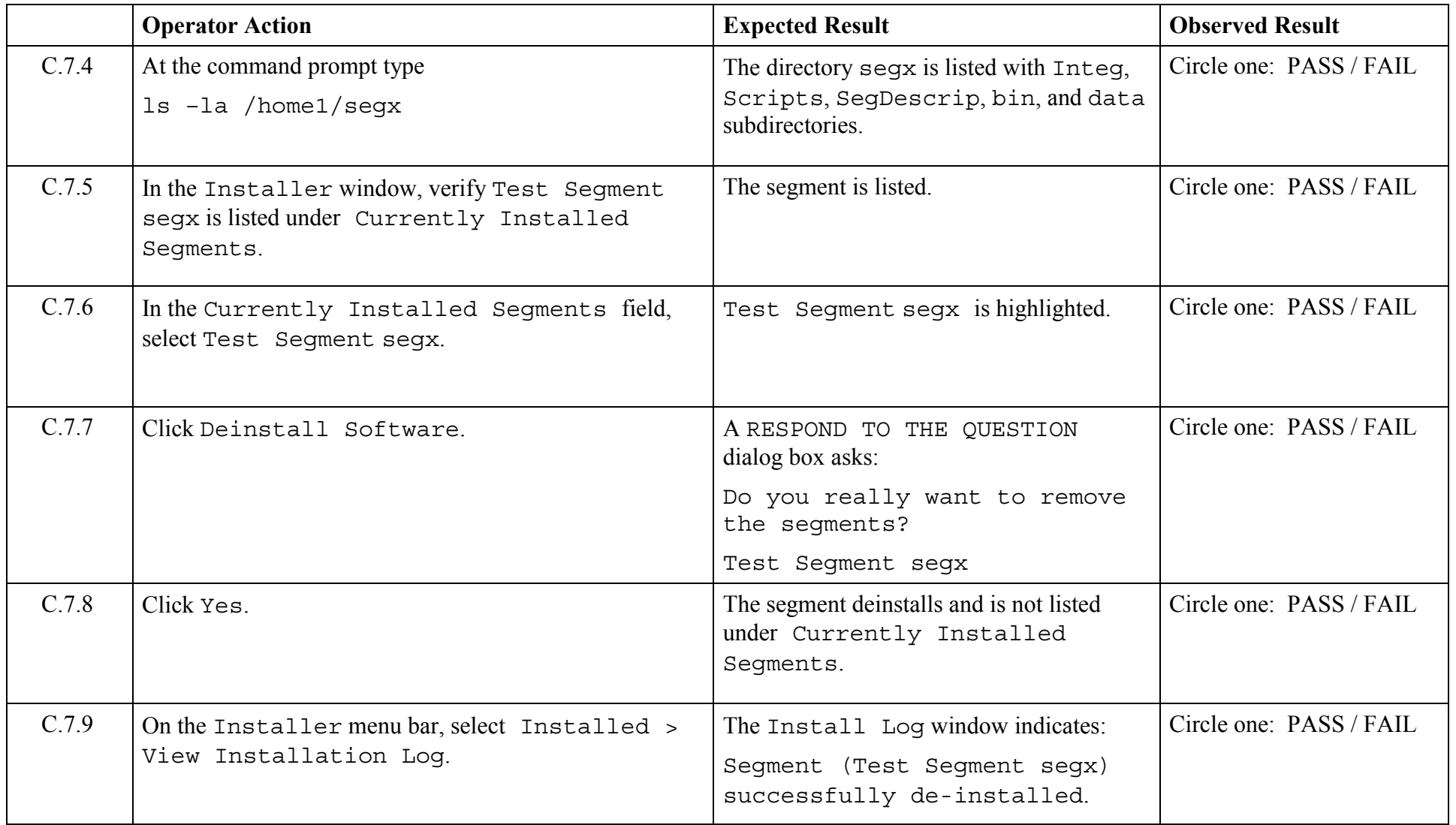

© 2003, The Open Group **Chapter 5,Page 57 Revision: 1.0** 

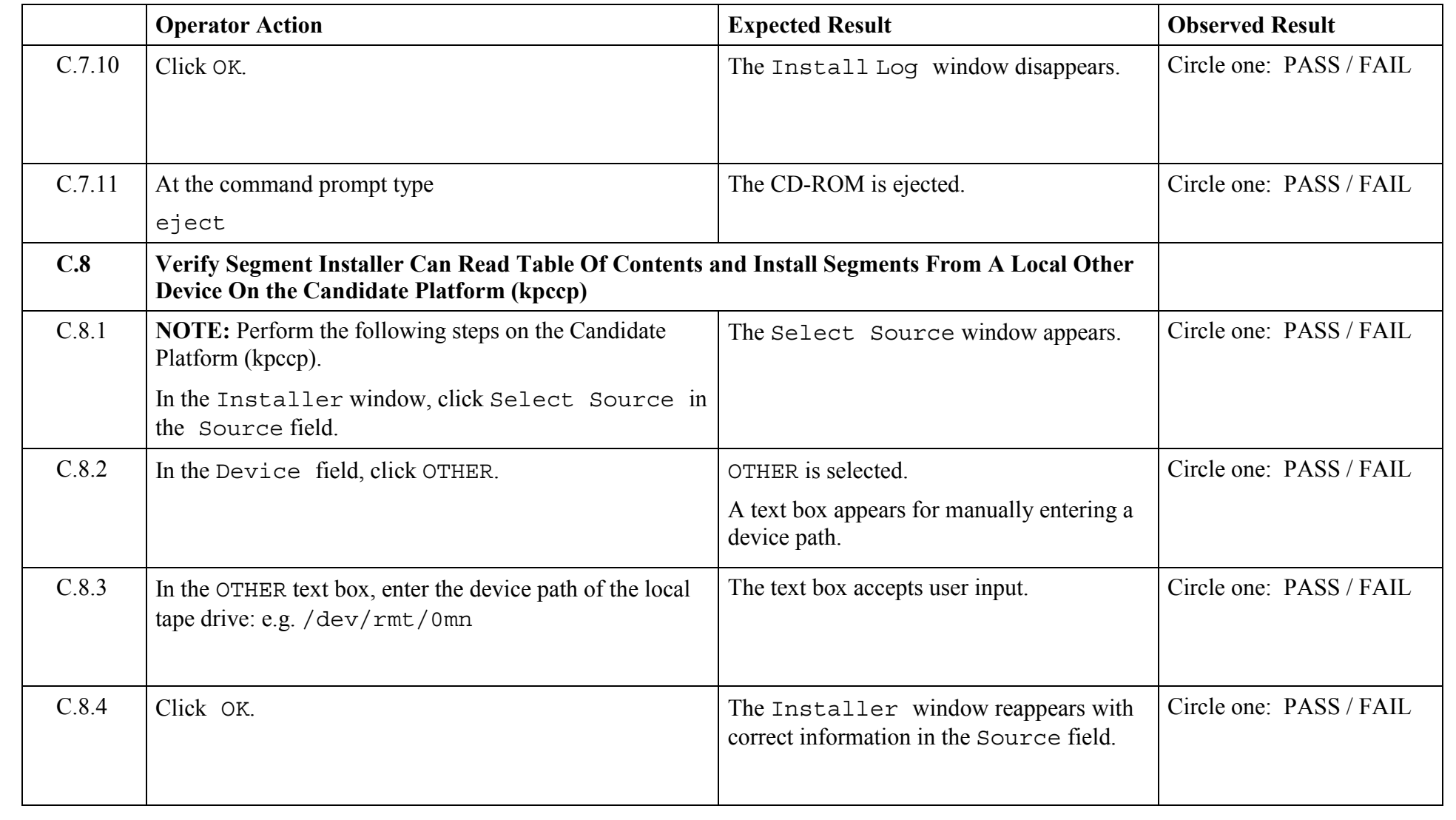

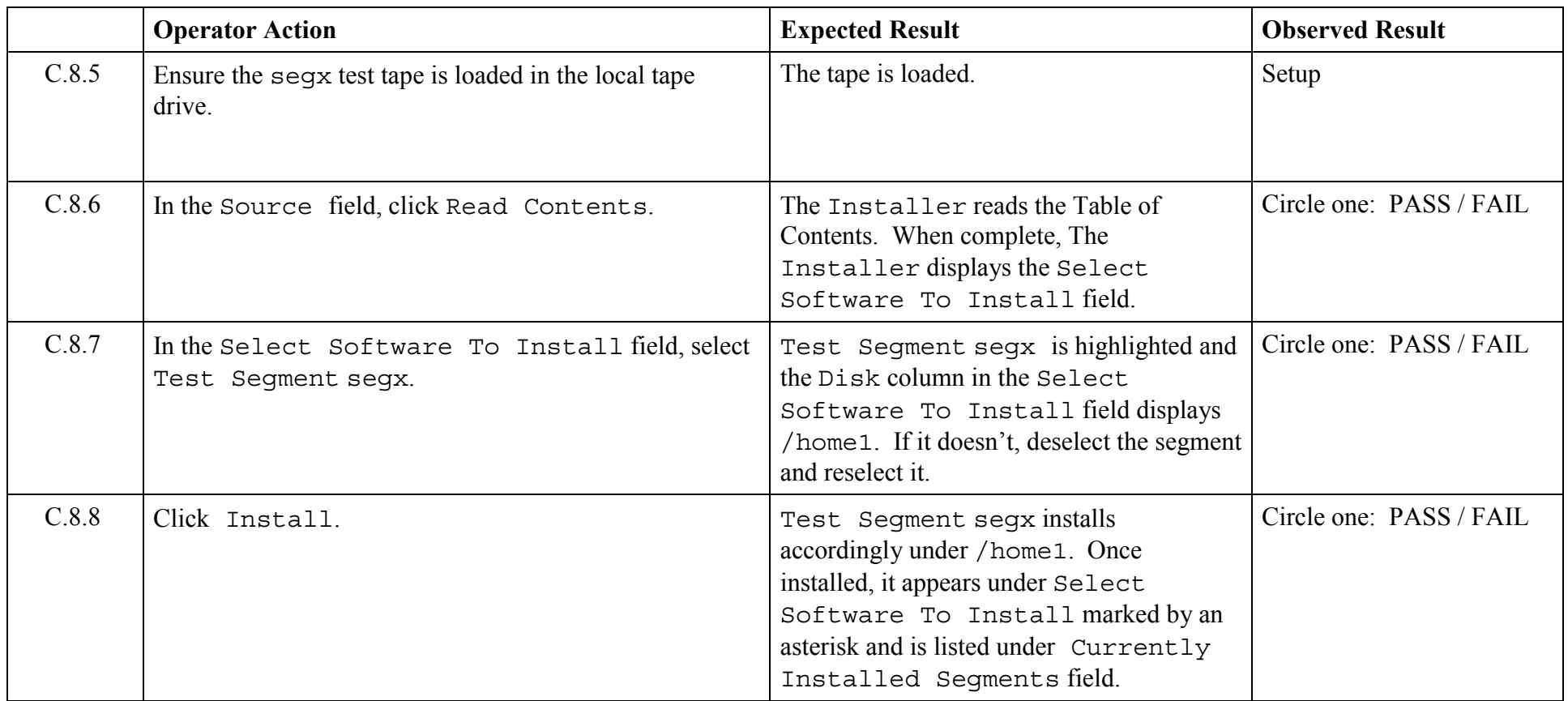

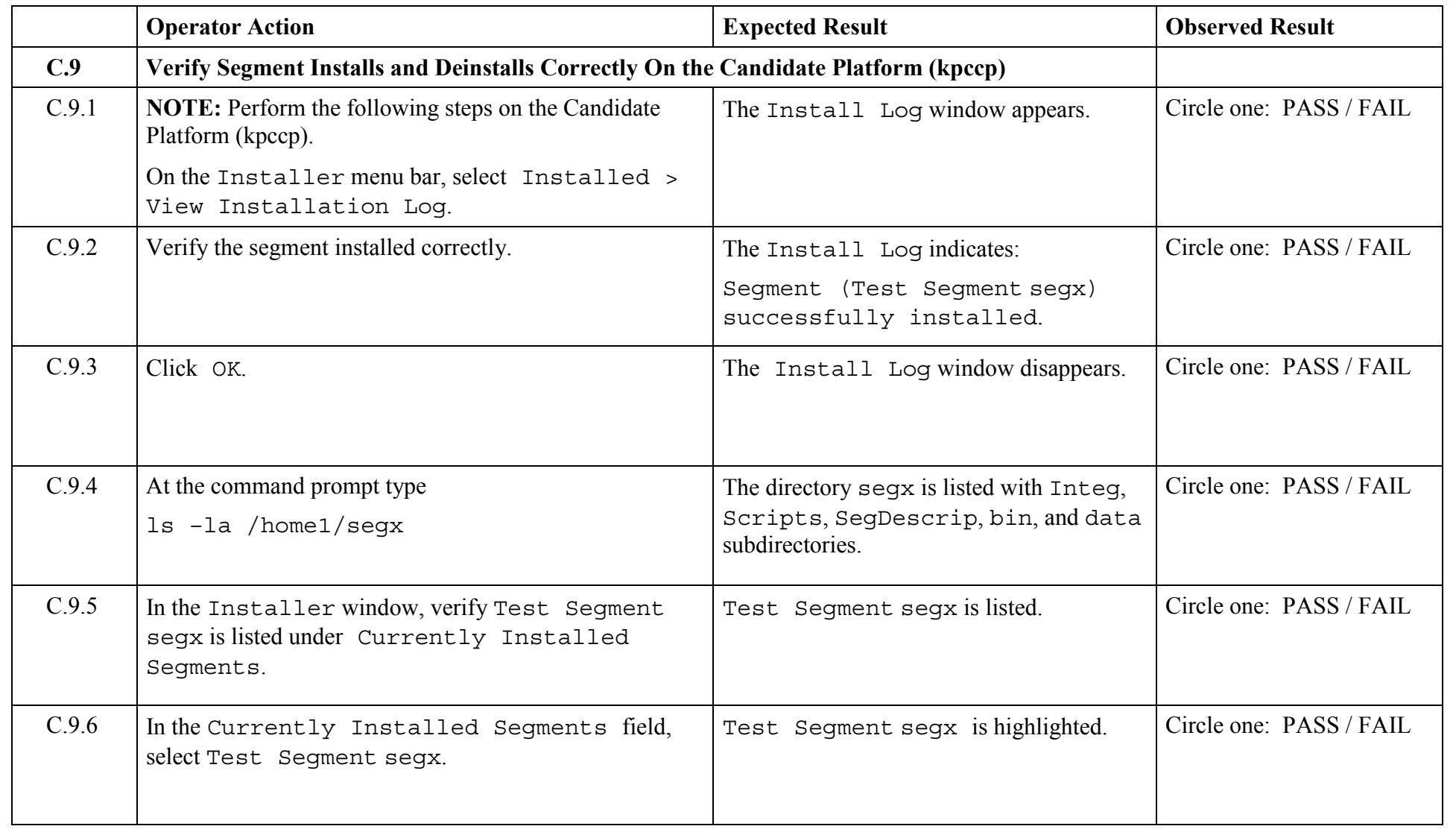

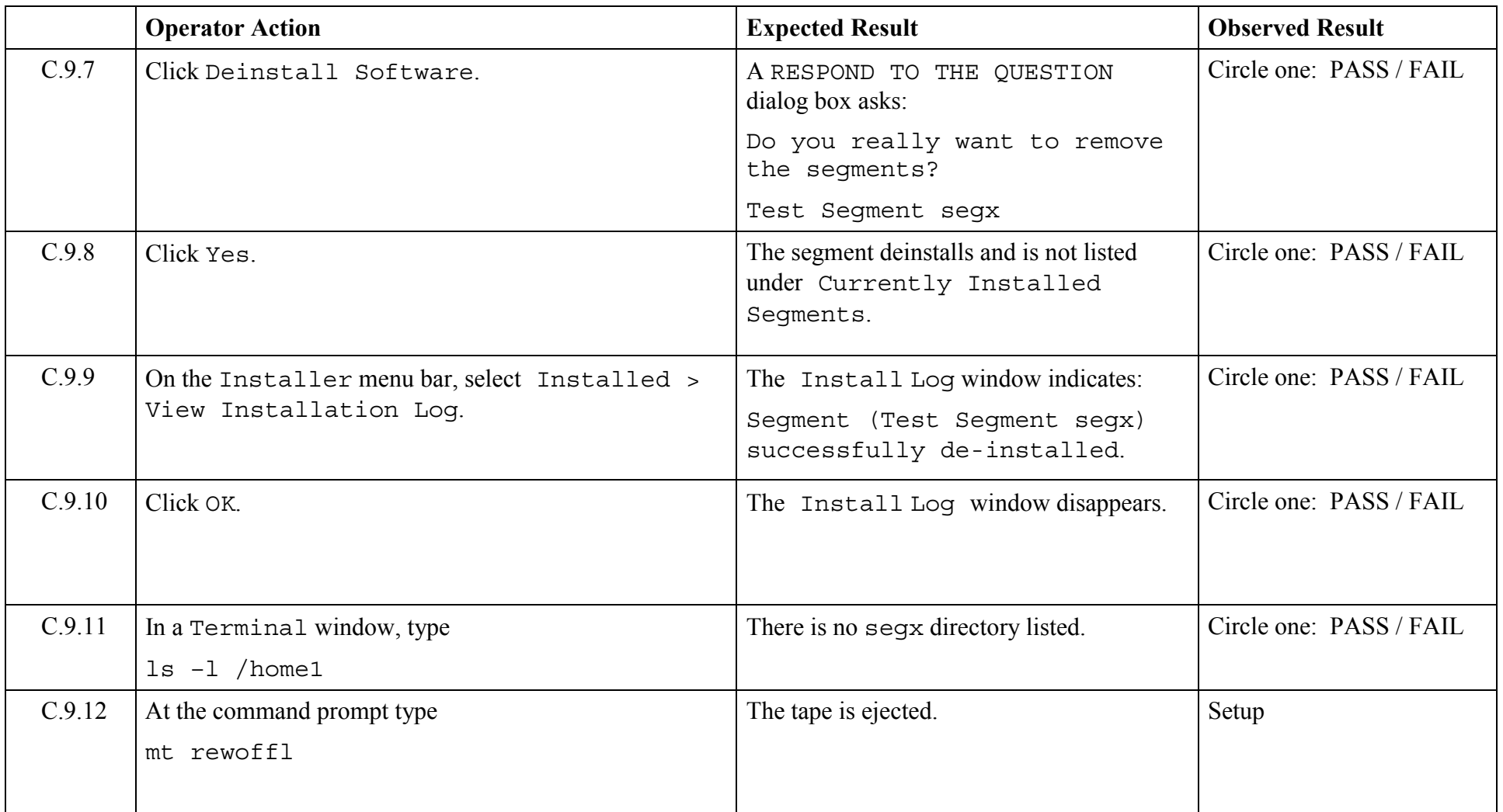

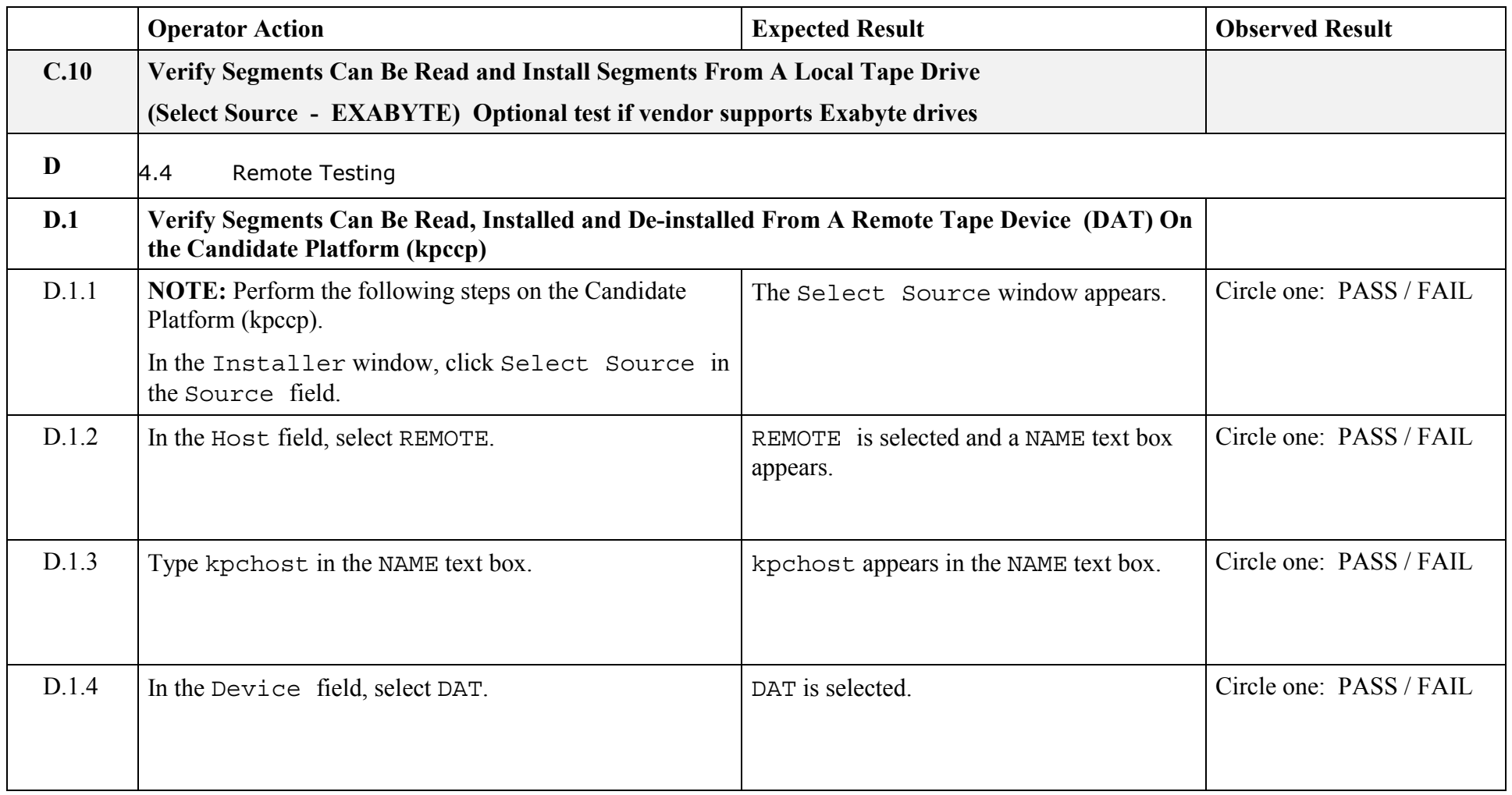

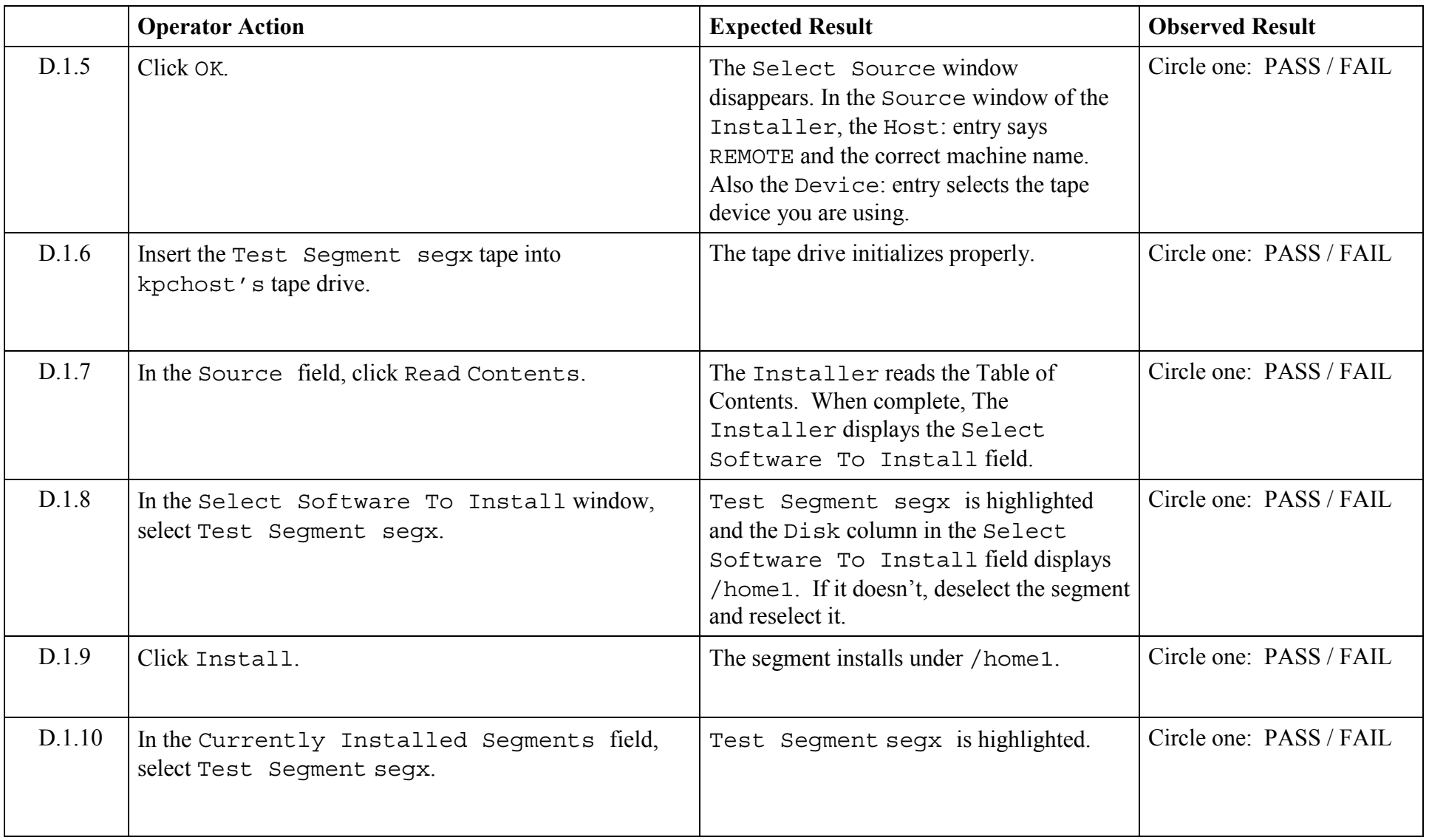

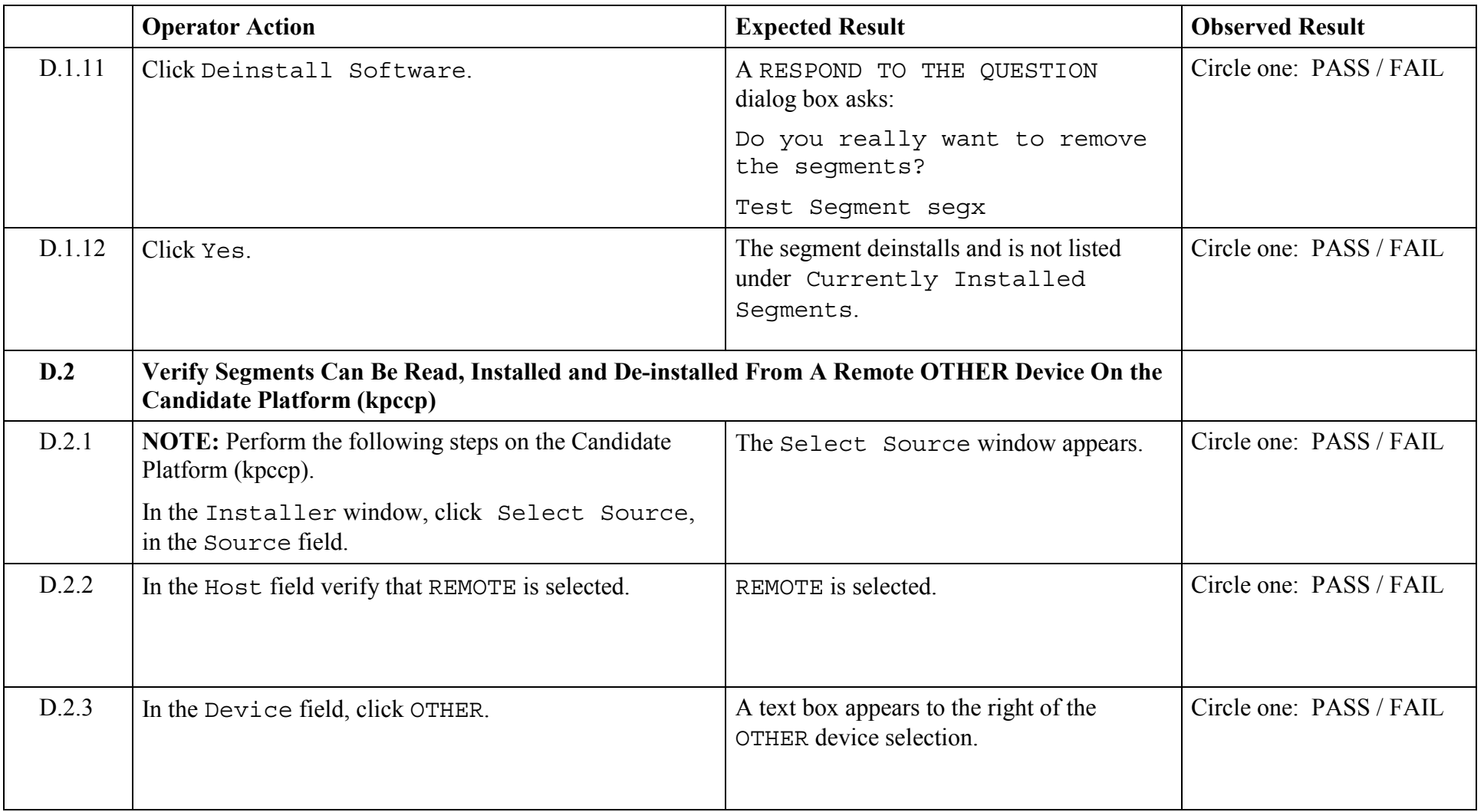

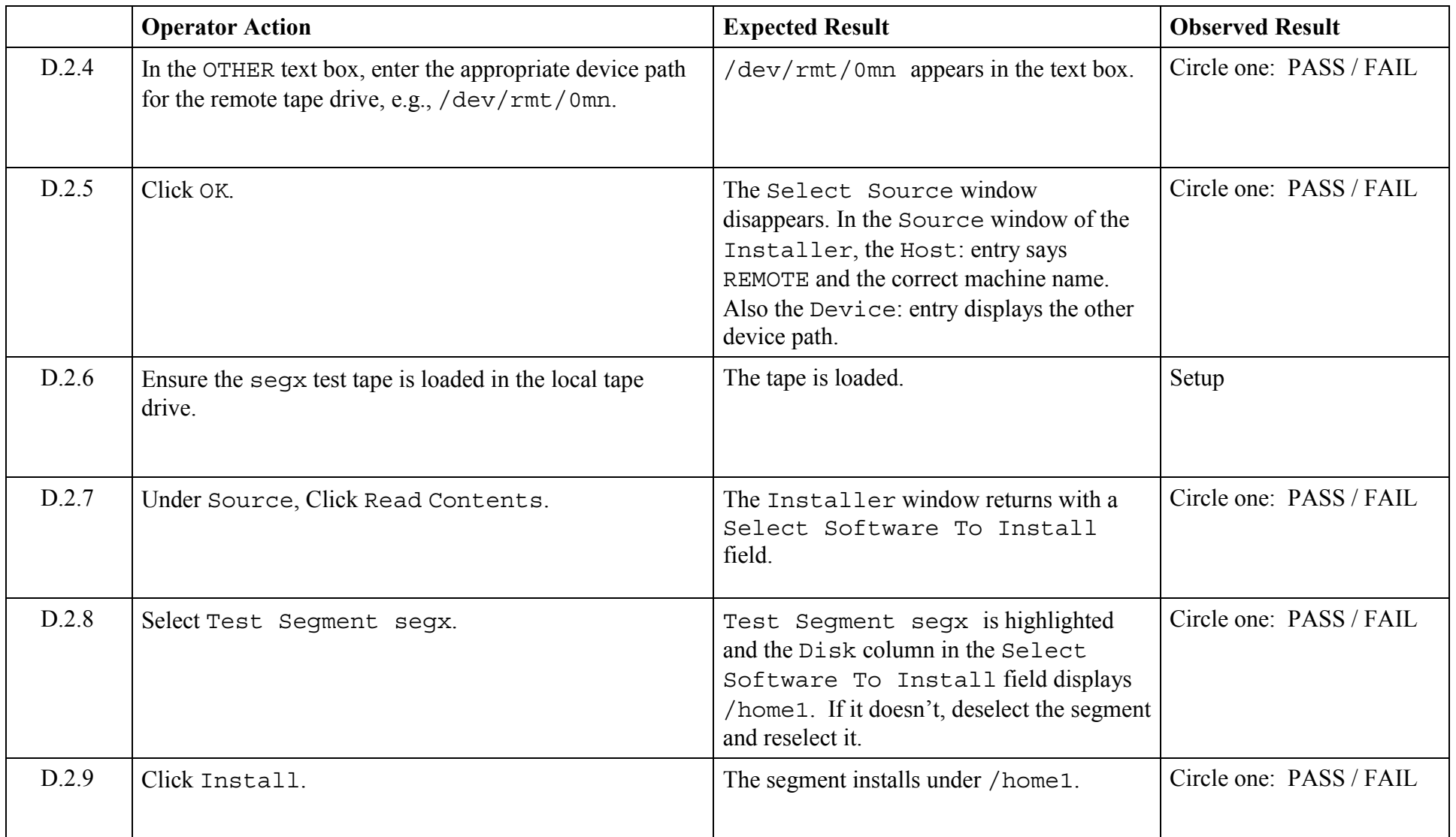

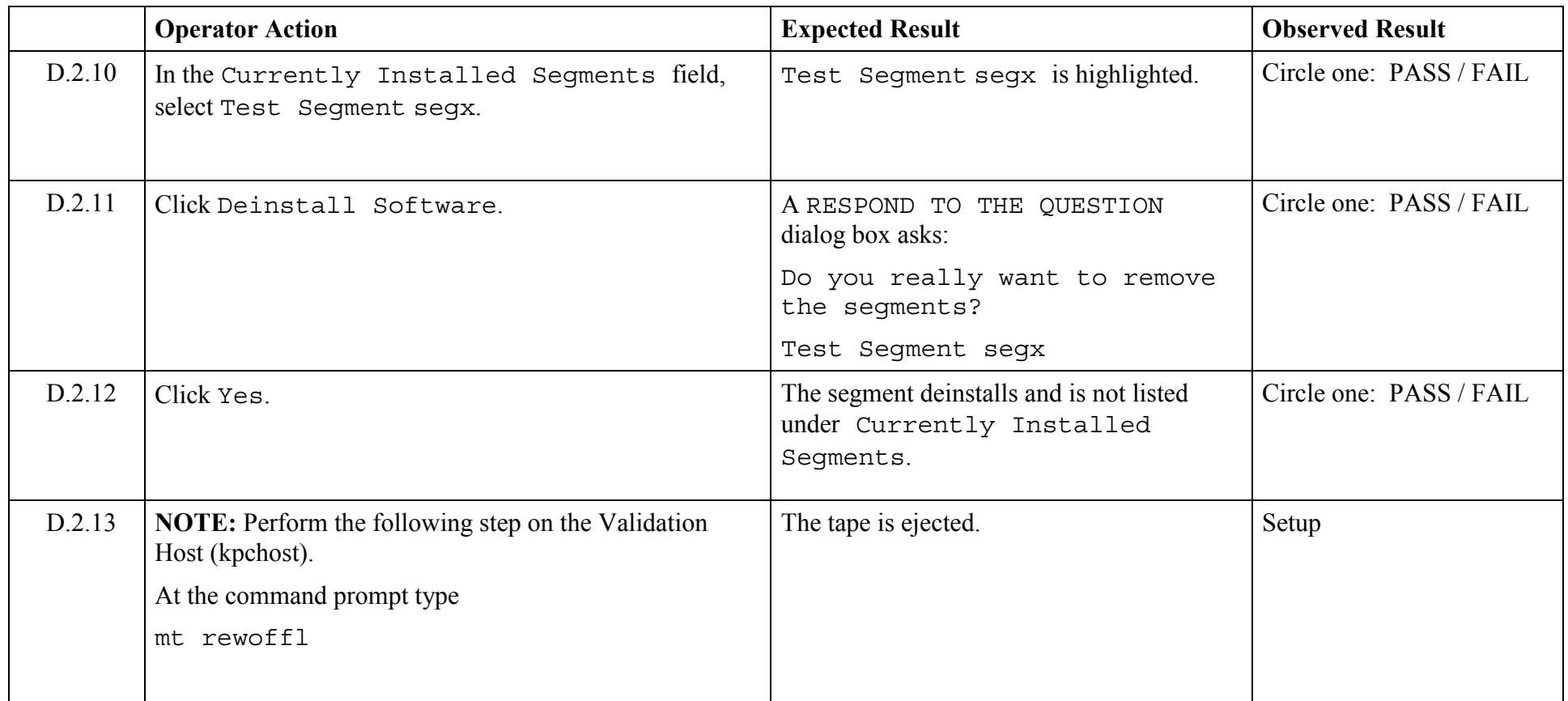

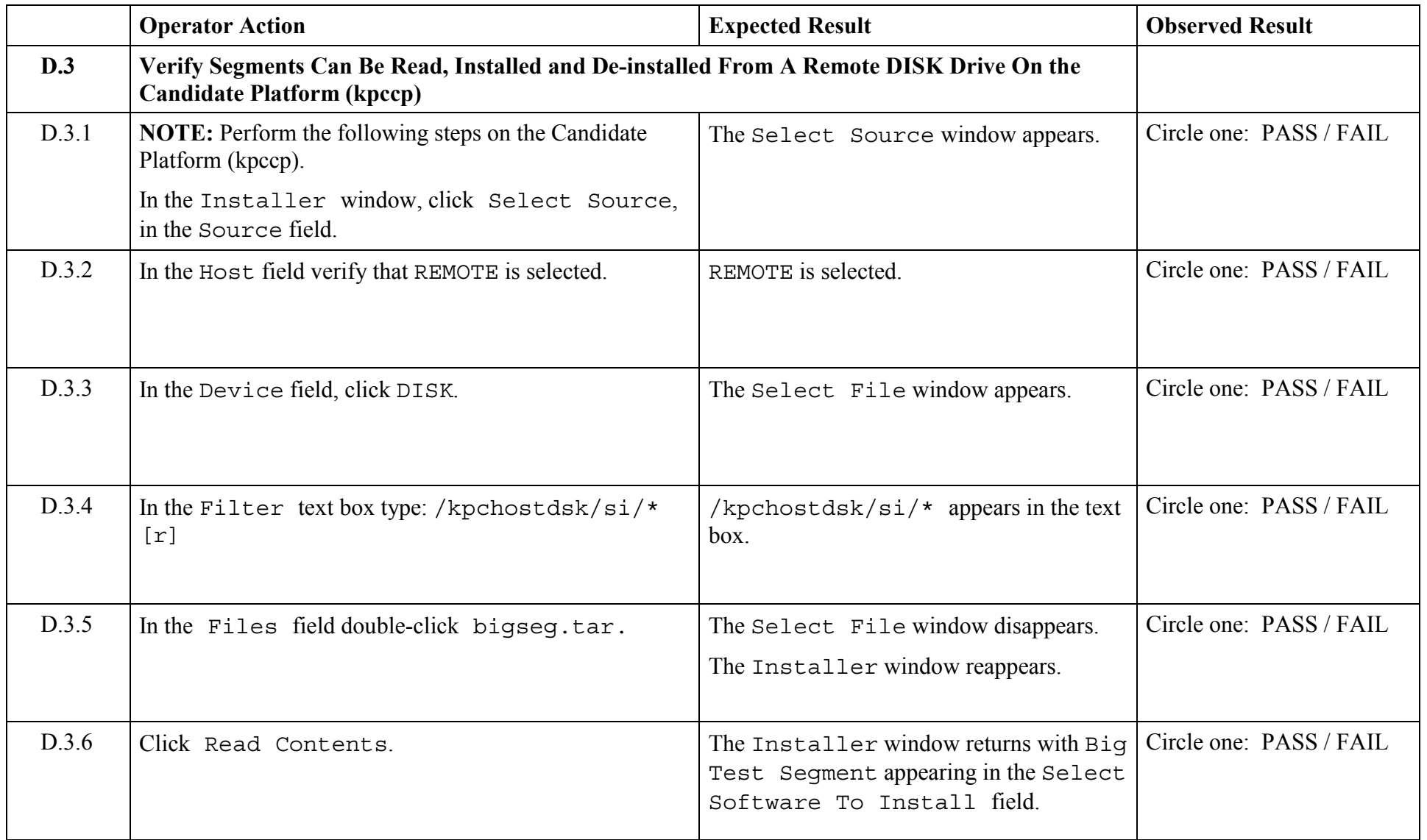

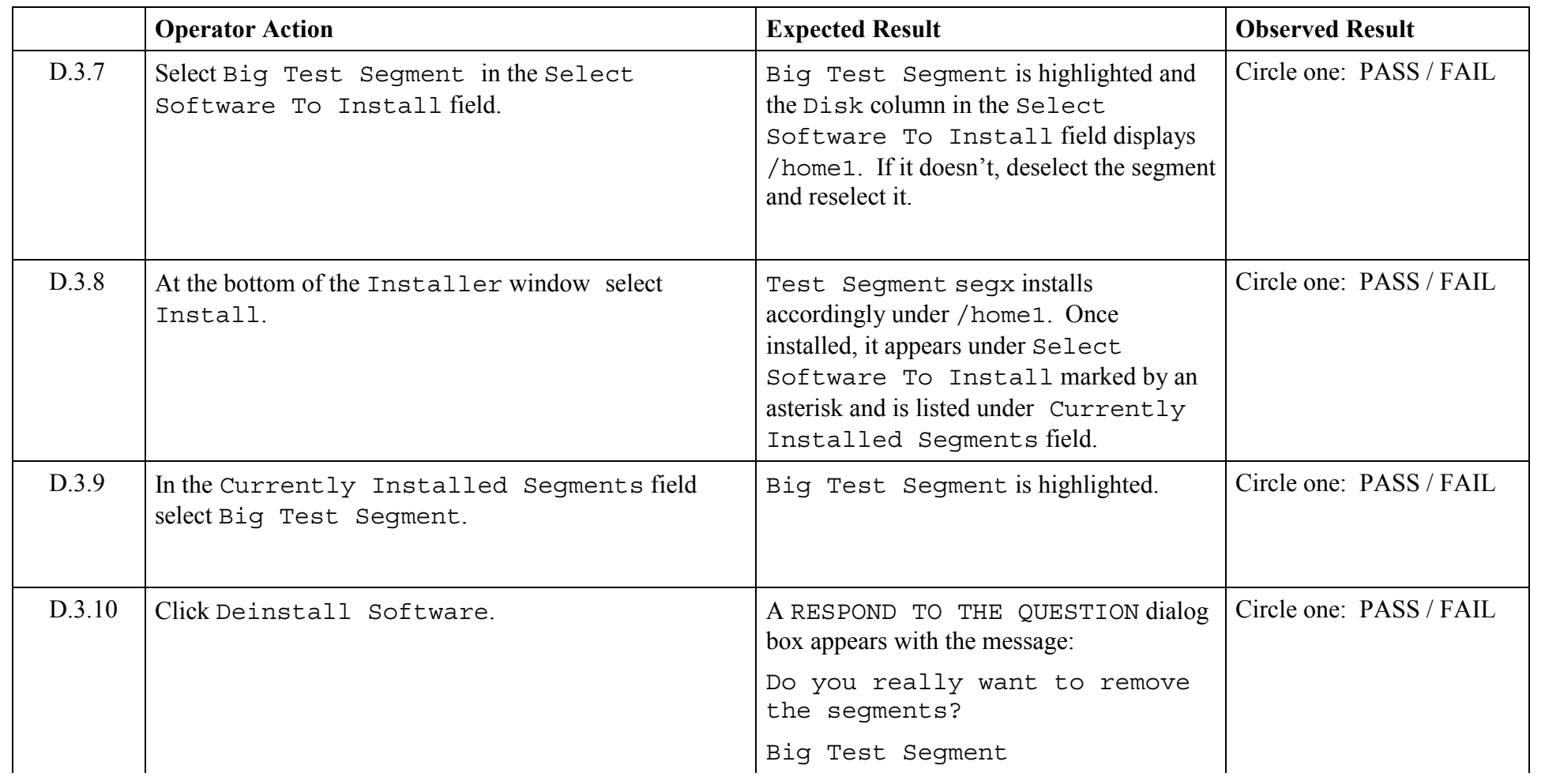

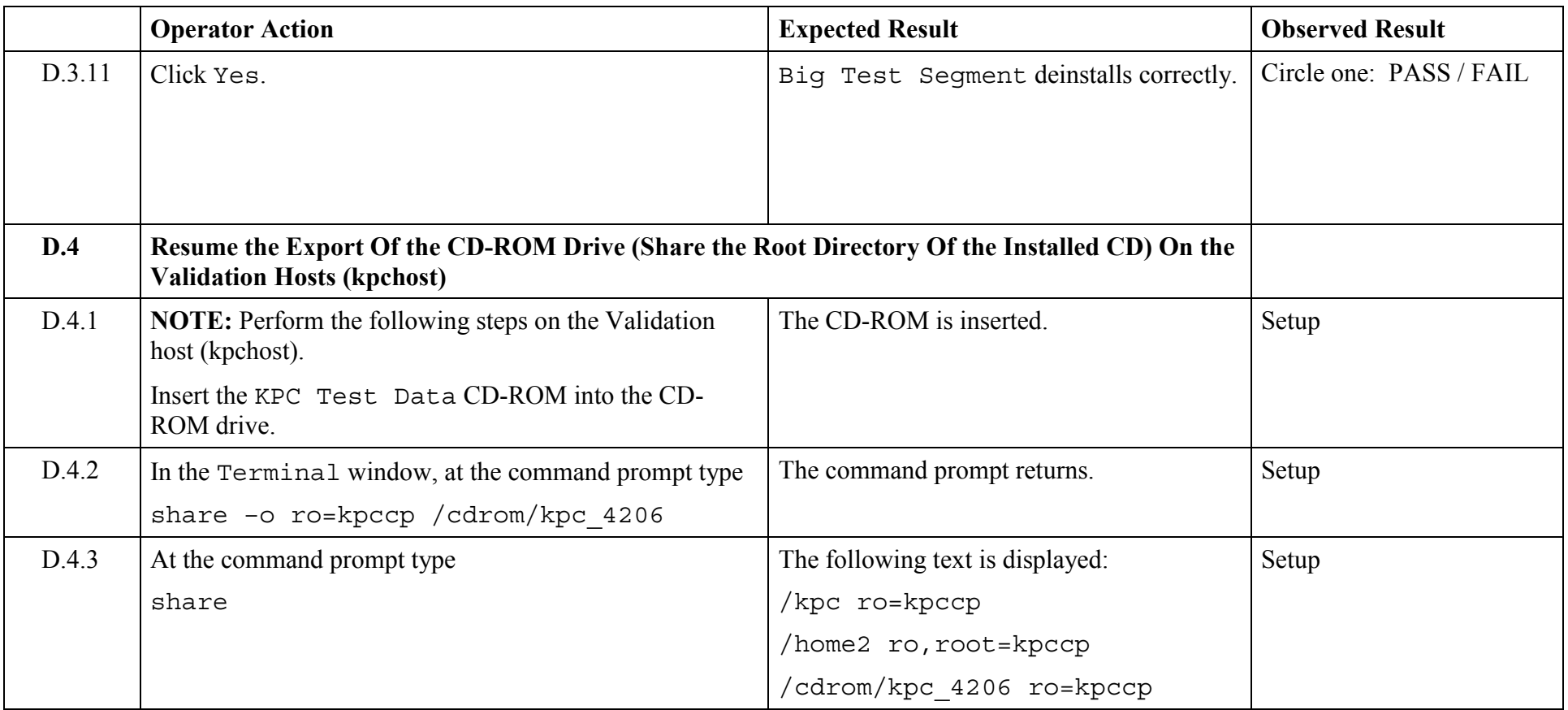

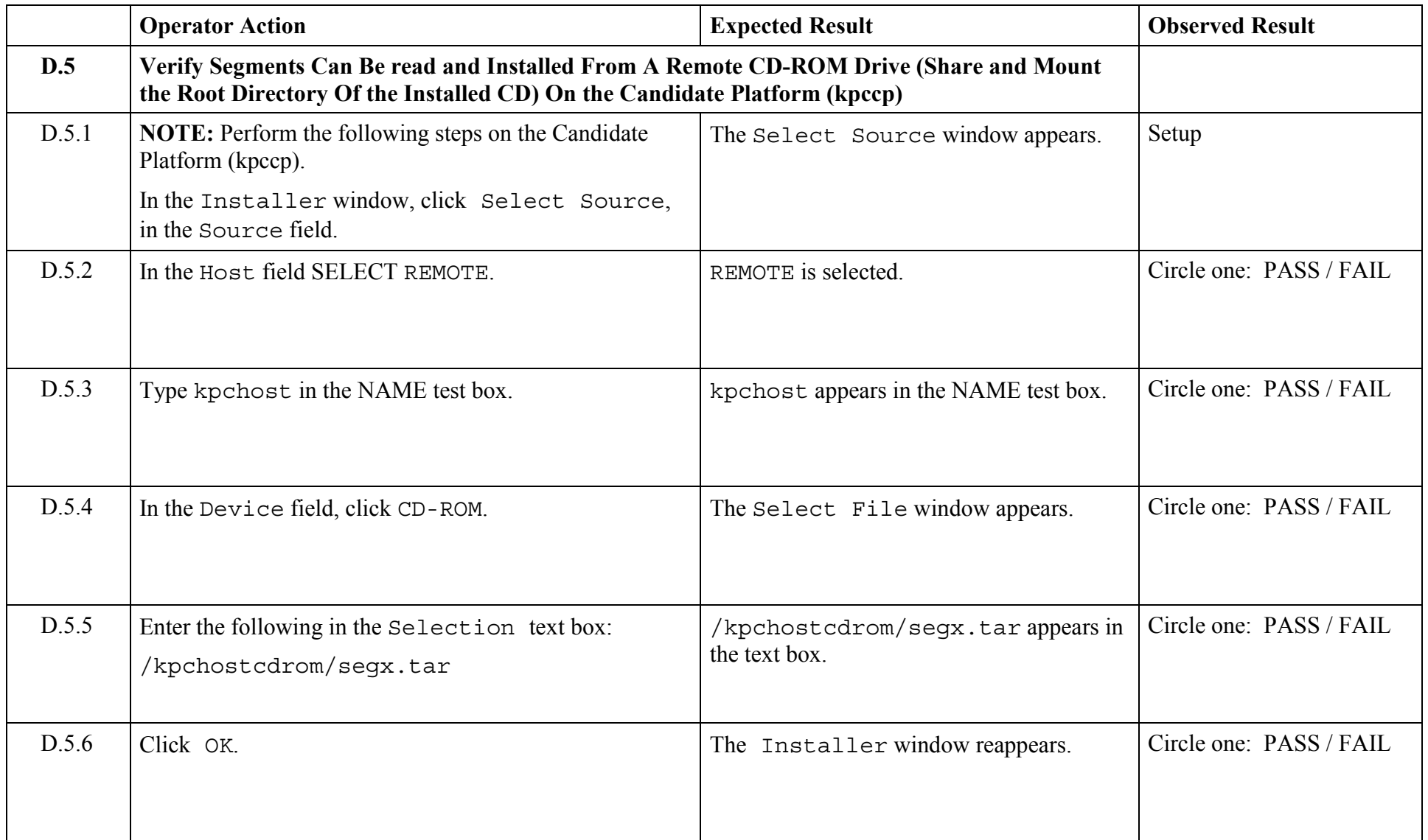

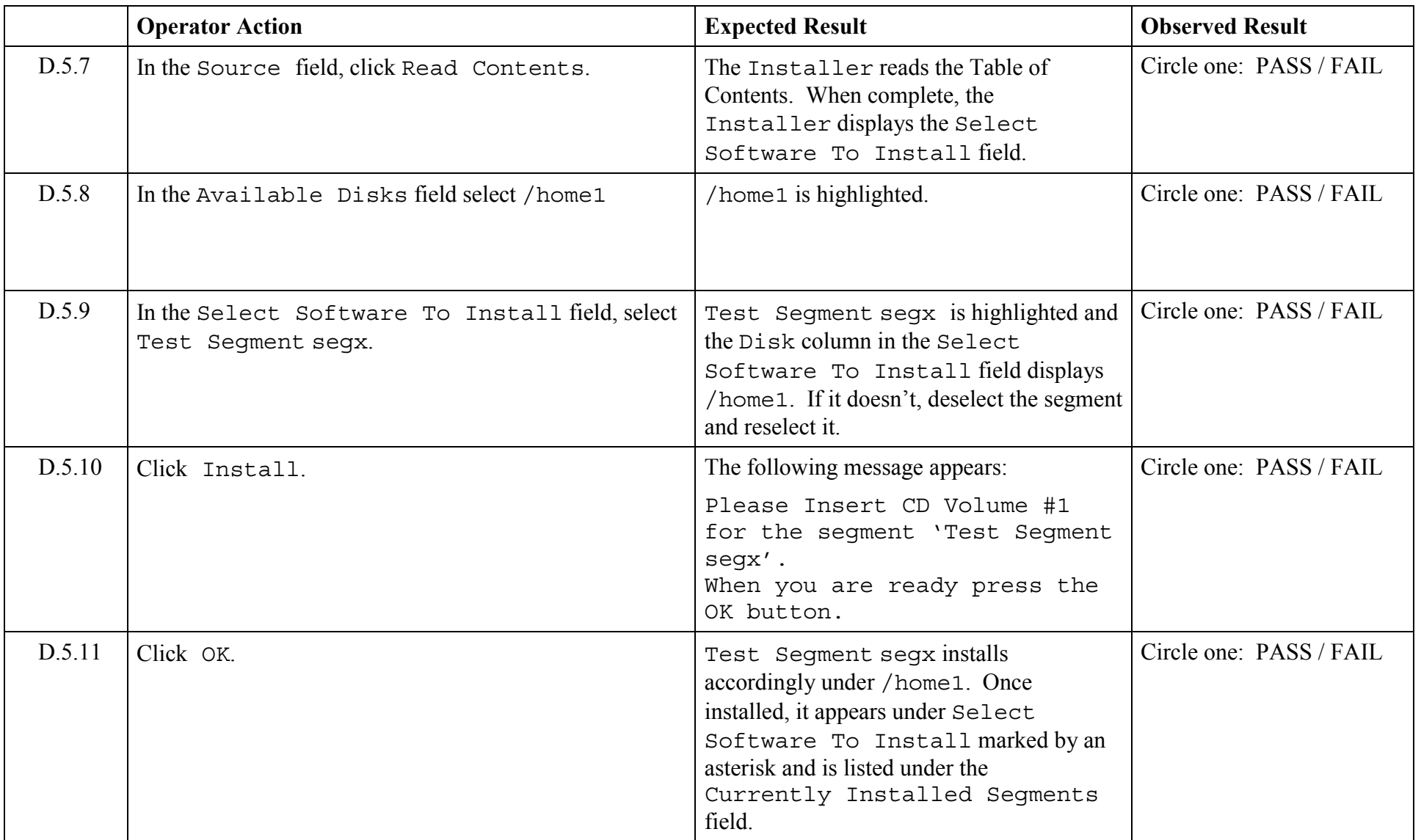
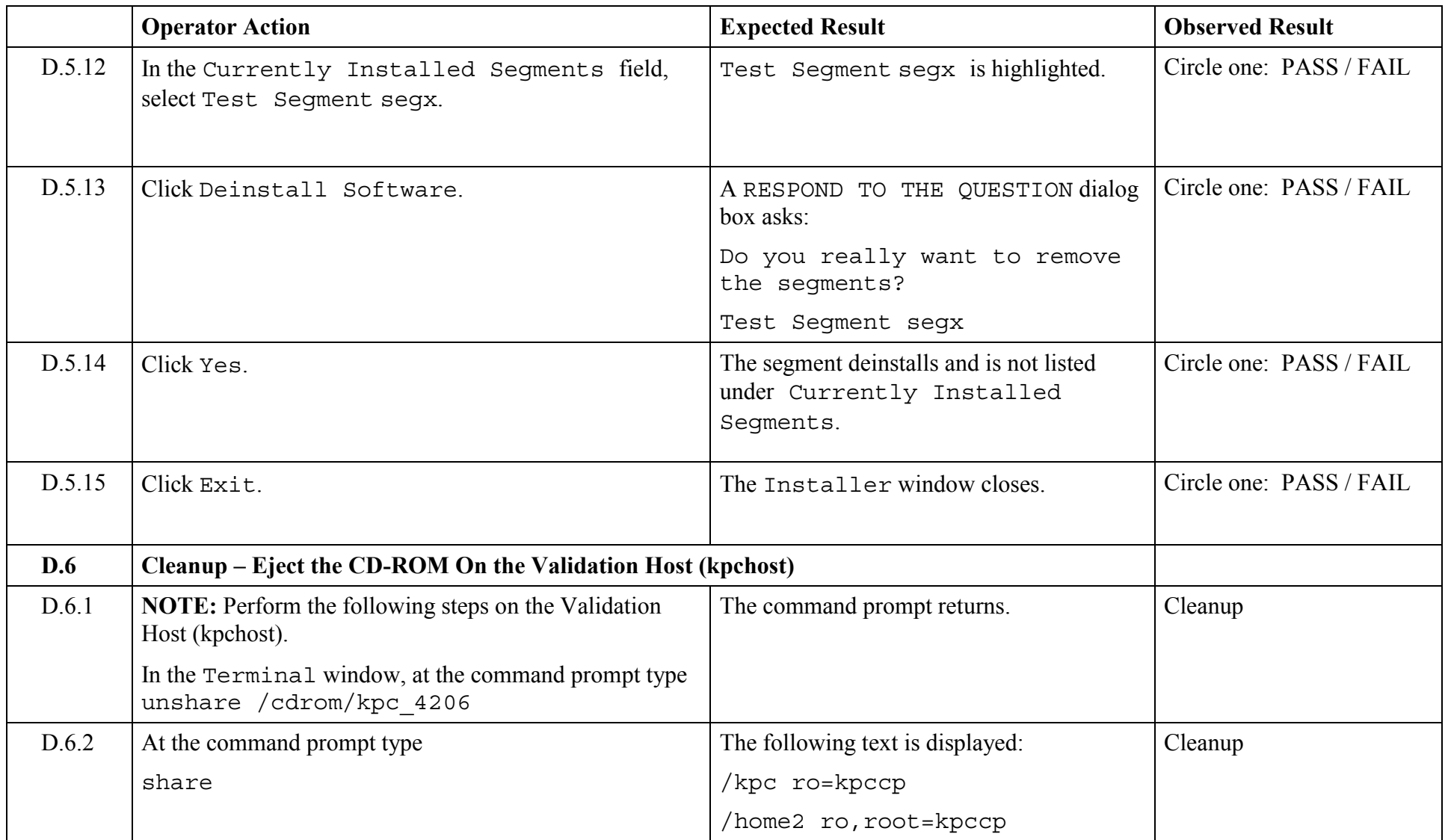

© 2003, The Open Group **Chapter 5,Page 72 Revision: 1.0** 

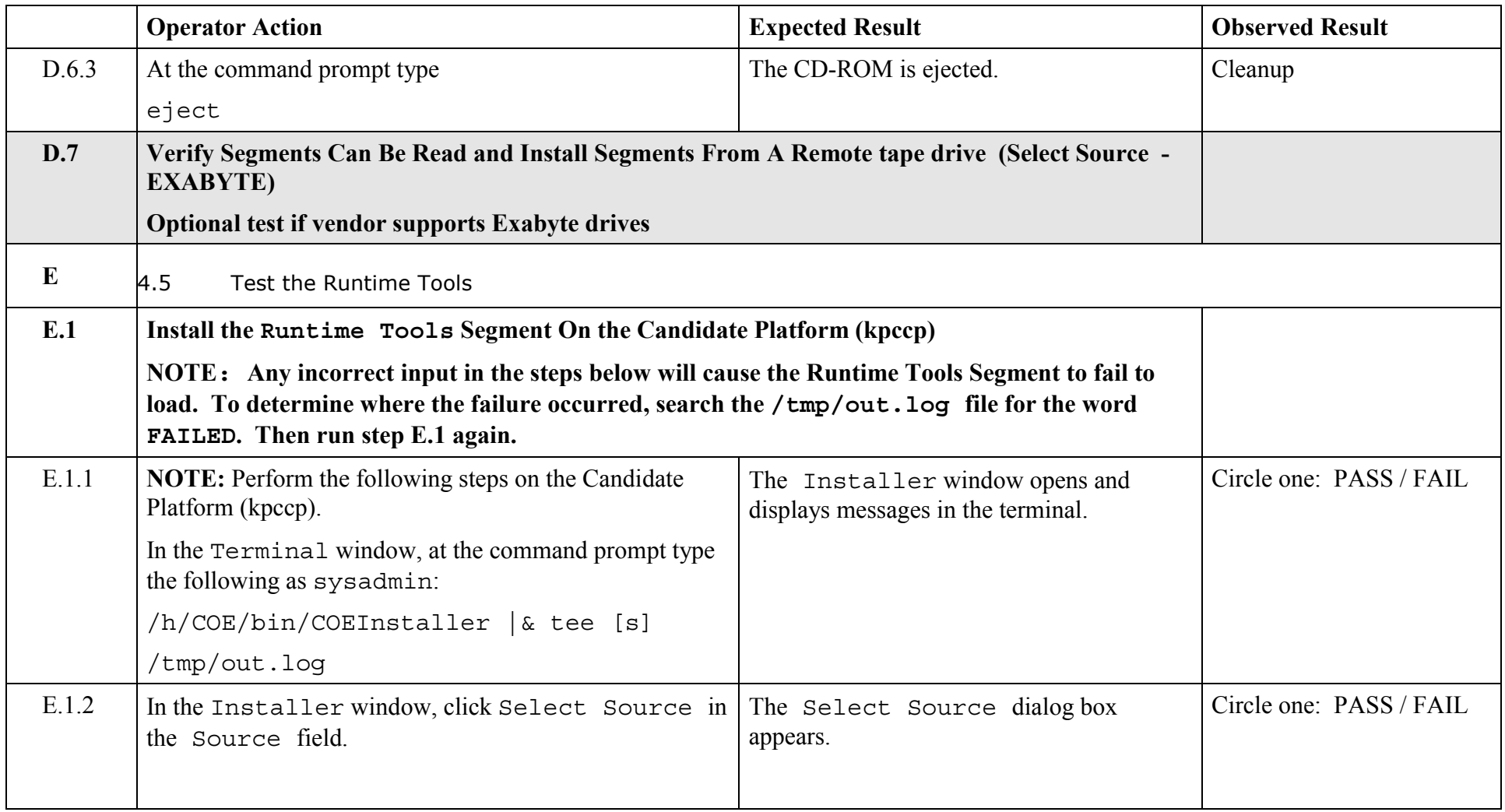

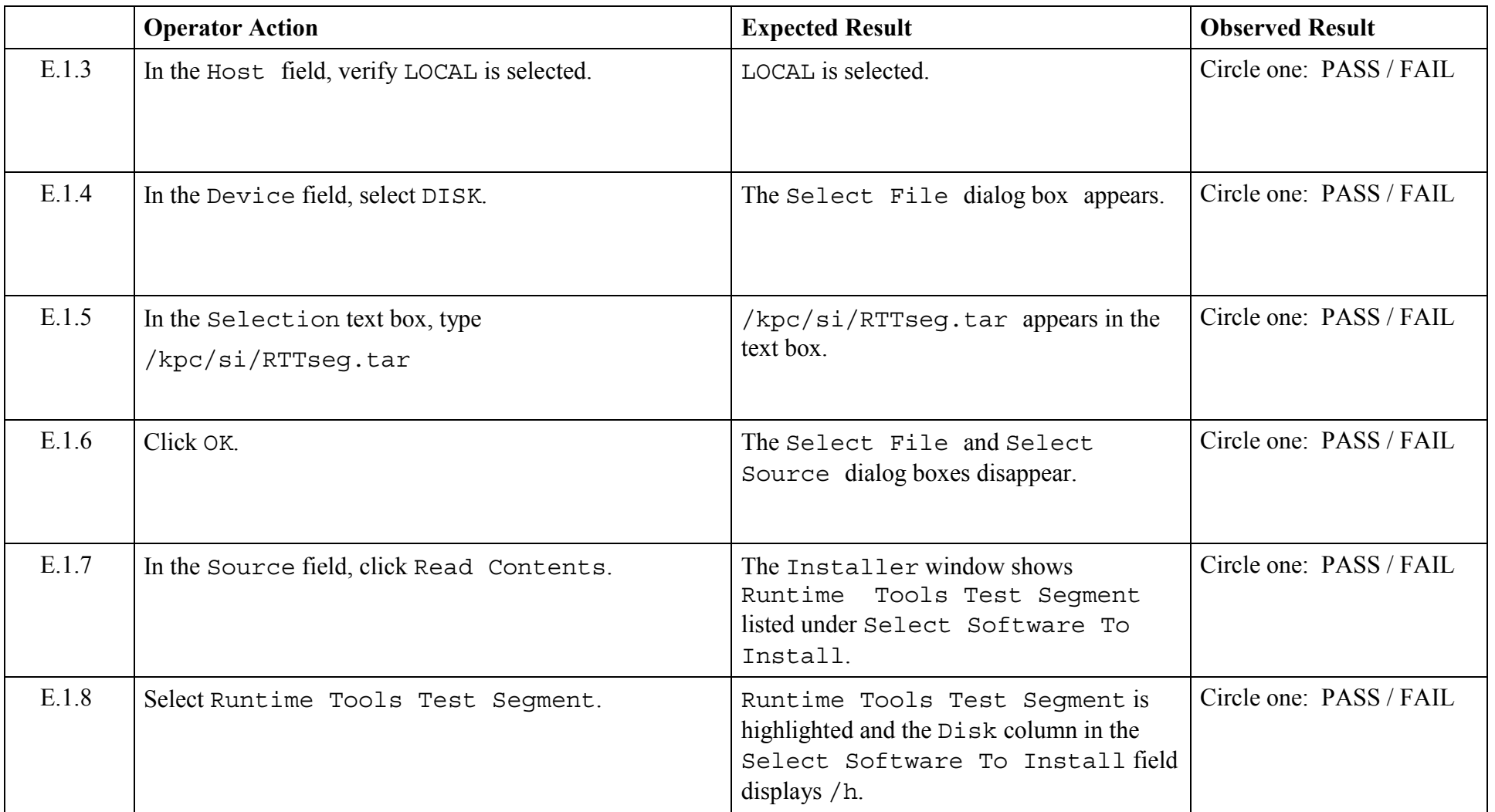

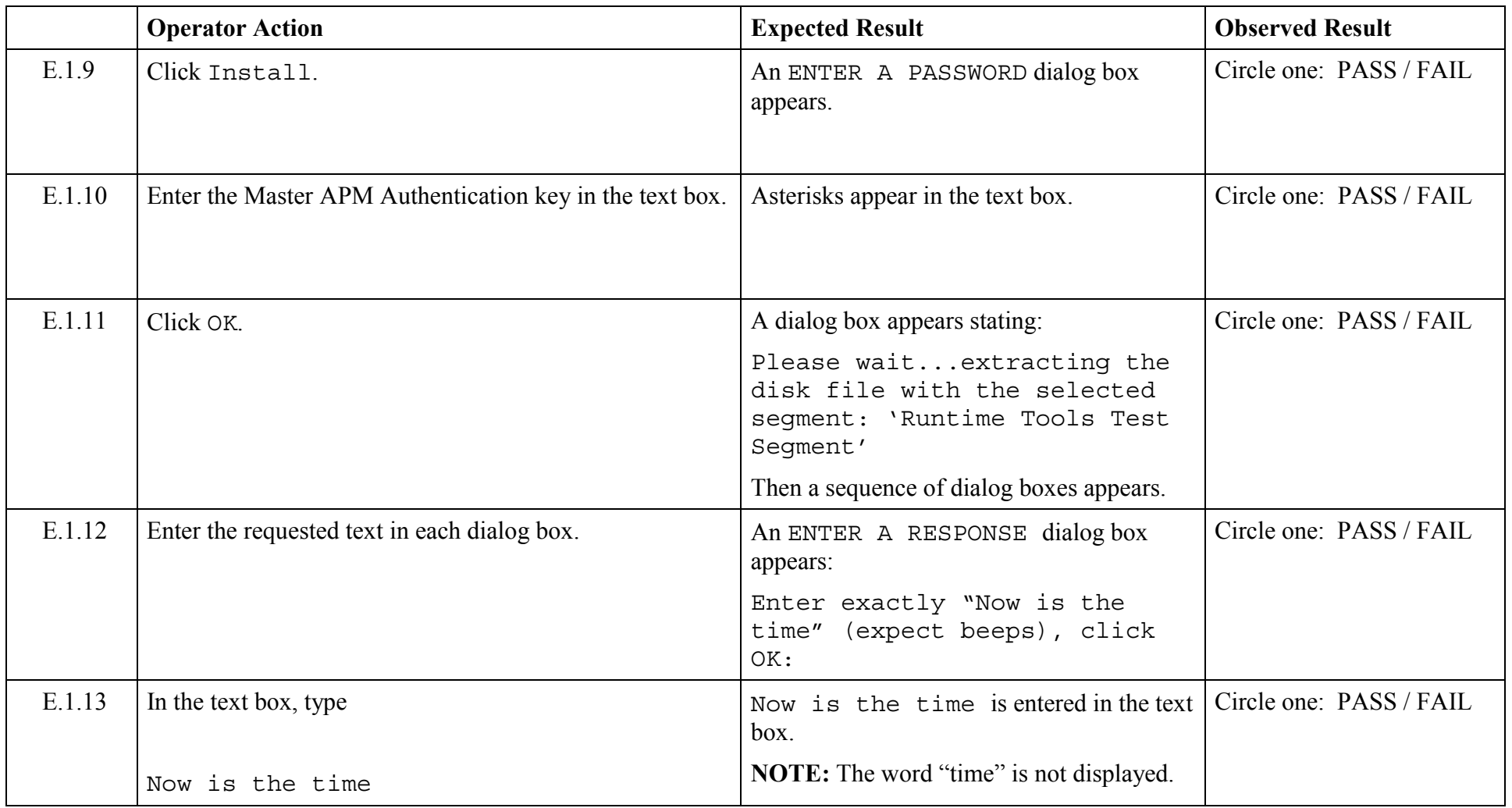

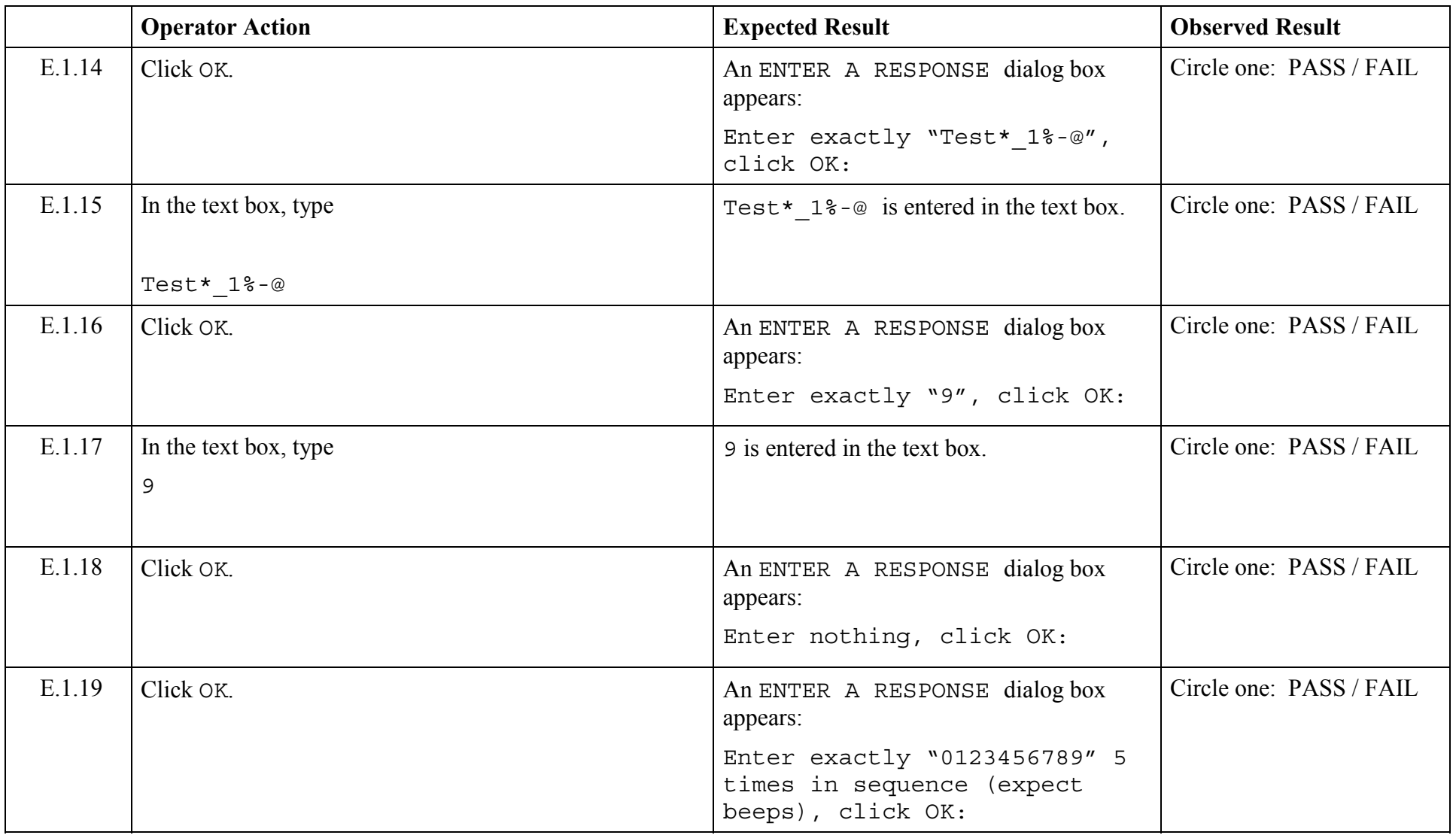

© 2003, The Open Group **Chapter 5,Page 76 Revision: 1.0** 

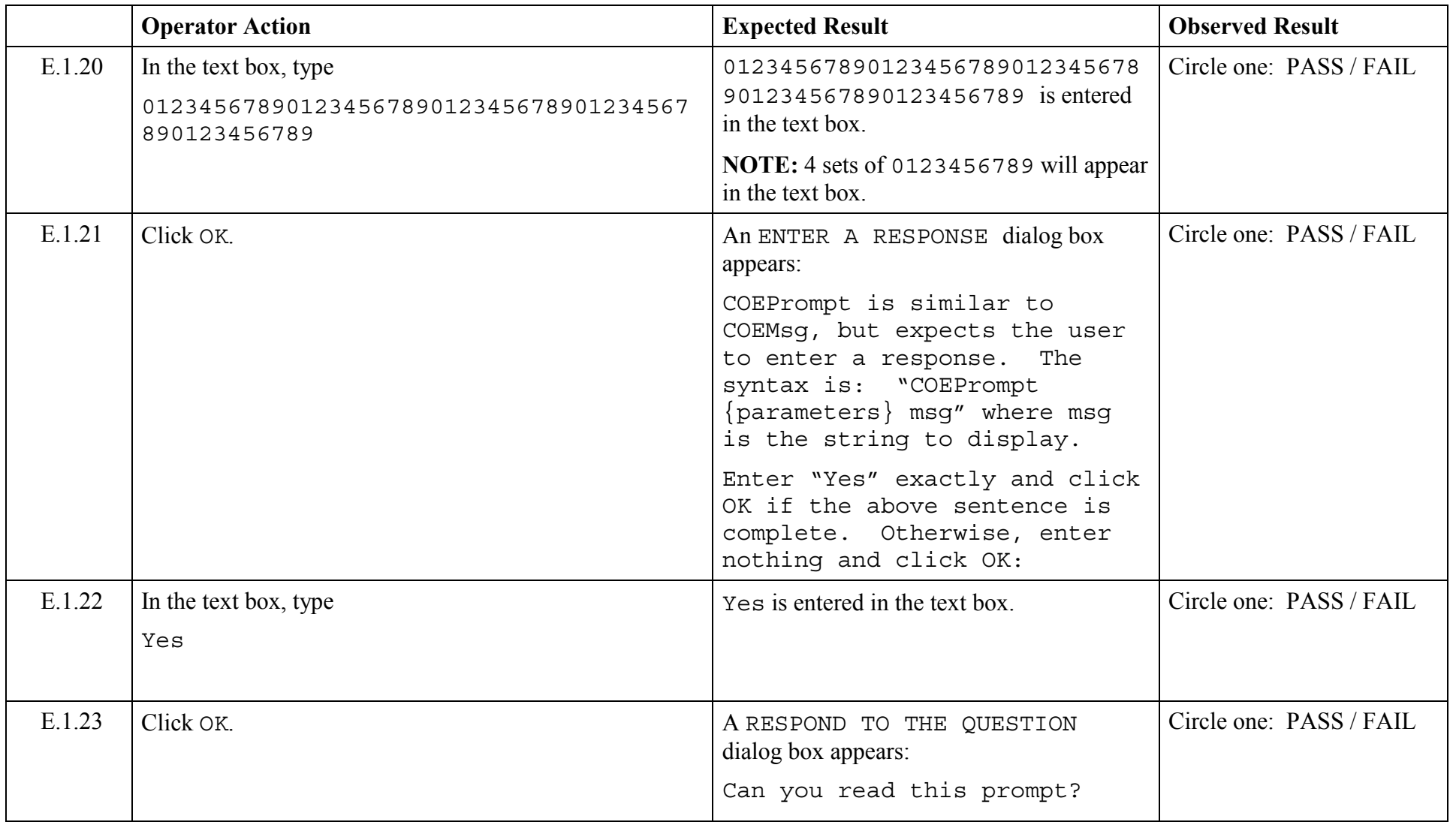

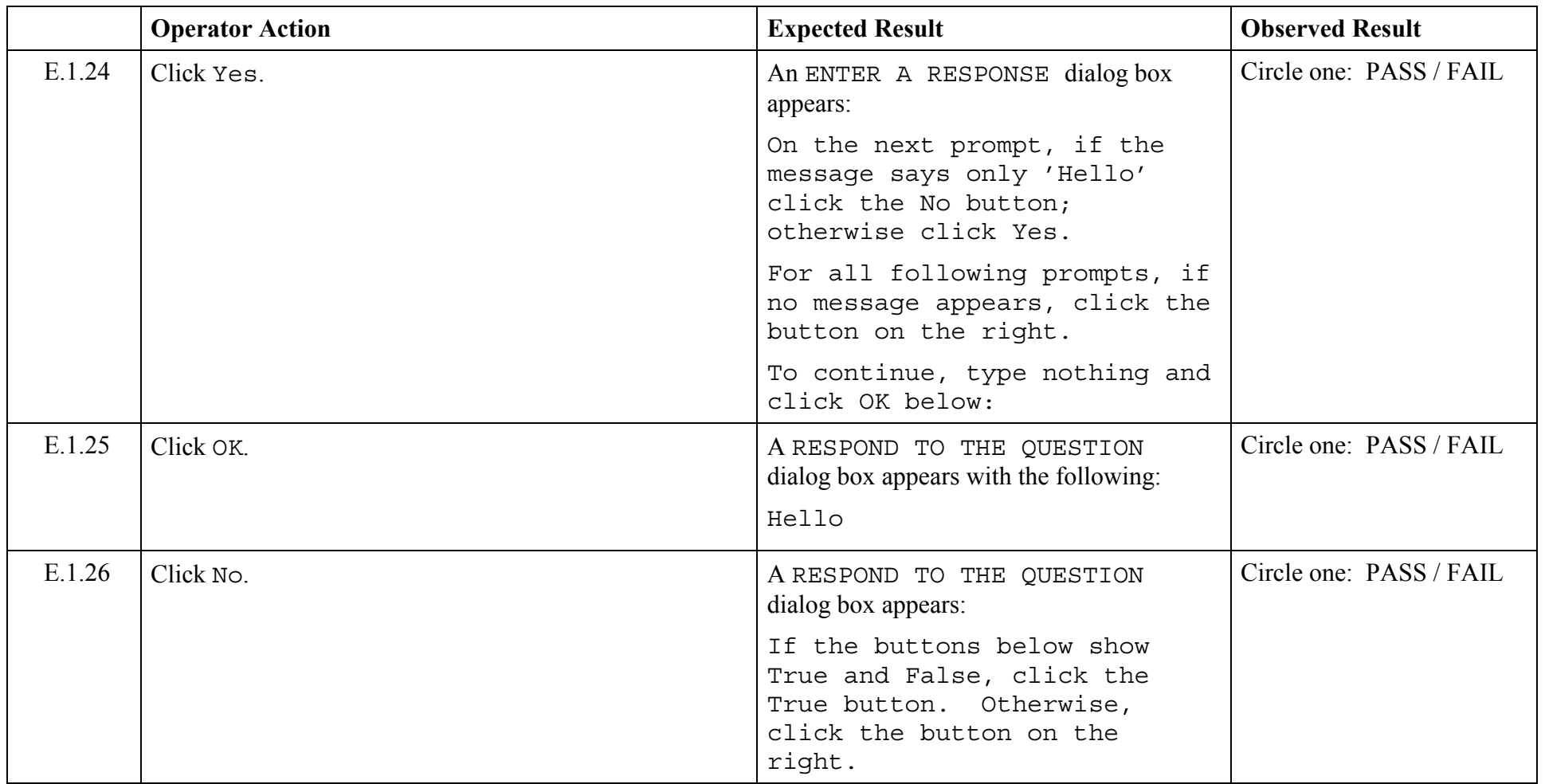

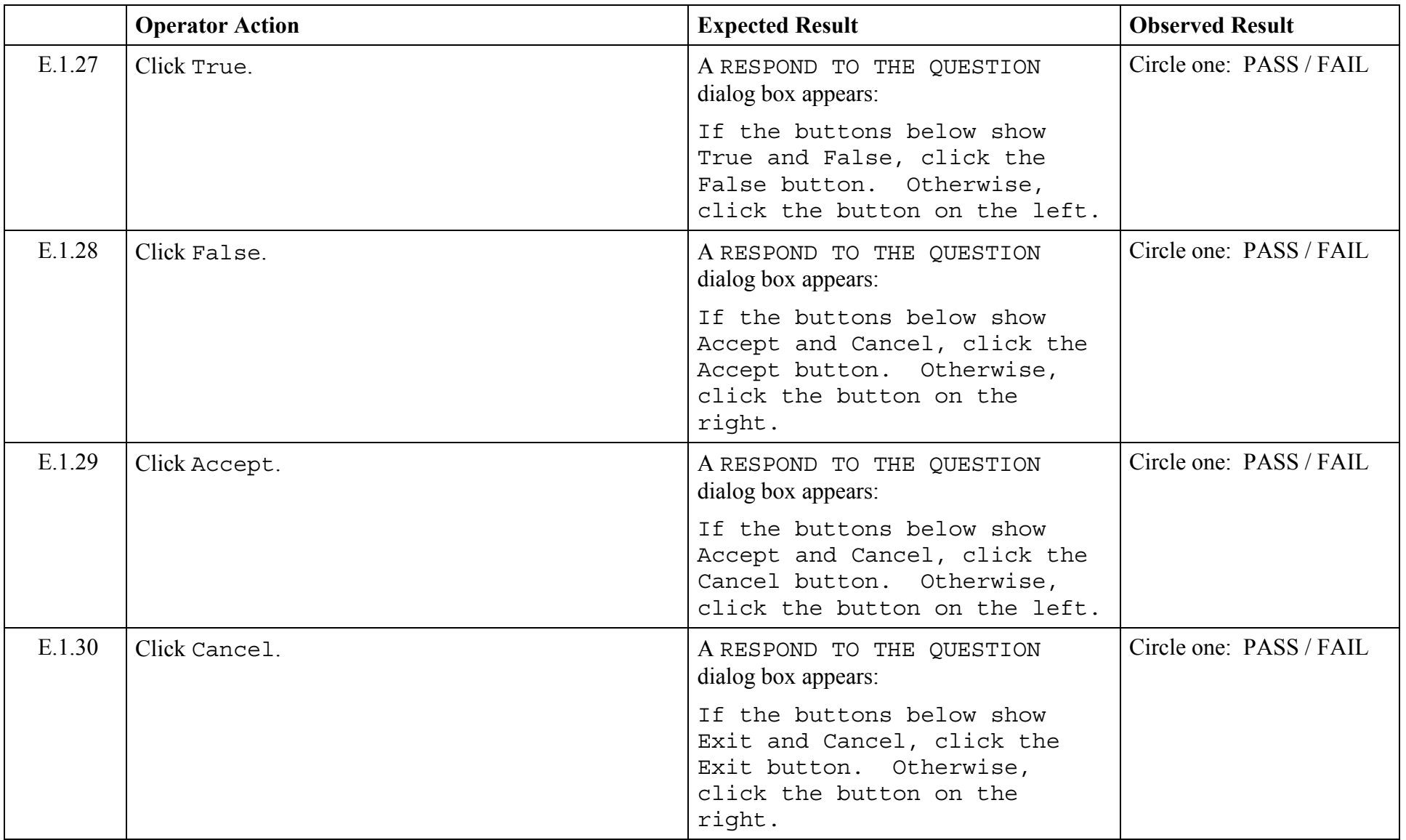

© 2003, The Open Group **Chapter 5,Page 79 Revision: 1.0** 

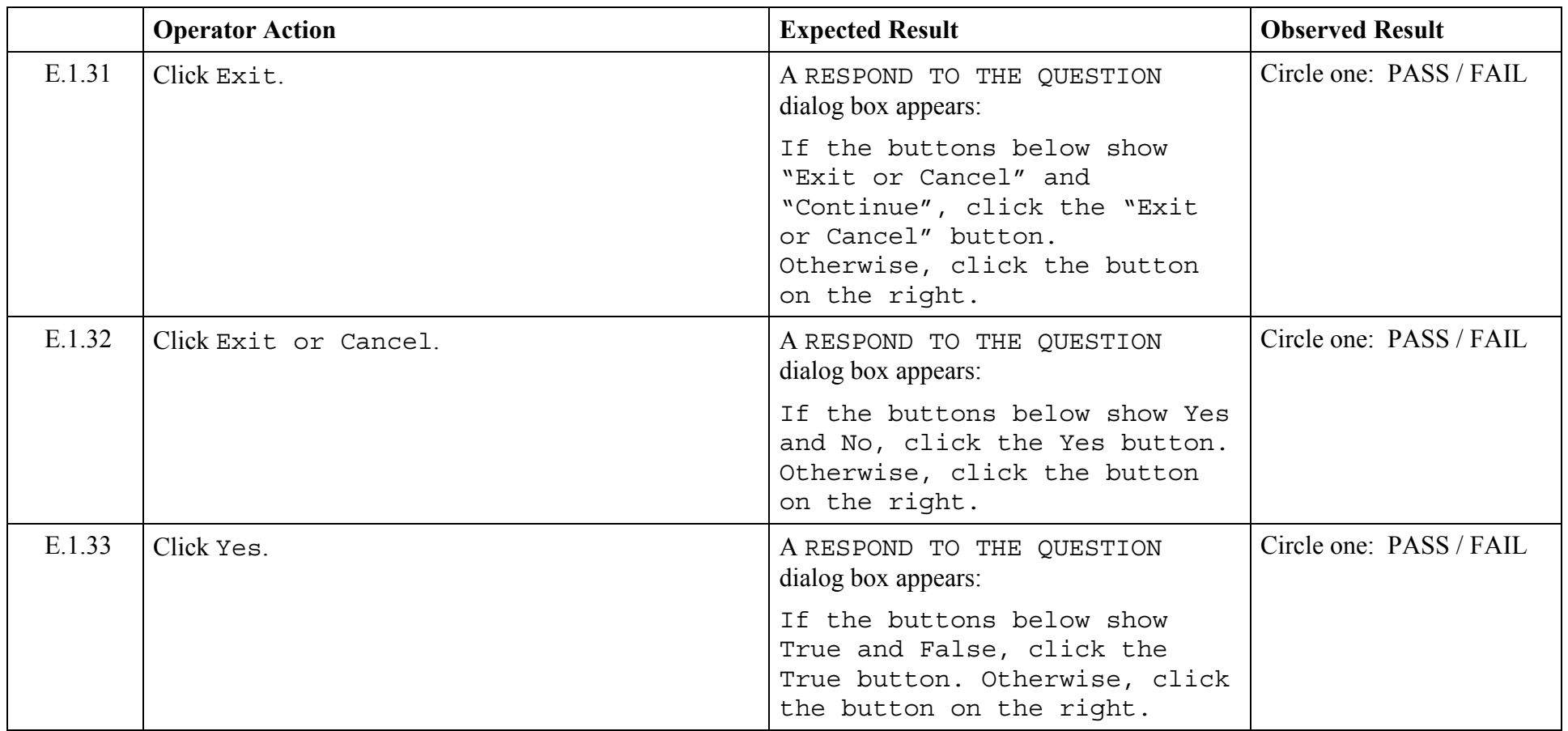

© 2003, The Open Group **Chapter 5,Page 80 Revision: 1.0** 

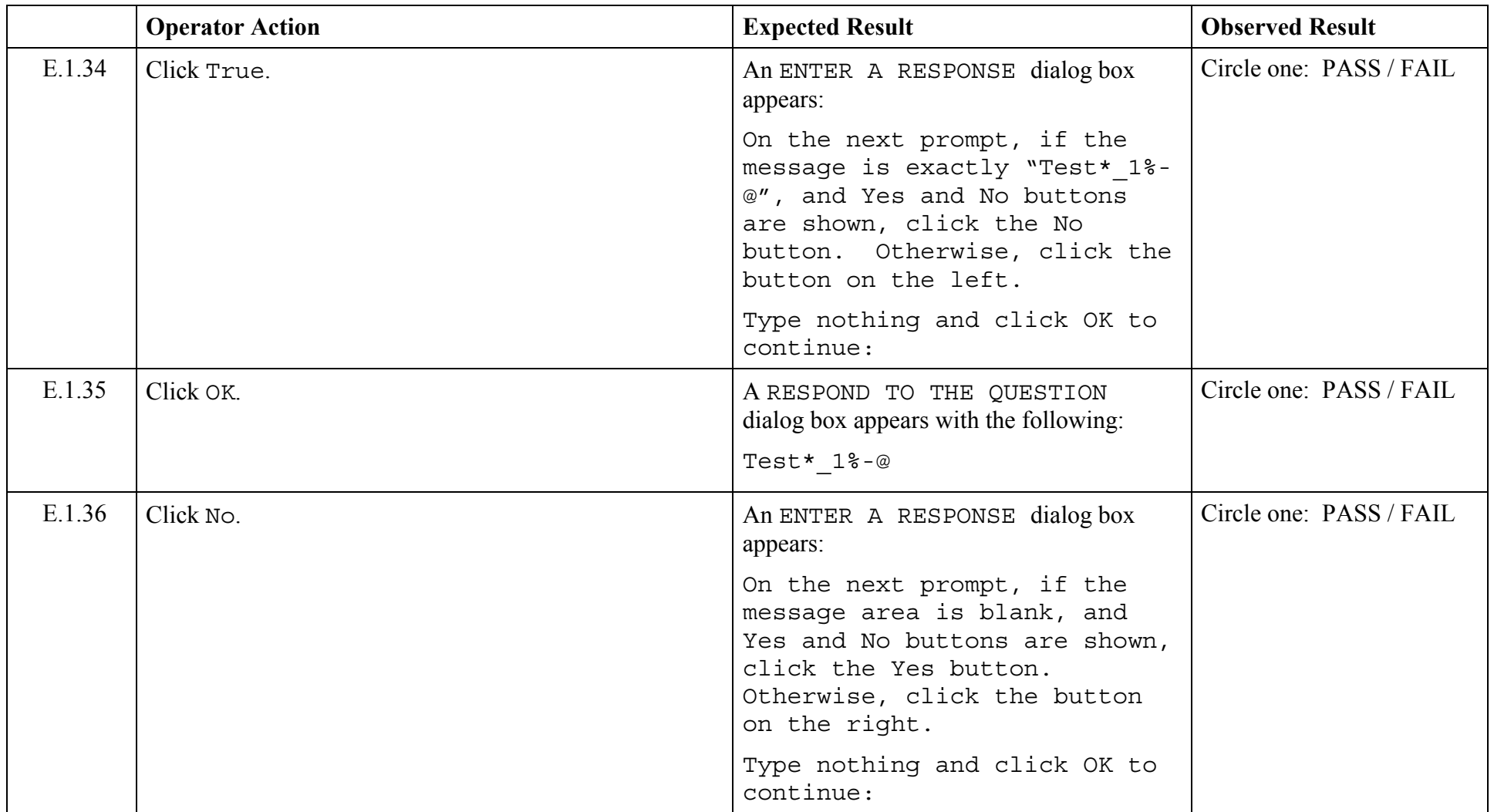

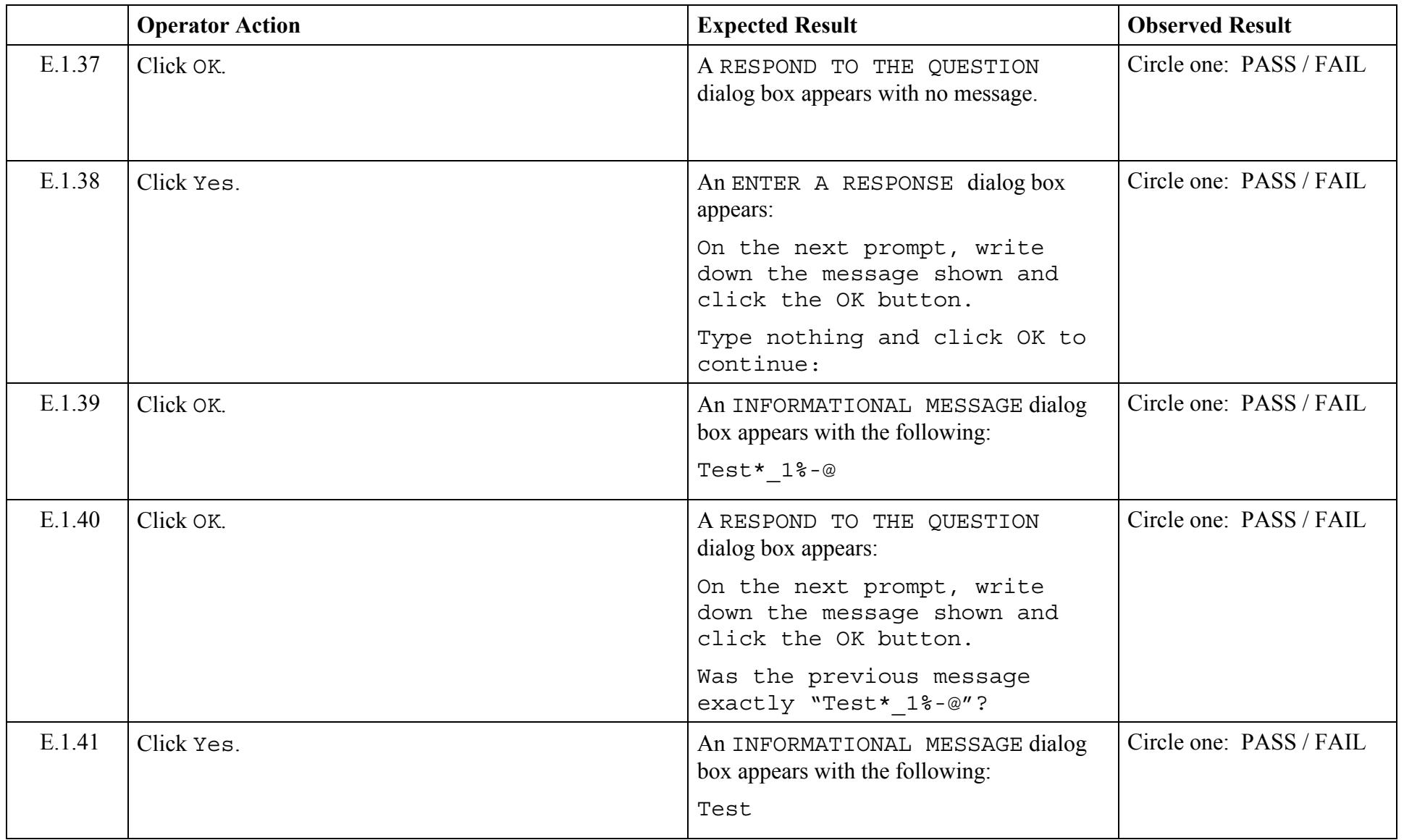

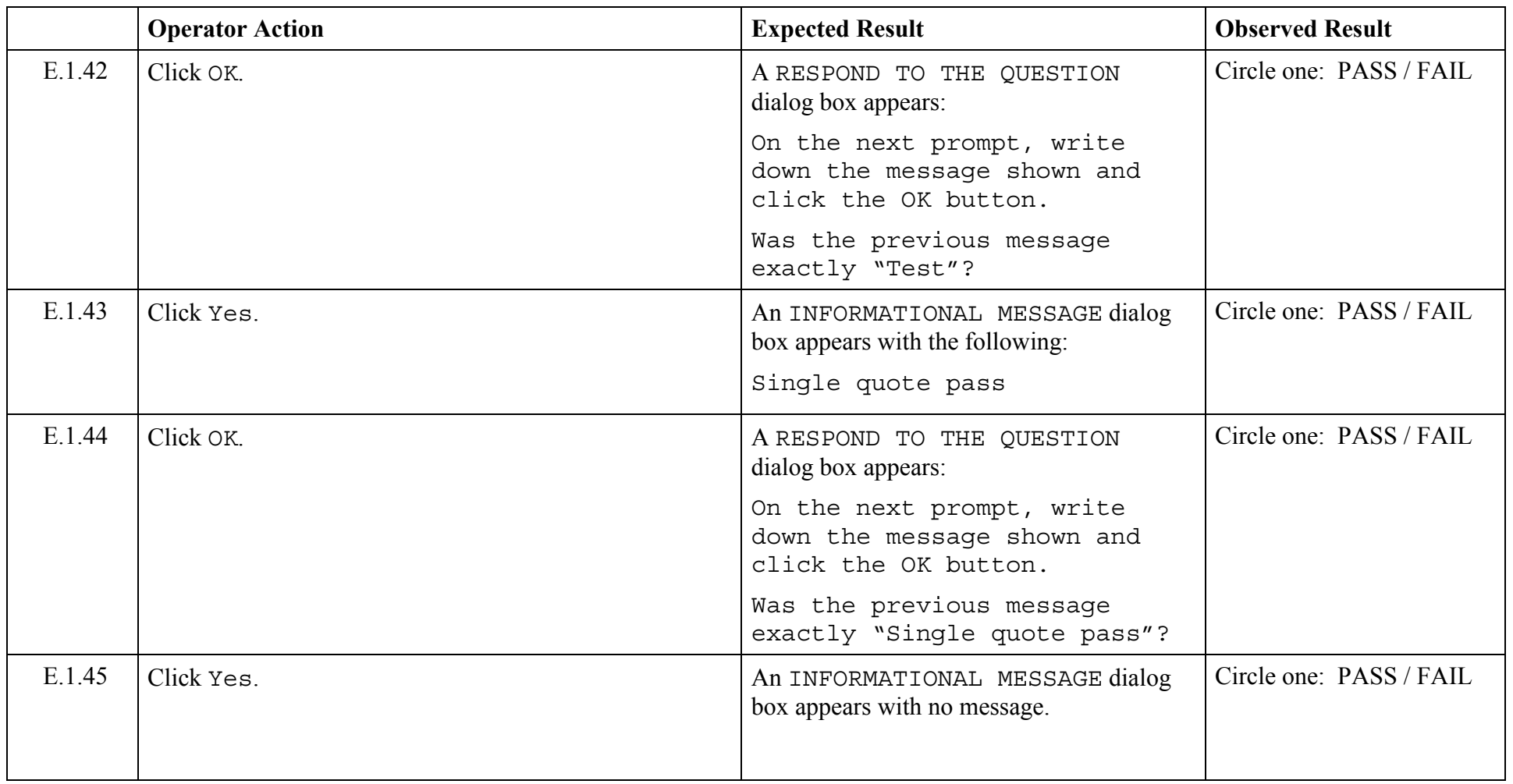

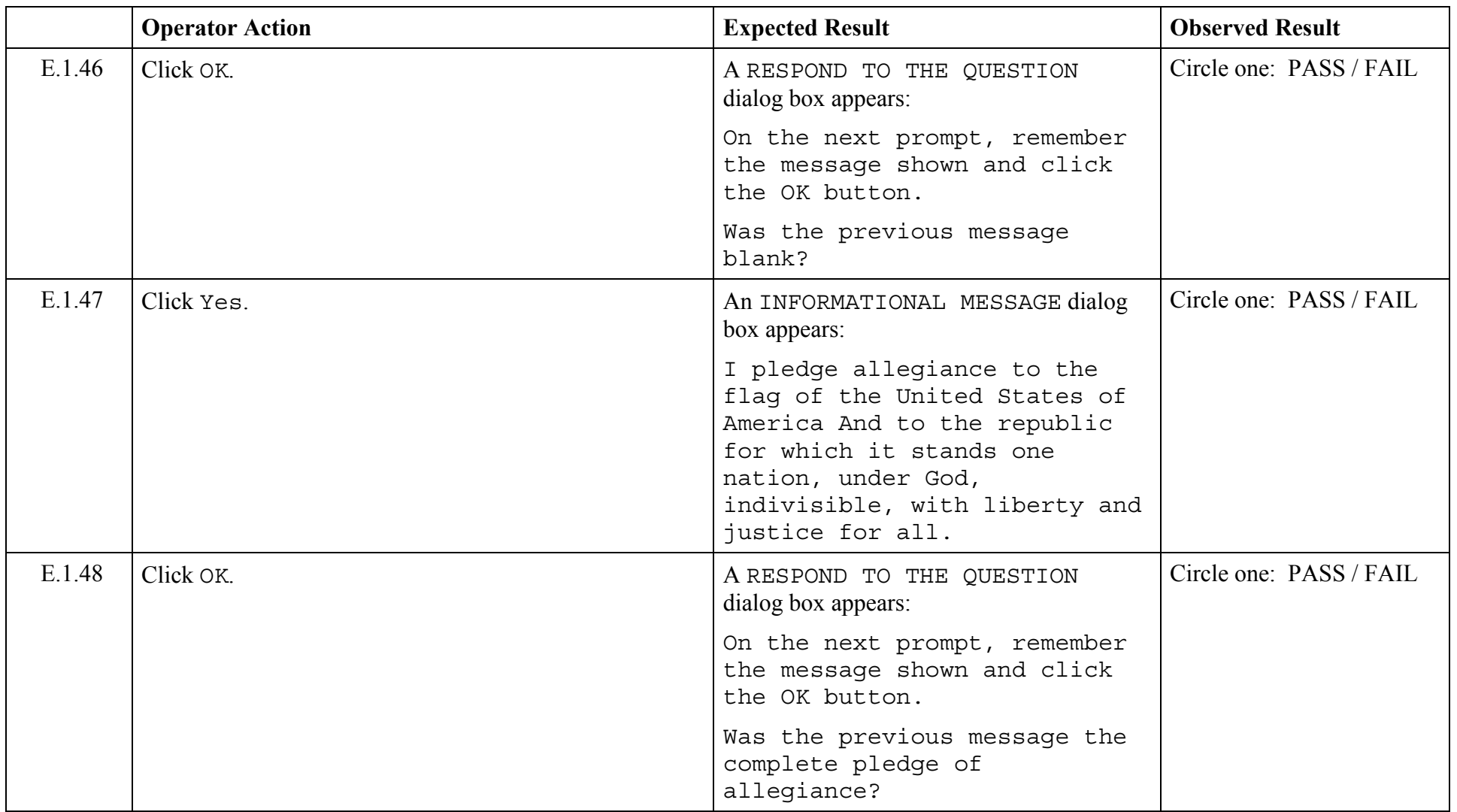

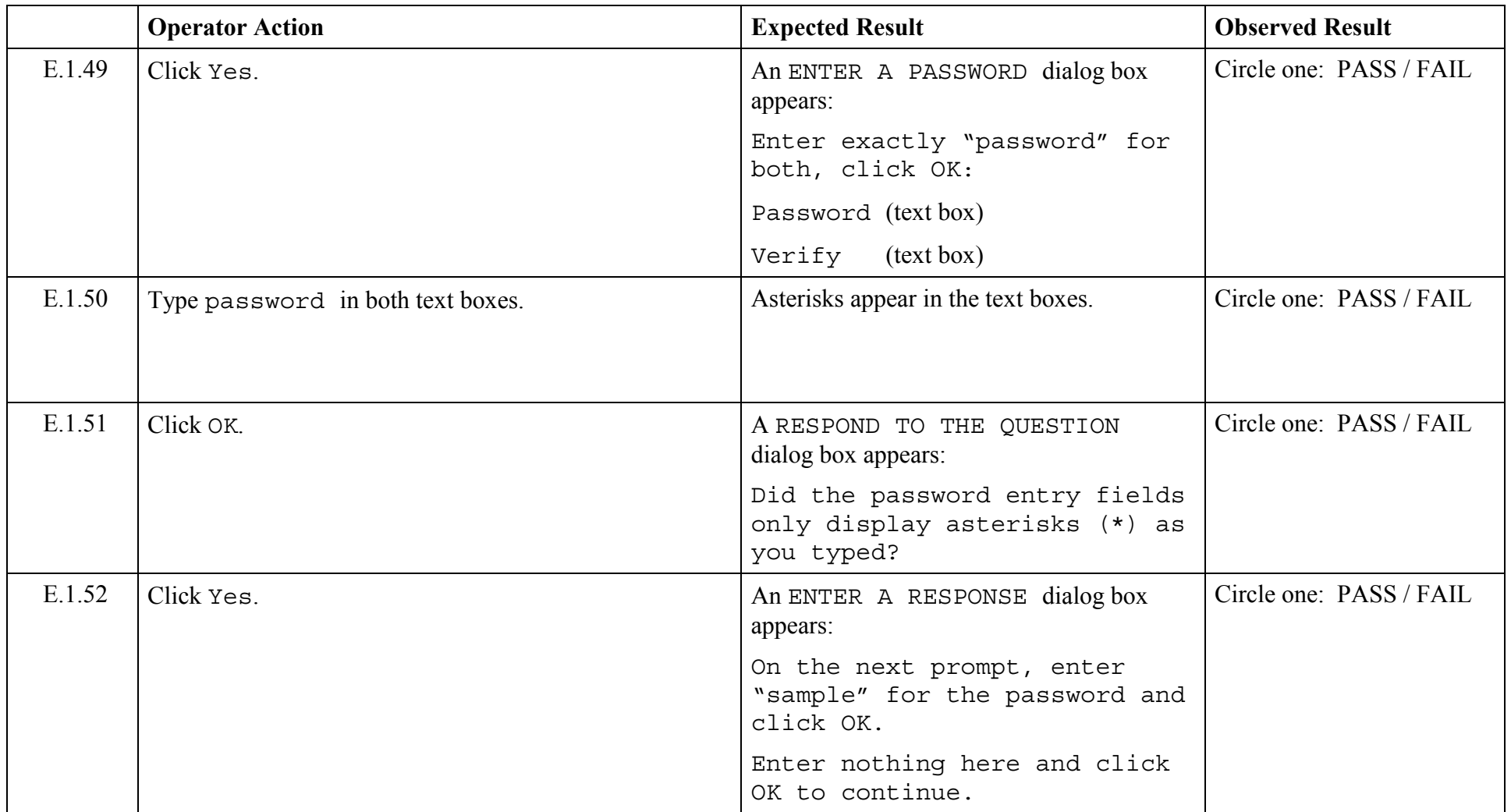

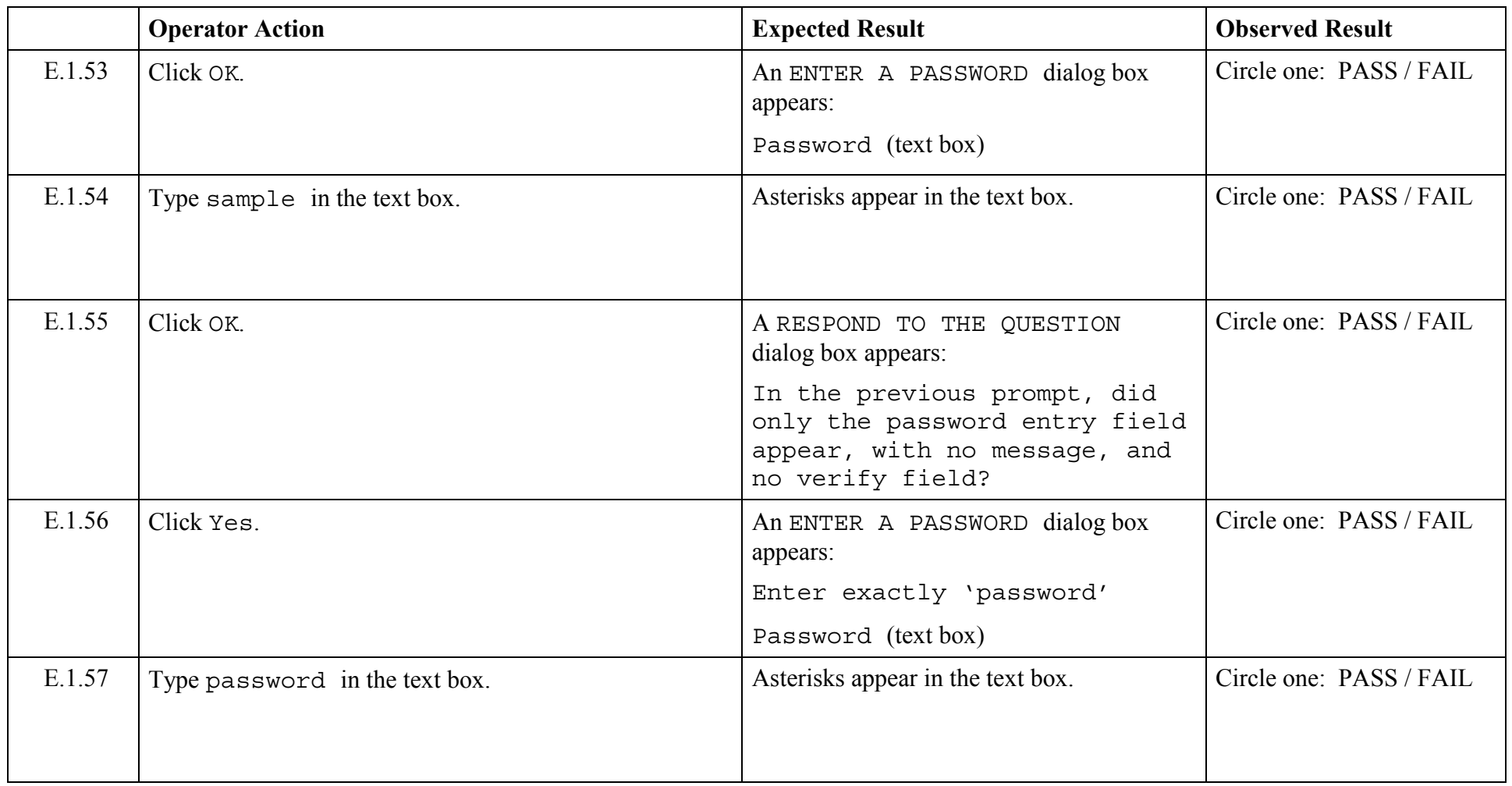

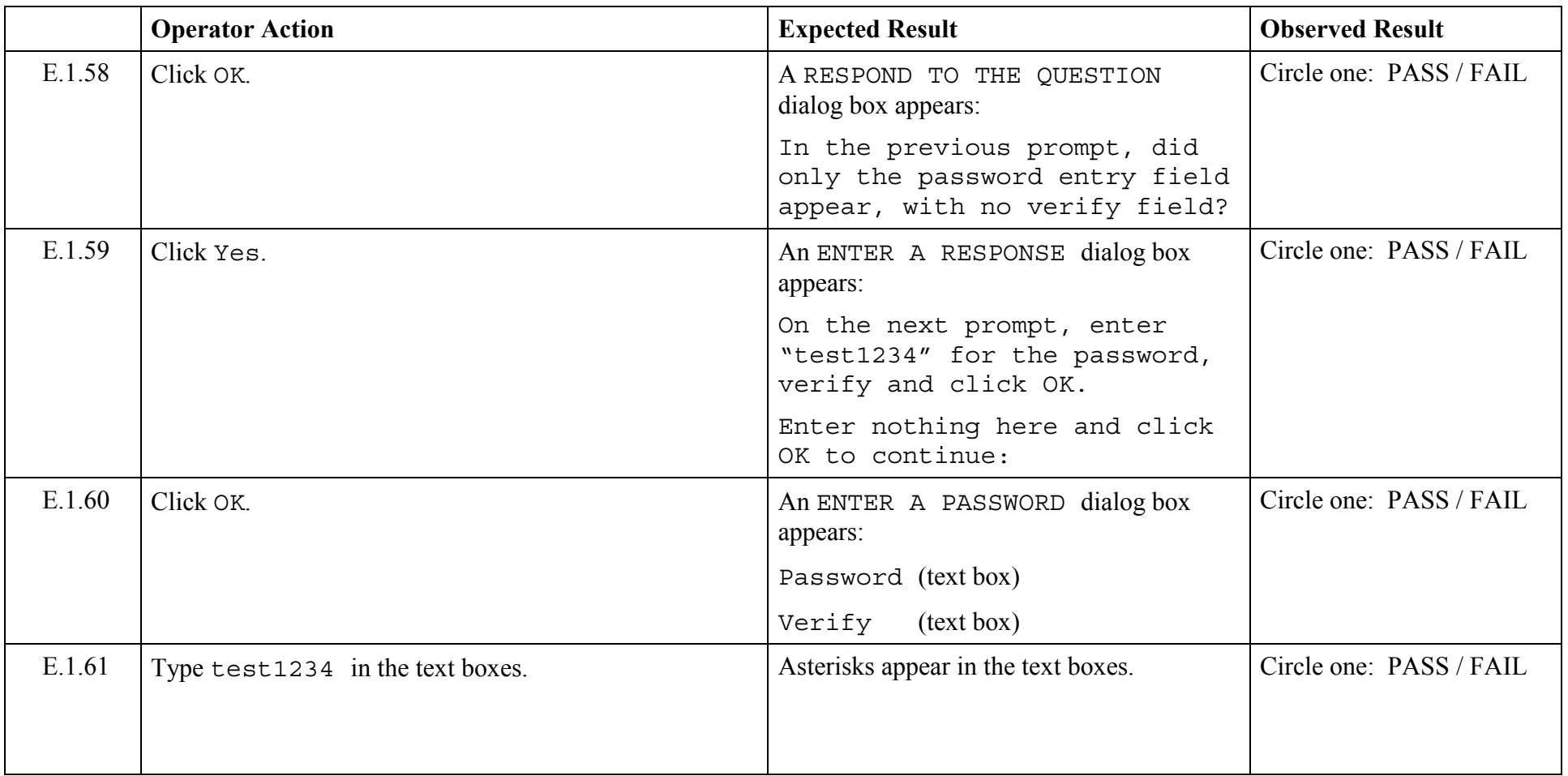

© 2003, The Open Group **Chapter 5,Page 87 Revision: 1.0** 

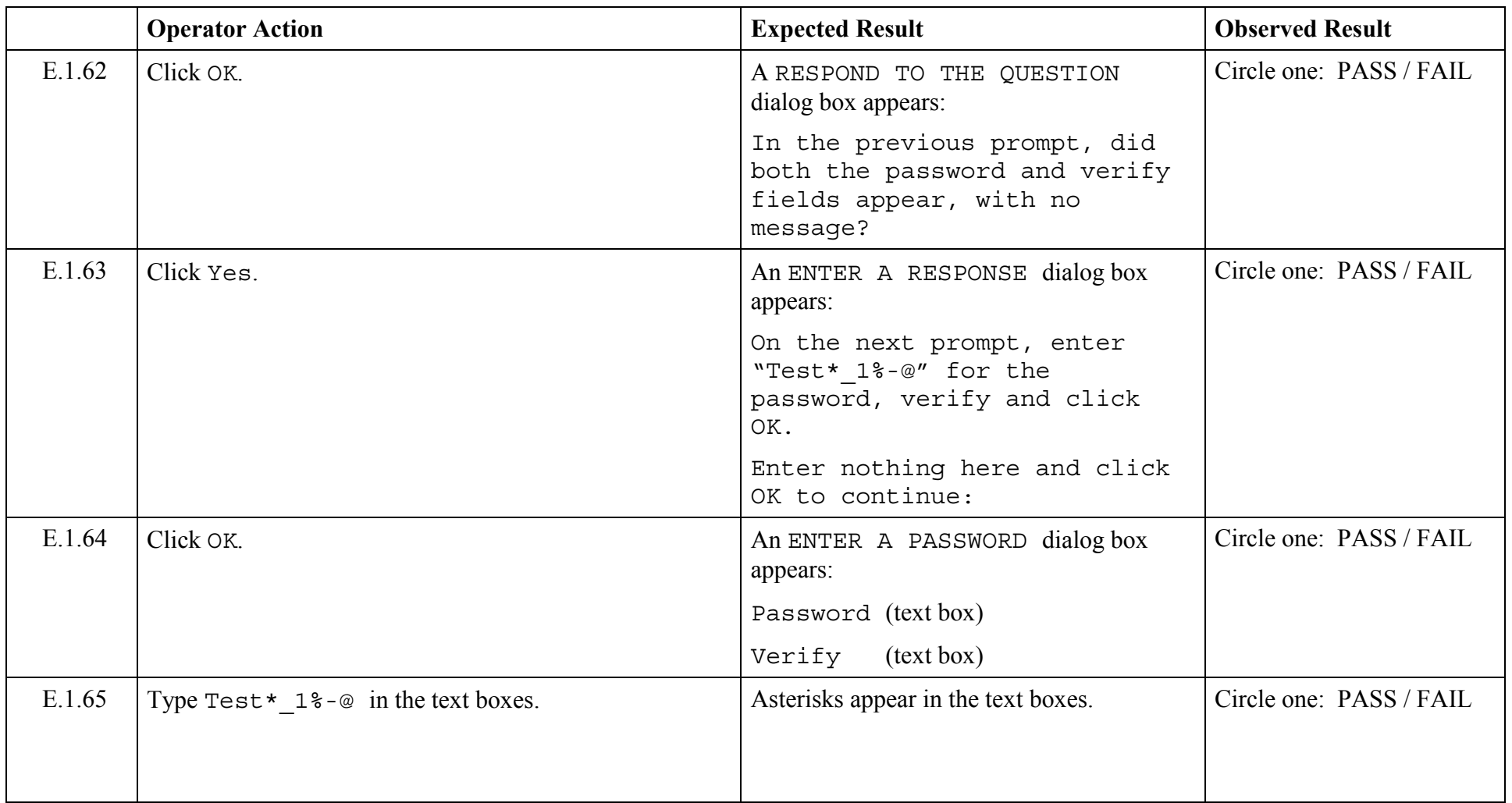

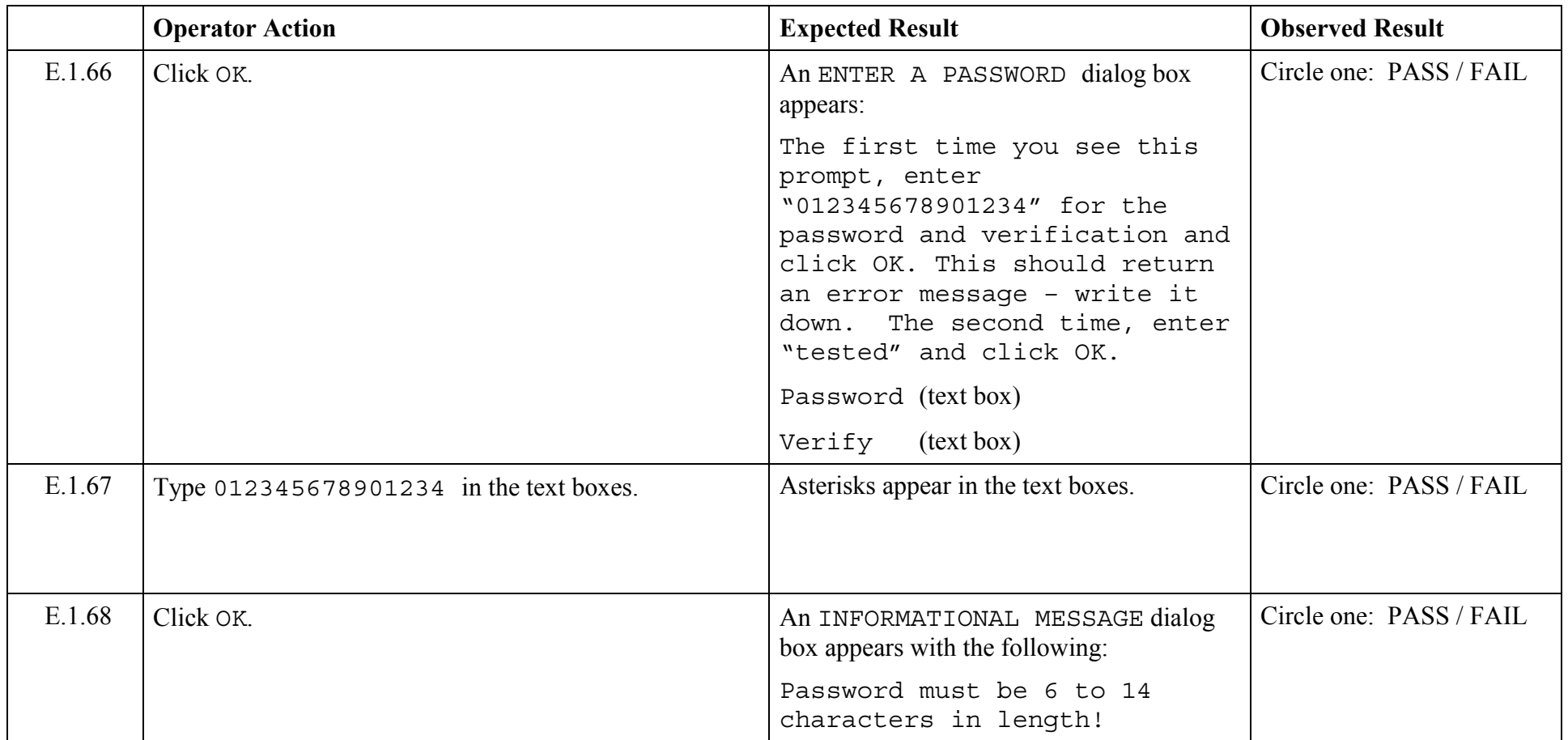

© 2003, The Open Group **Chapter 5,Page 89 Revision: 1.0** 

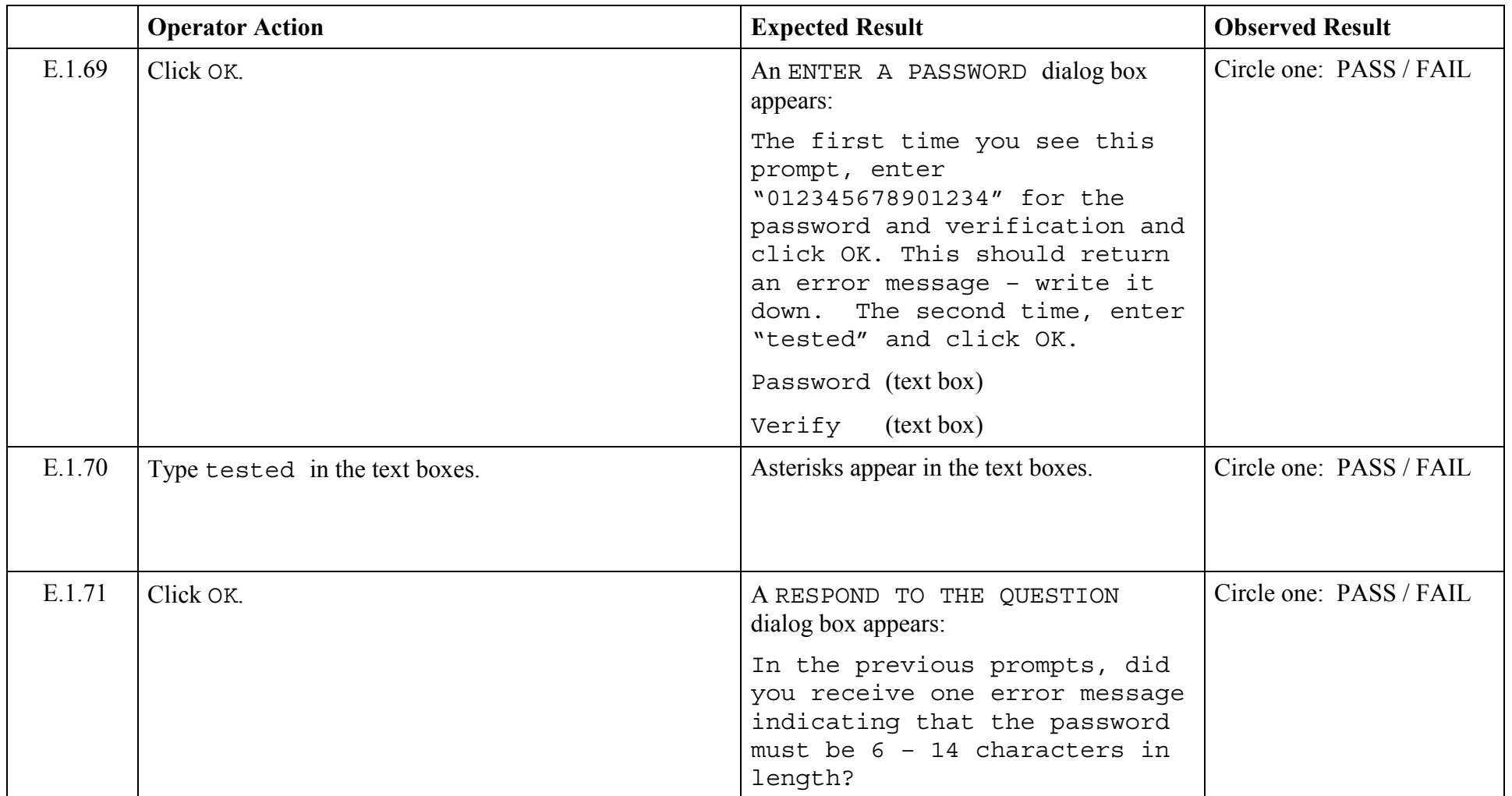

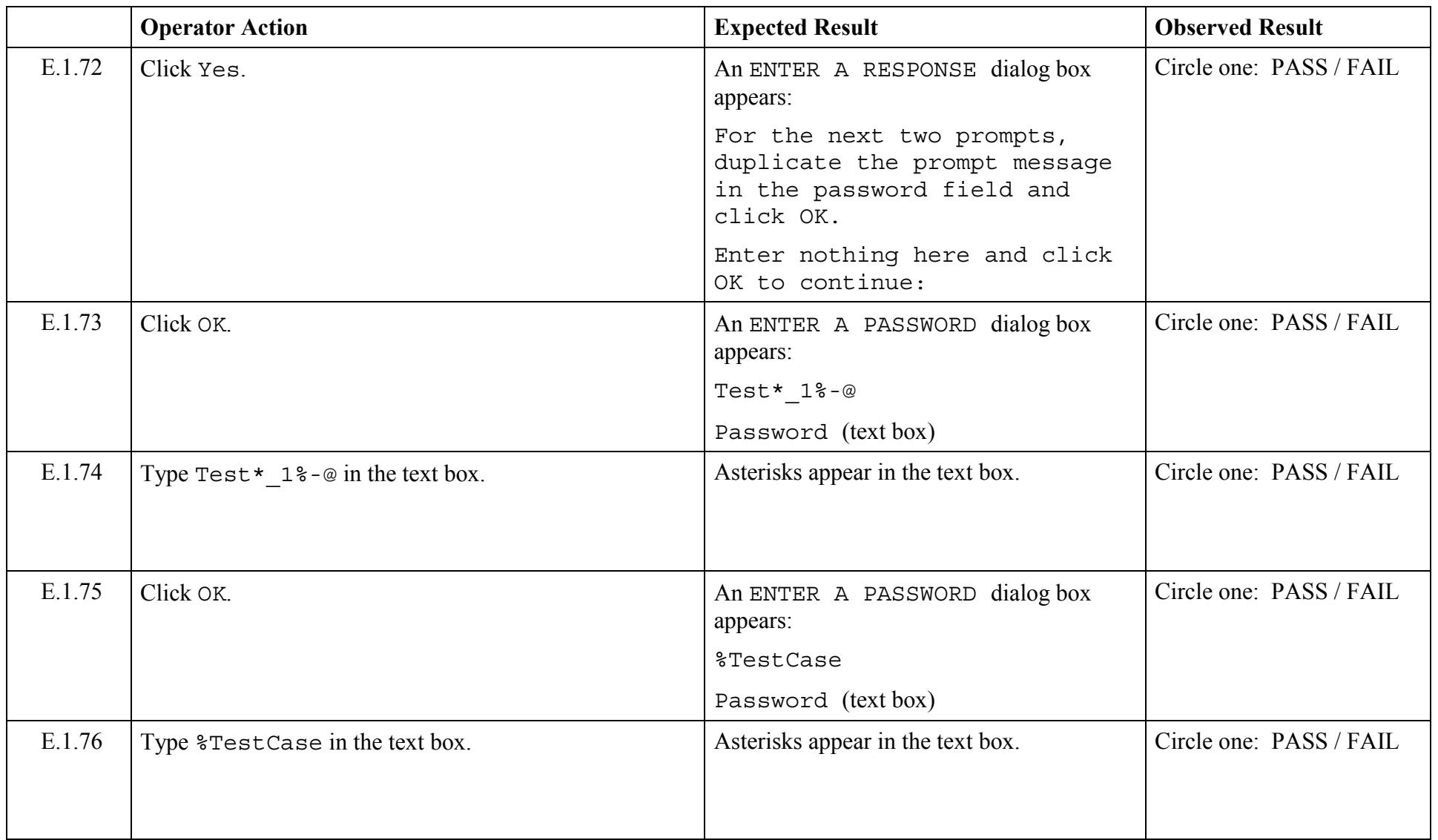

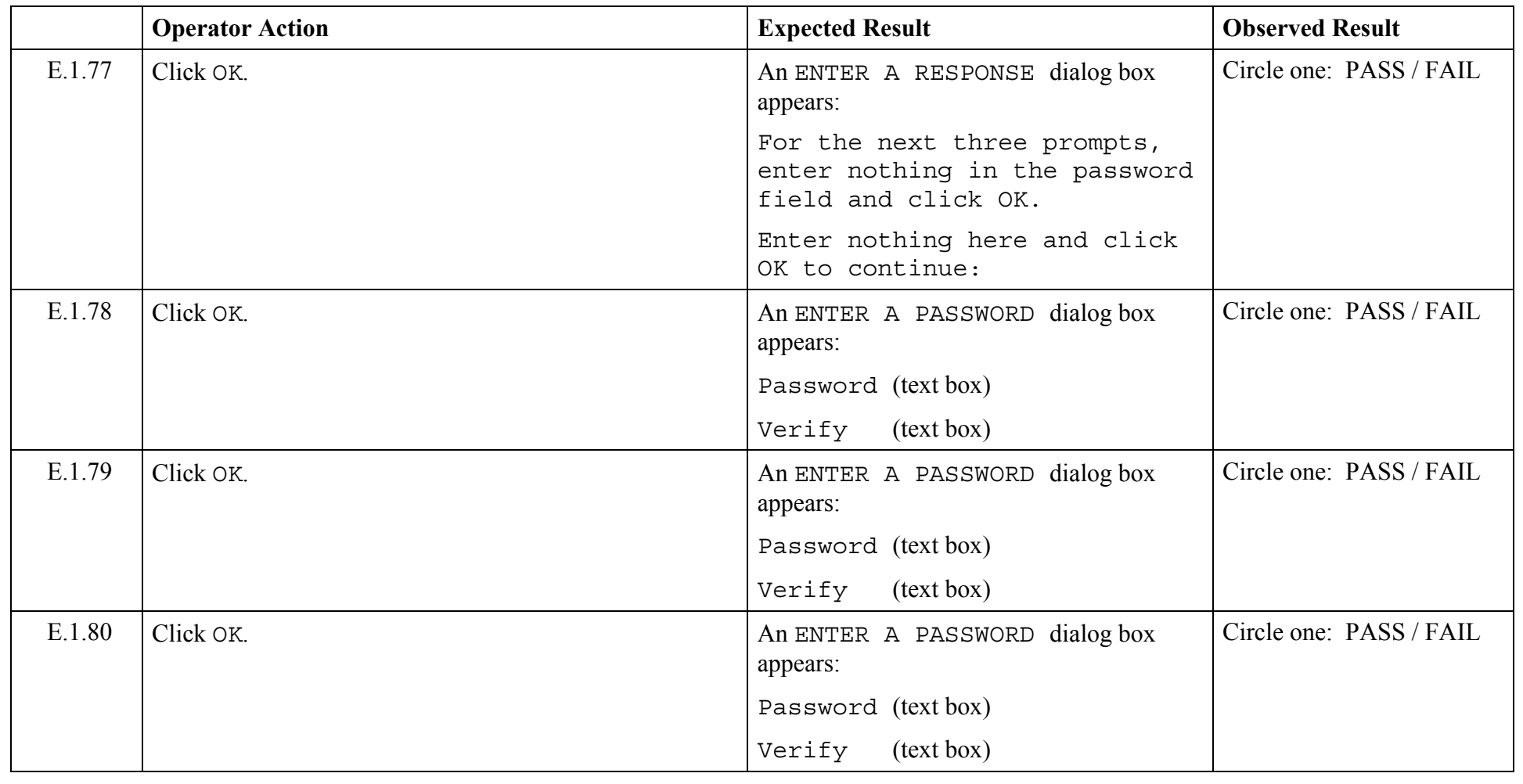

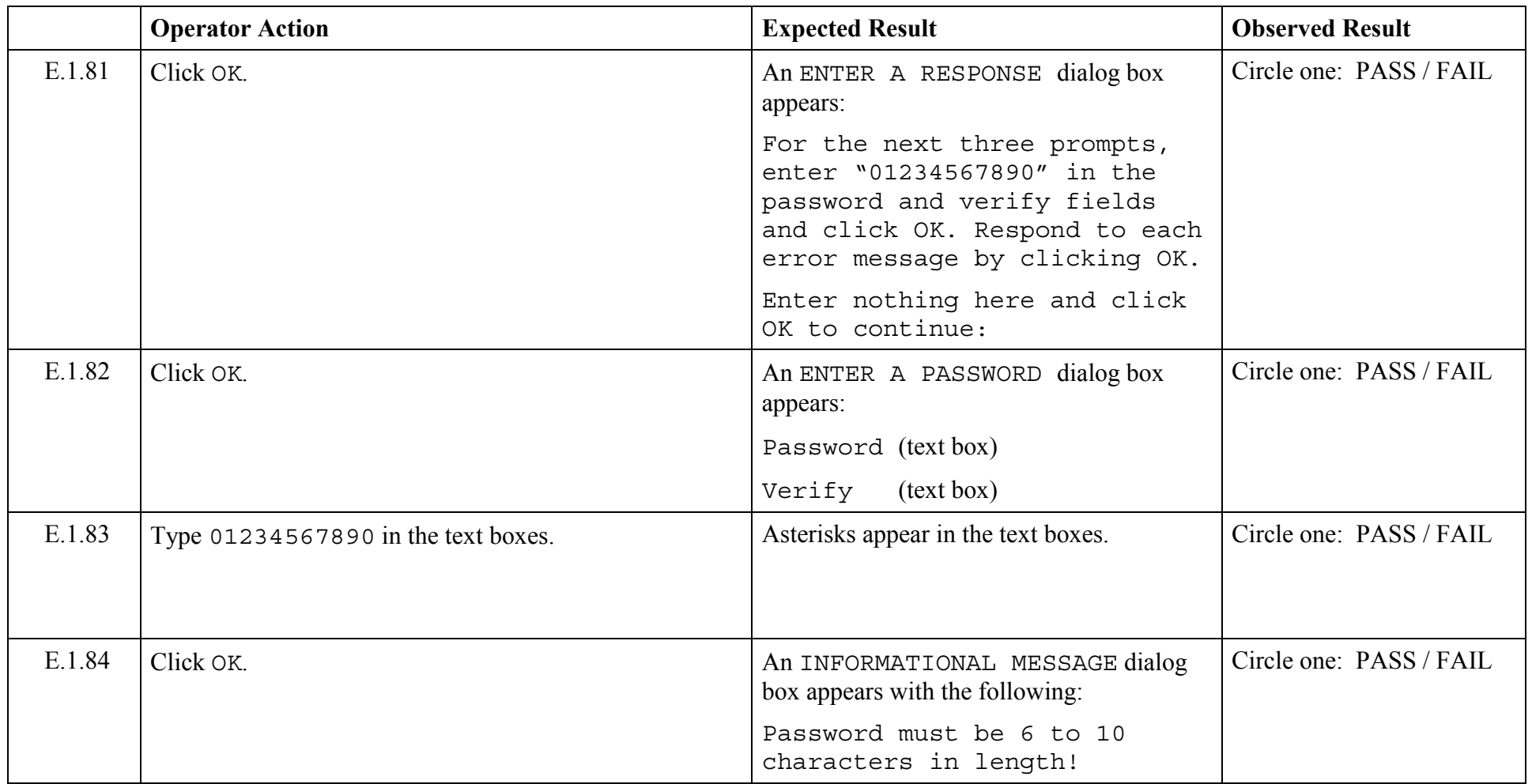

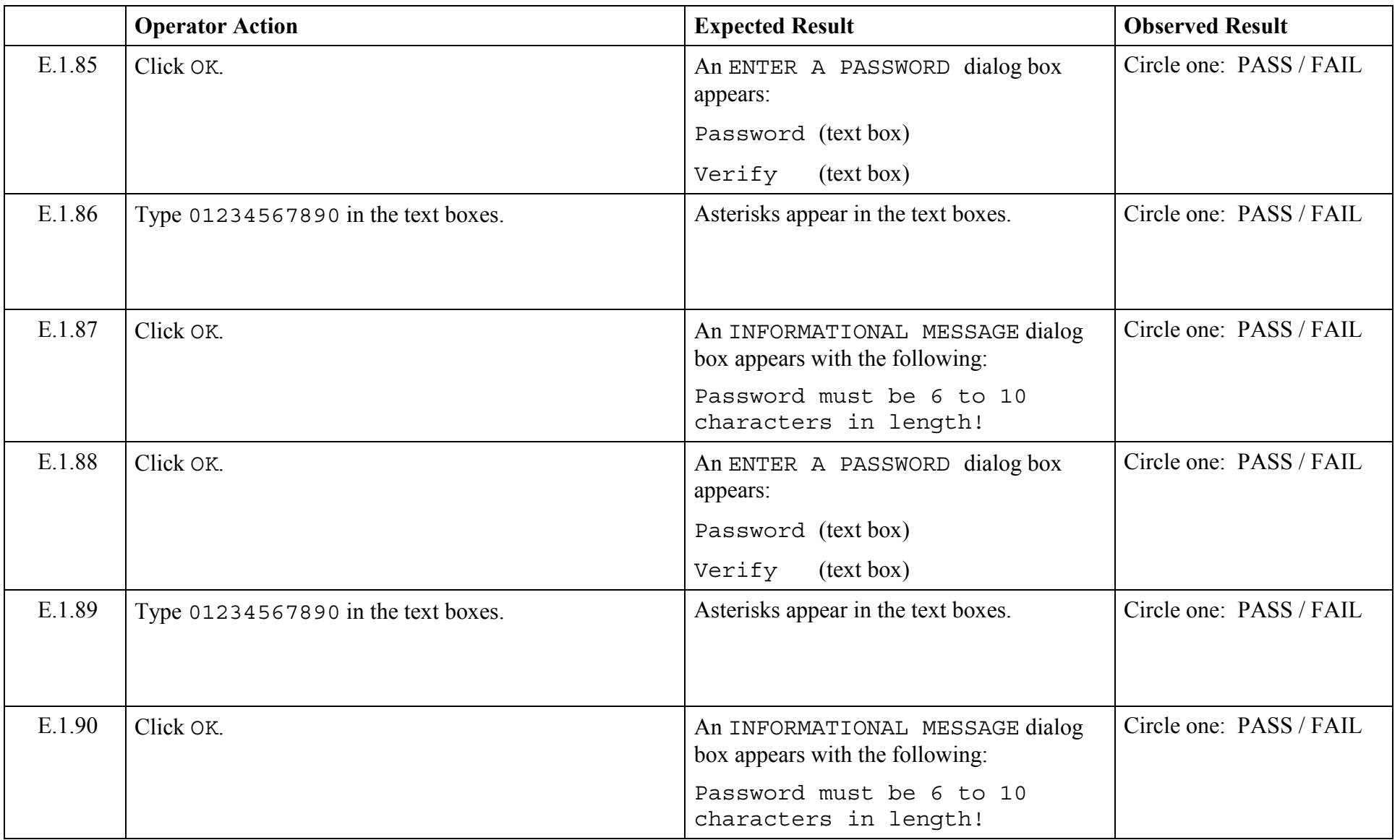

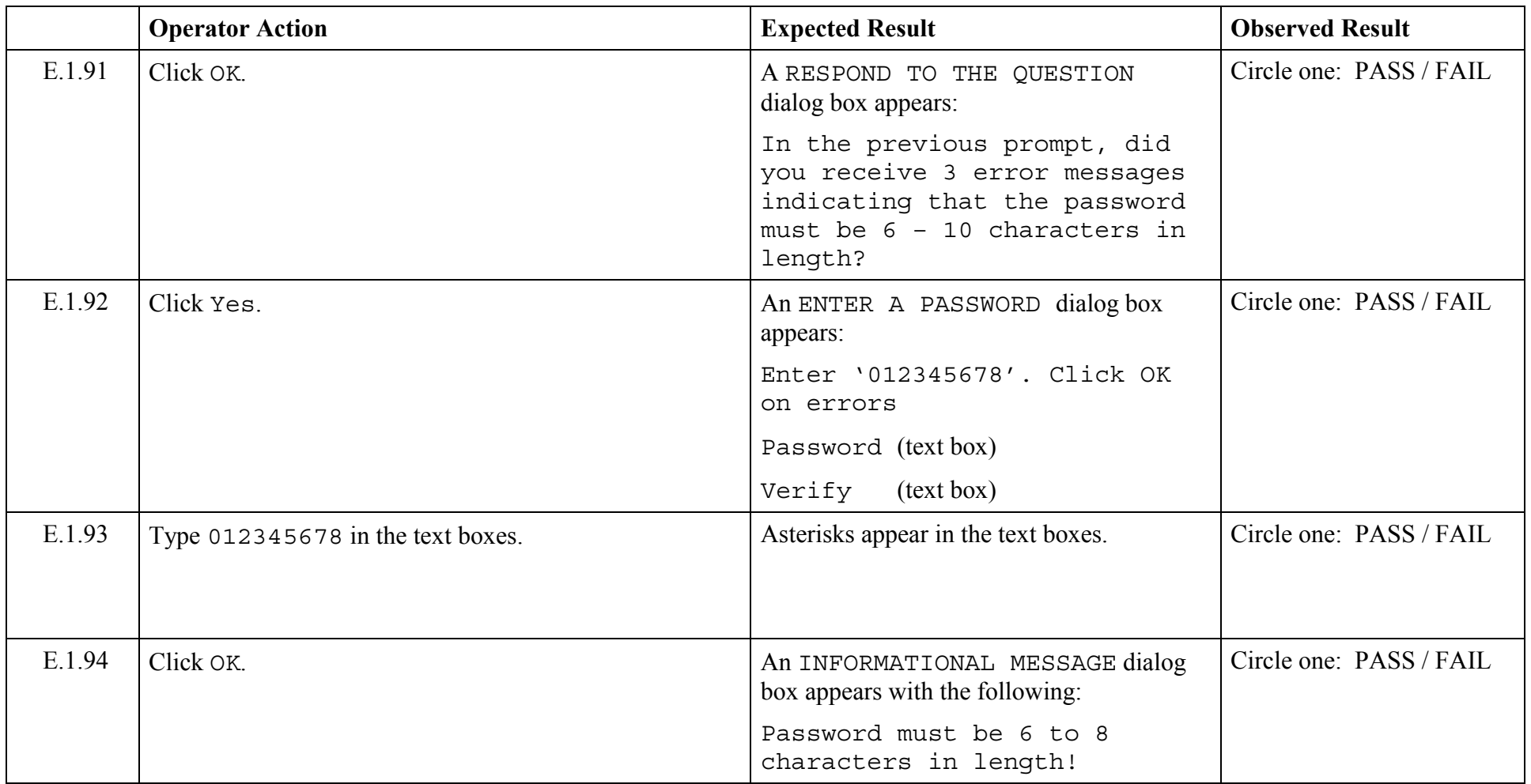

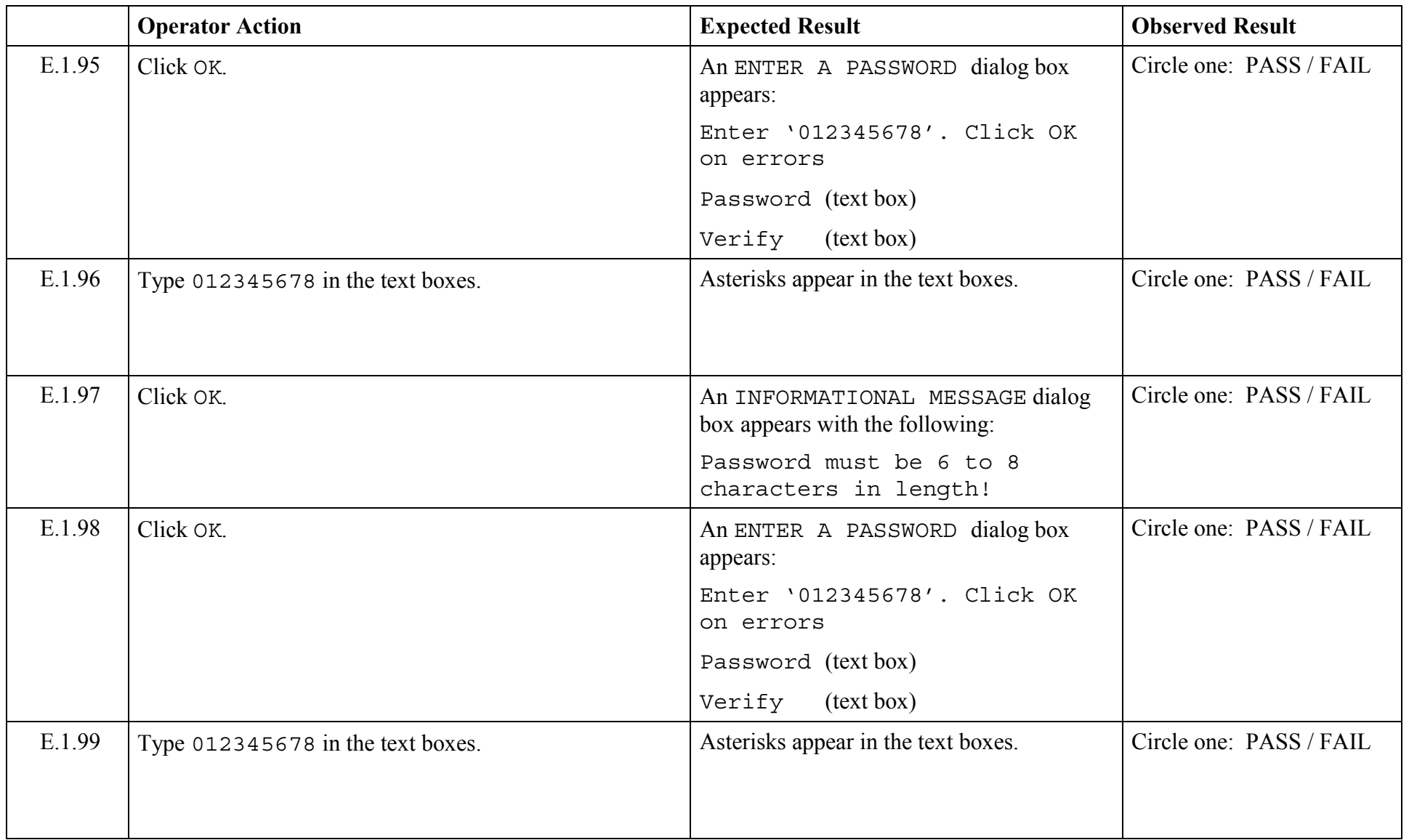

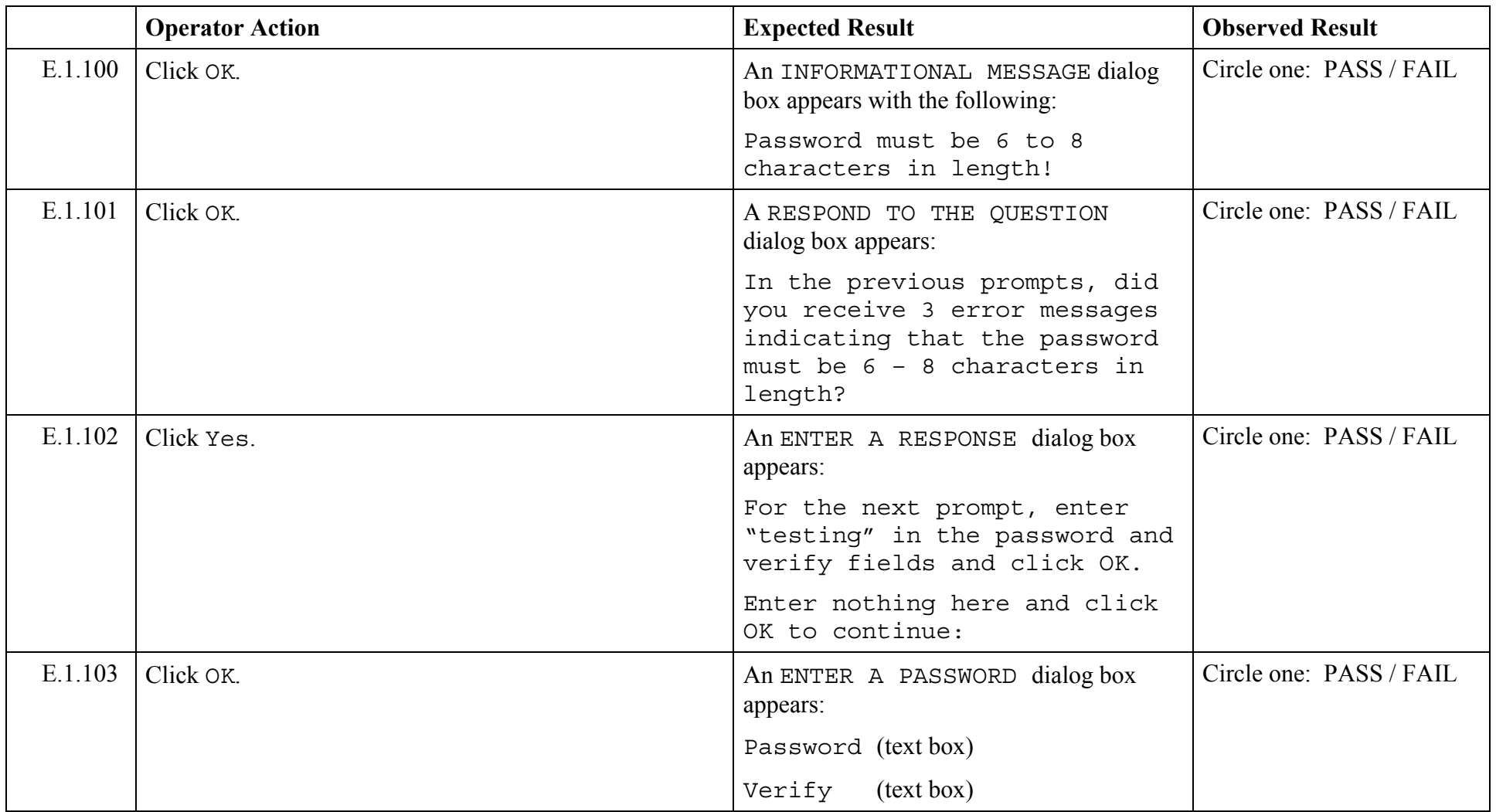

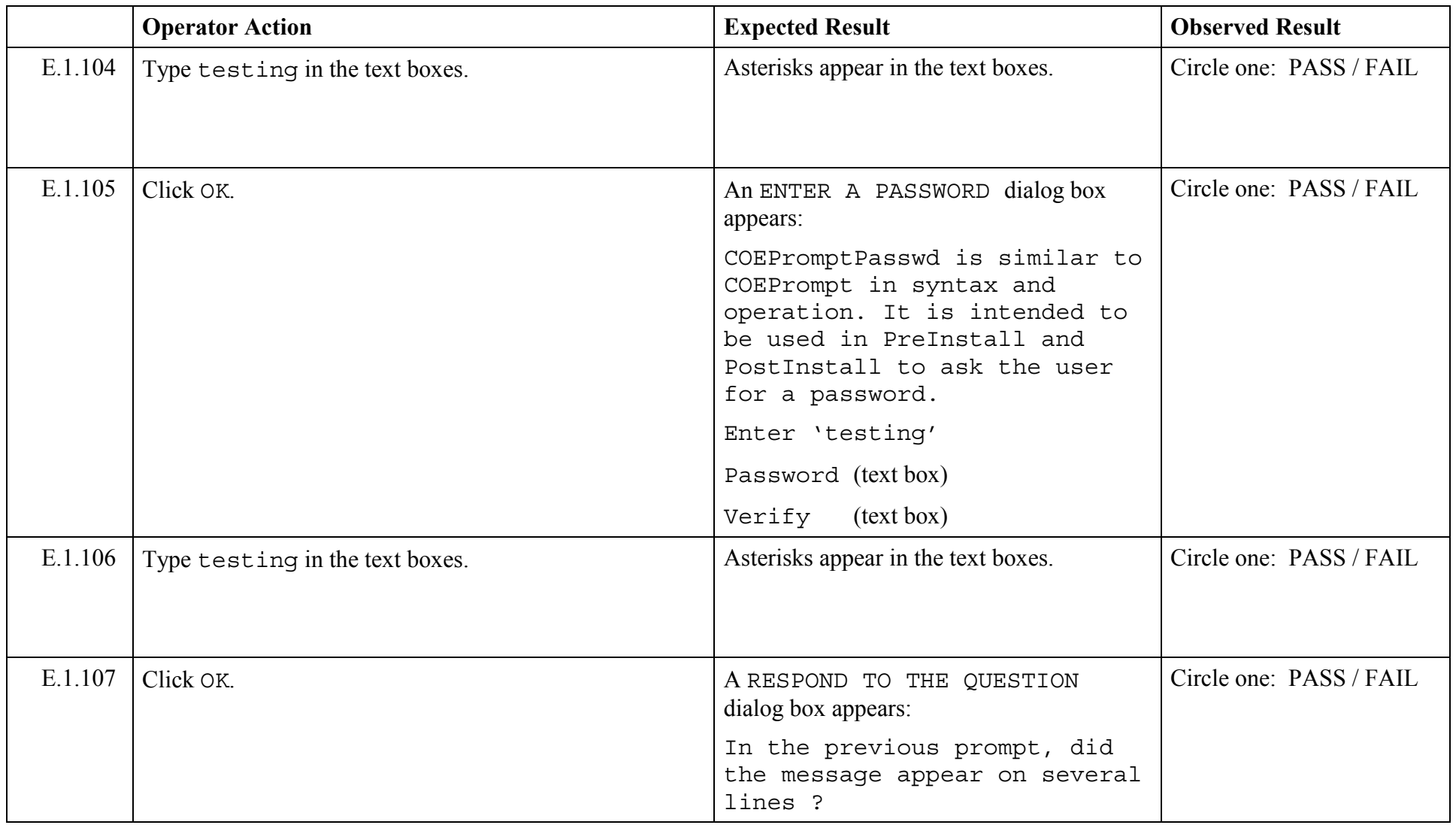

© 2003, The Open Group **Chapter 5,Page 98 Revision: 1.0** 

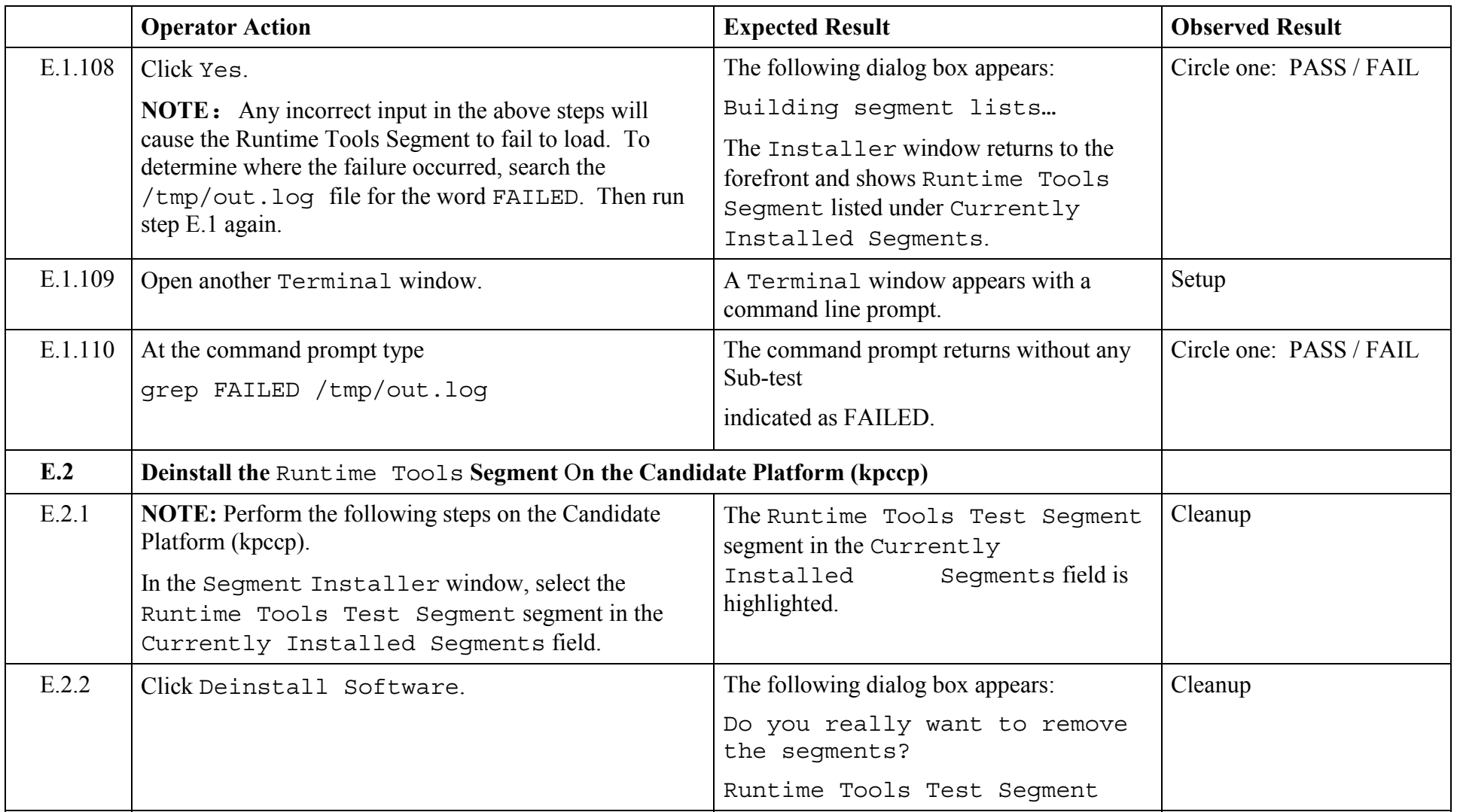

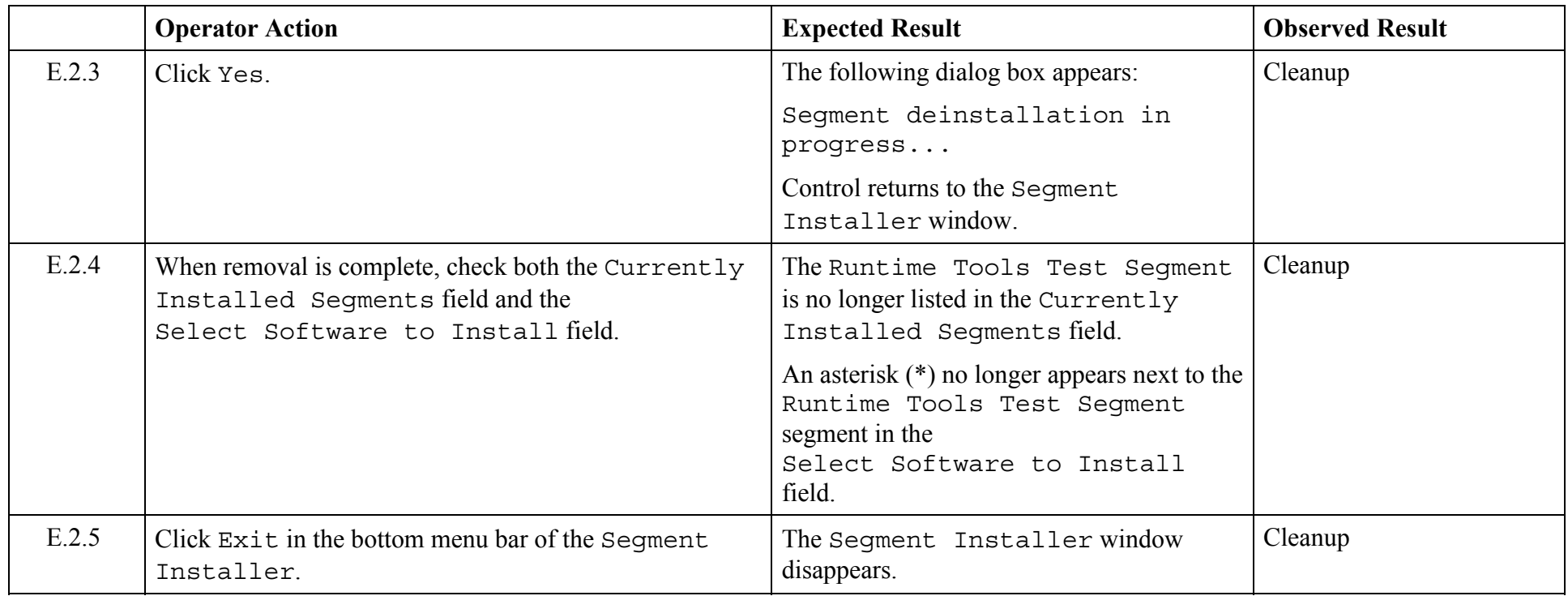

© 2003, The Open Group **Chapter 5,Page 100 Revision: 1.0** 

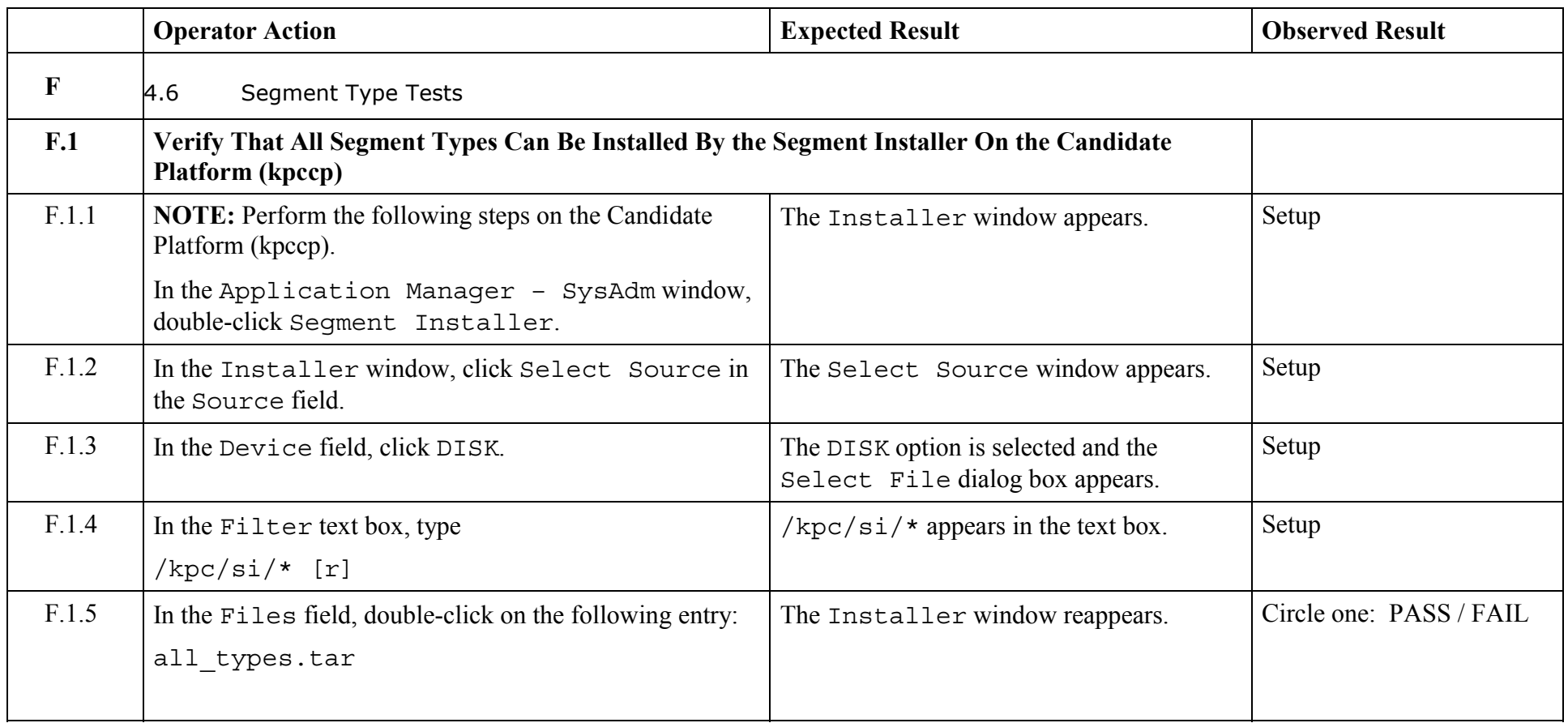

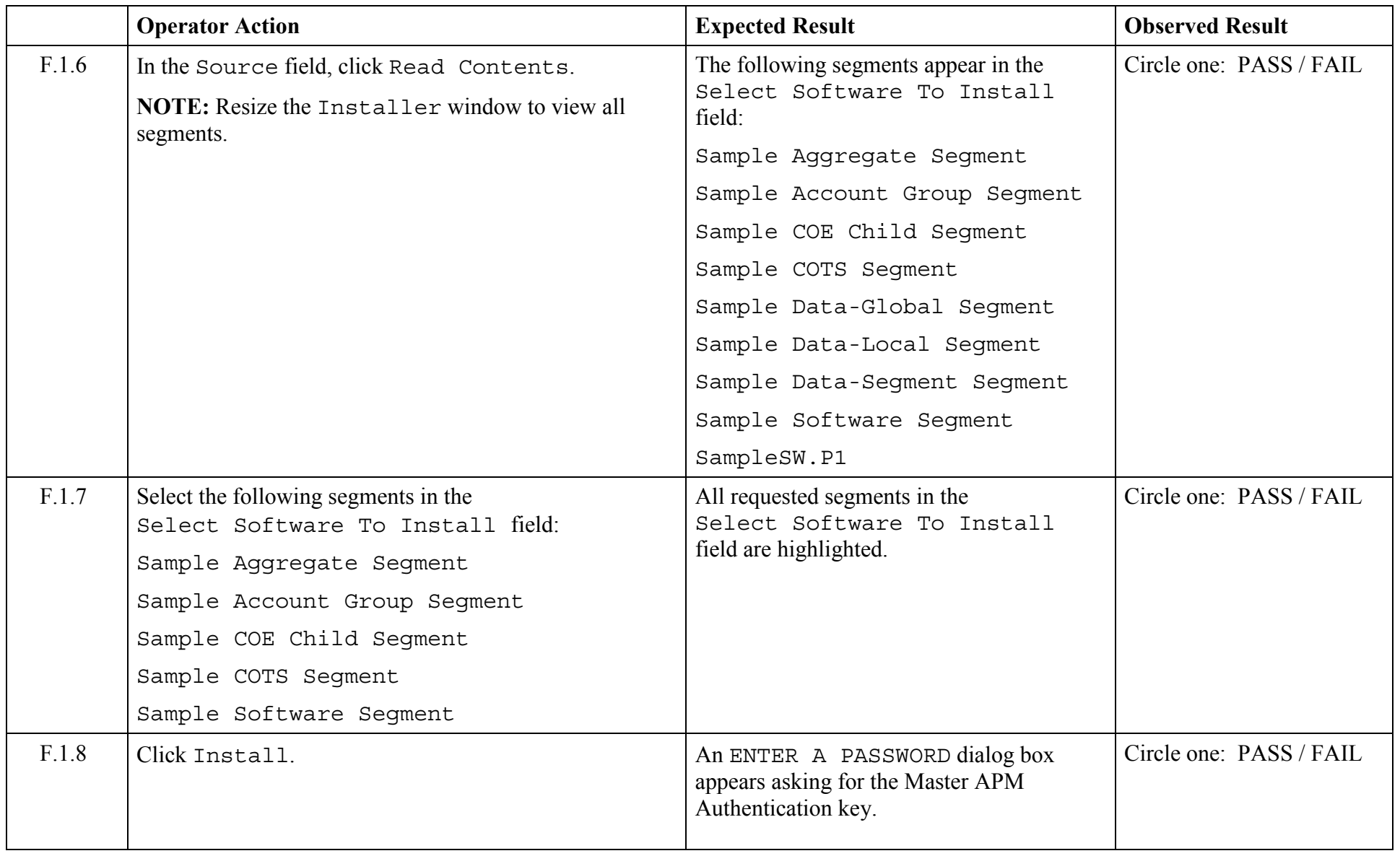

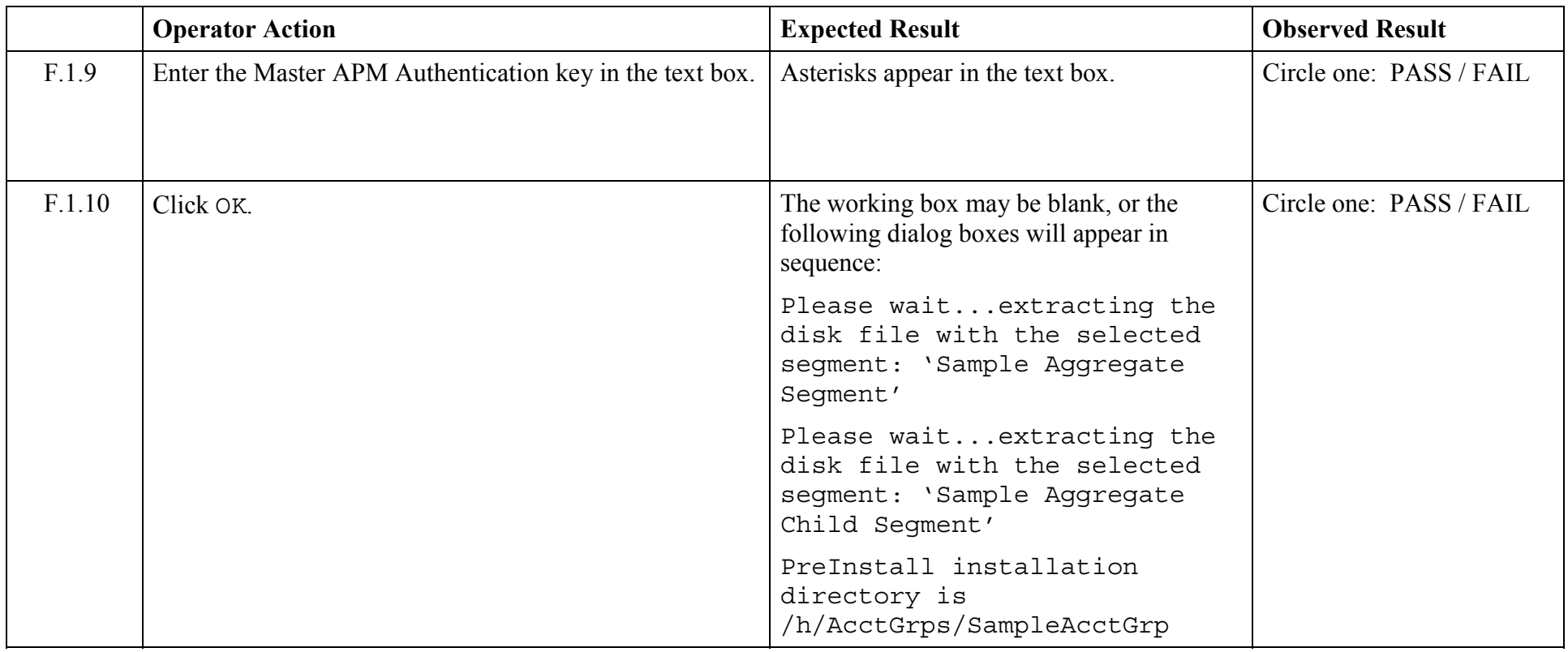

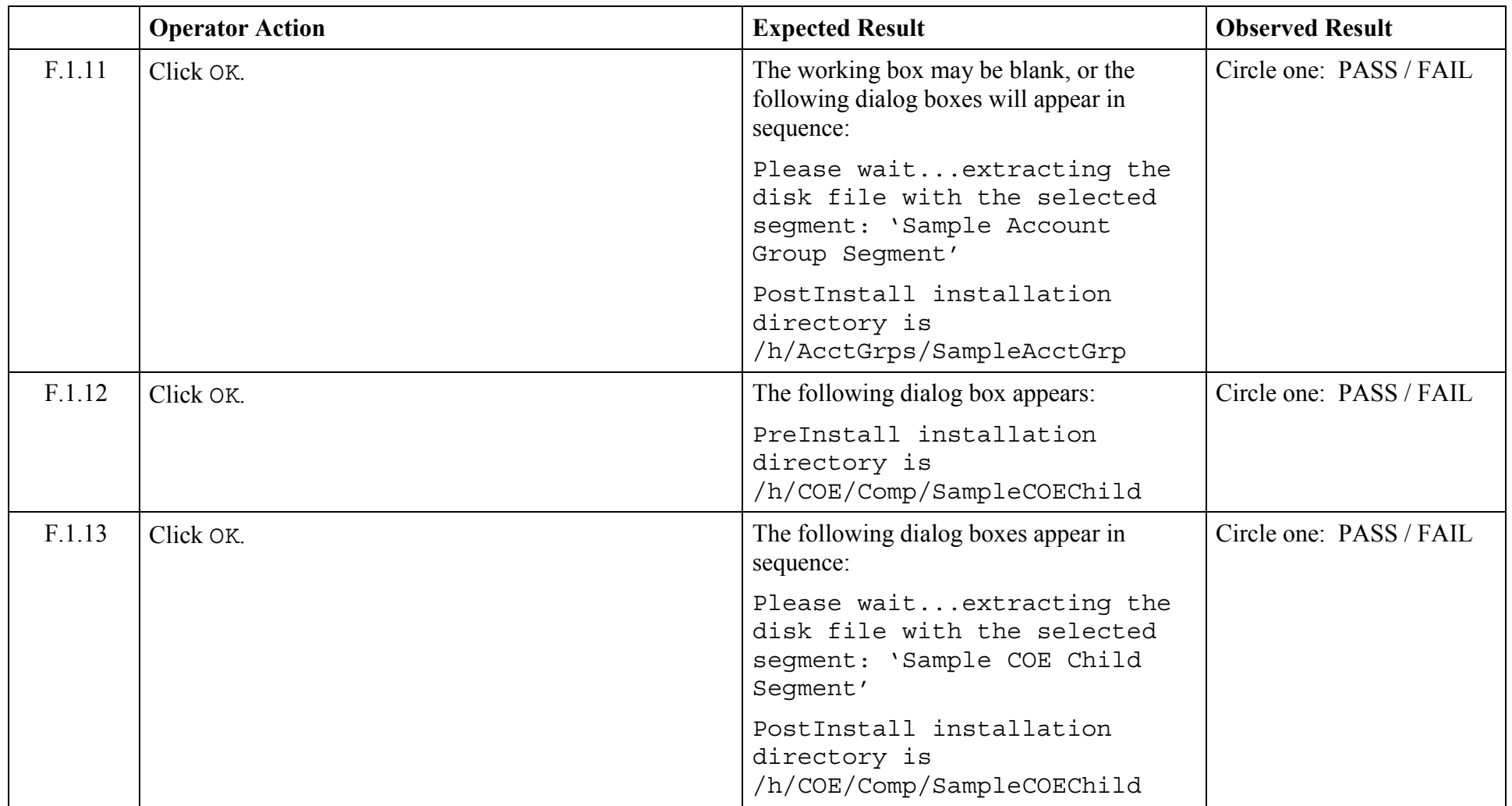

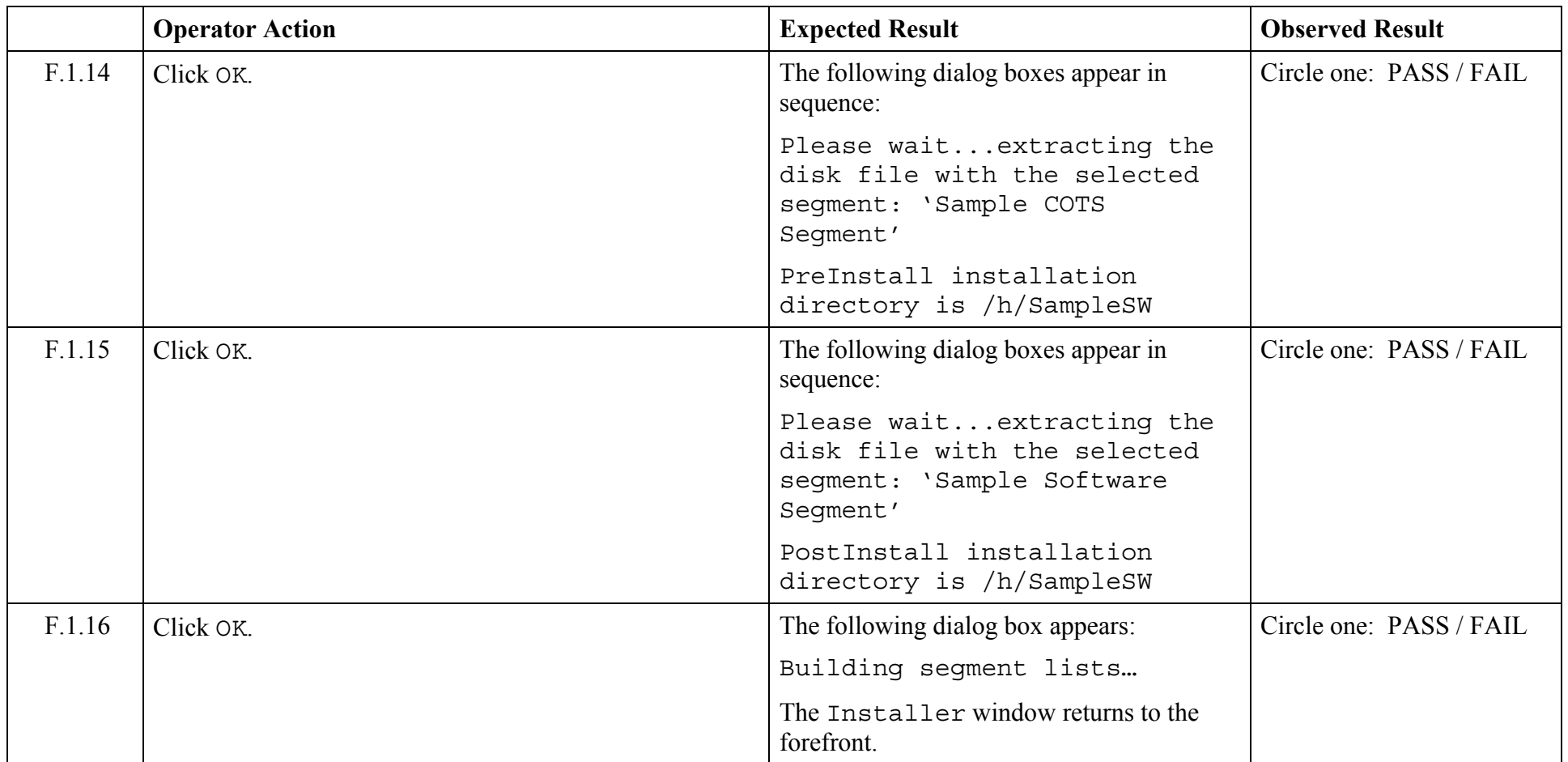

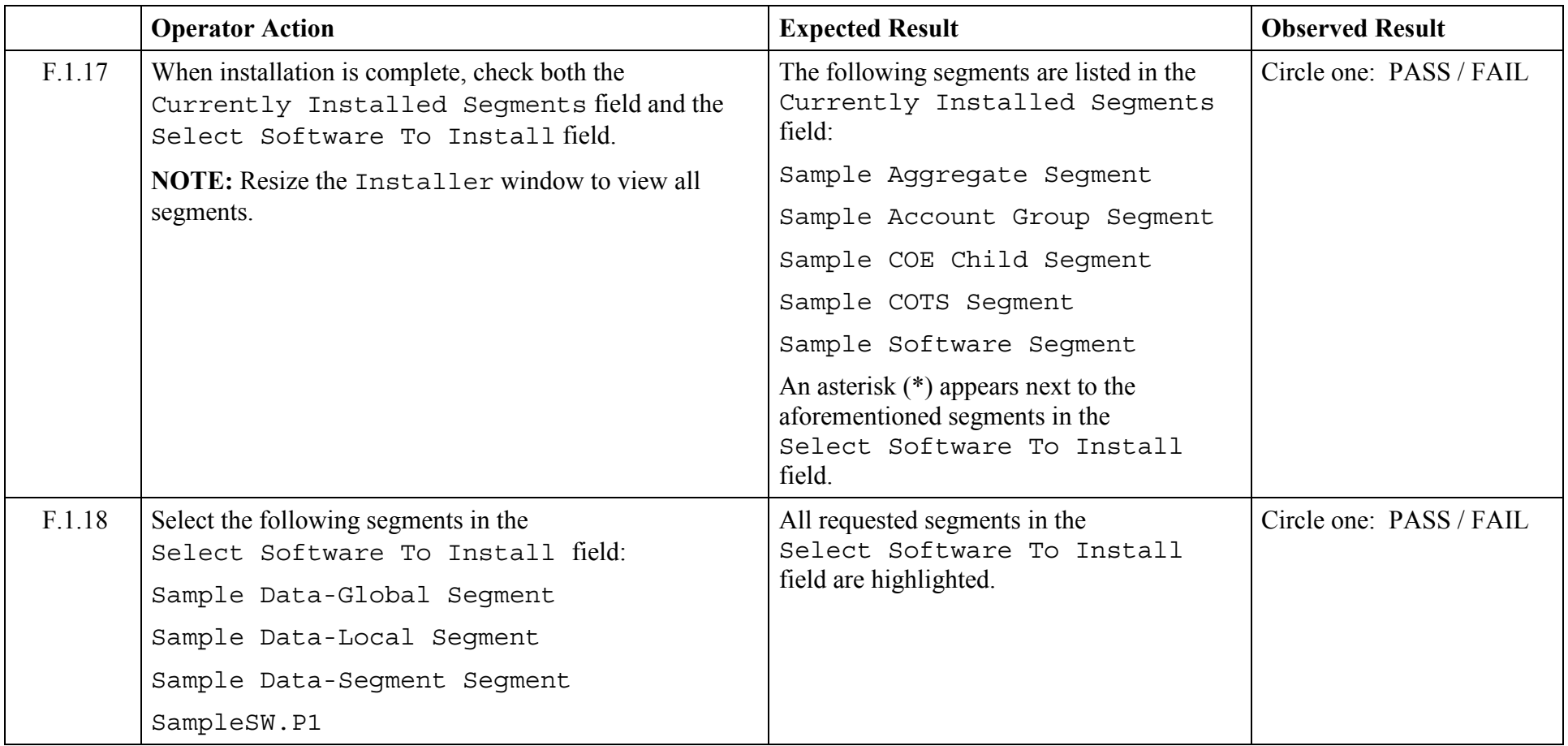

© 2003, The Open Group **Chapter 5,Page 106 Revision: 1.0** 

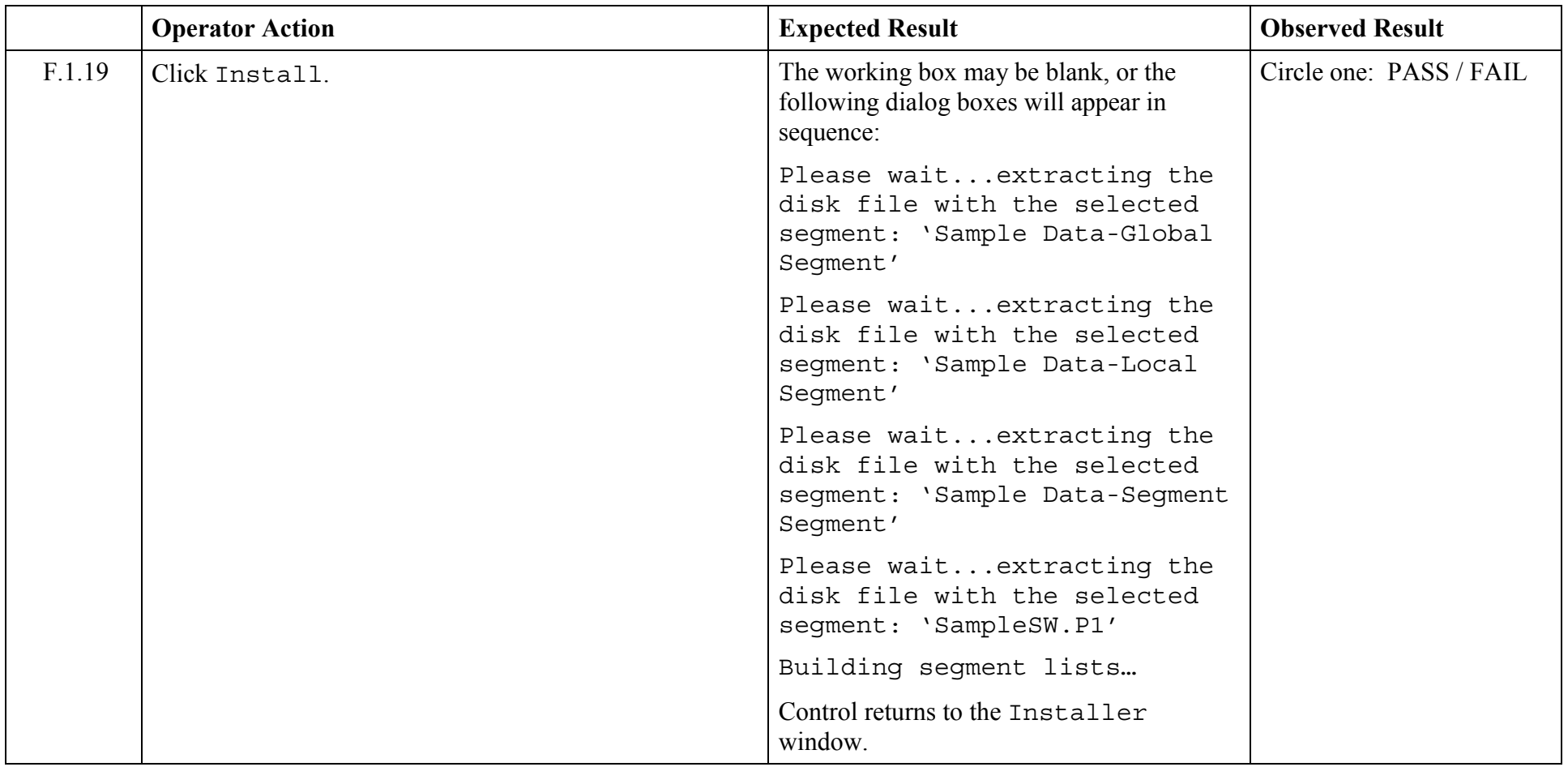
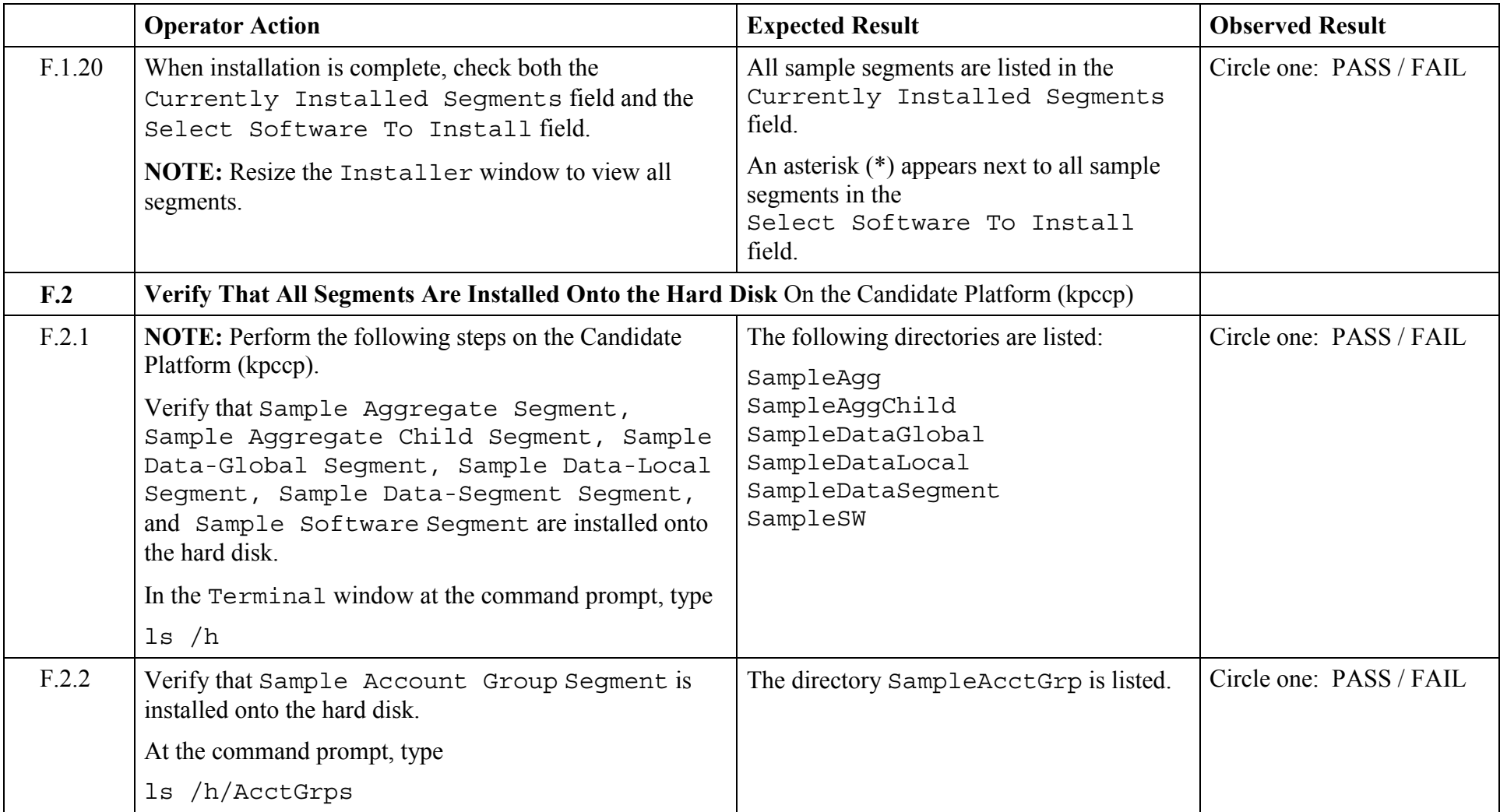

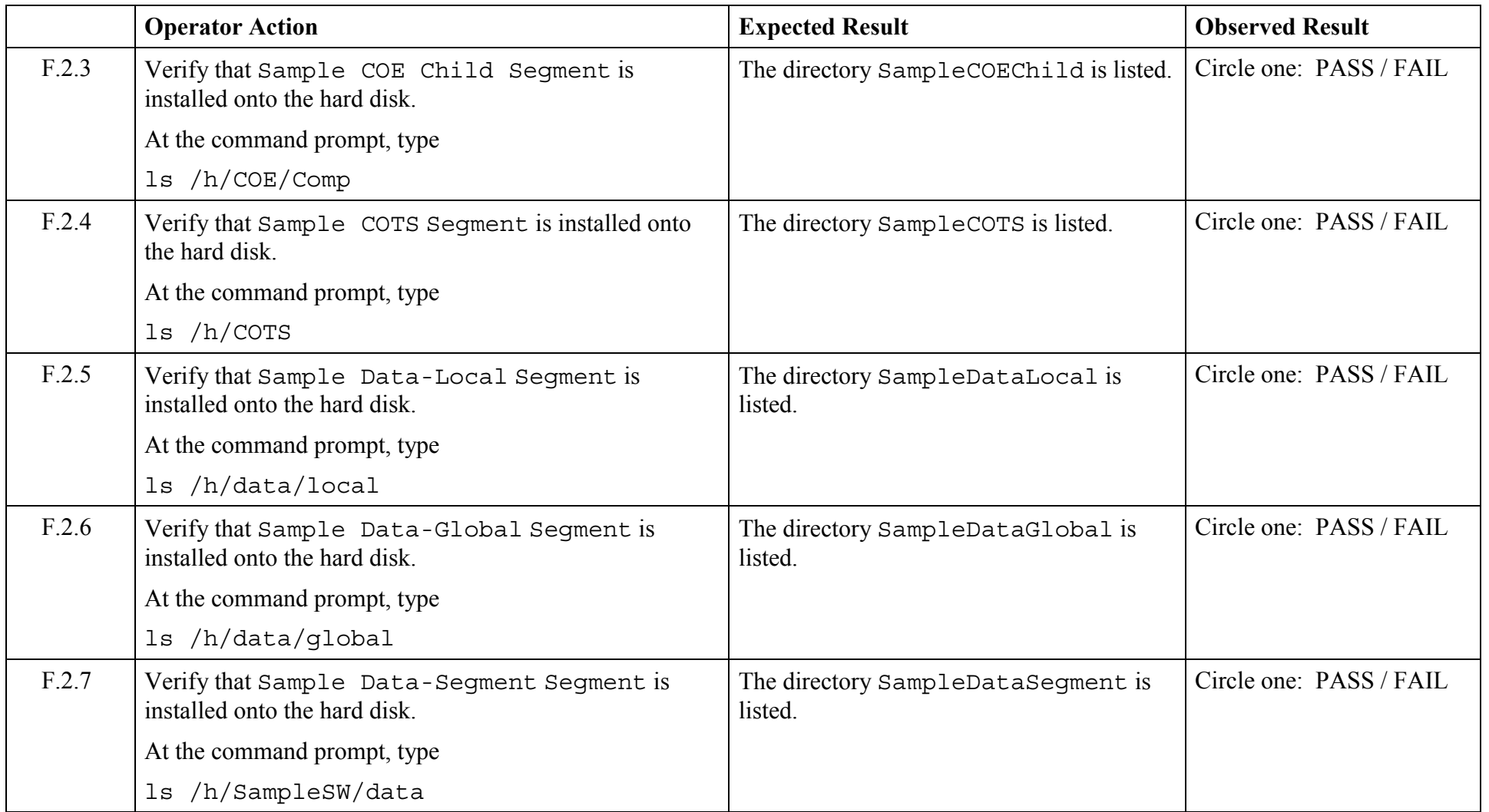

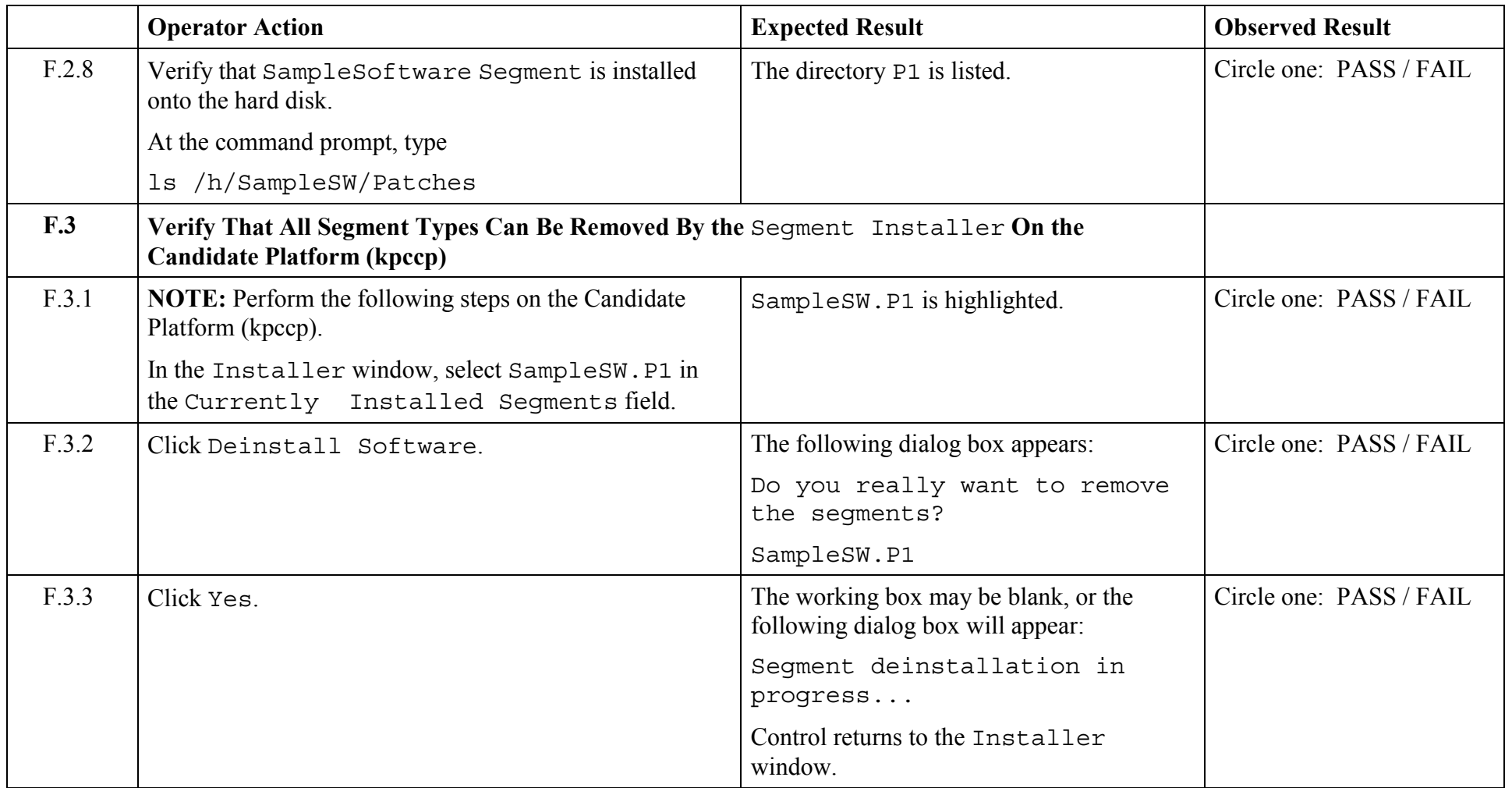

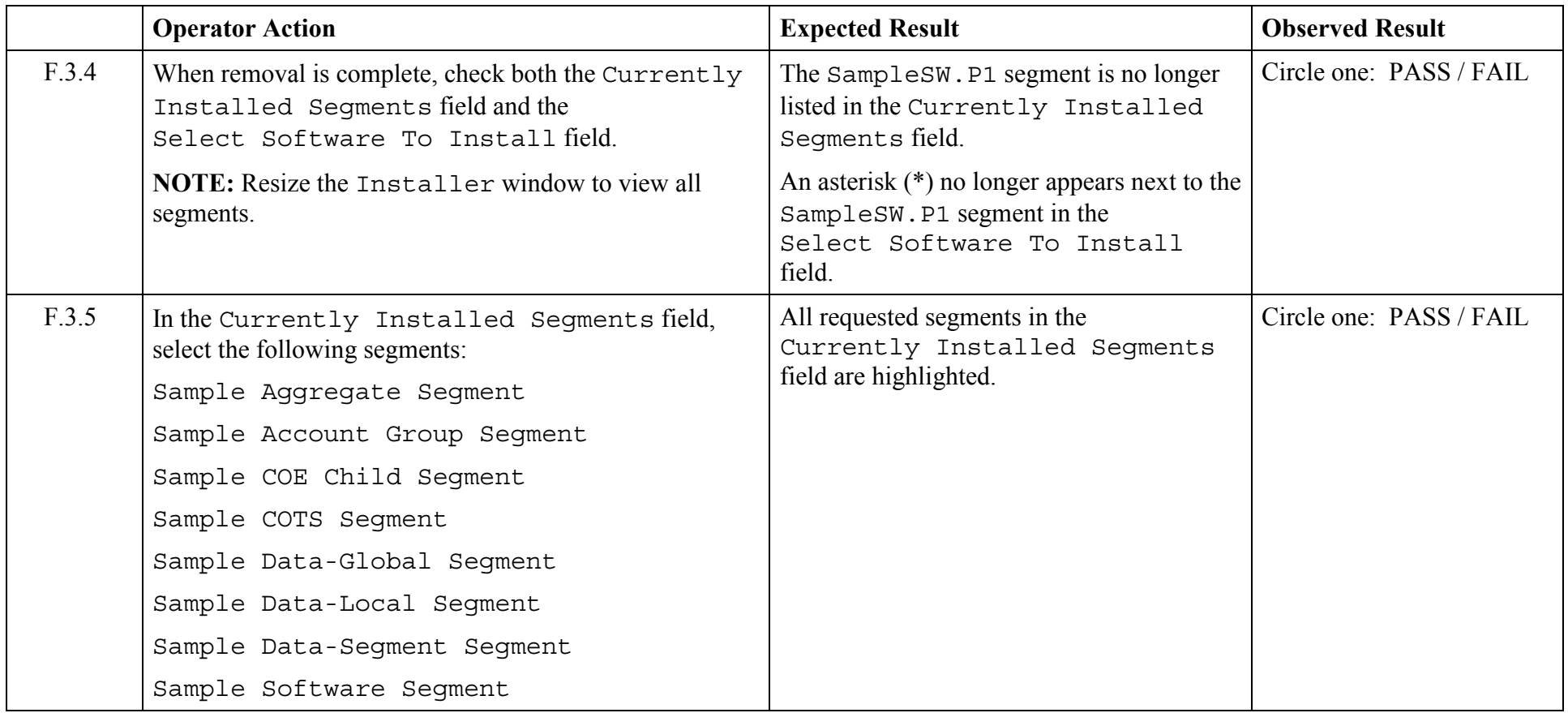

© 2003, The Open Group **Chapter 5,Page 111 Revision: 1.0** 

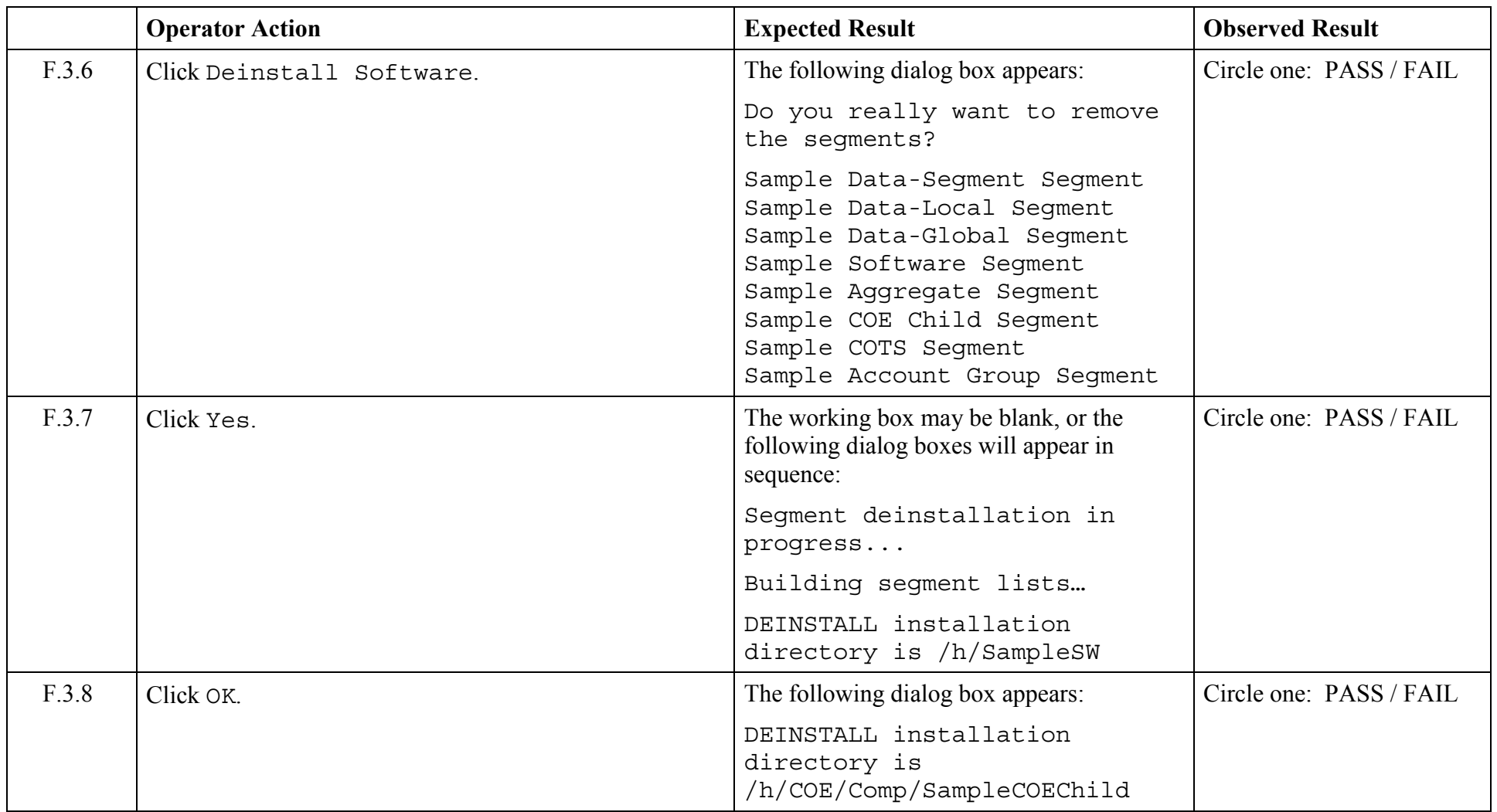

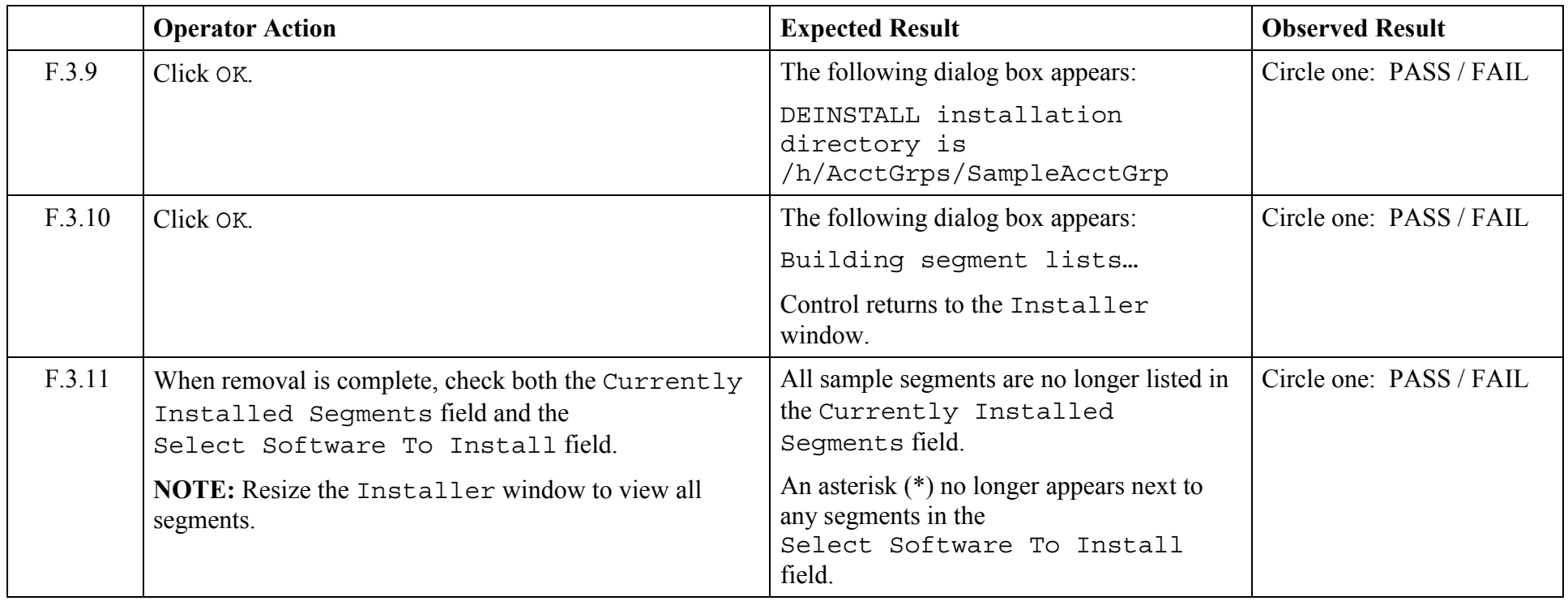

© 2003, The Open Group **Chapter 5,Page 113 Revision: 1.0** 

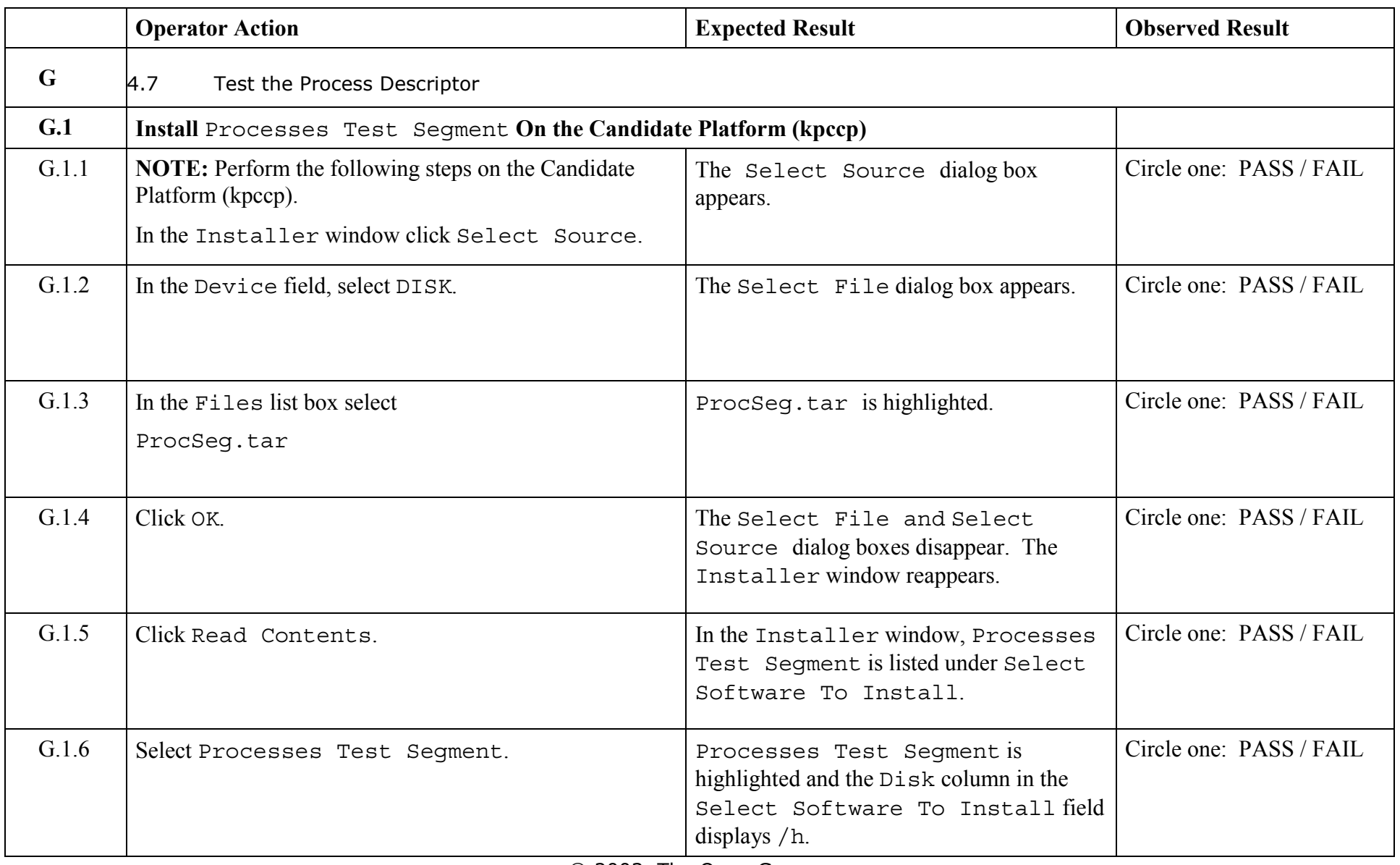

© 2003, The Open Group

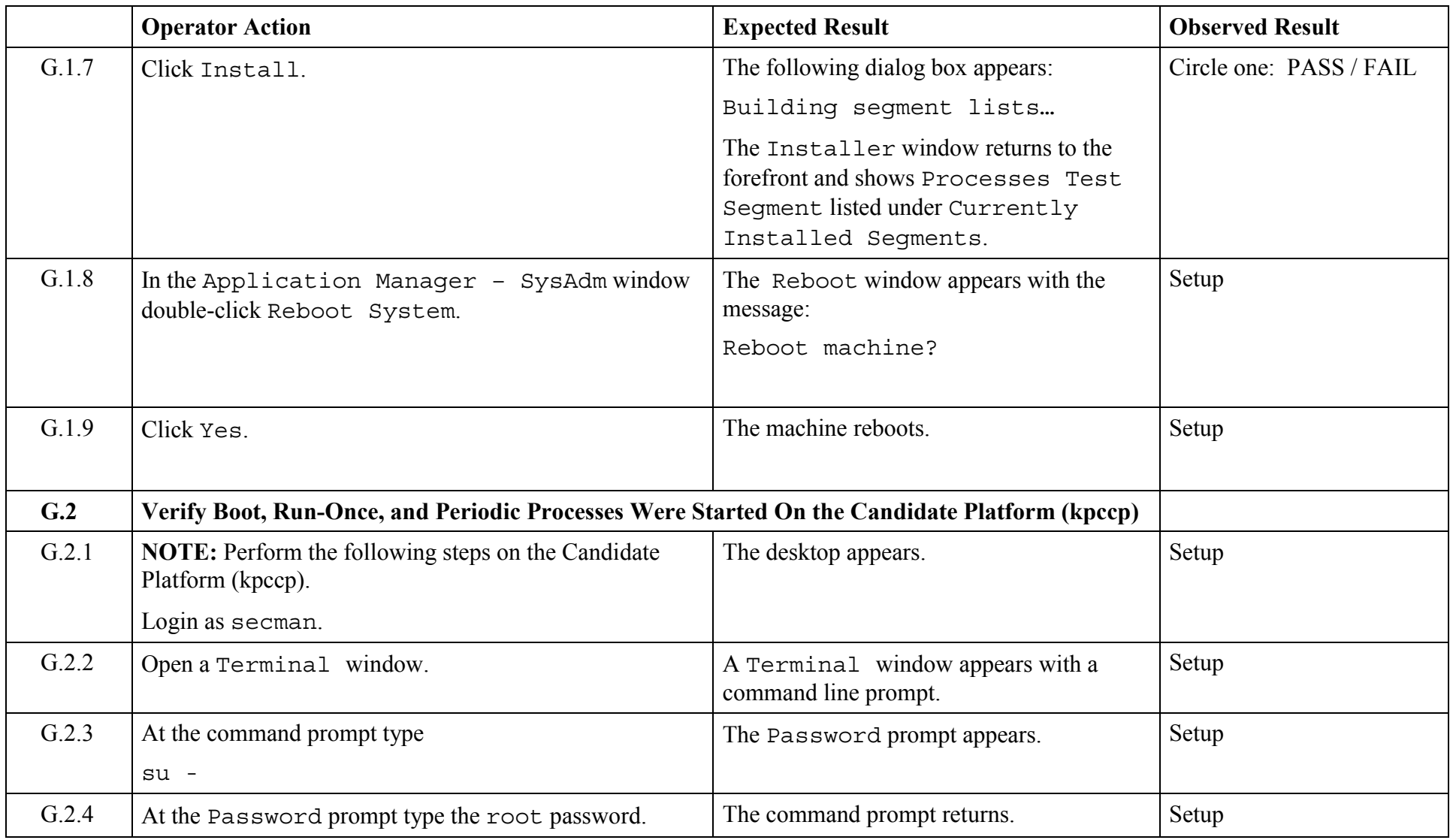

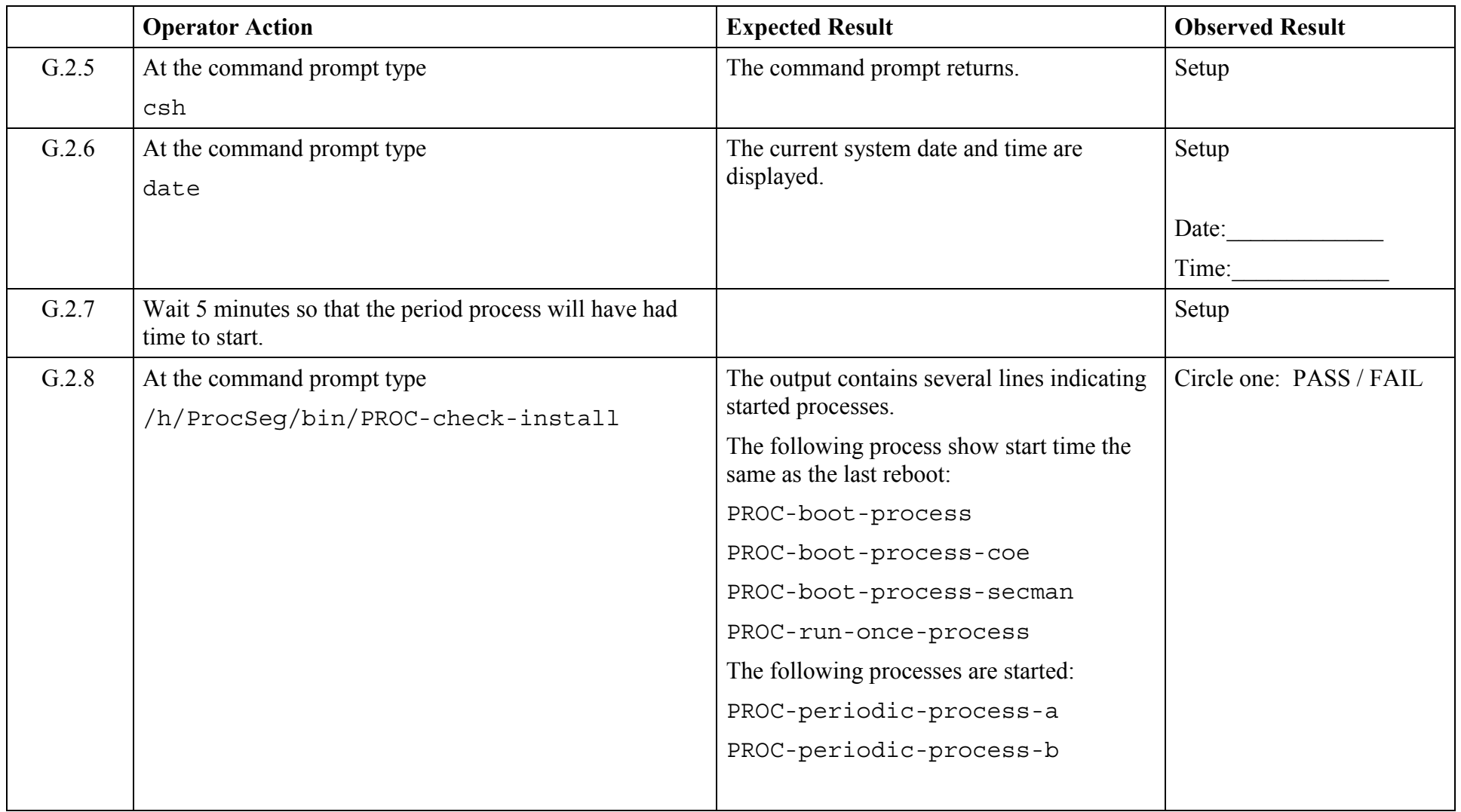

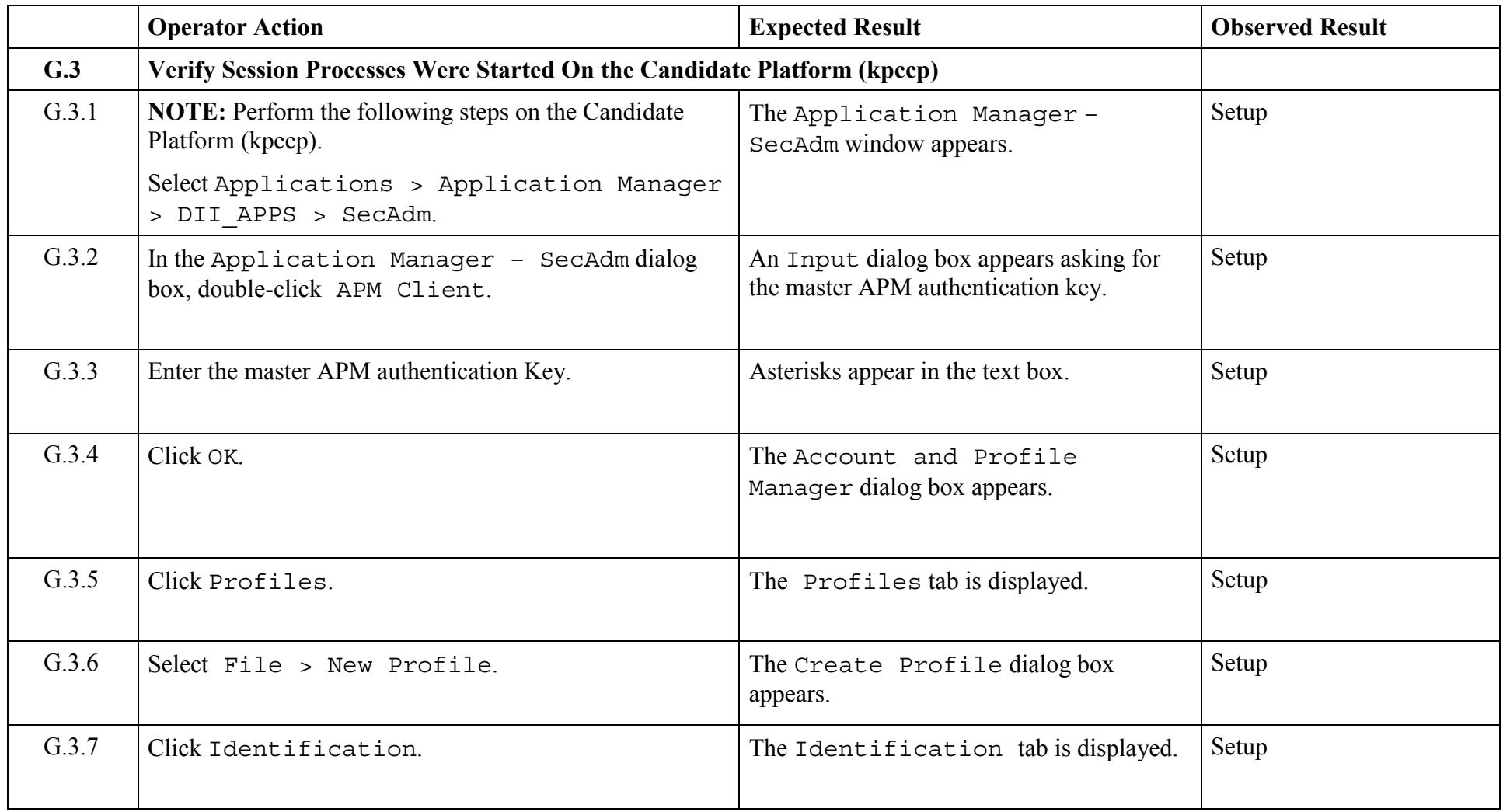

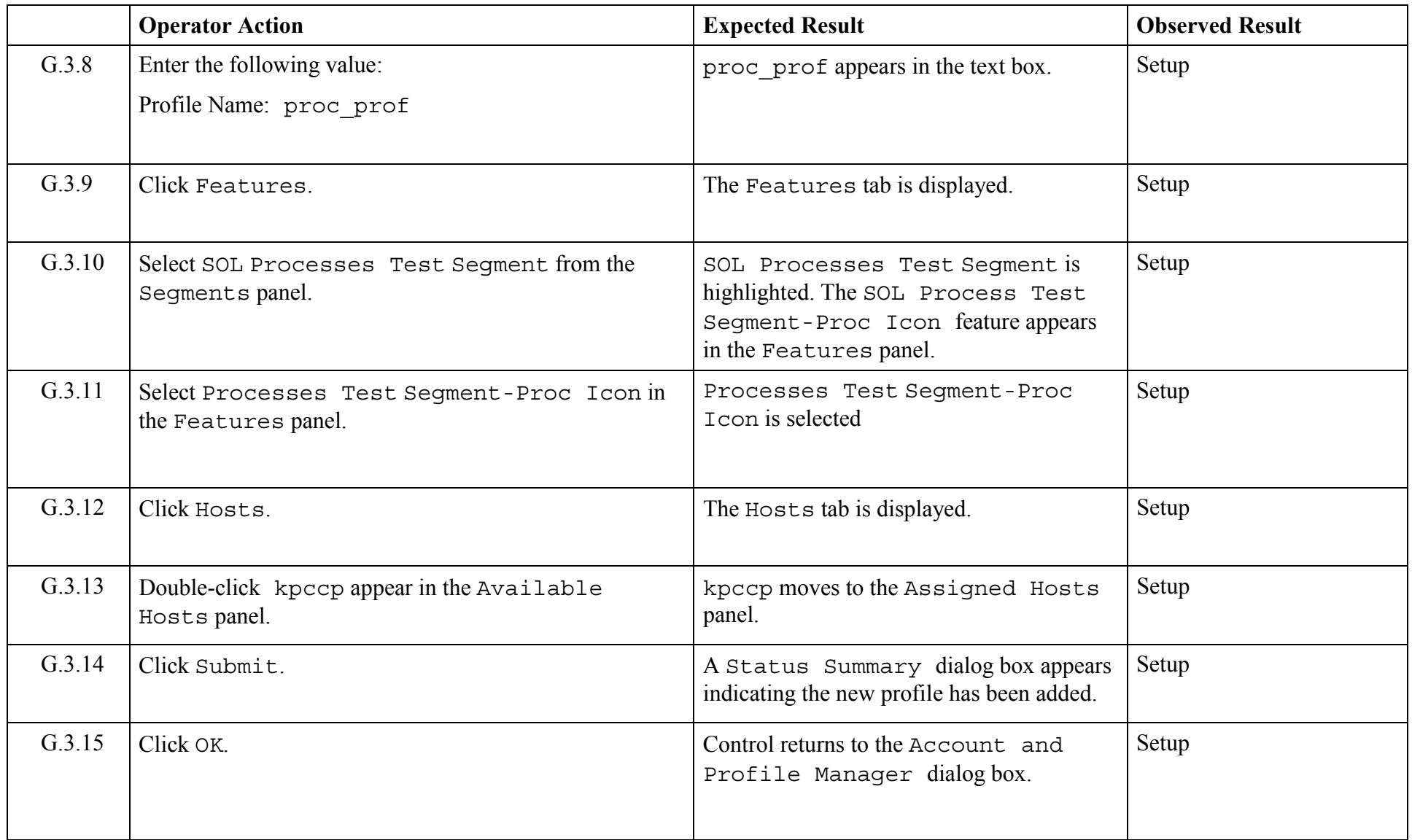

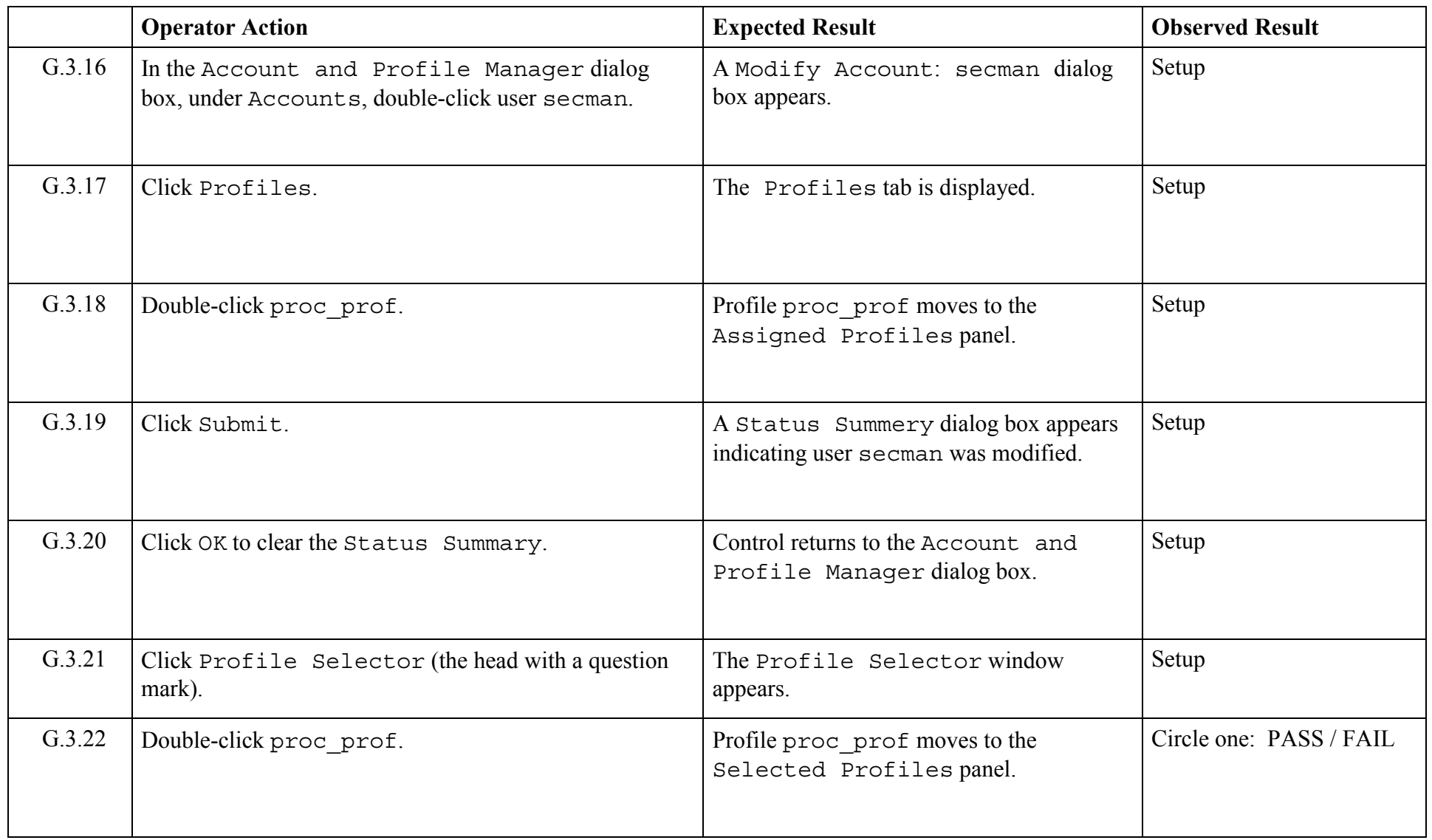

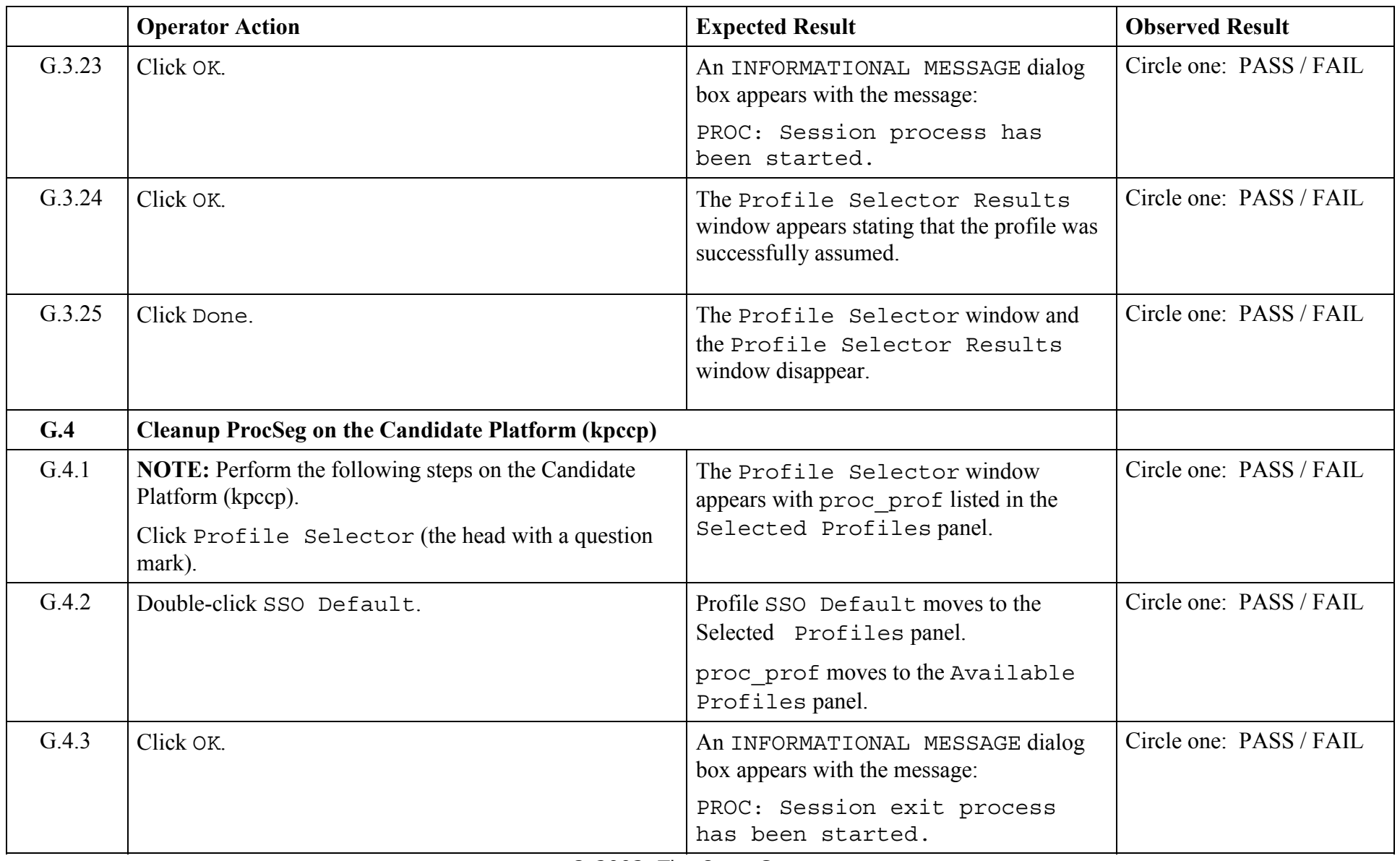

© 2003, The Open Group

**Chapter 5,Page 120 Revision: 1.0** 

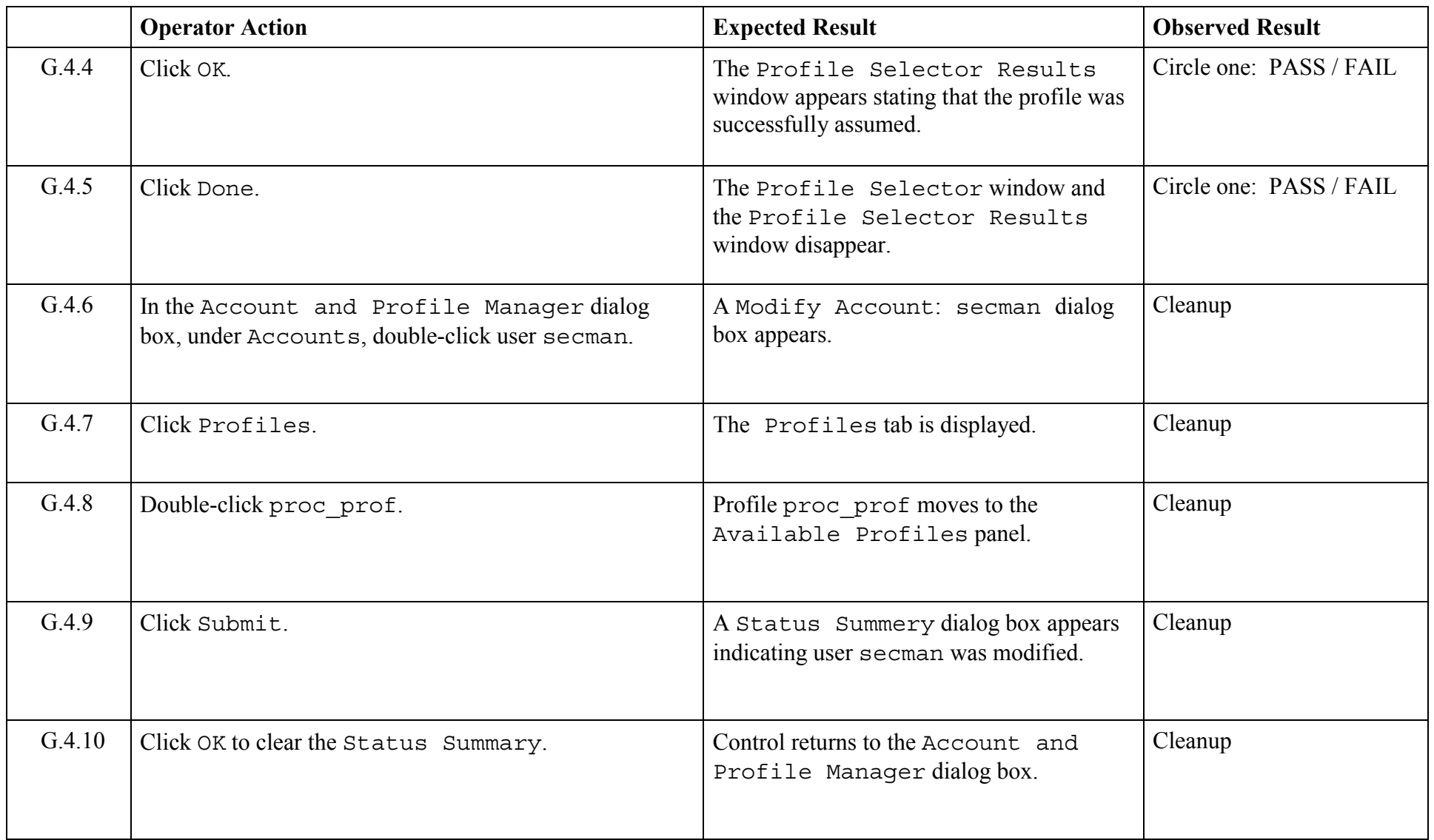

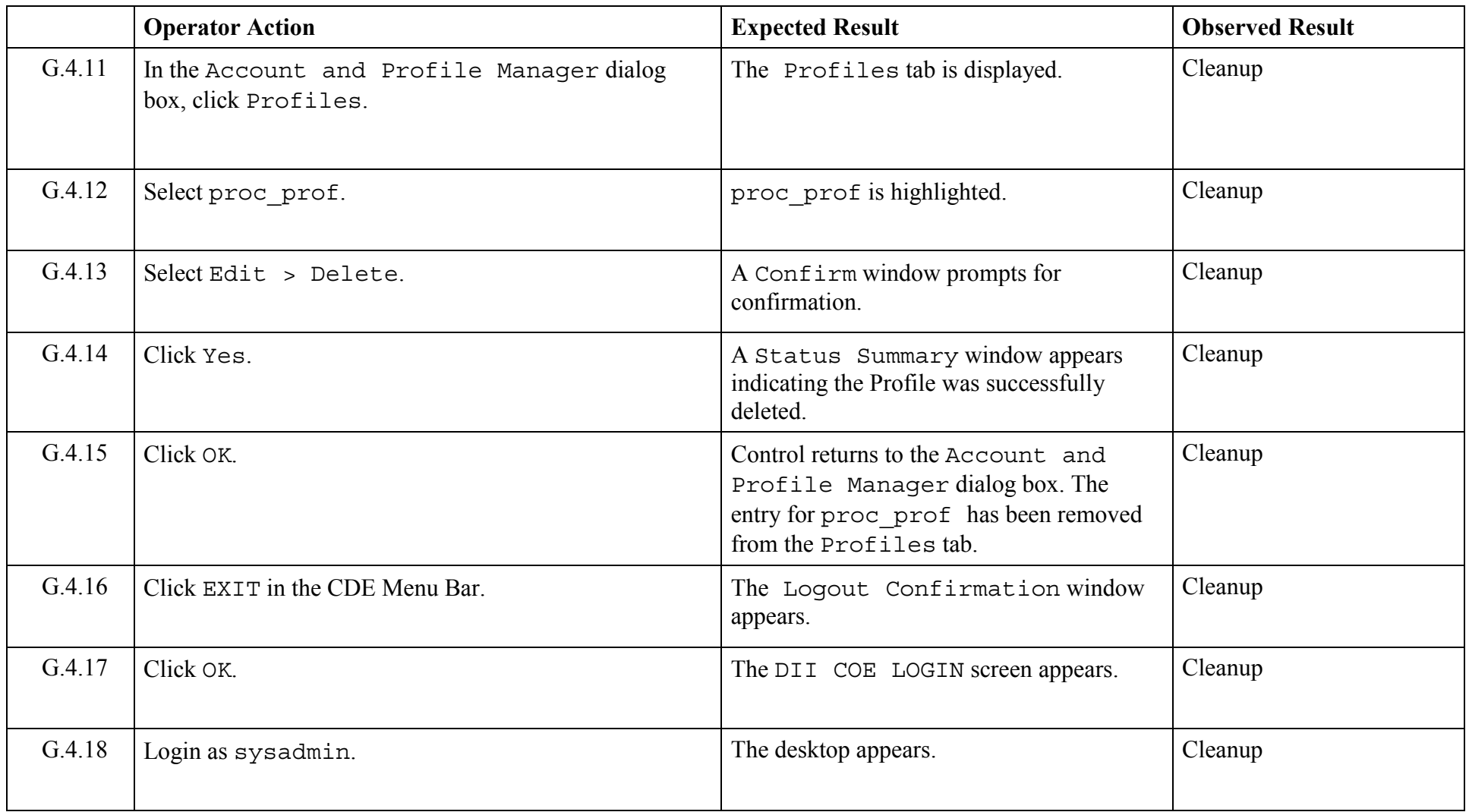

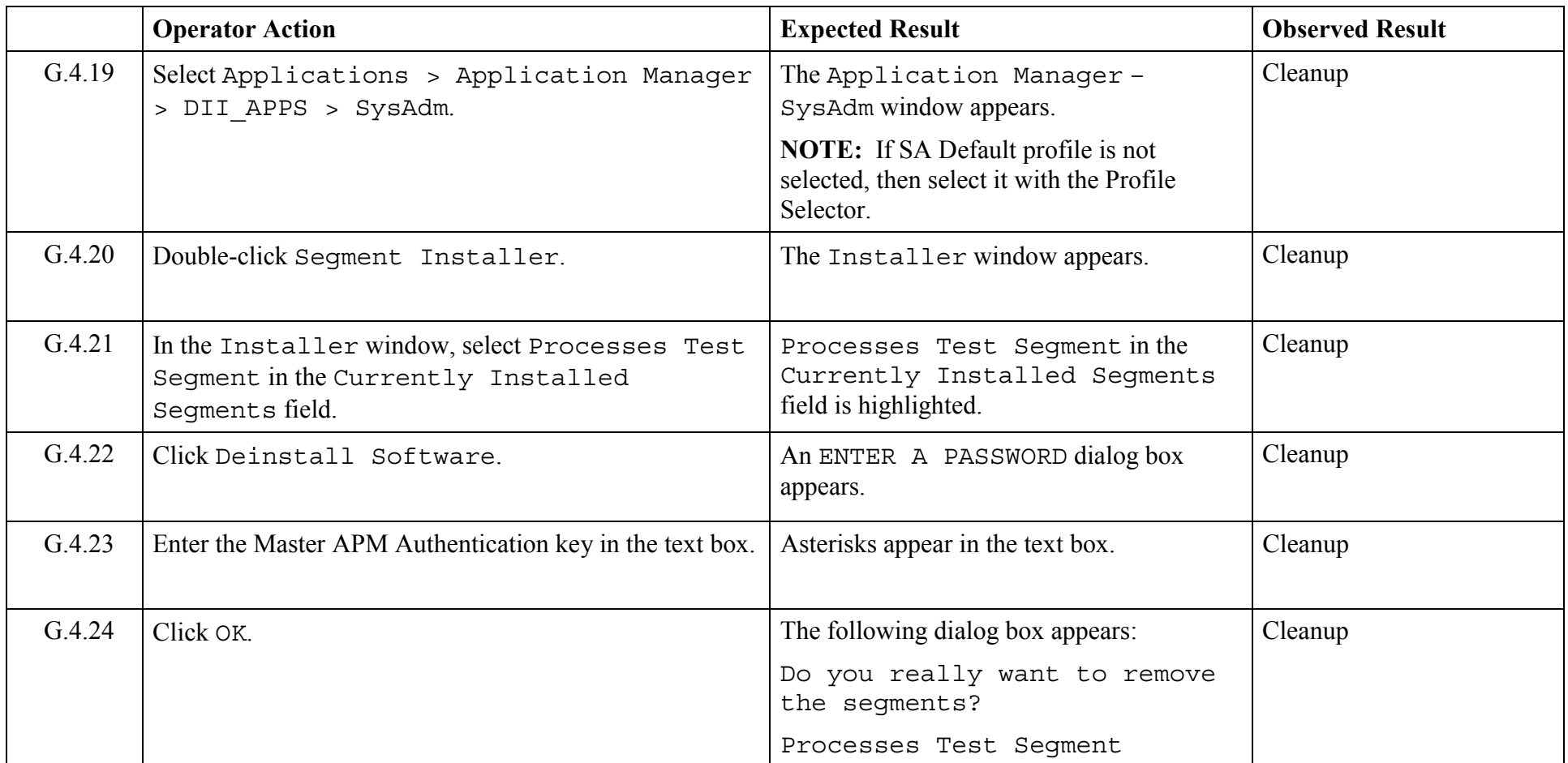

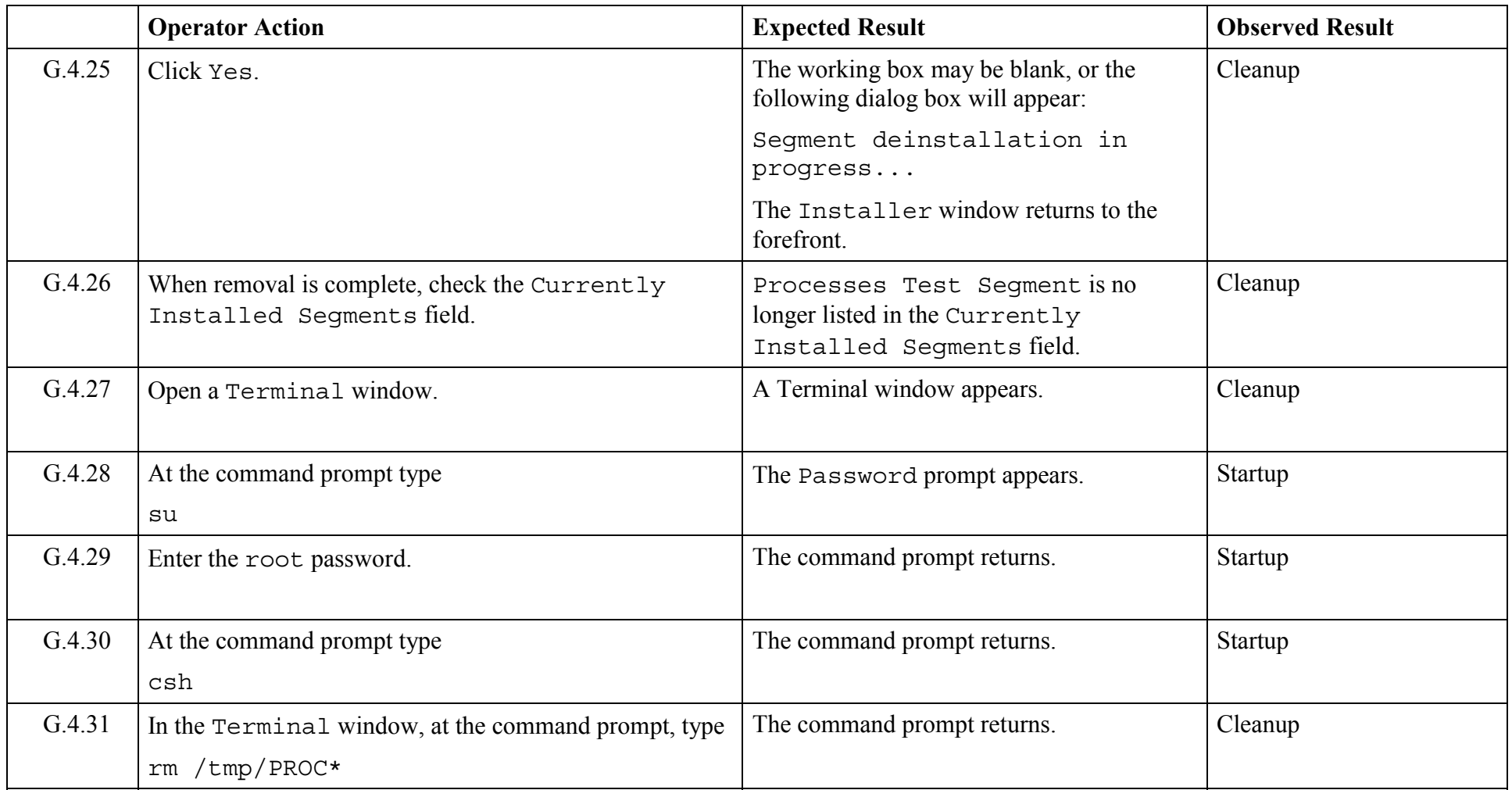

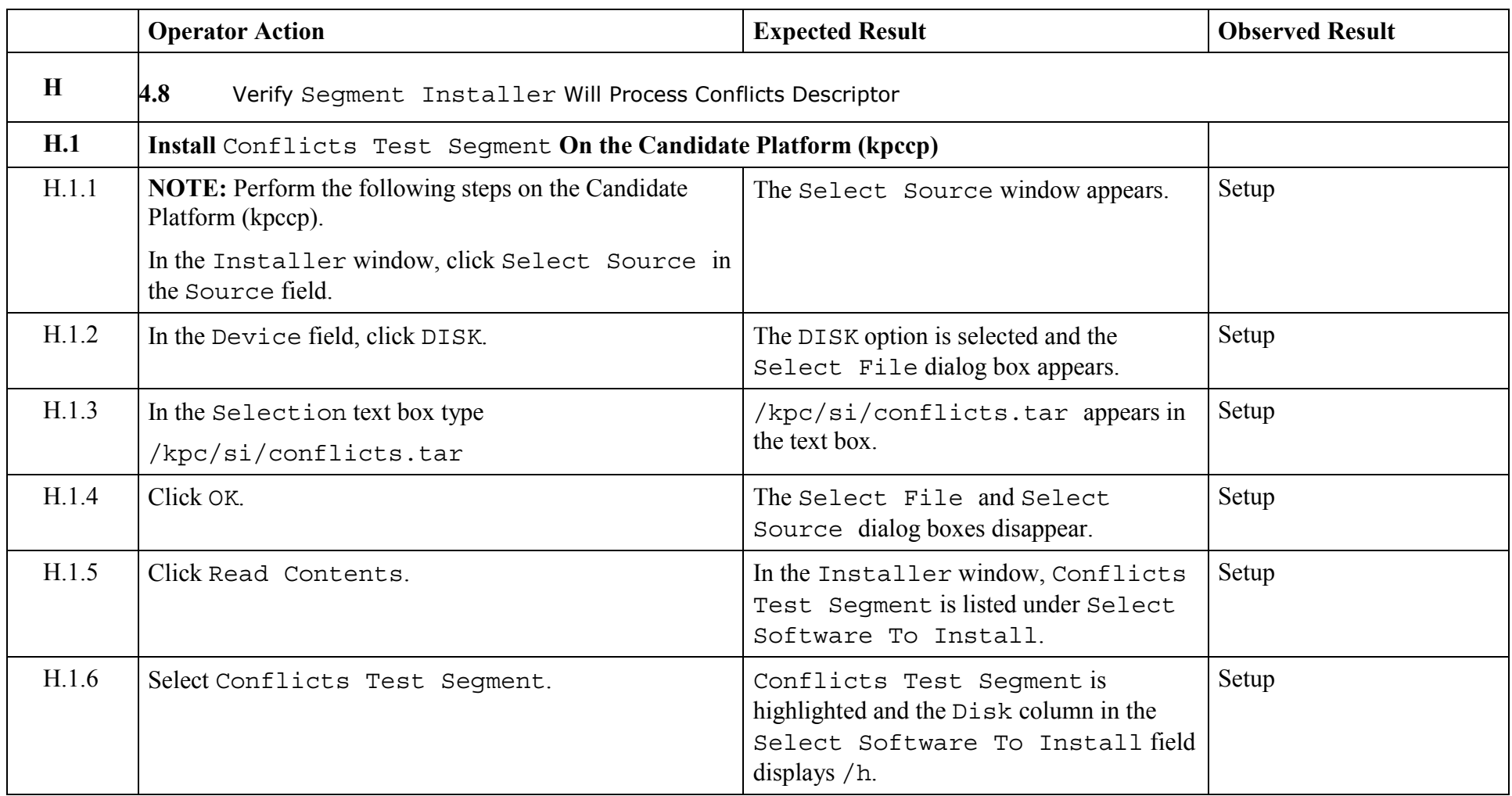

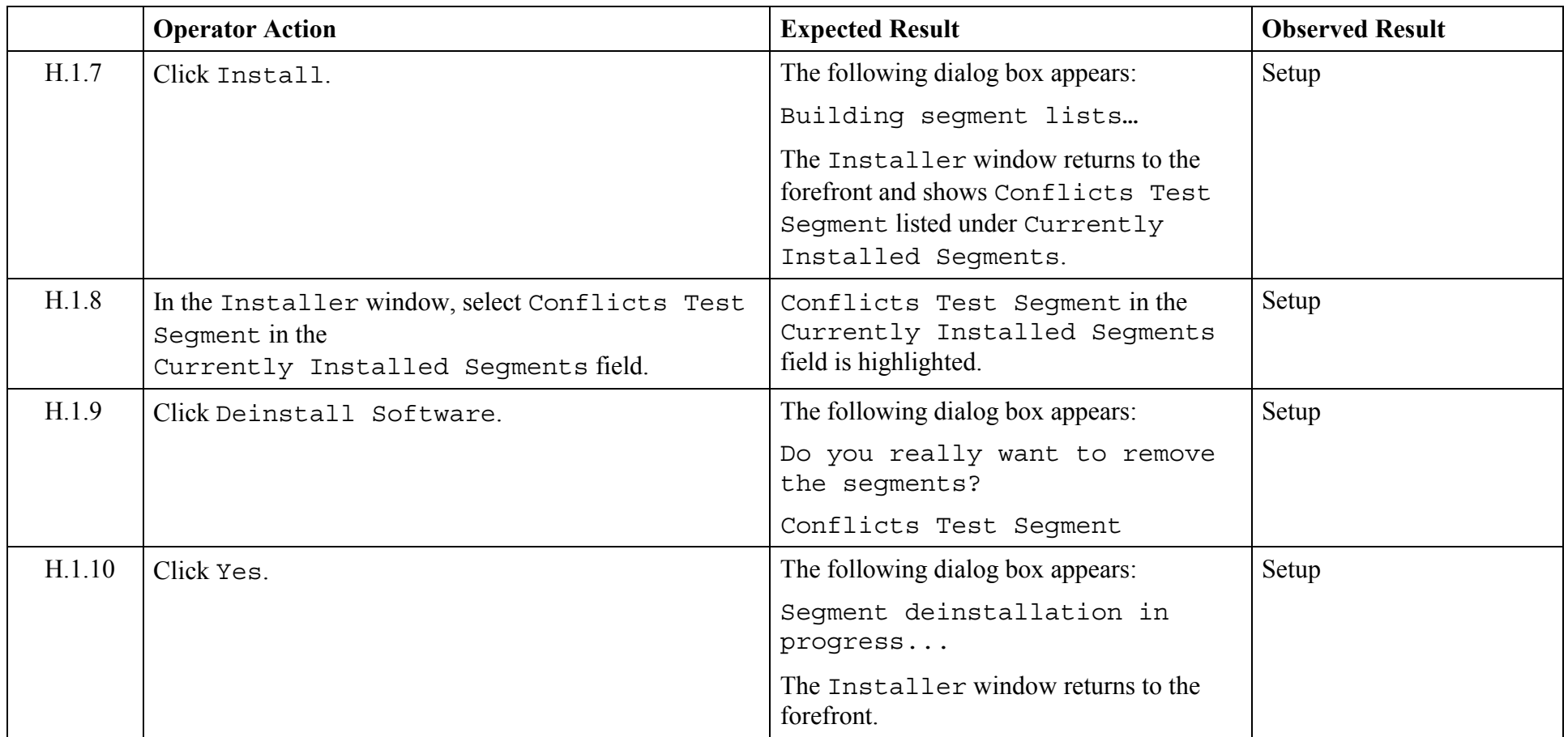

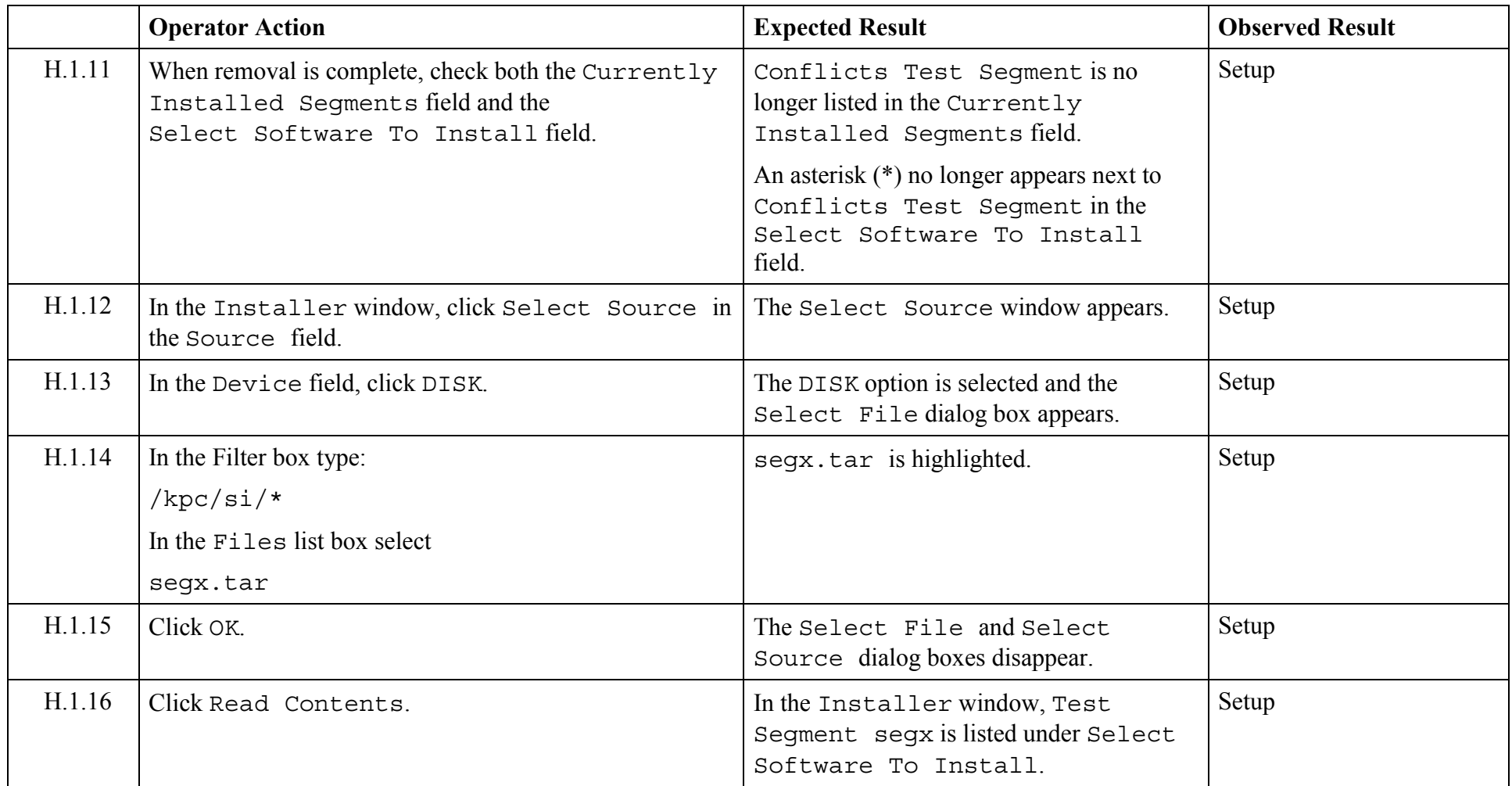

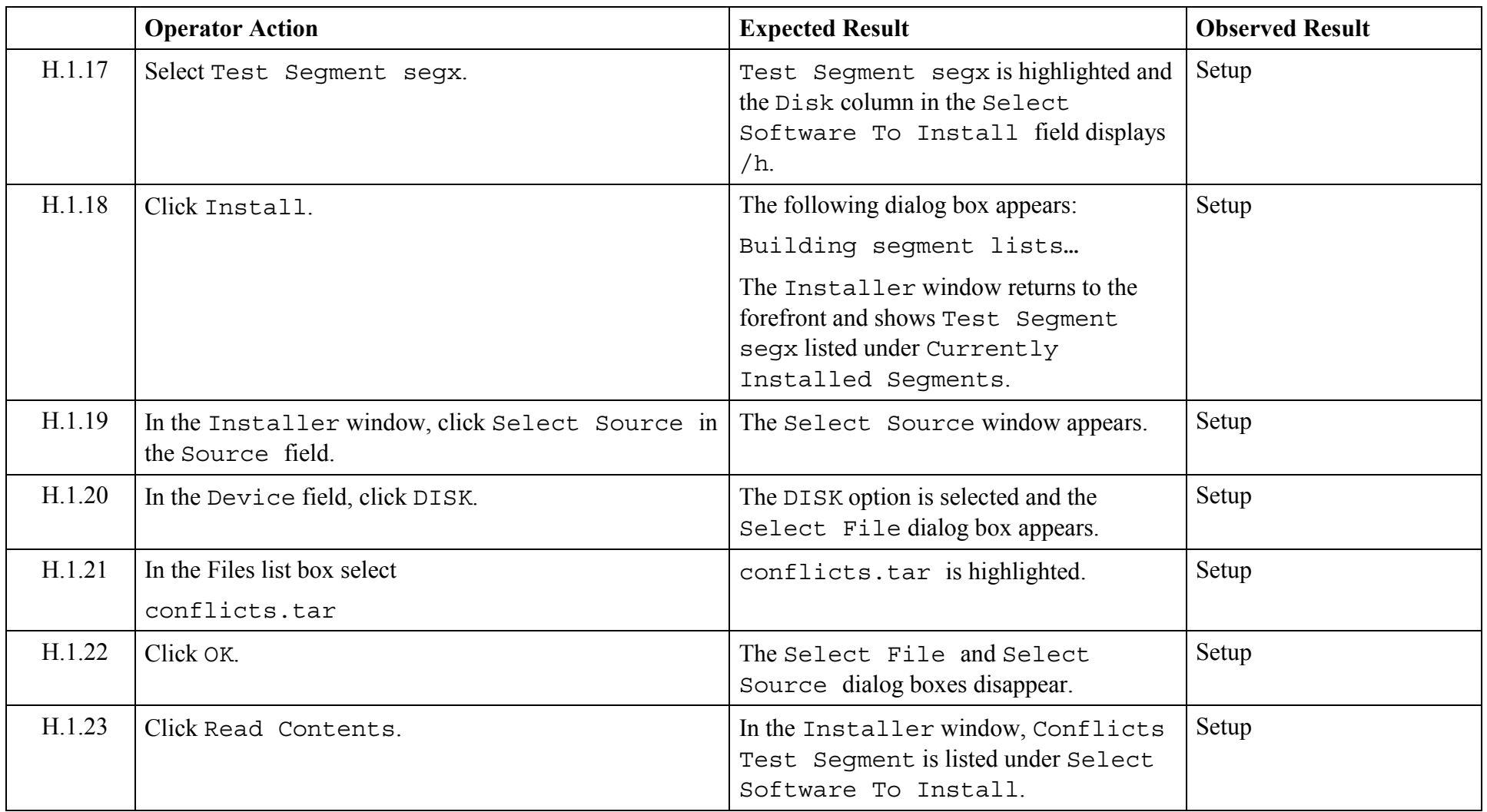

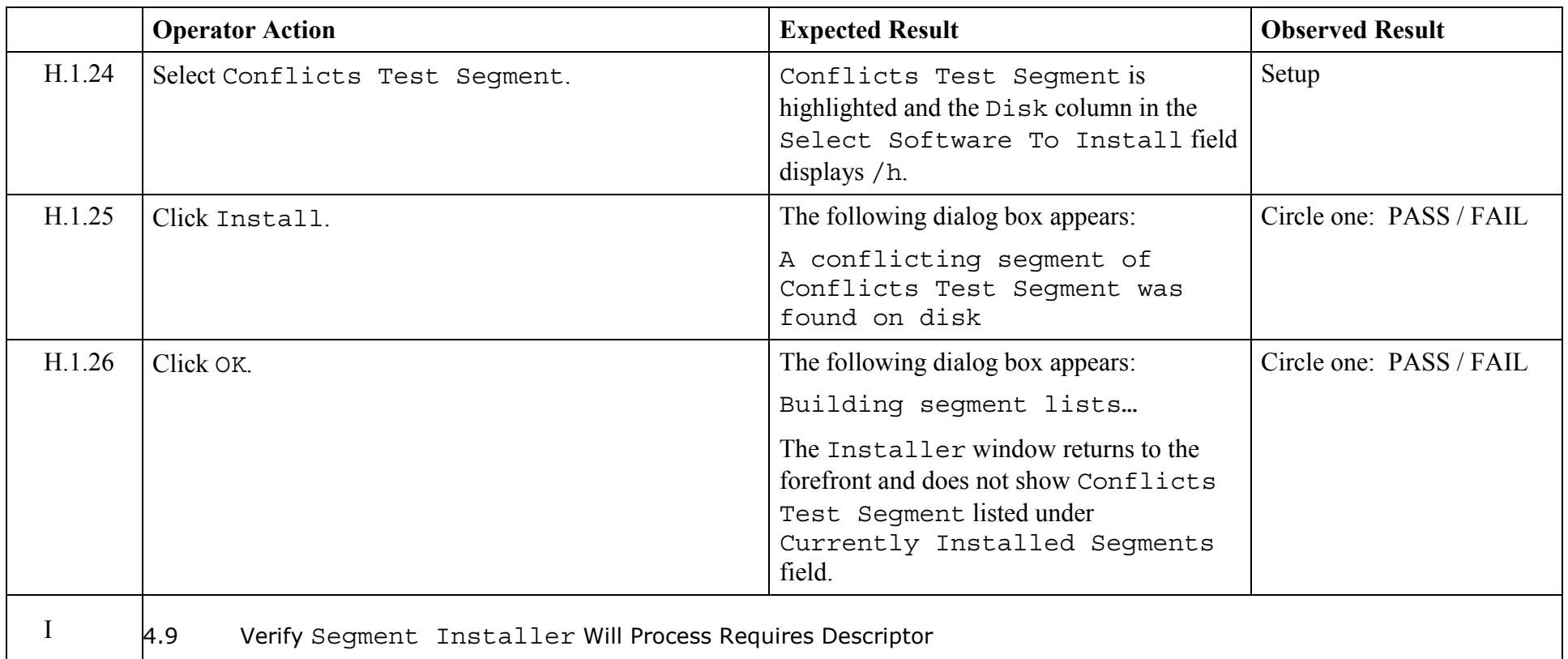

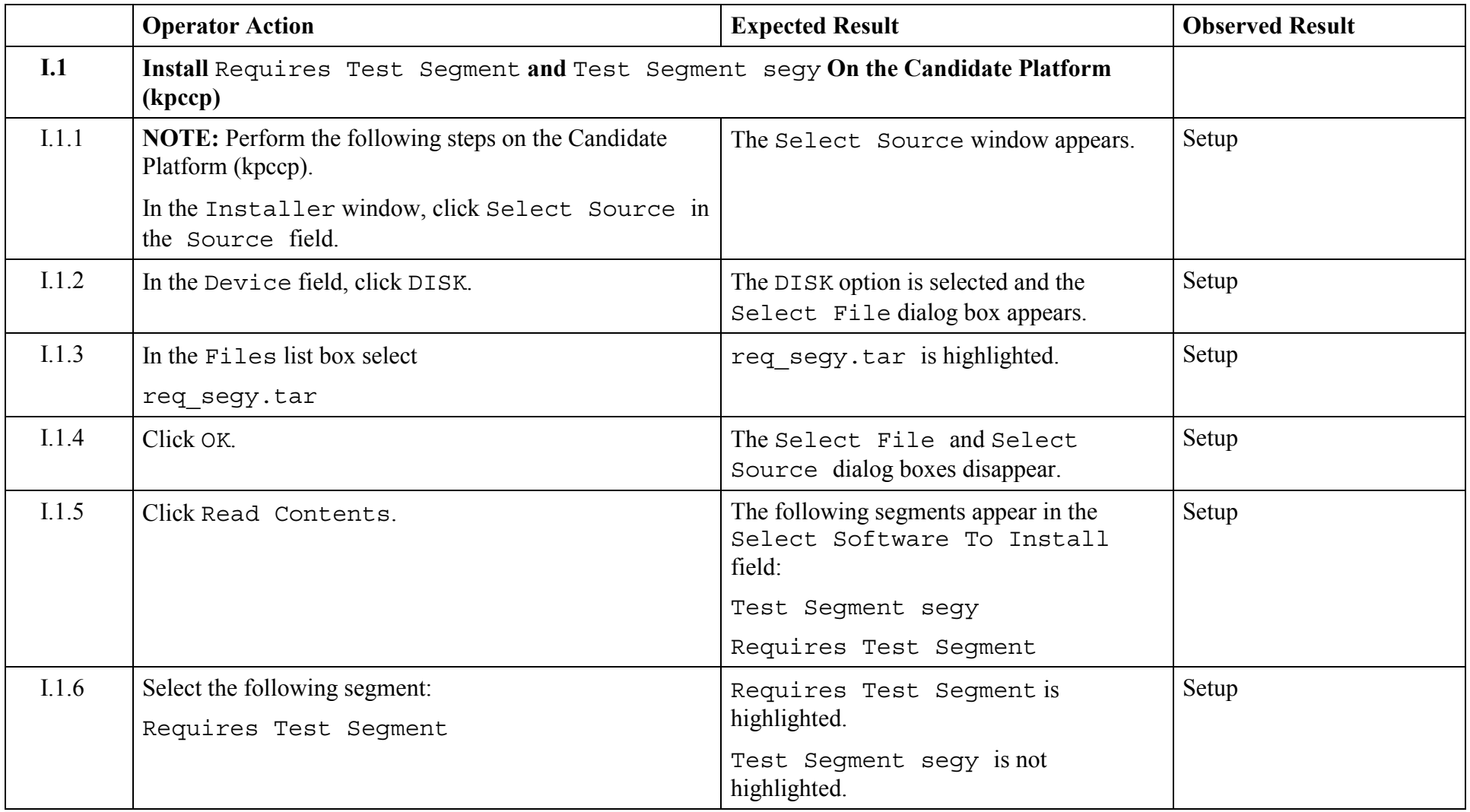

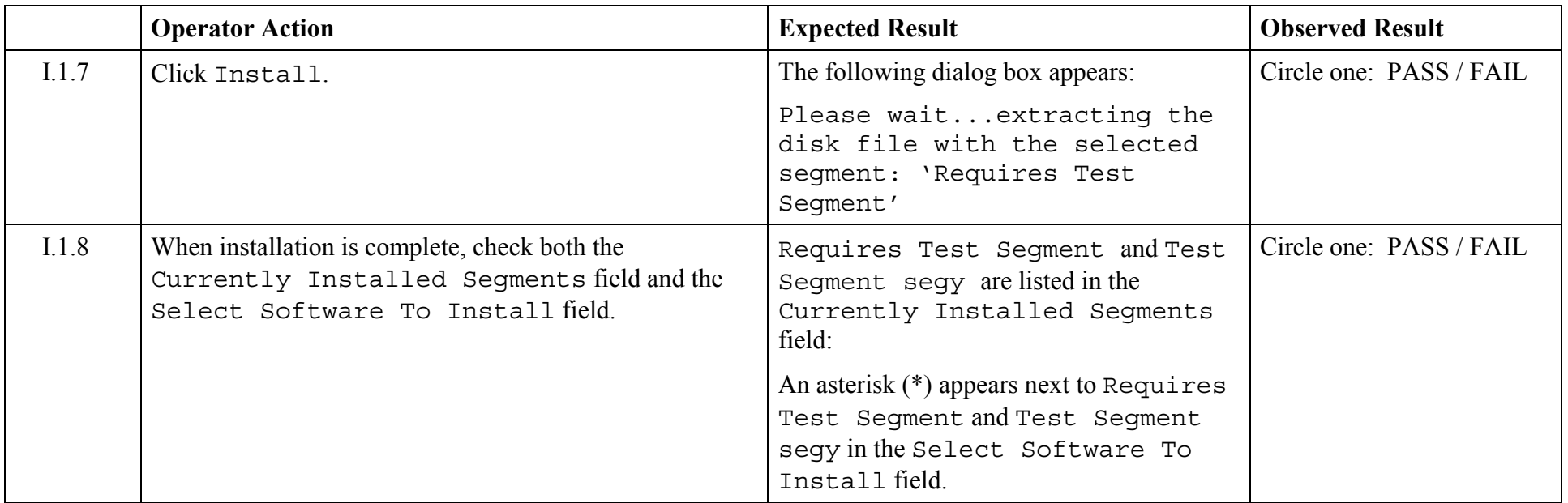

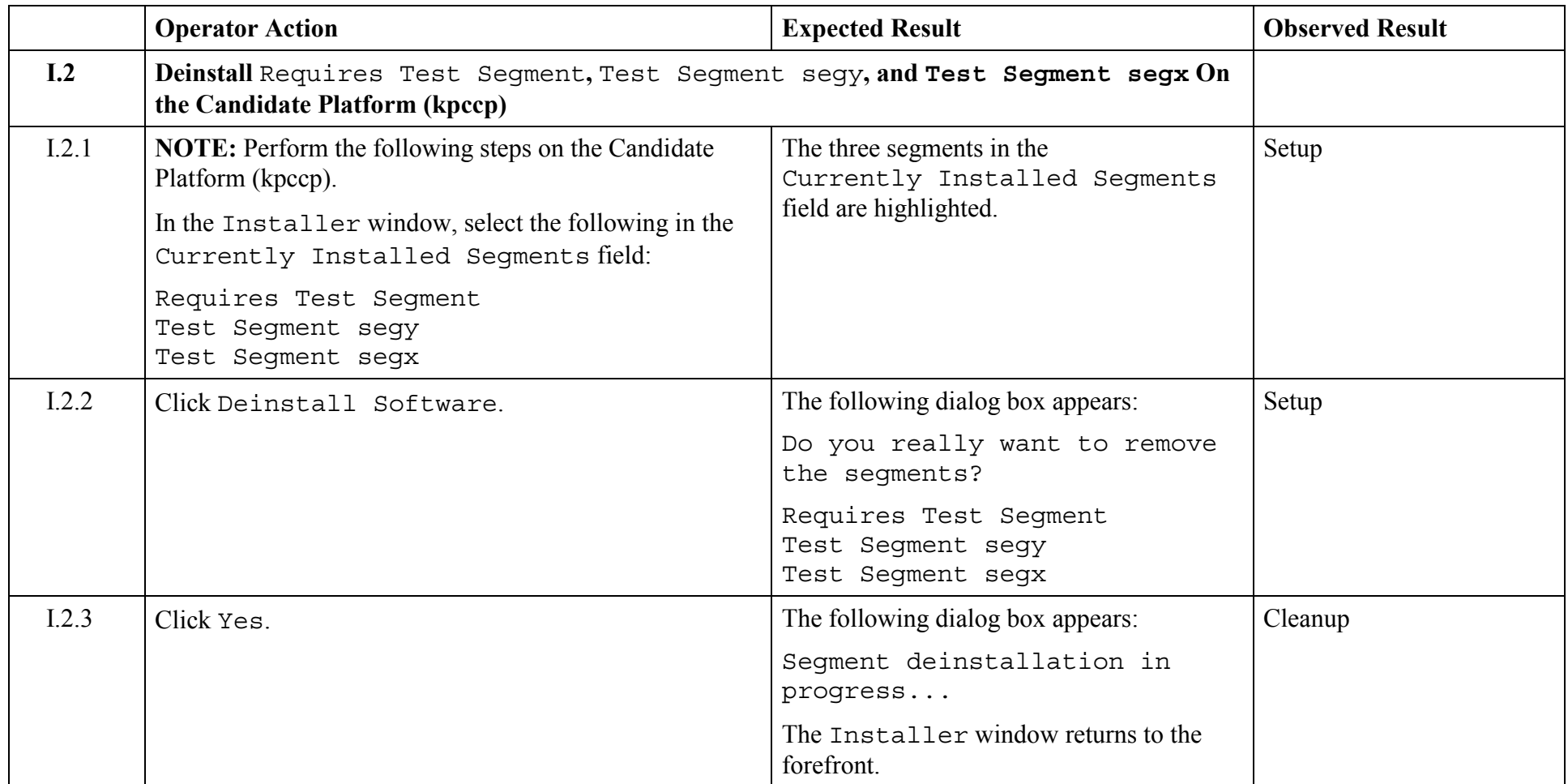

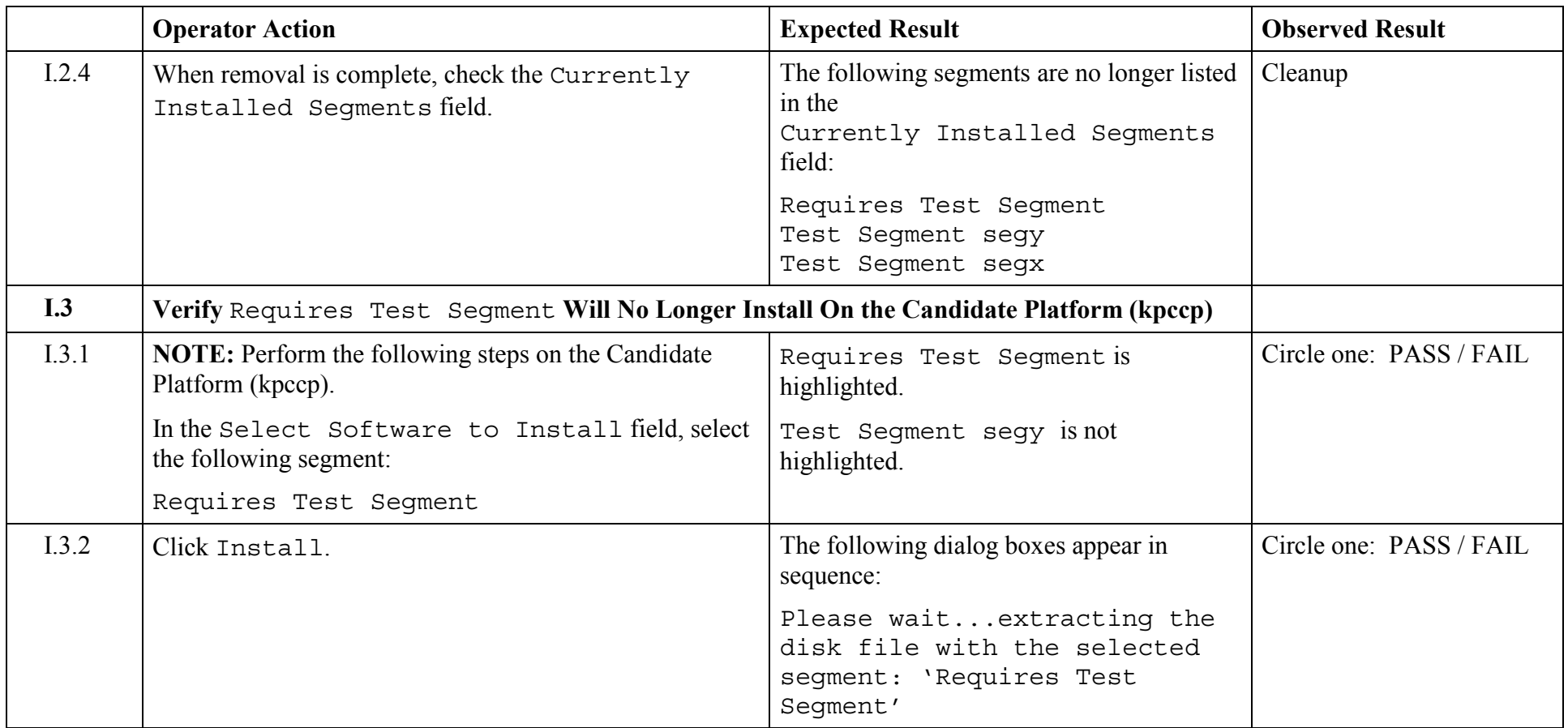

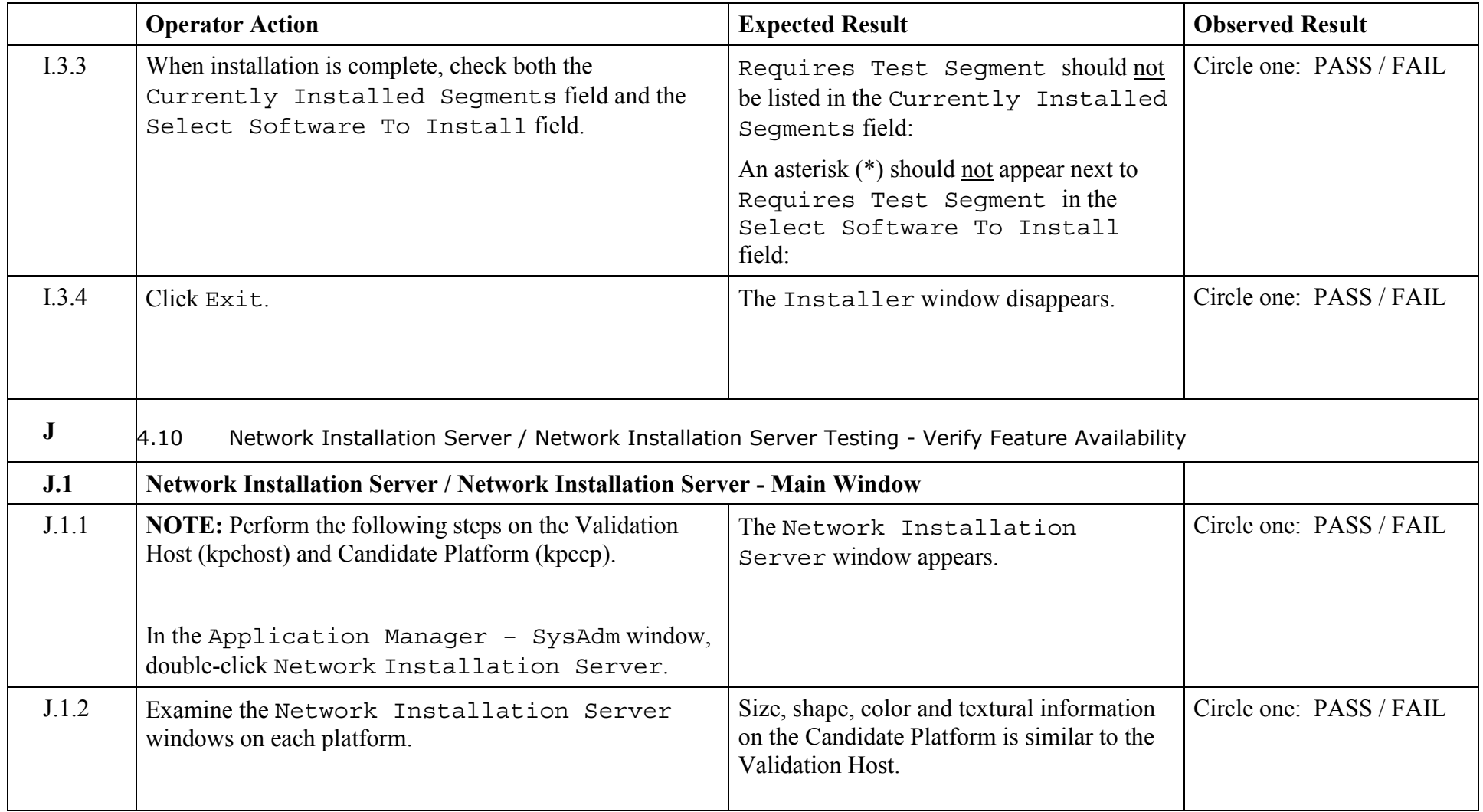

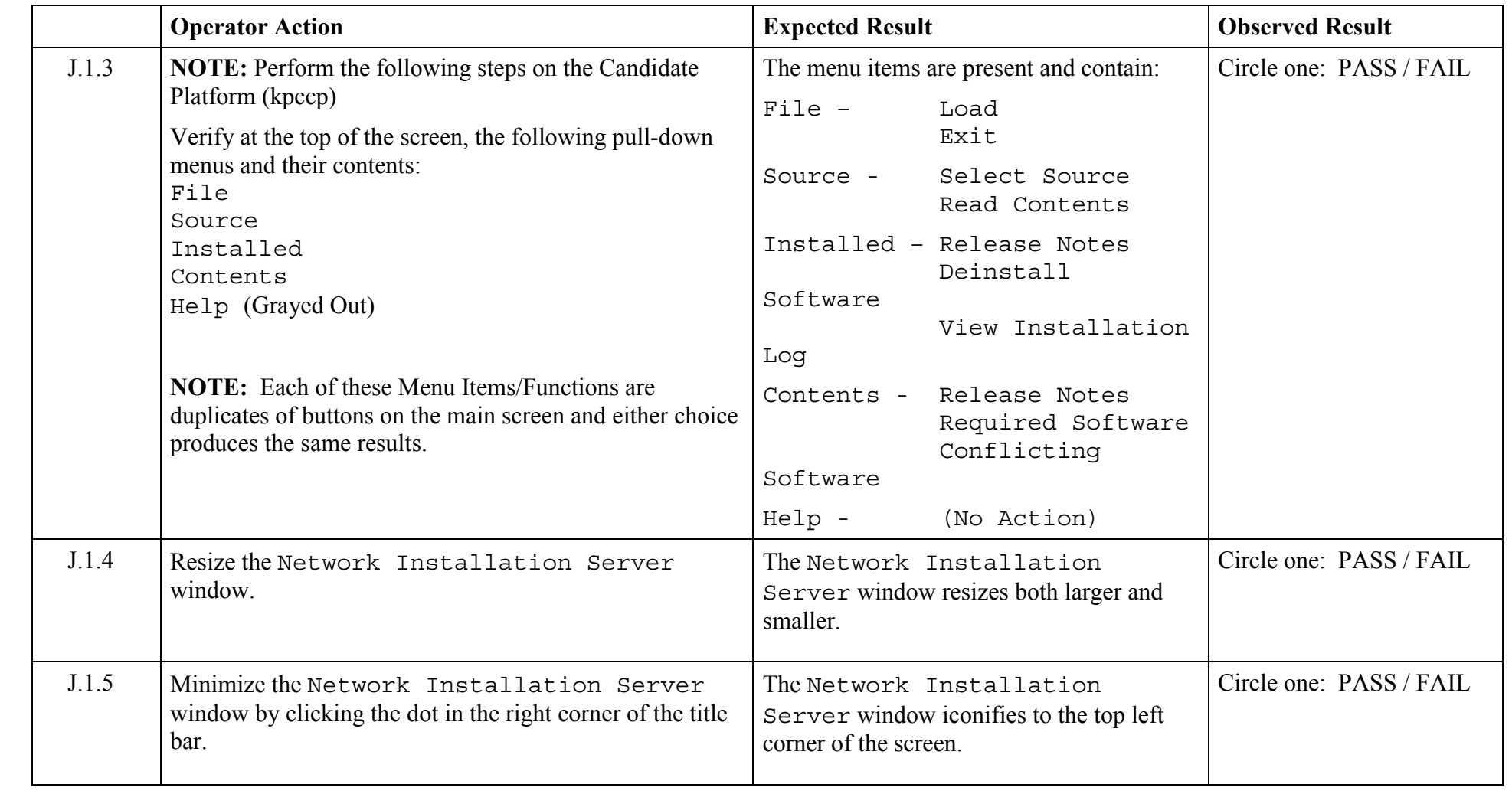

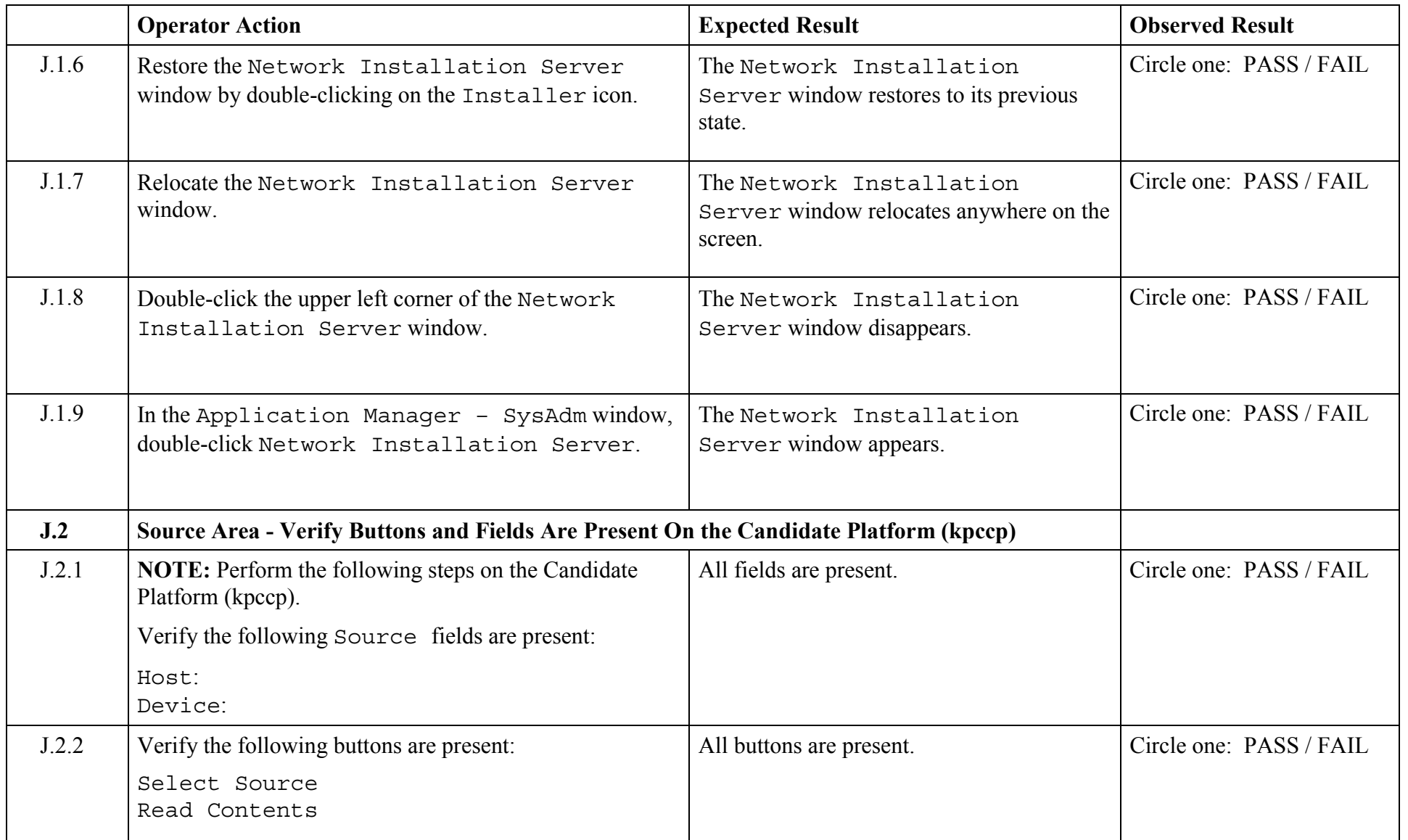

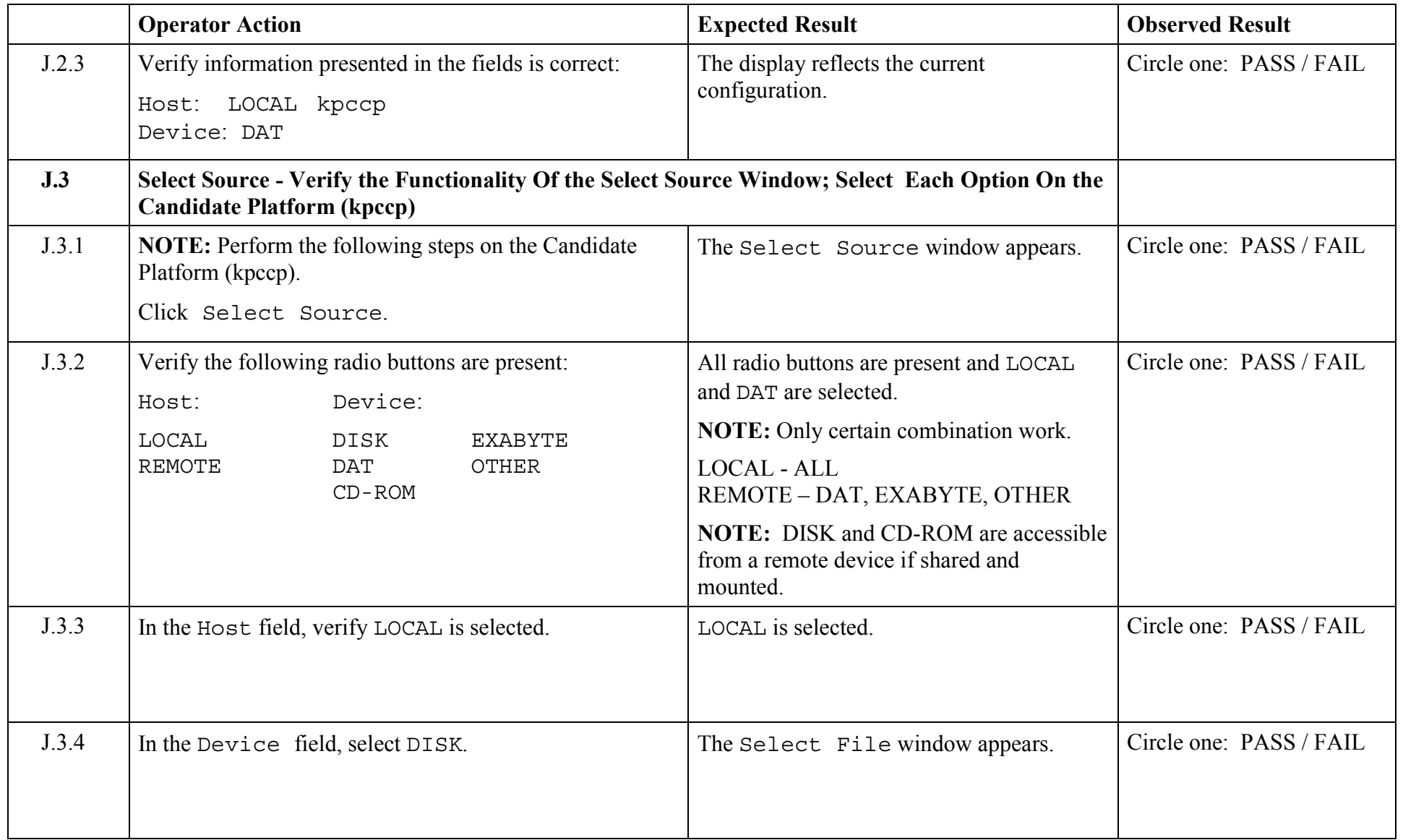

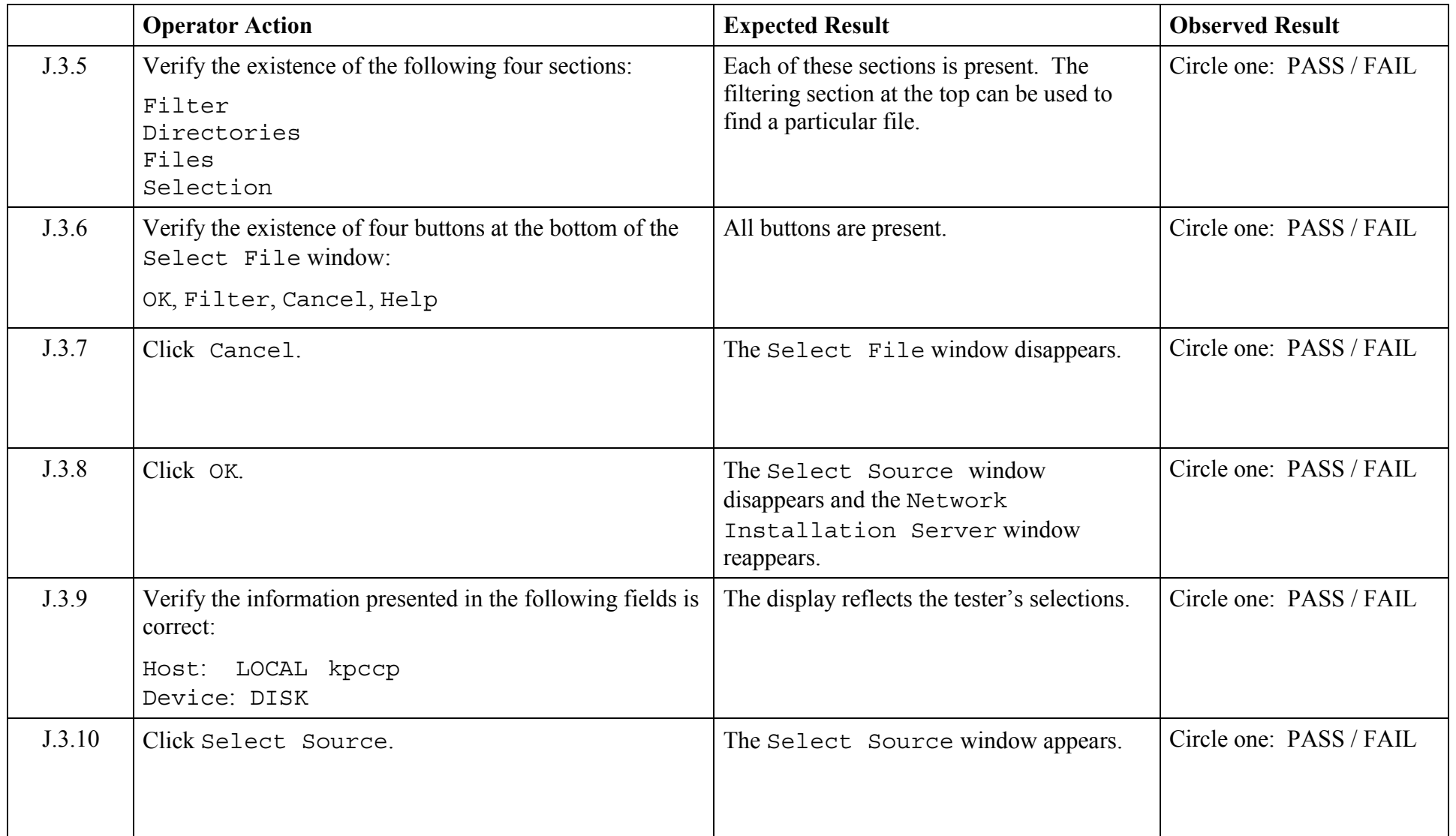

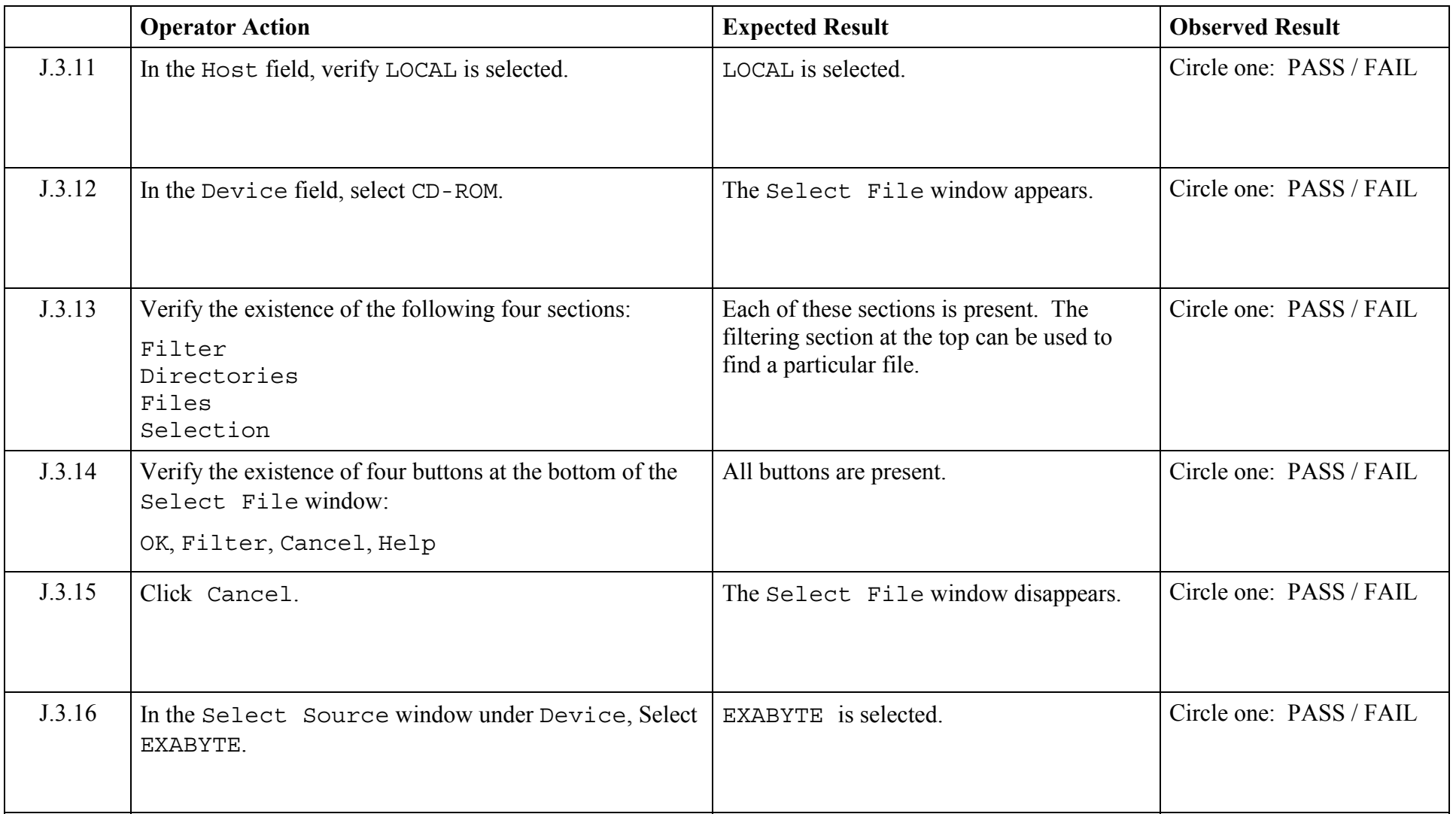

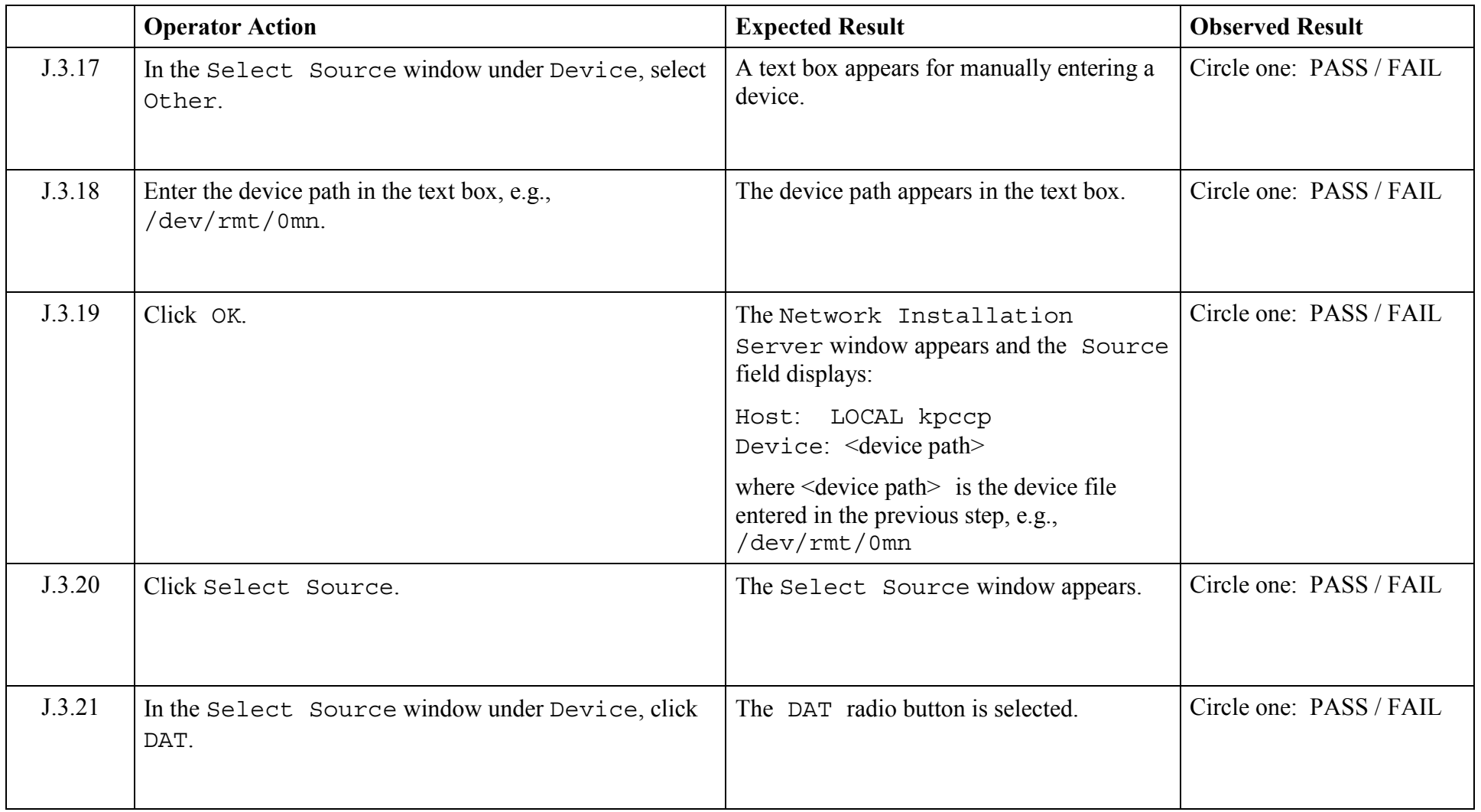

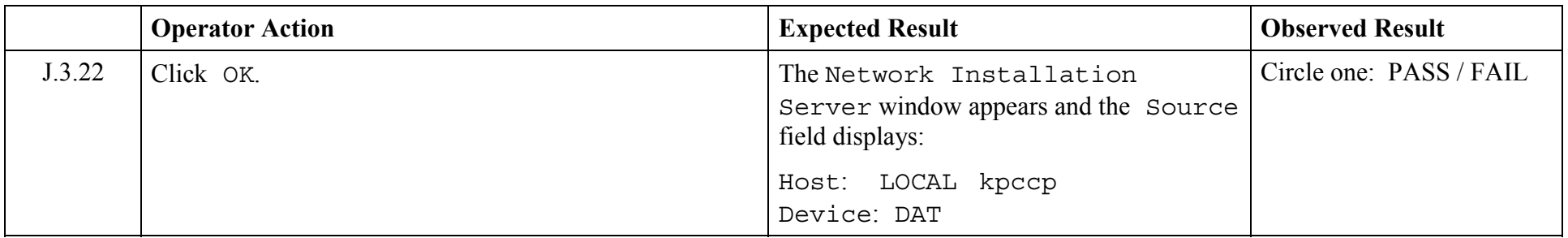

© 2003, The Open Group **Chapter 5,Page 141 Revision: 1.0** 

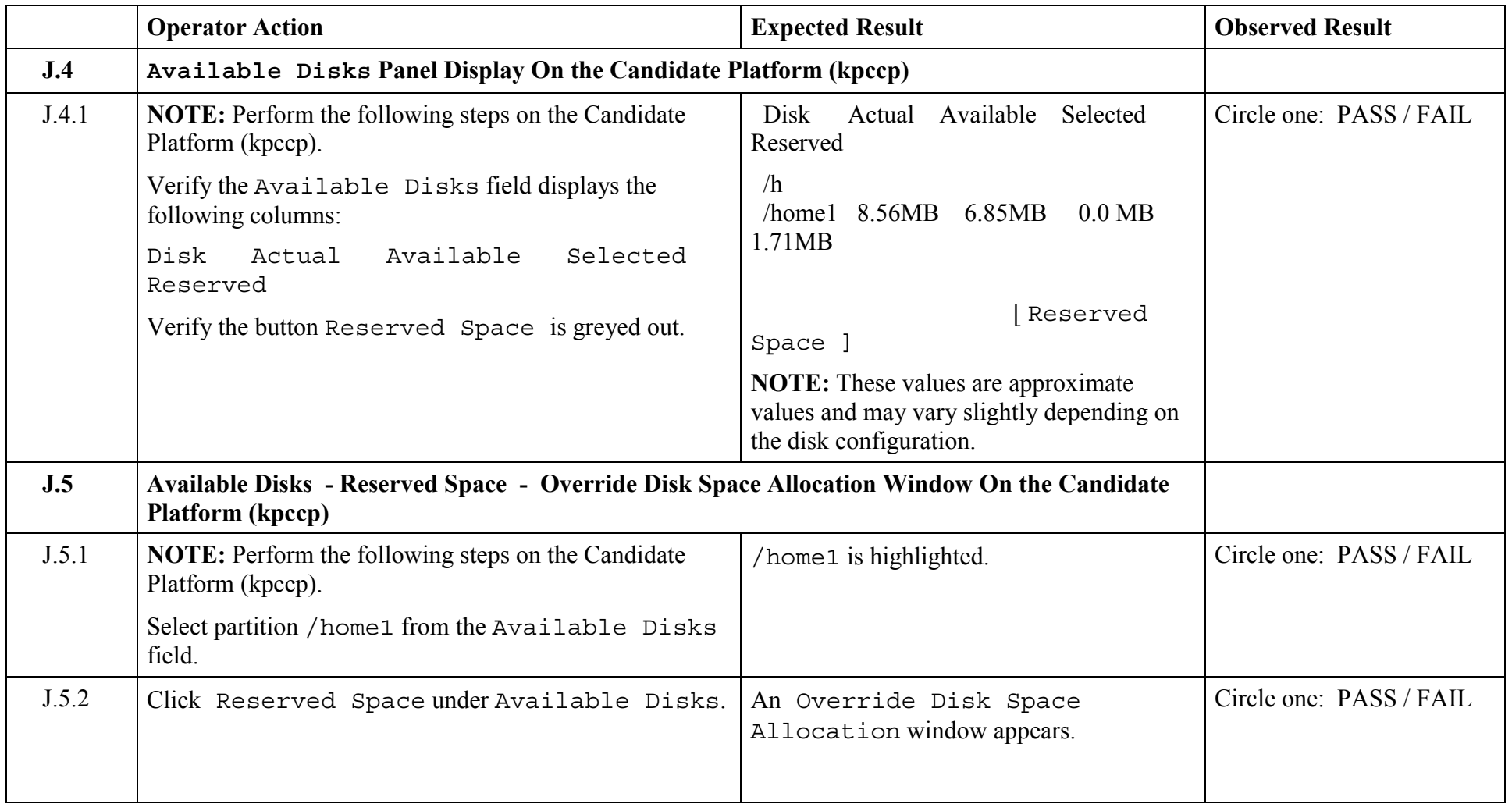

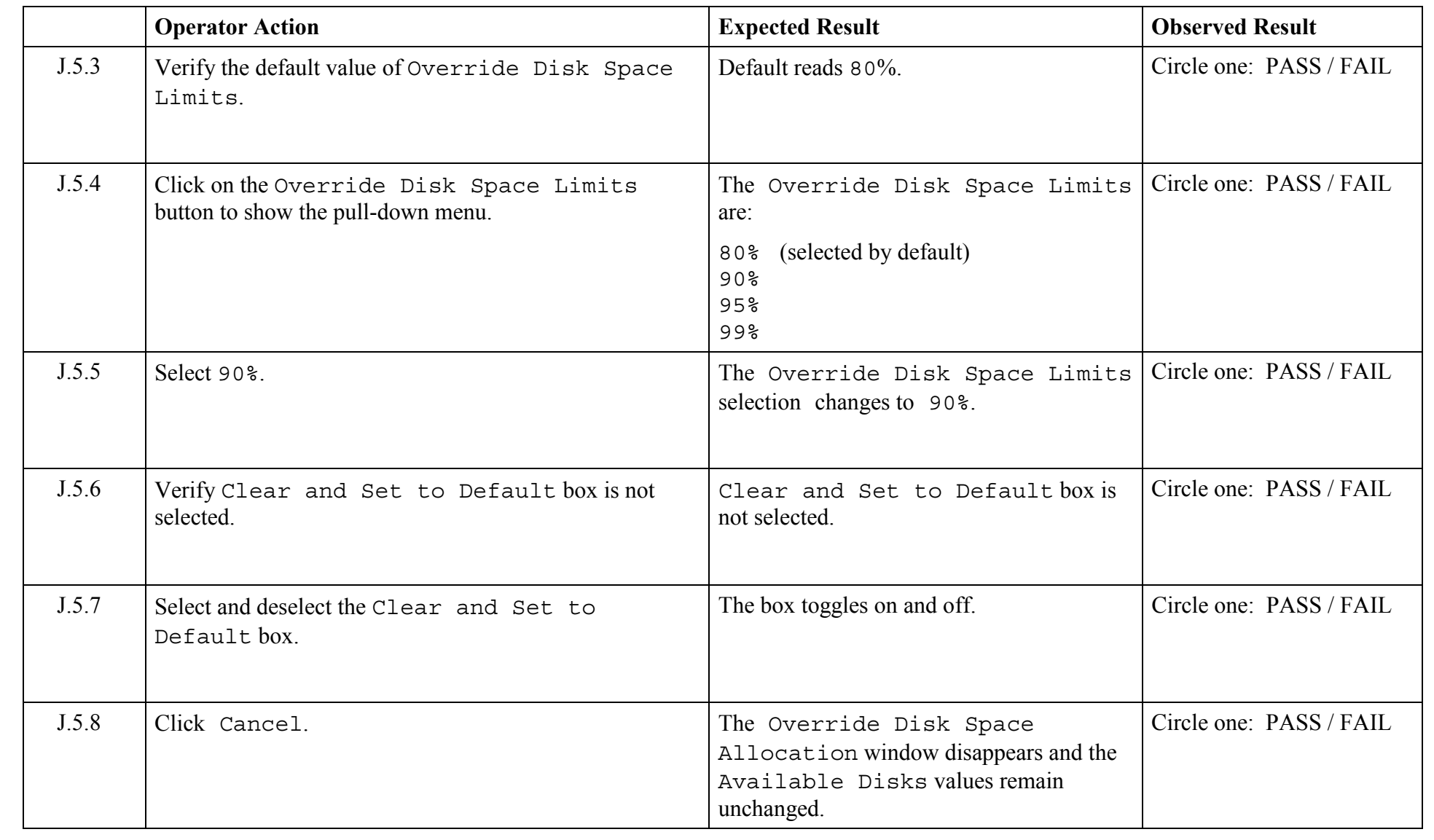
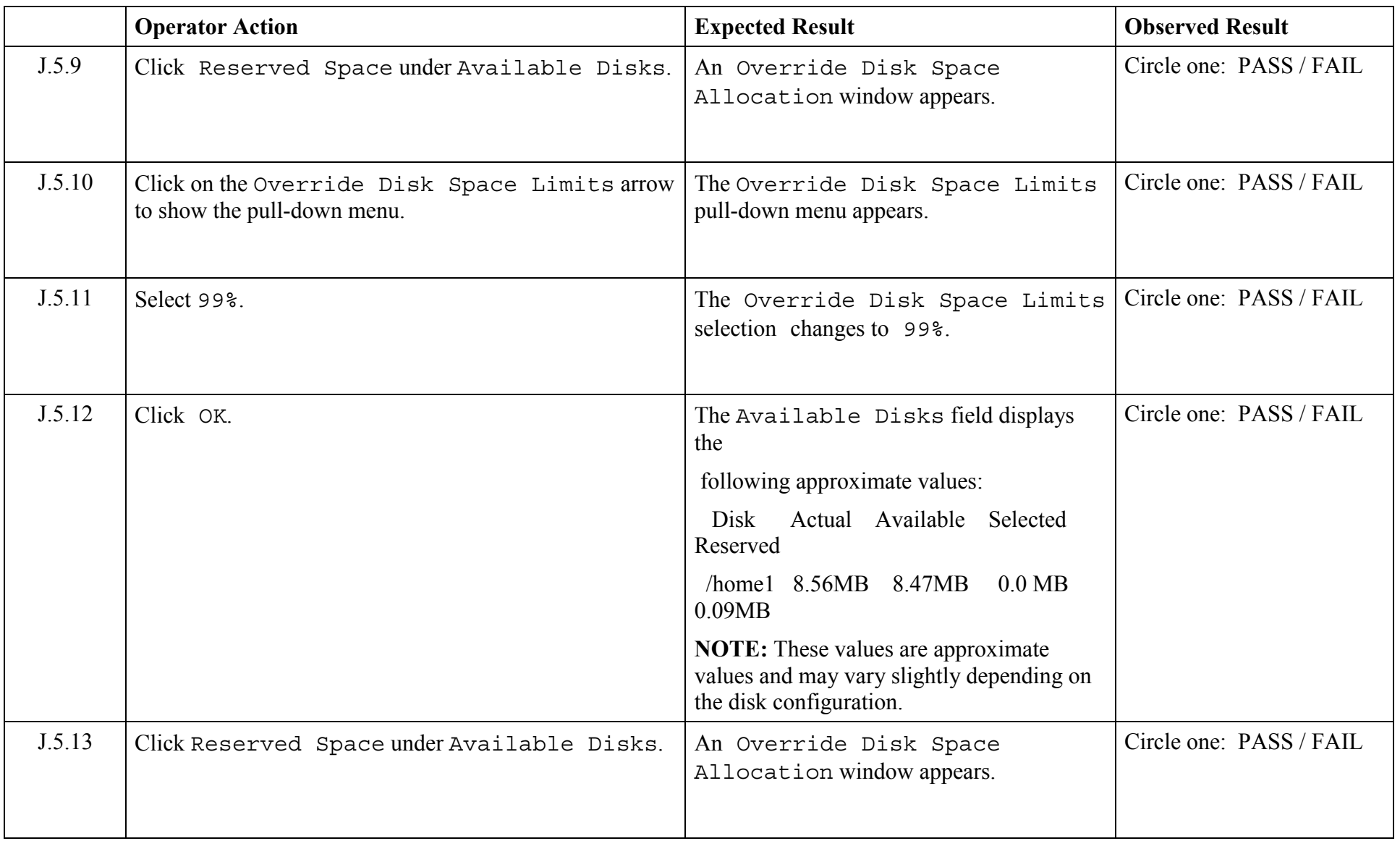

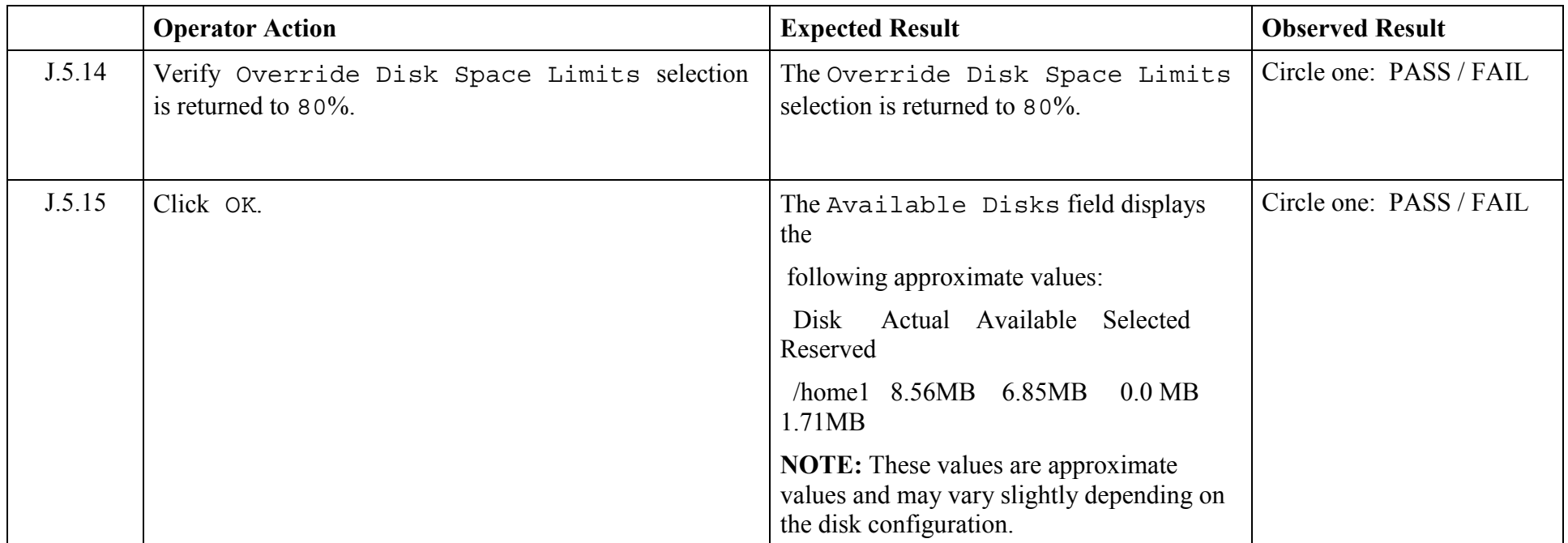

© 2003, The Open Group **Chapter 5,Page 145 Revision: 1.0** 

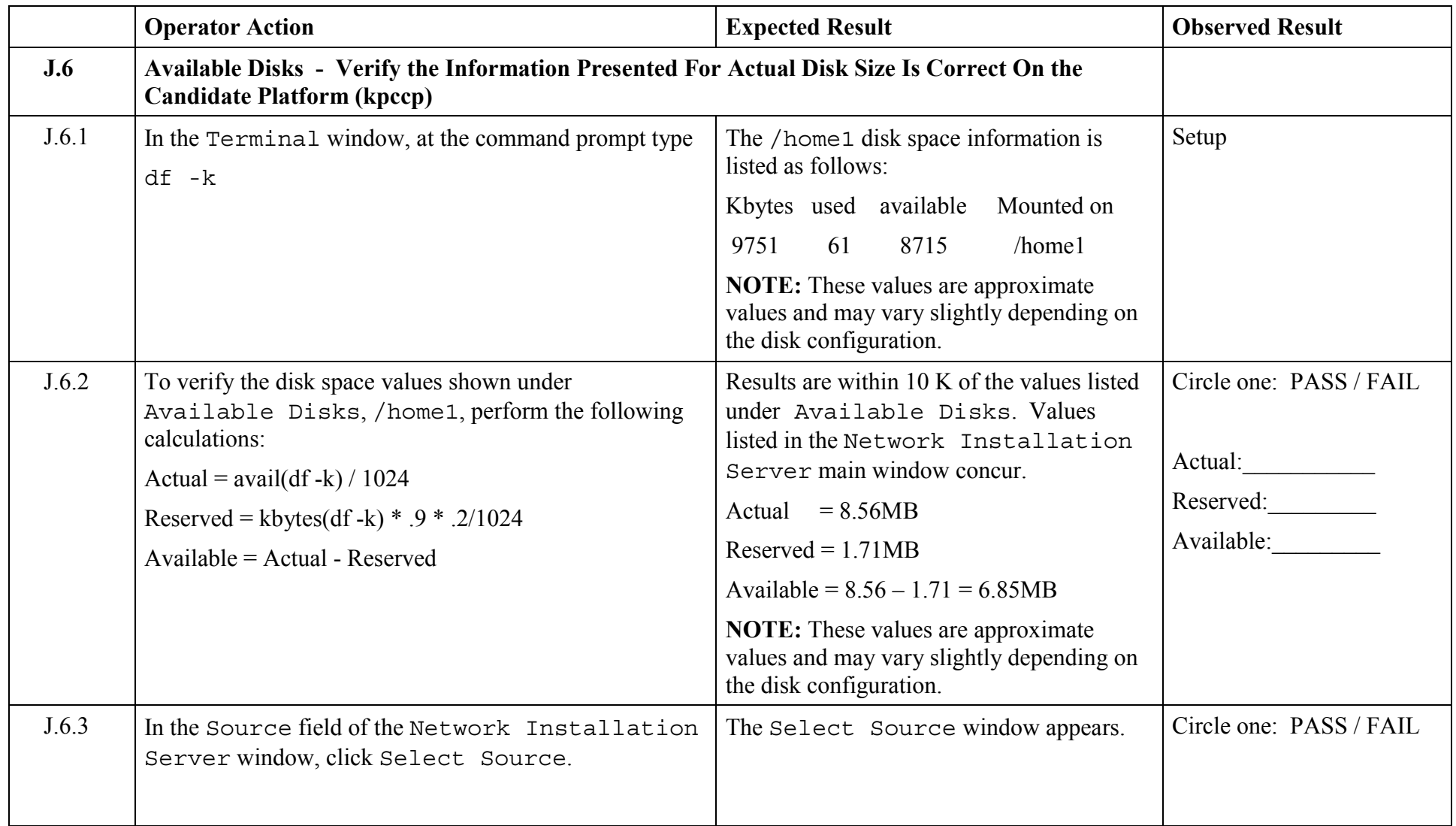

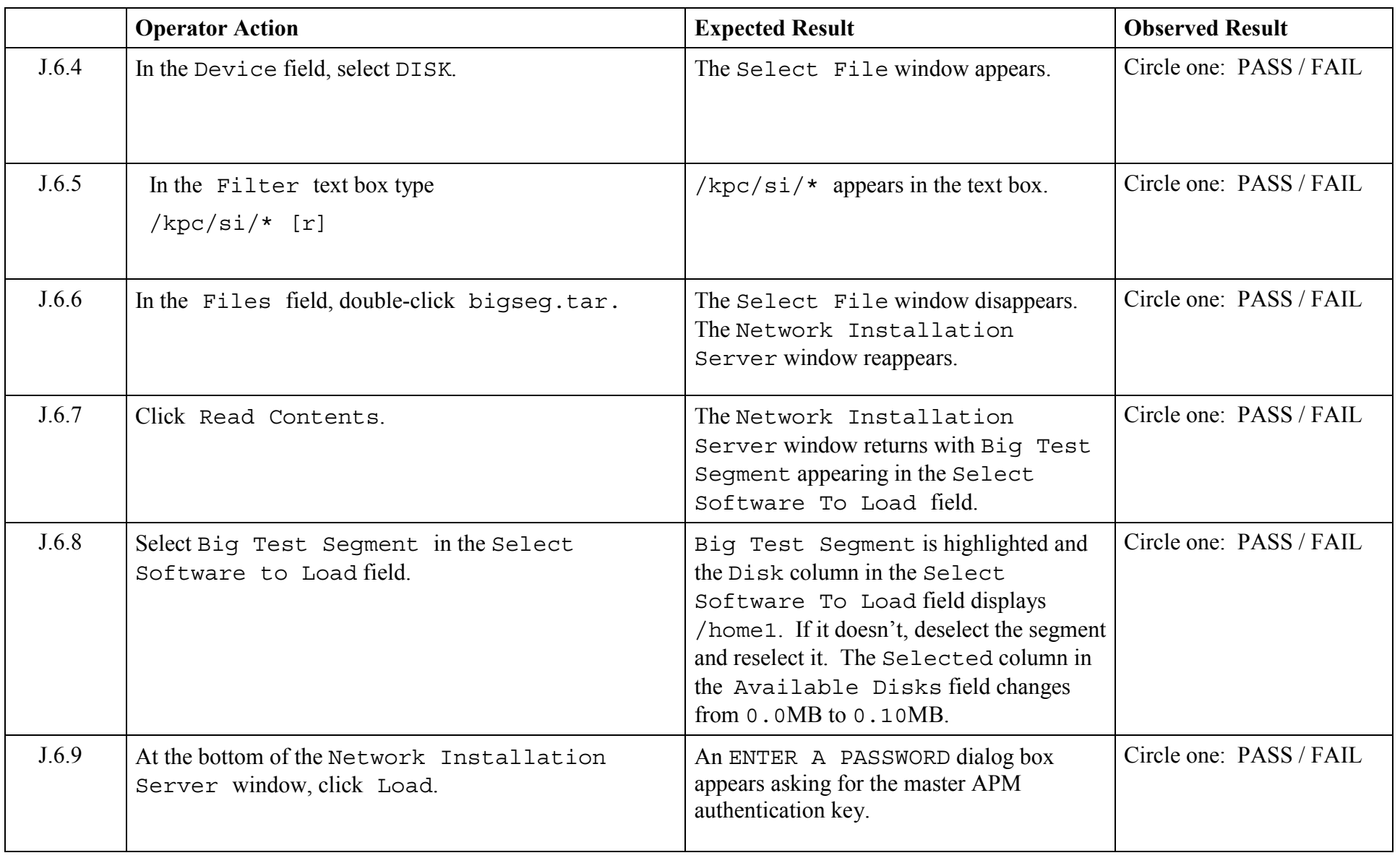

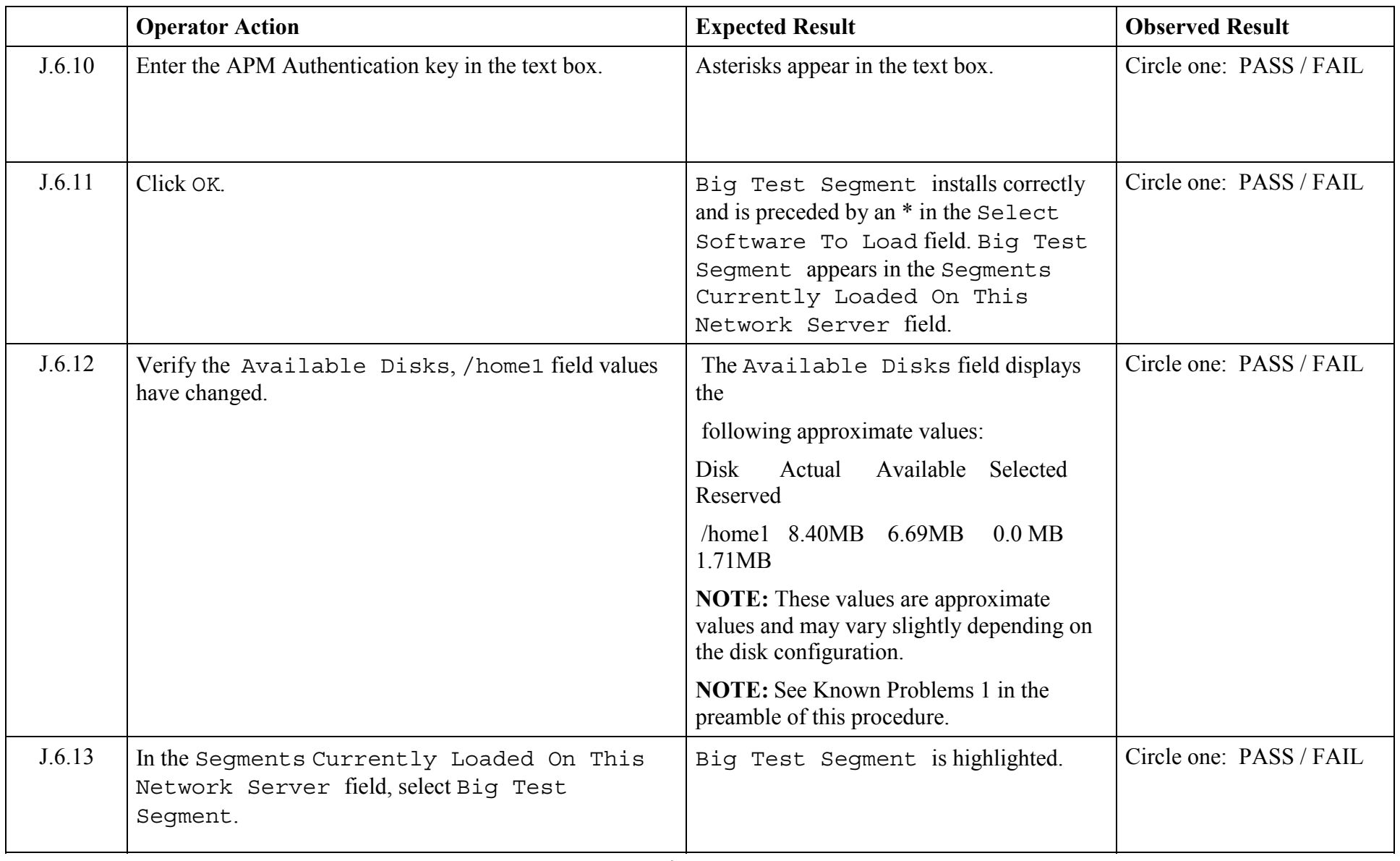

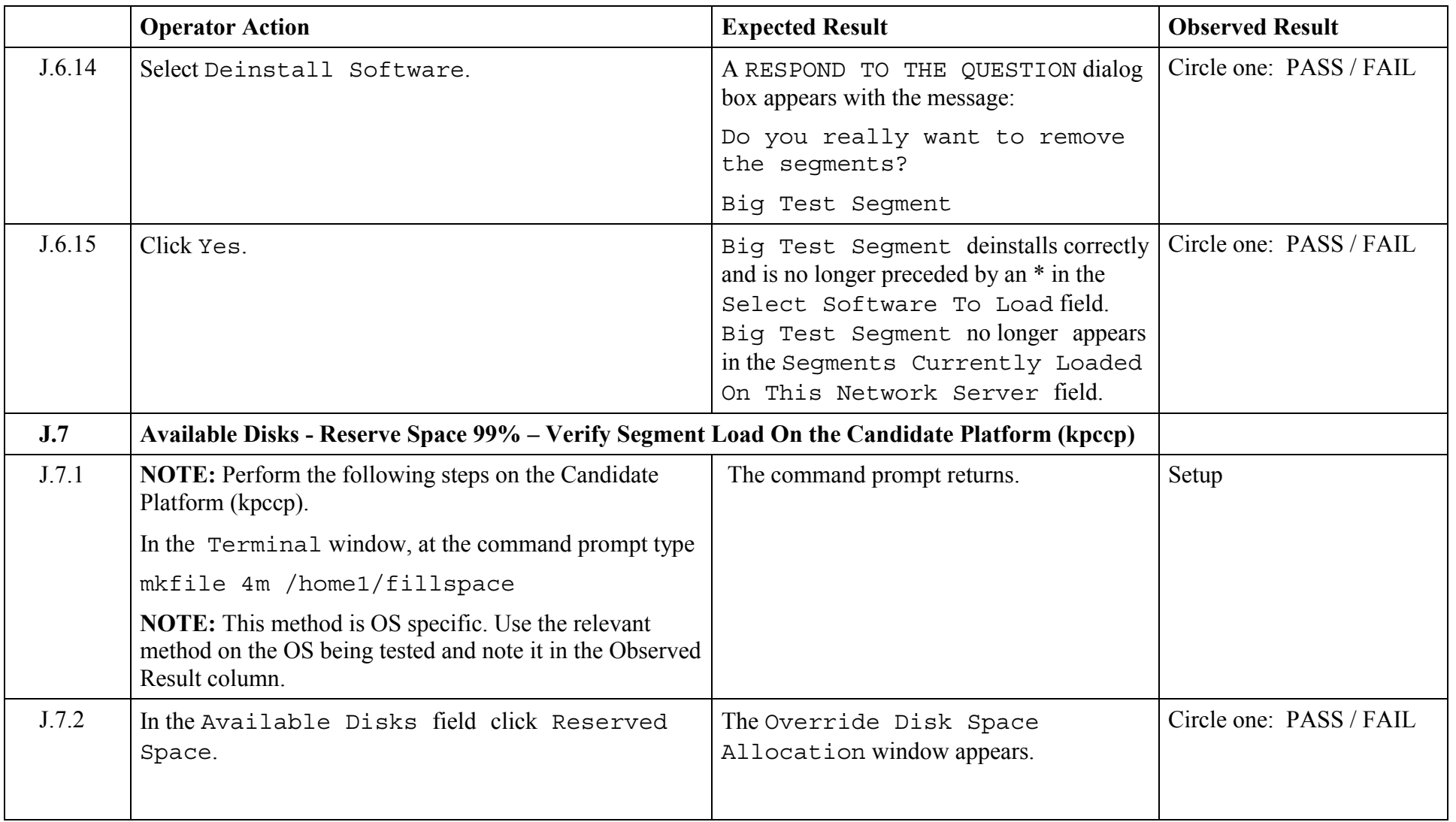

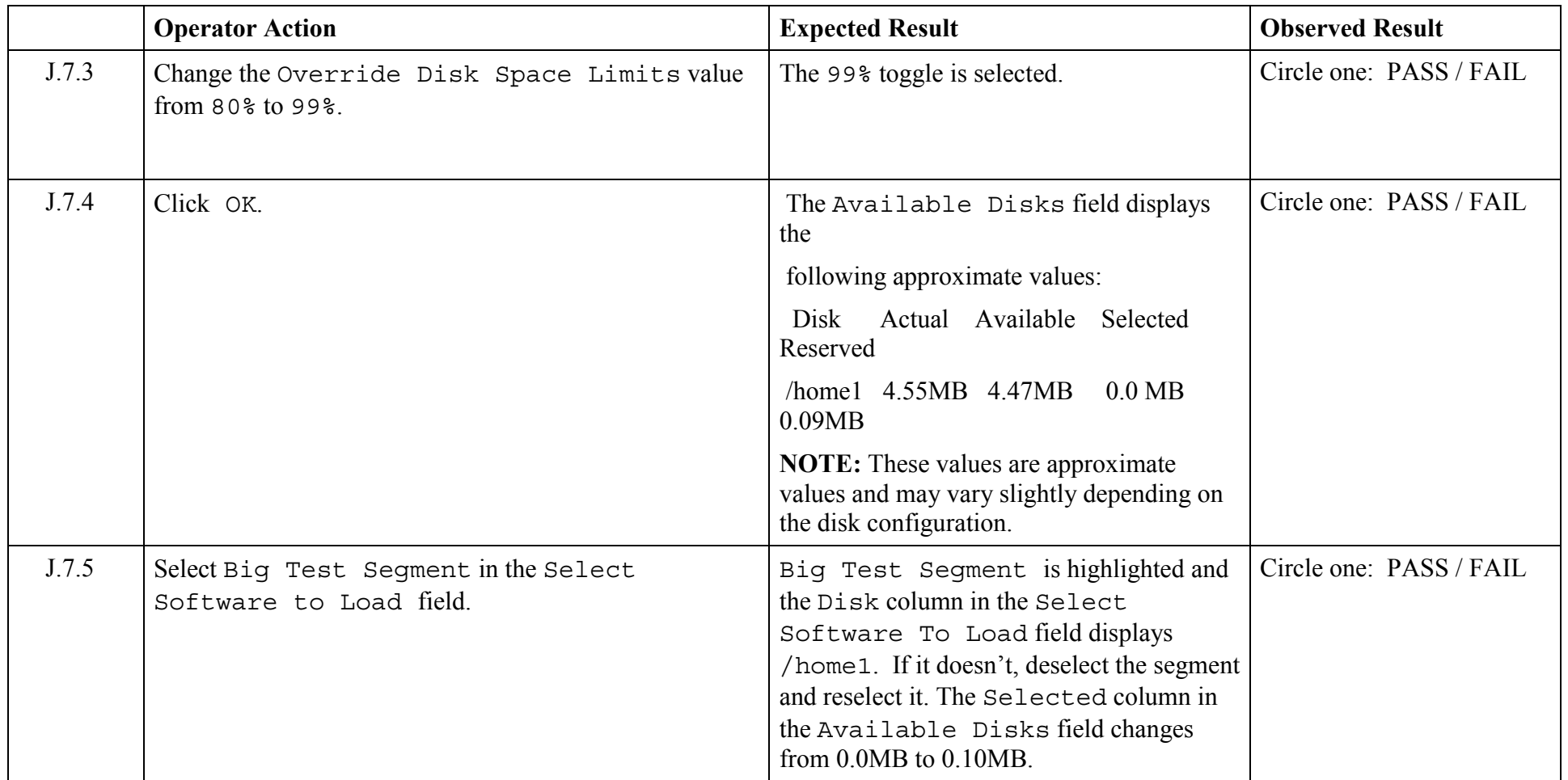

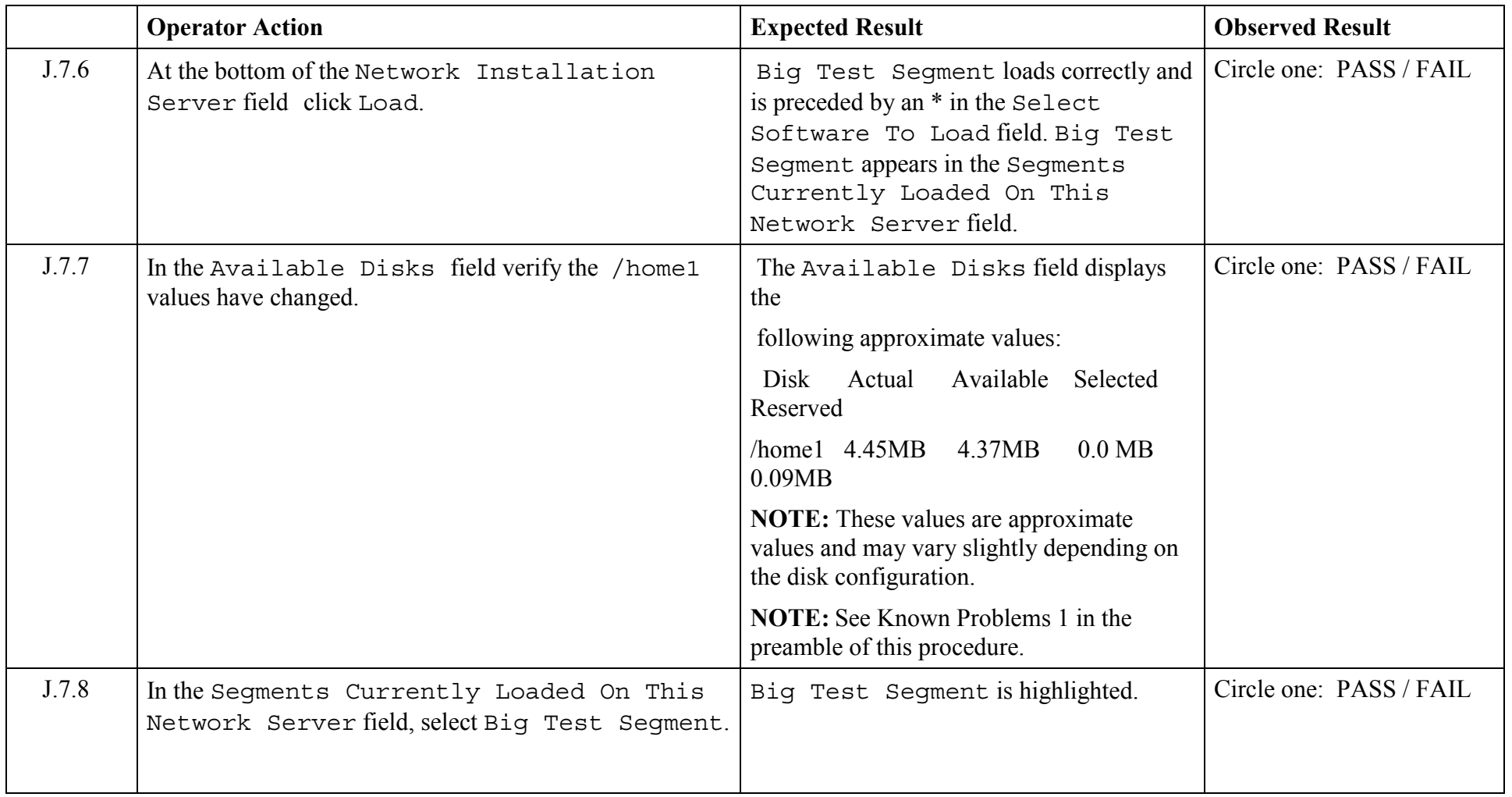

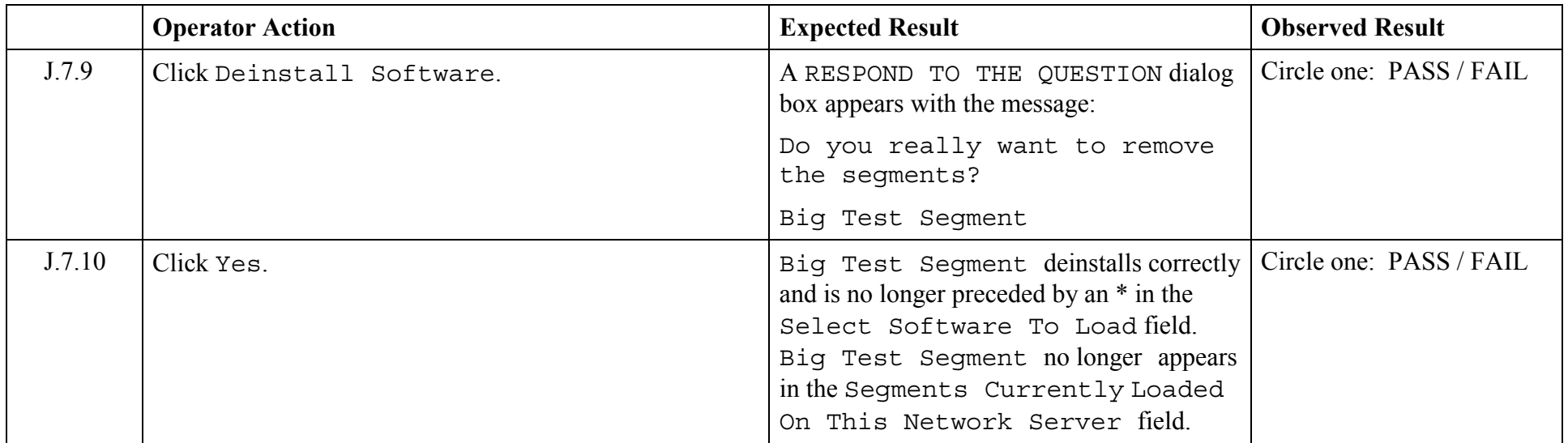

© 2003, The Open Group **Chapter 5,Page 152 Revision: 1.0** 

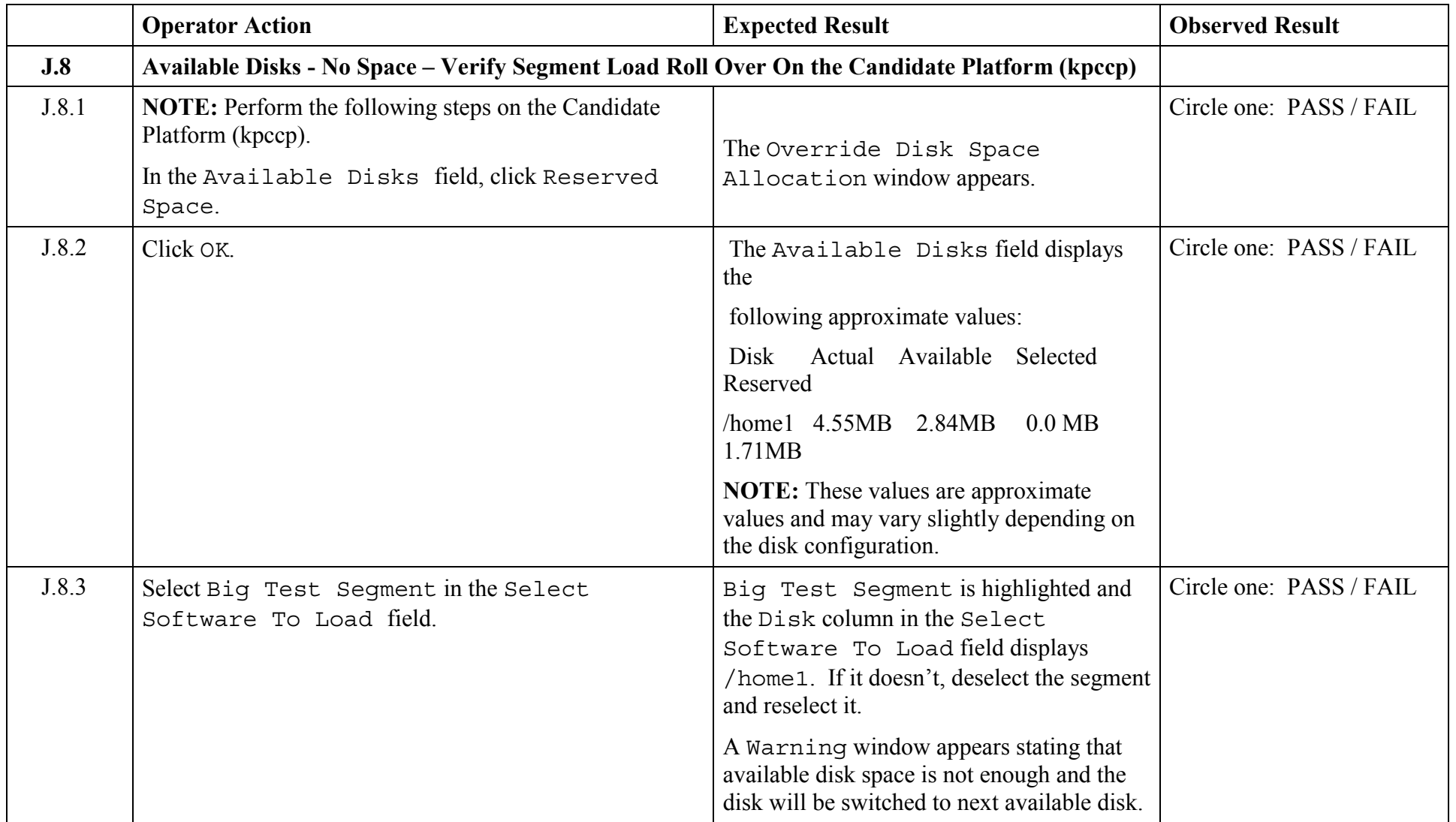

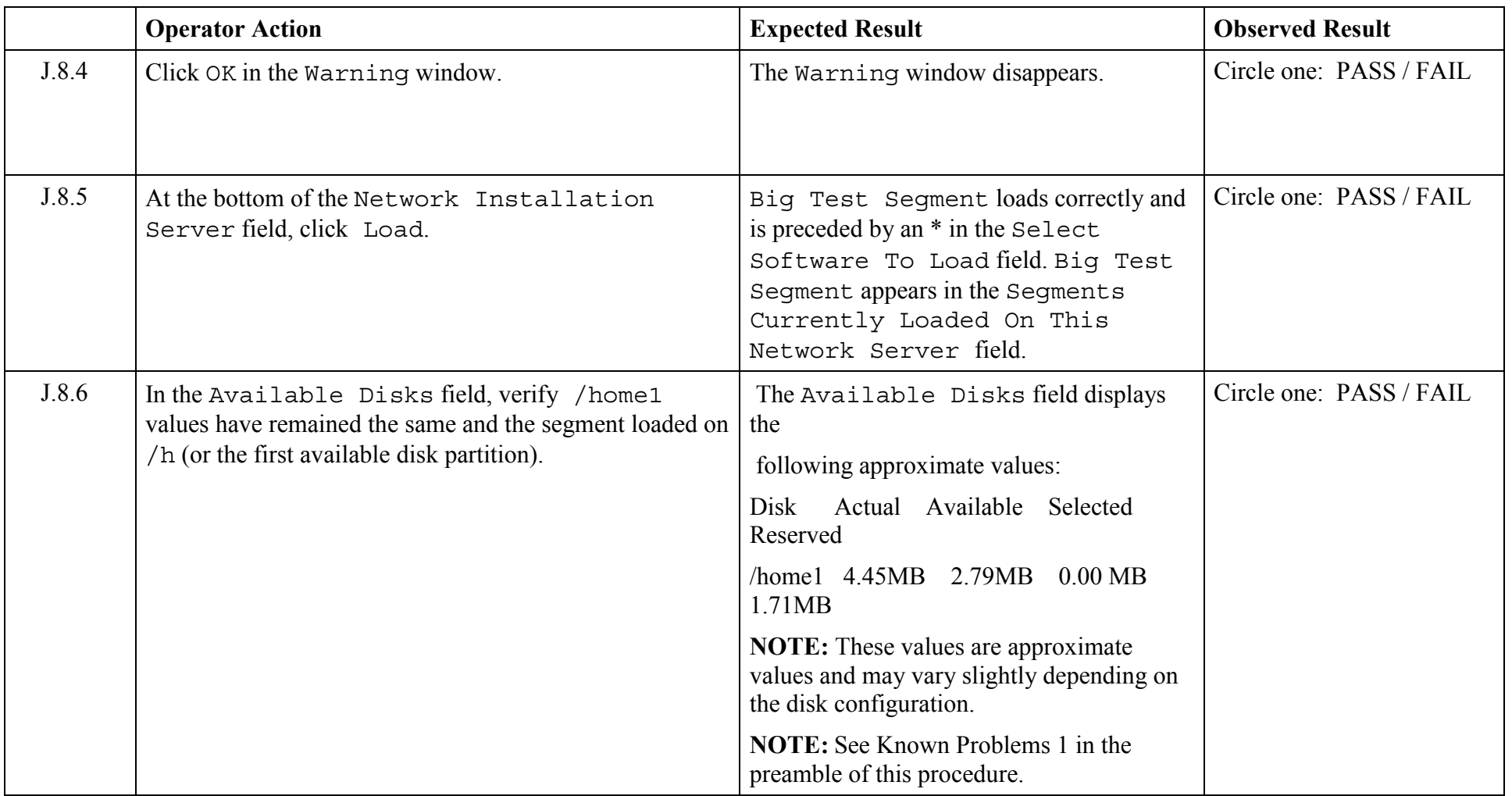

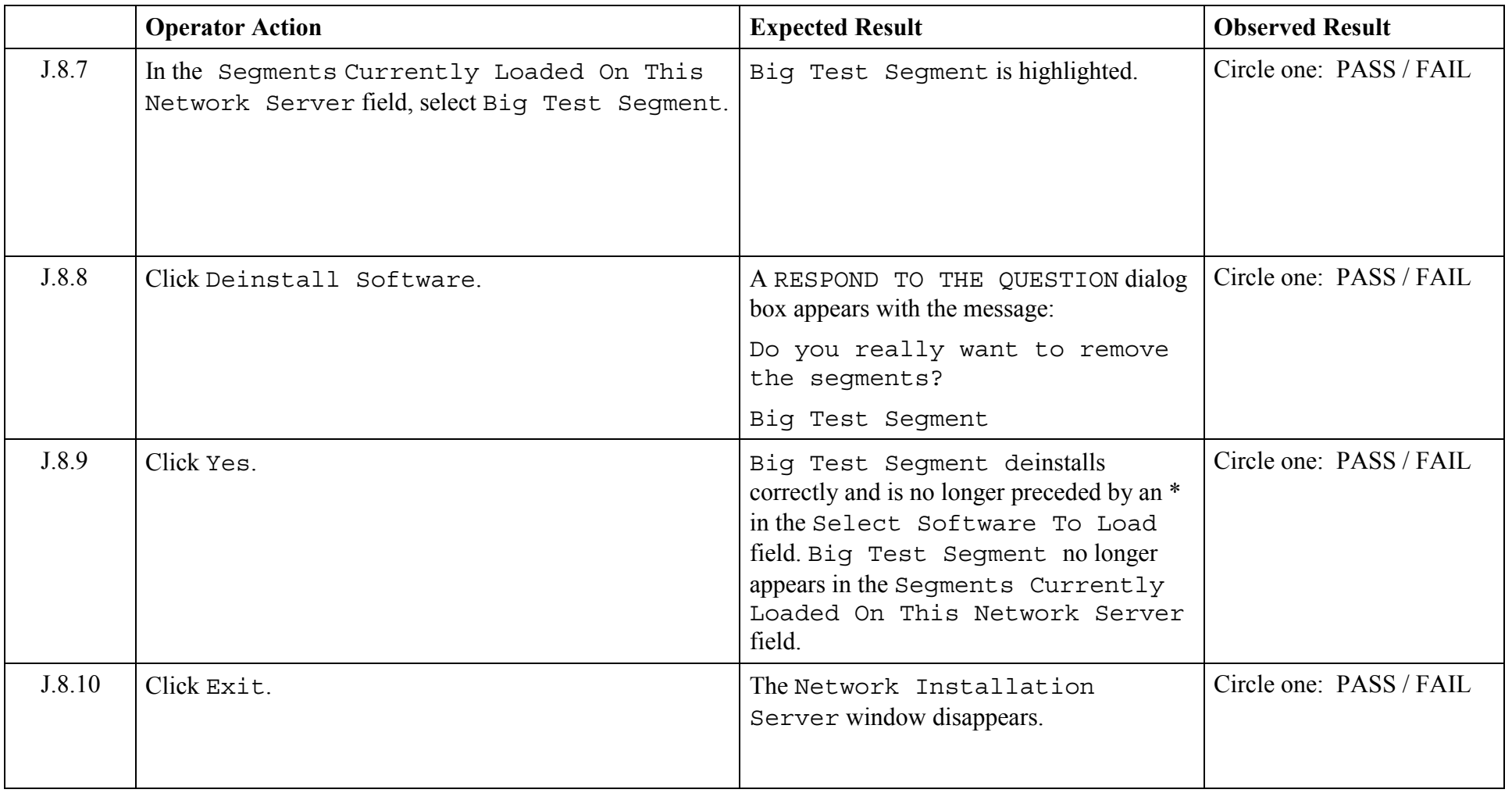

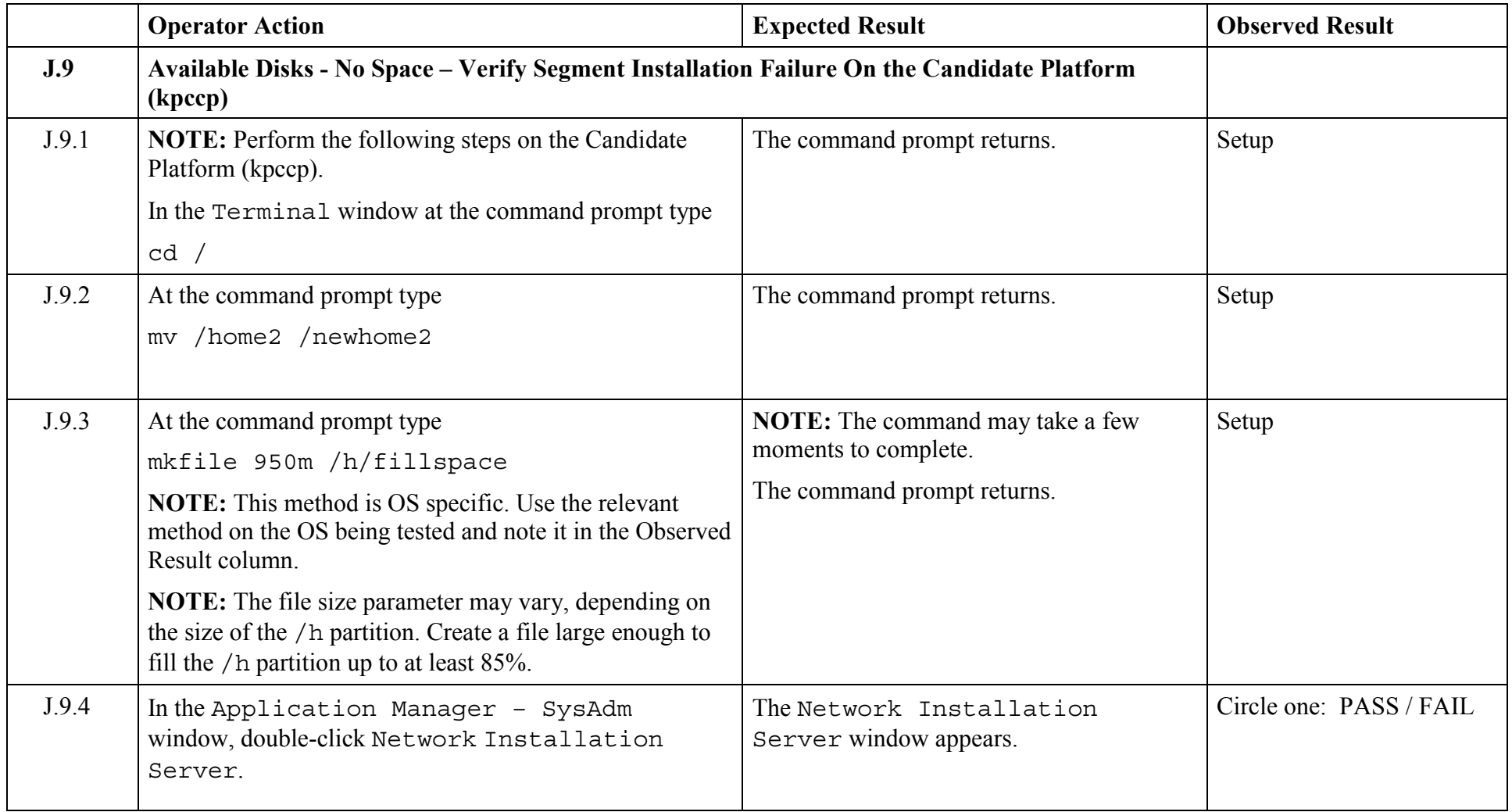

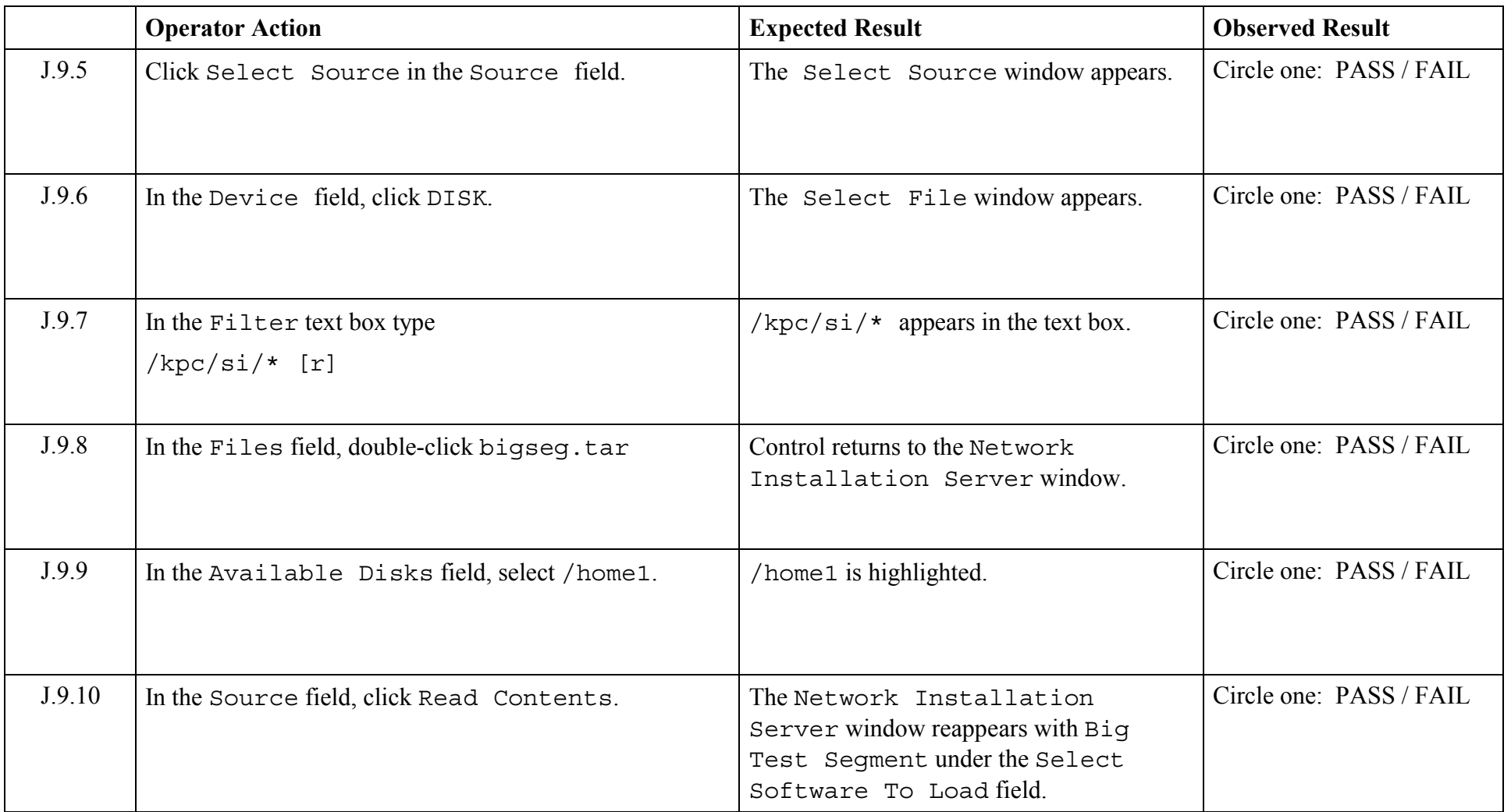

© 2003, The Open Group **Chapter 5,Page 157 Revision: 1.0** 

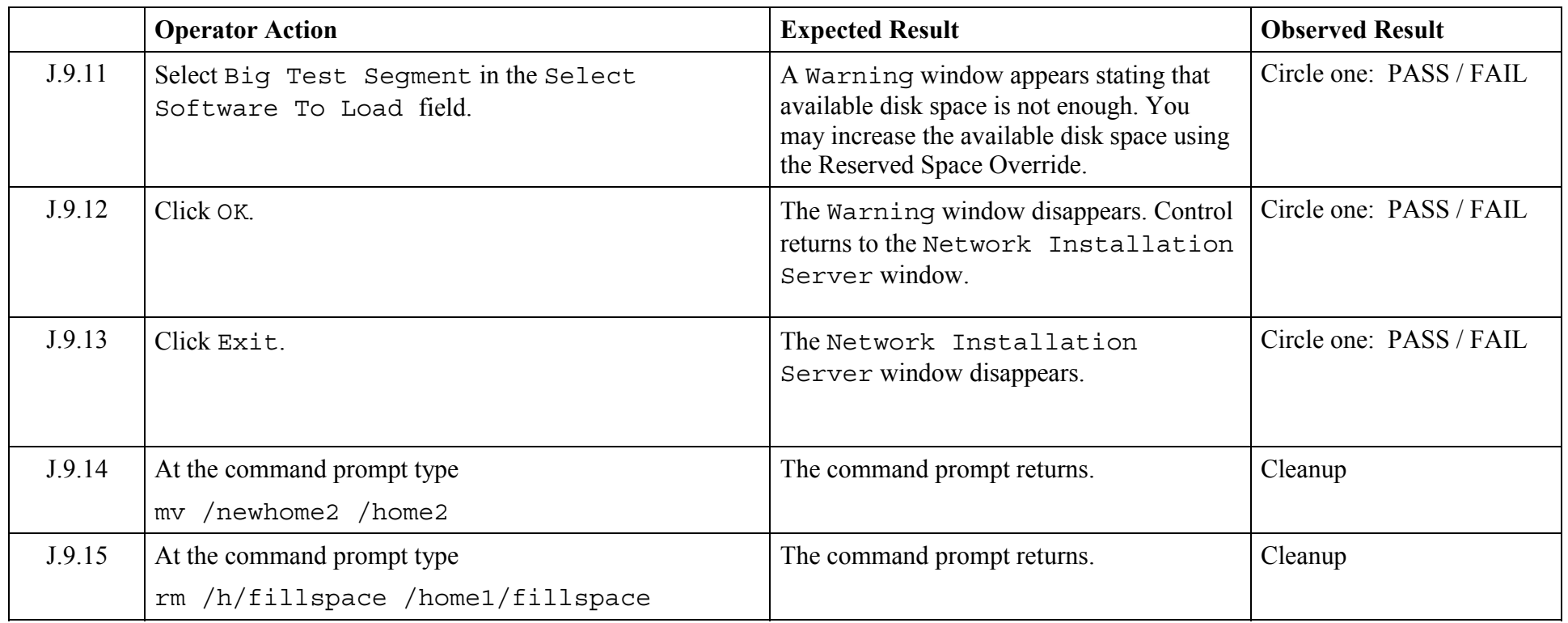

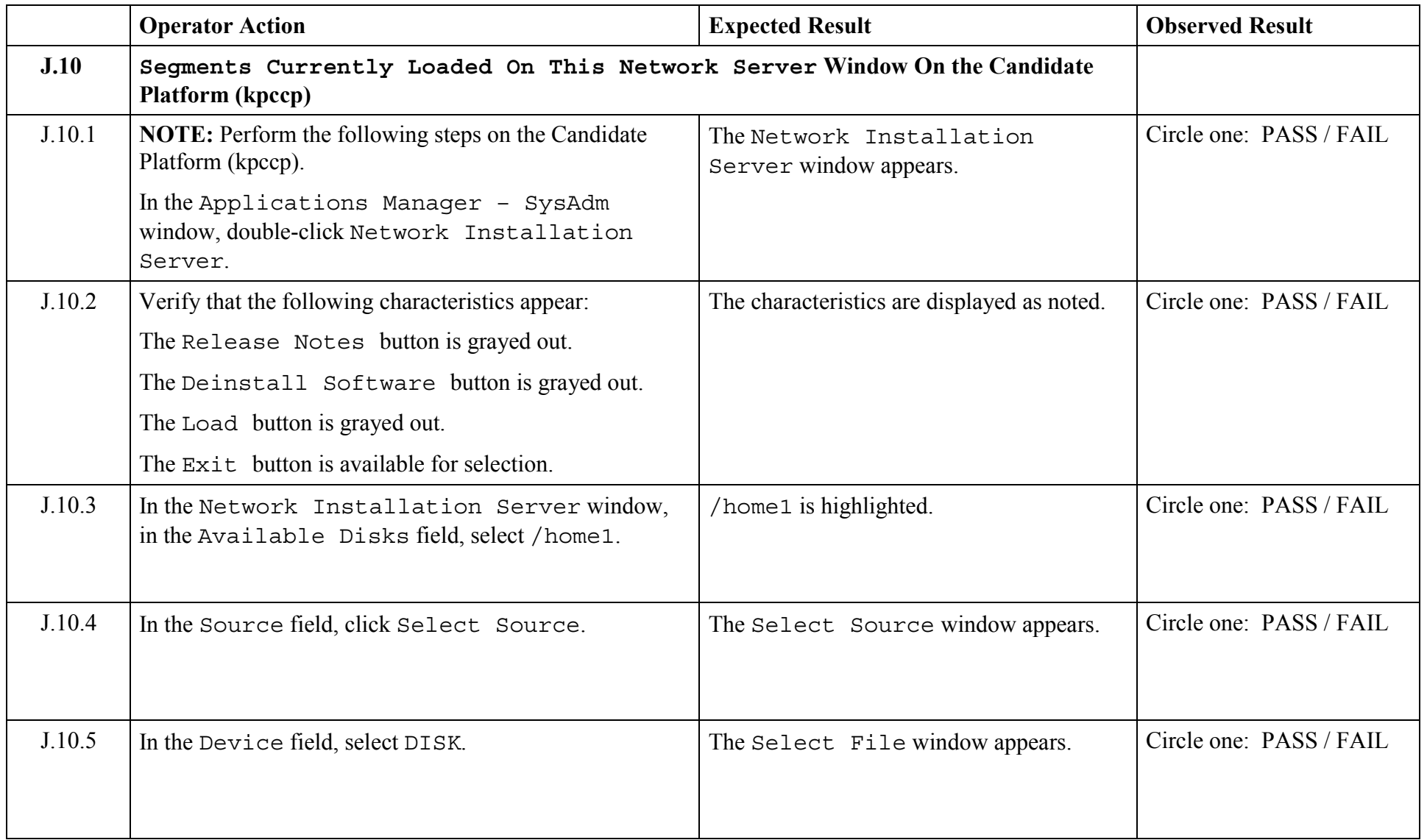

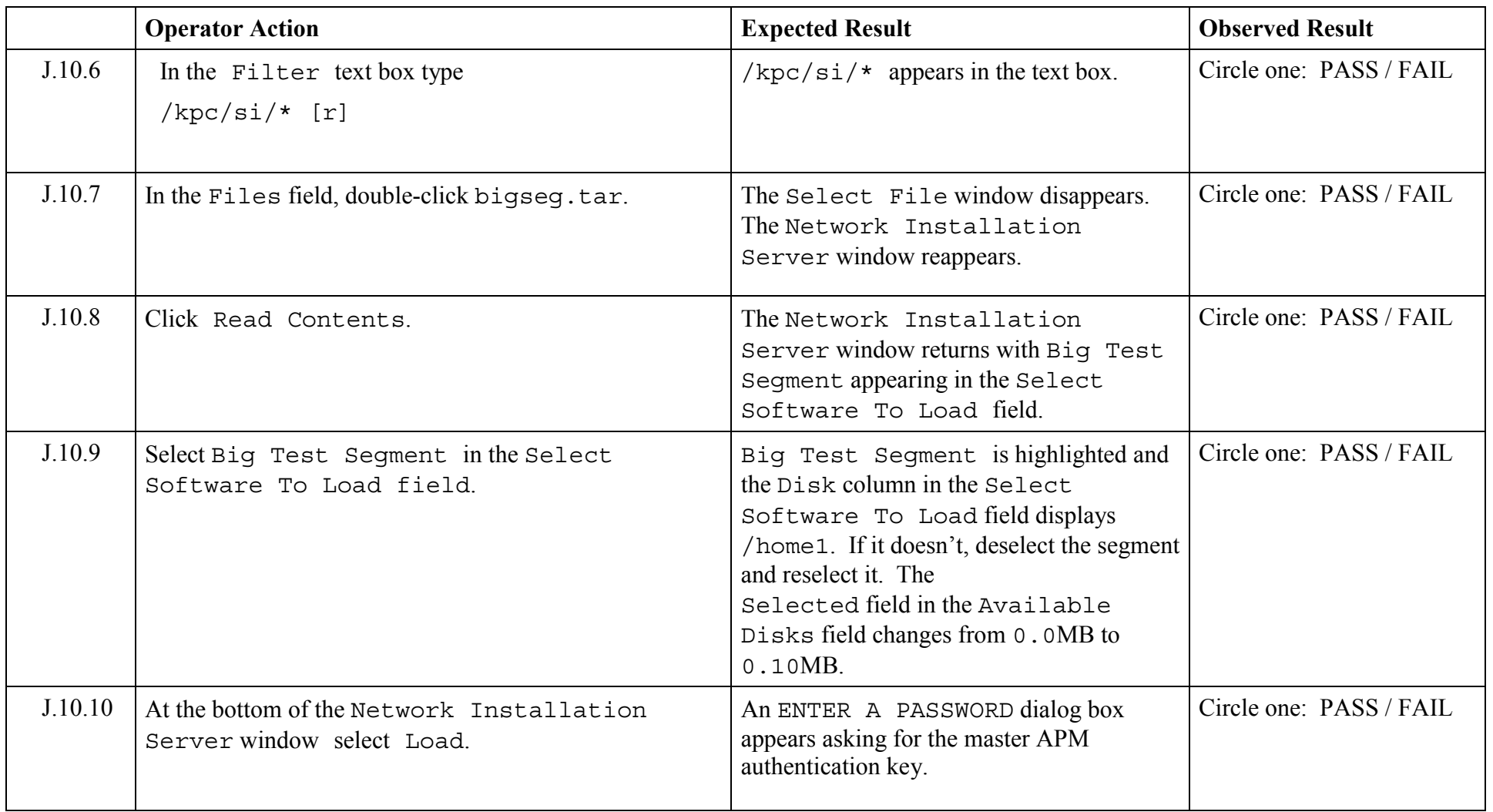

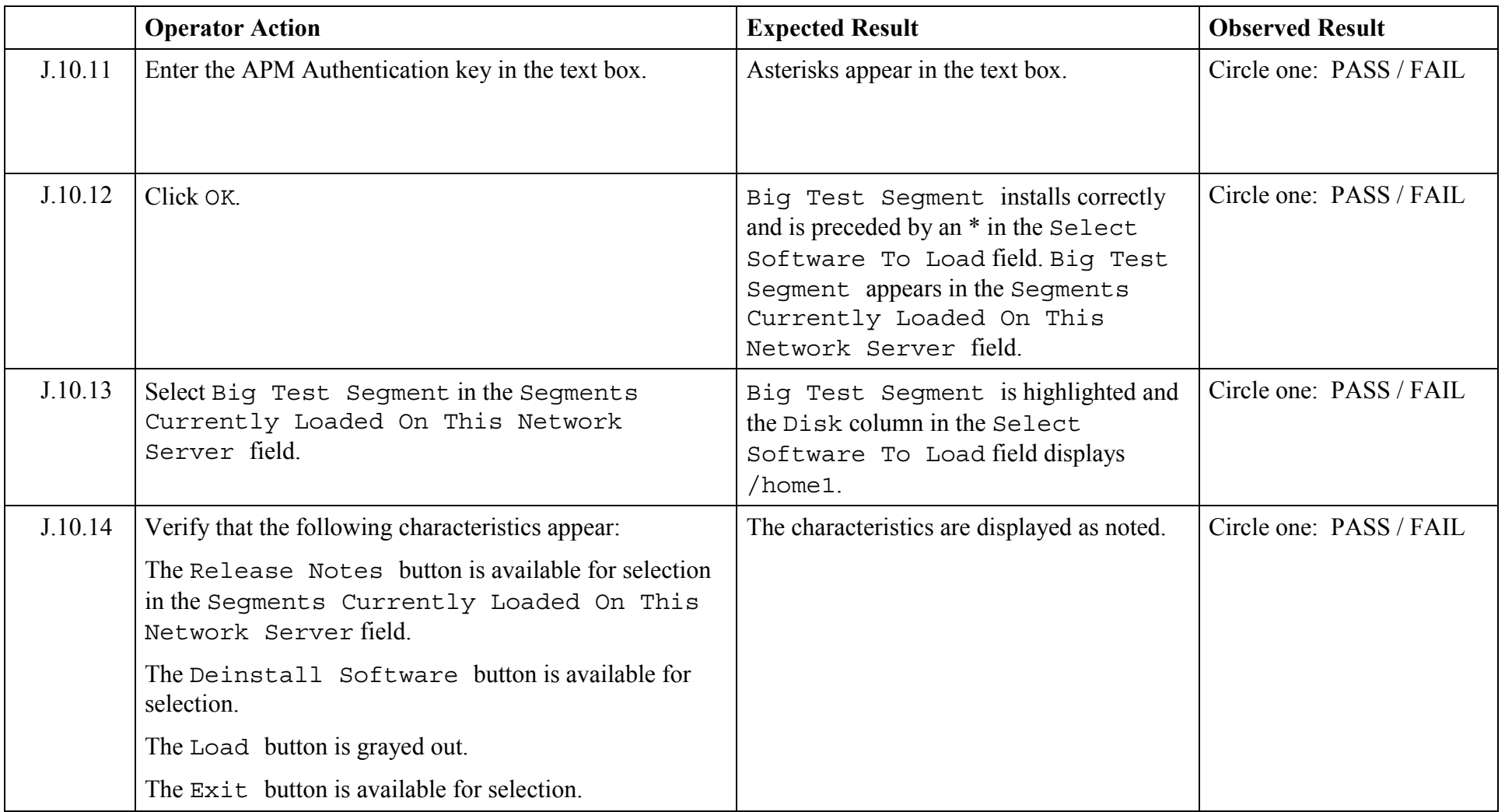

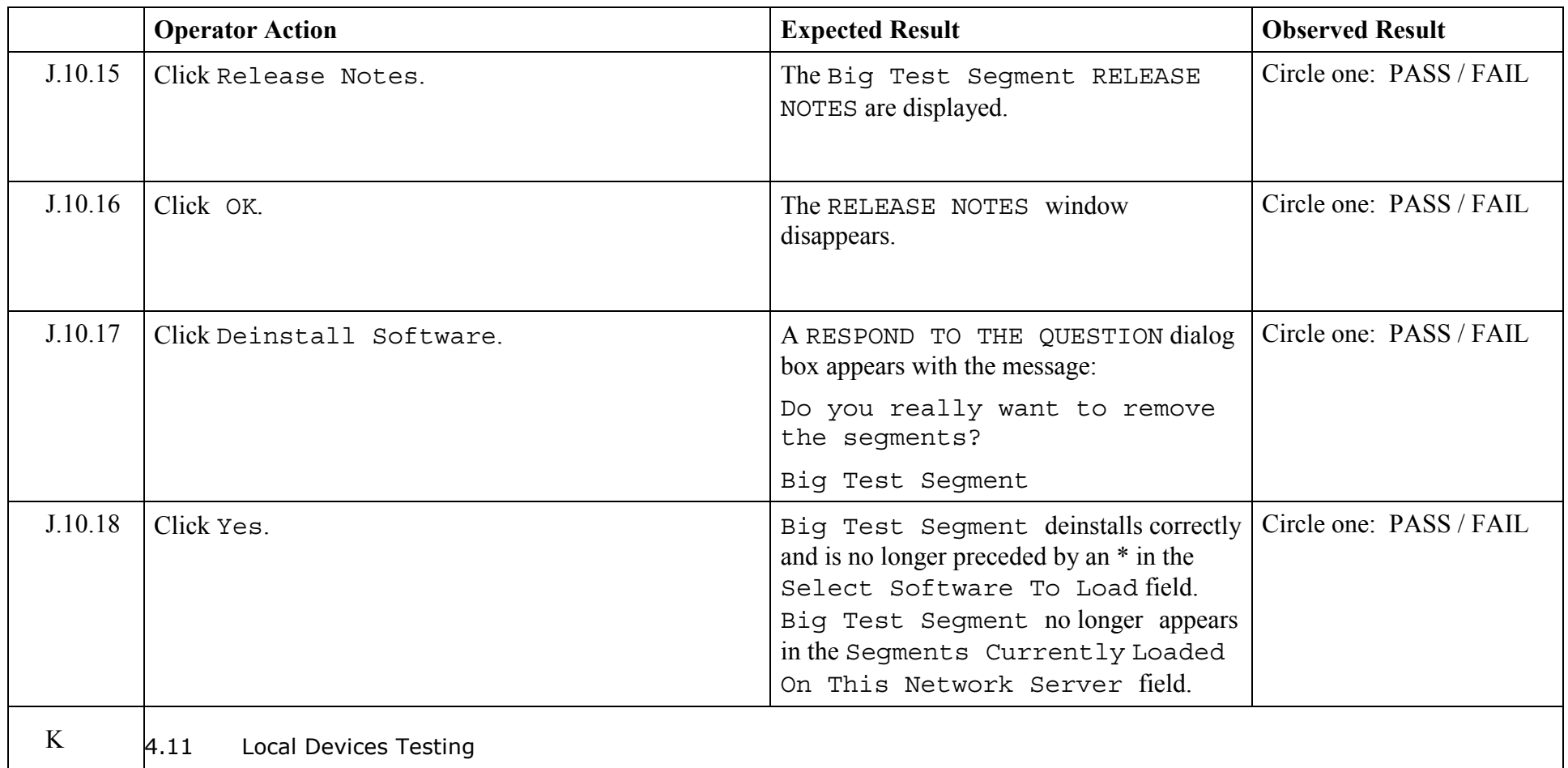

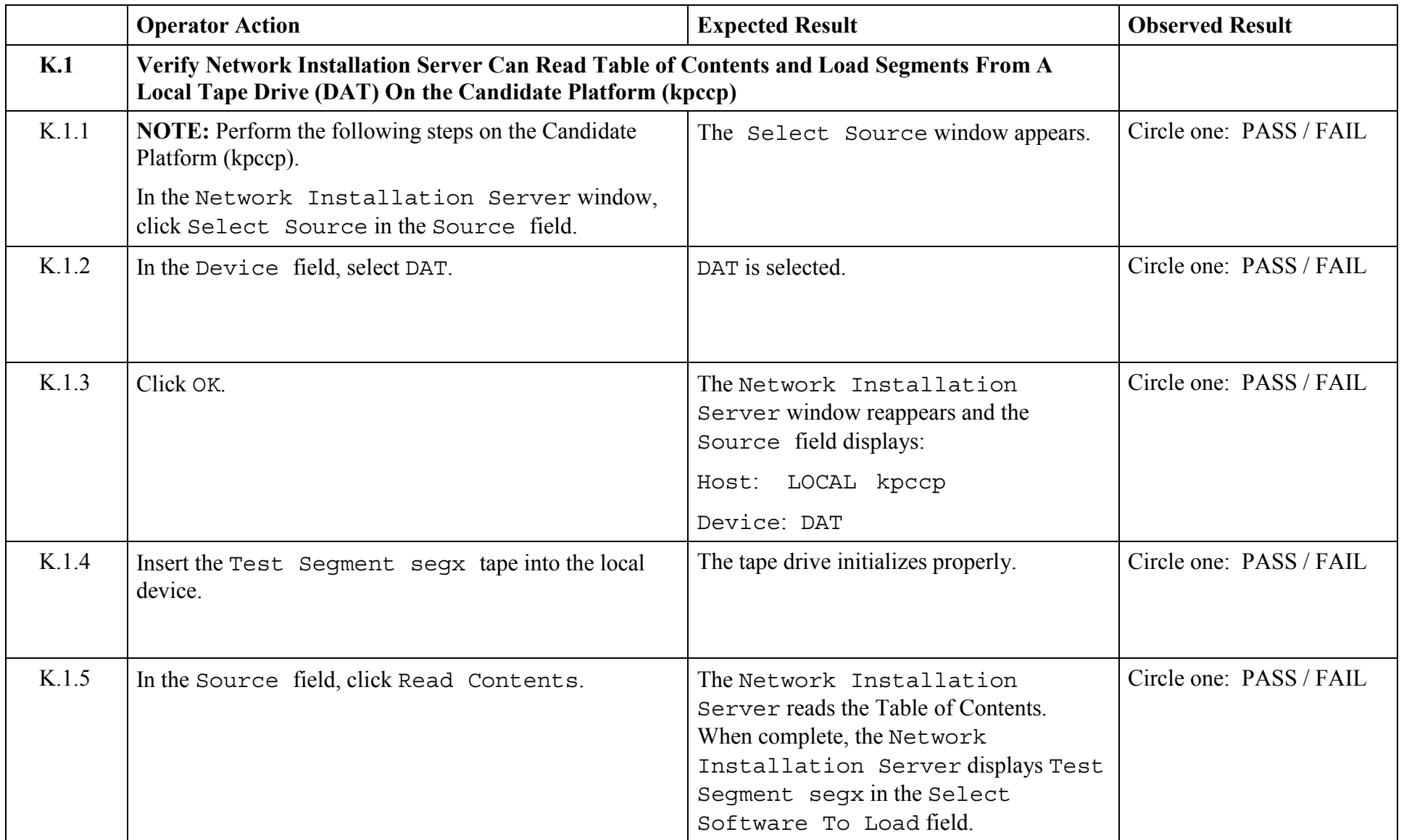

© 2003, The Open Group **Chapter 5,Page 163 Revision: 1.0** 

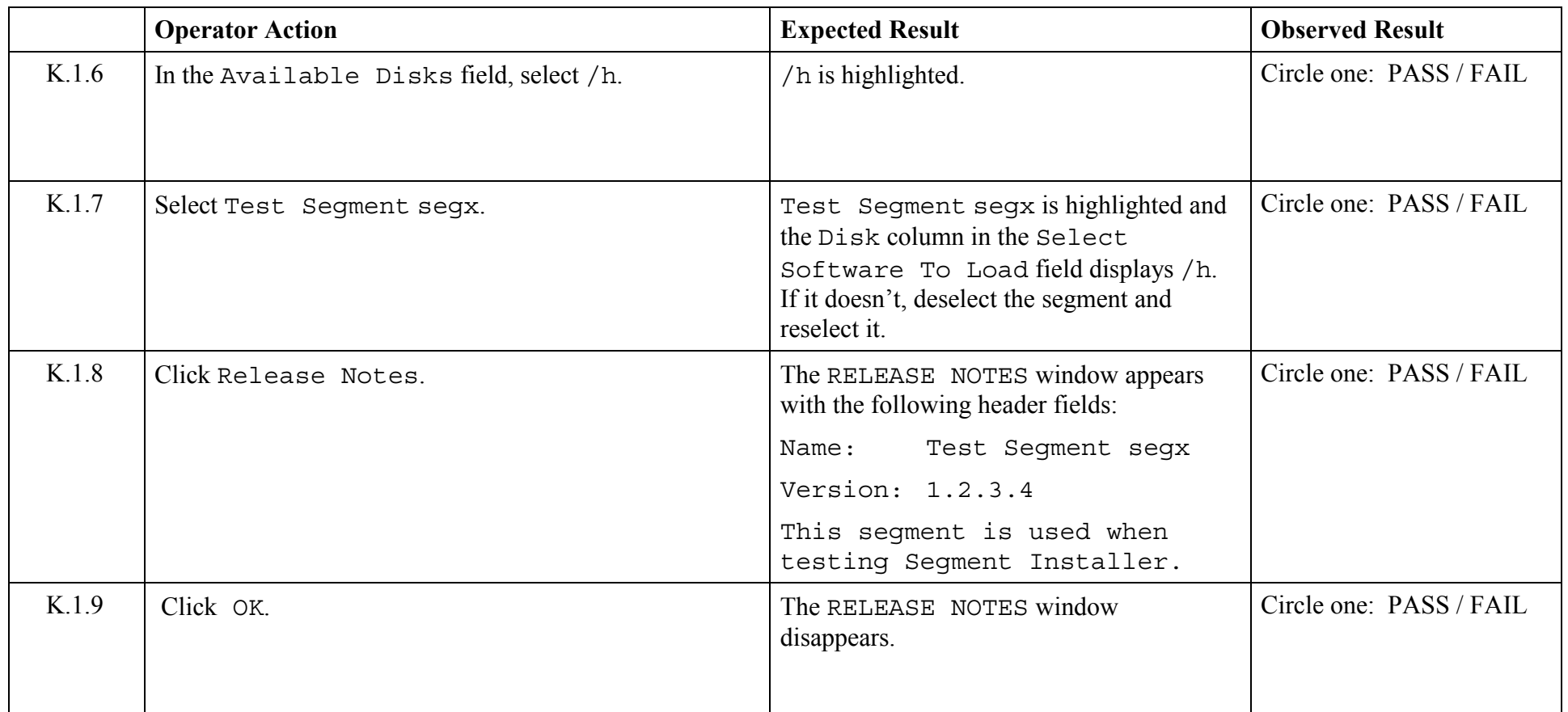

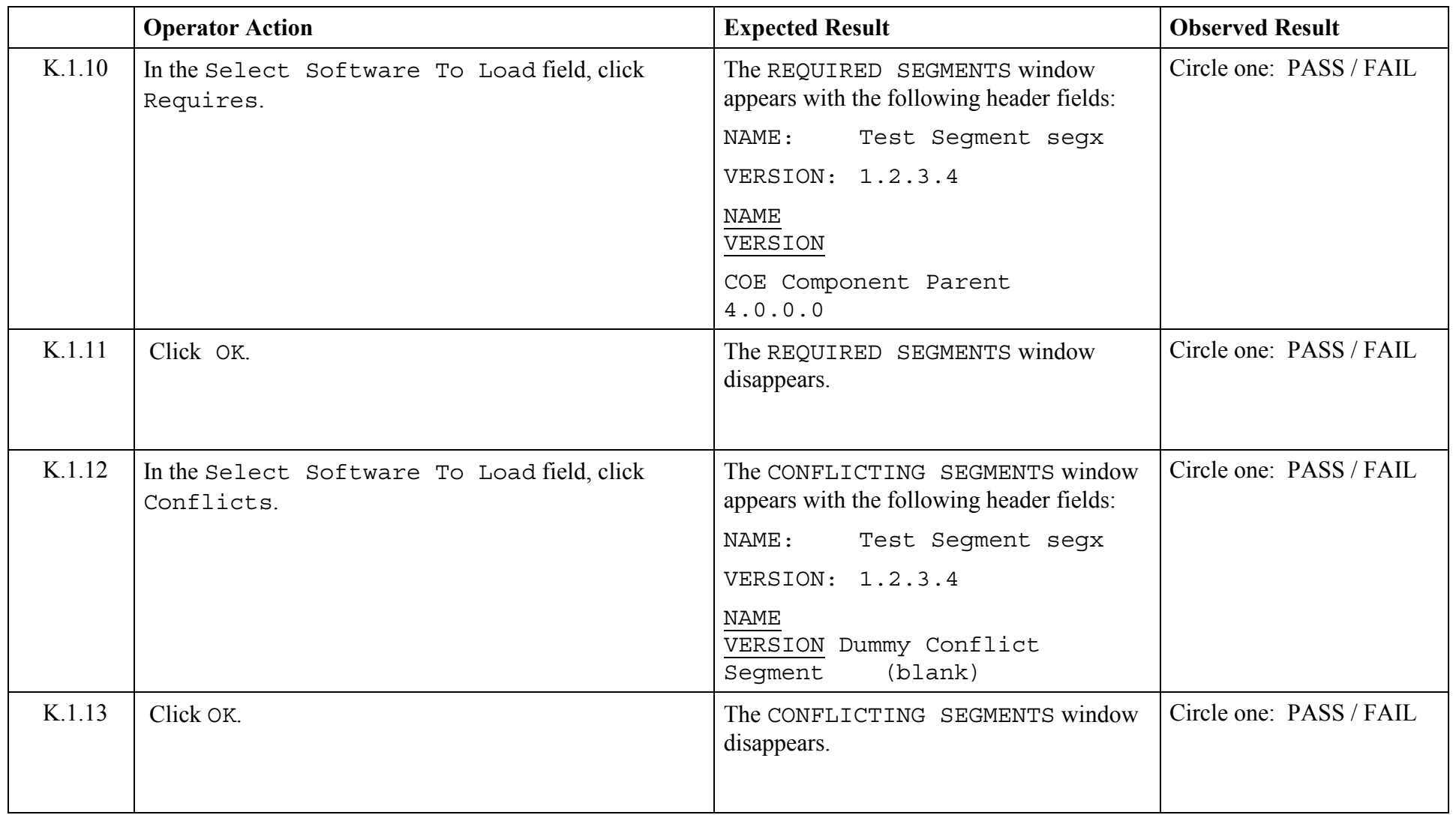

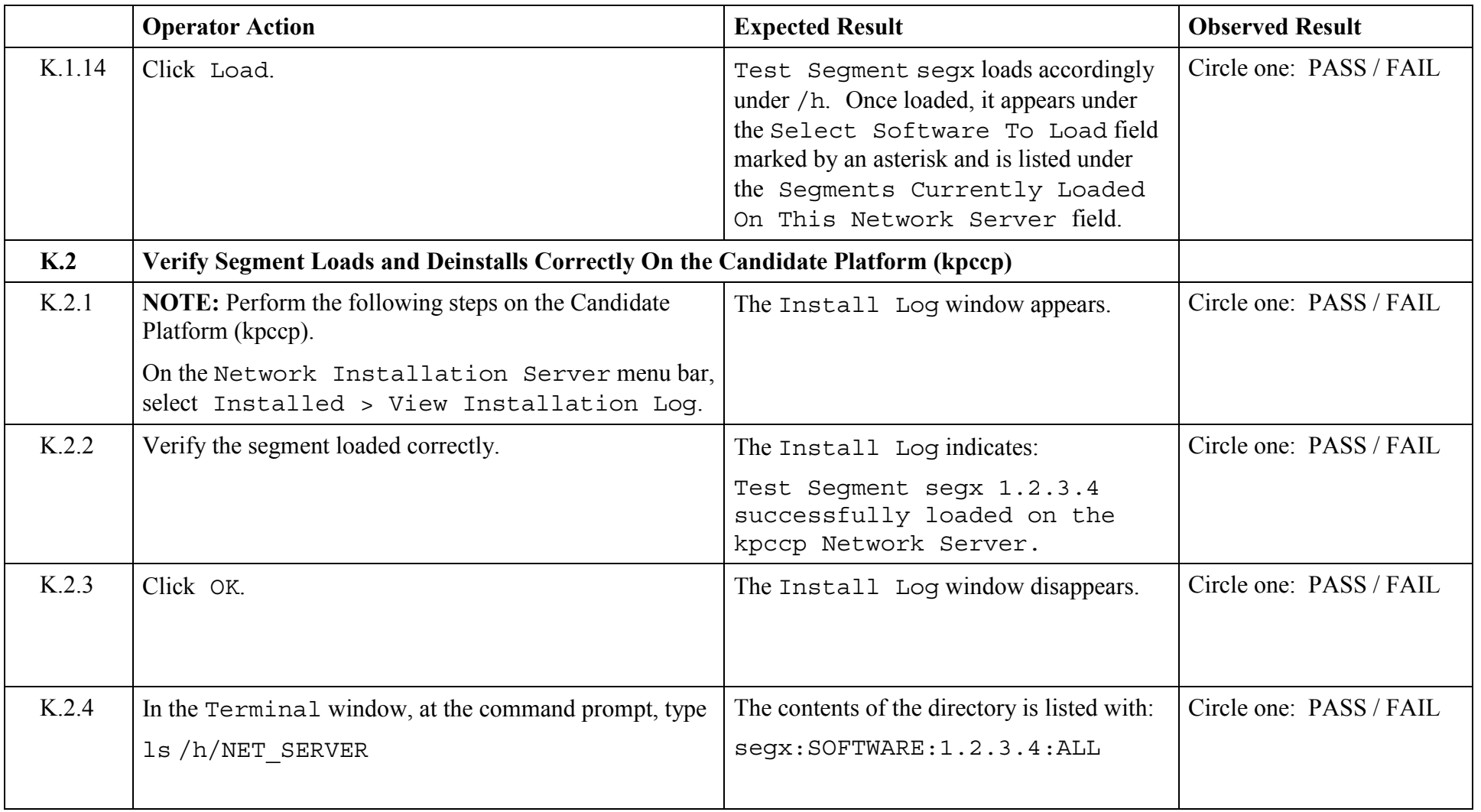

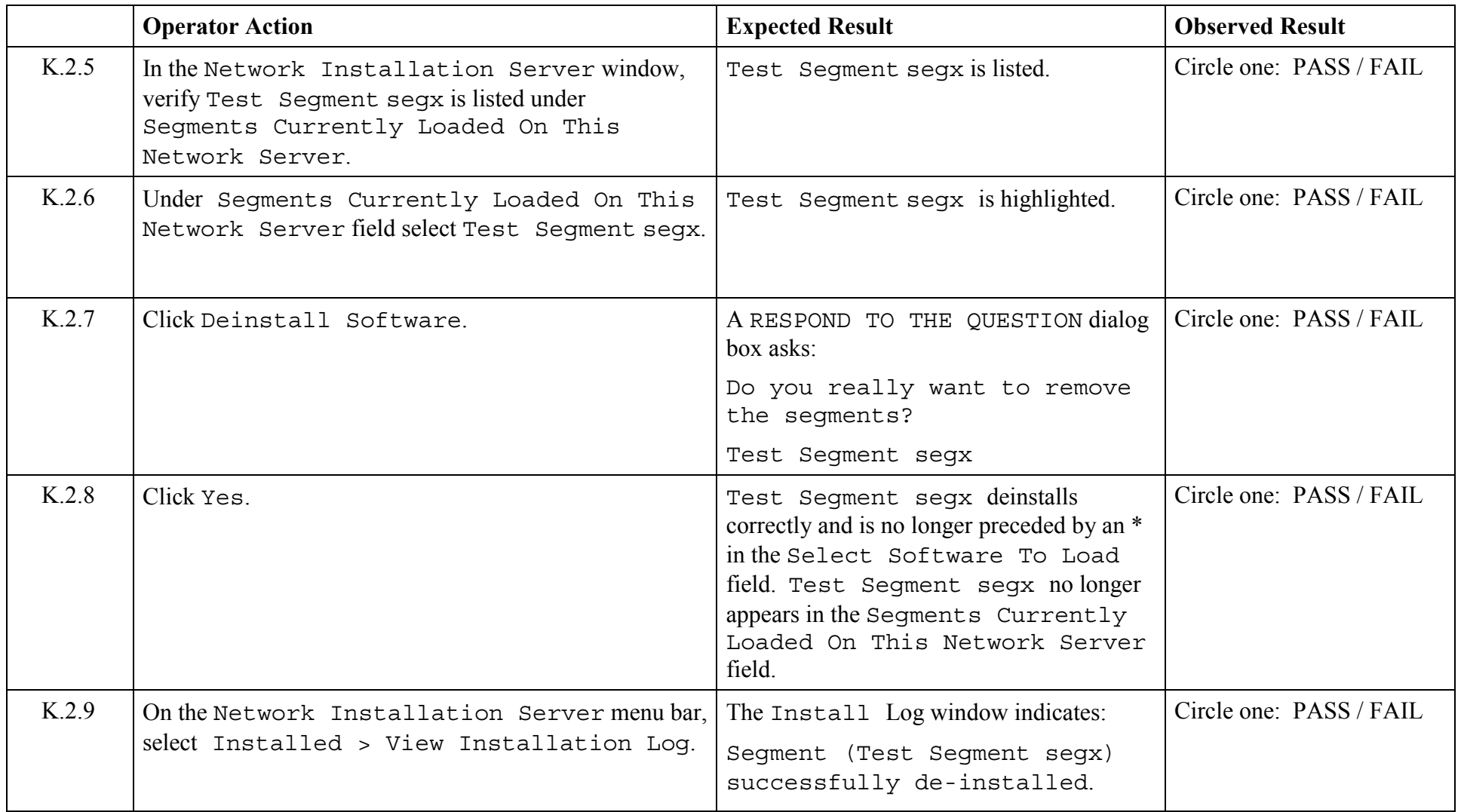

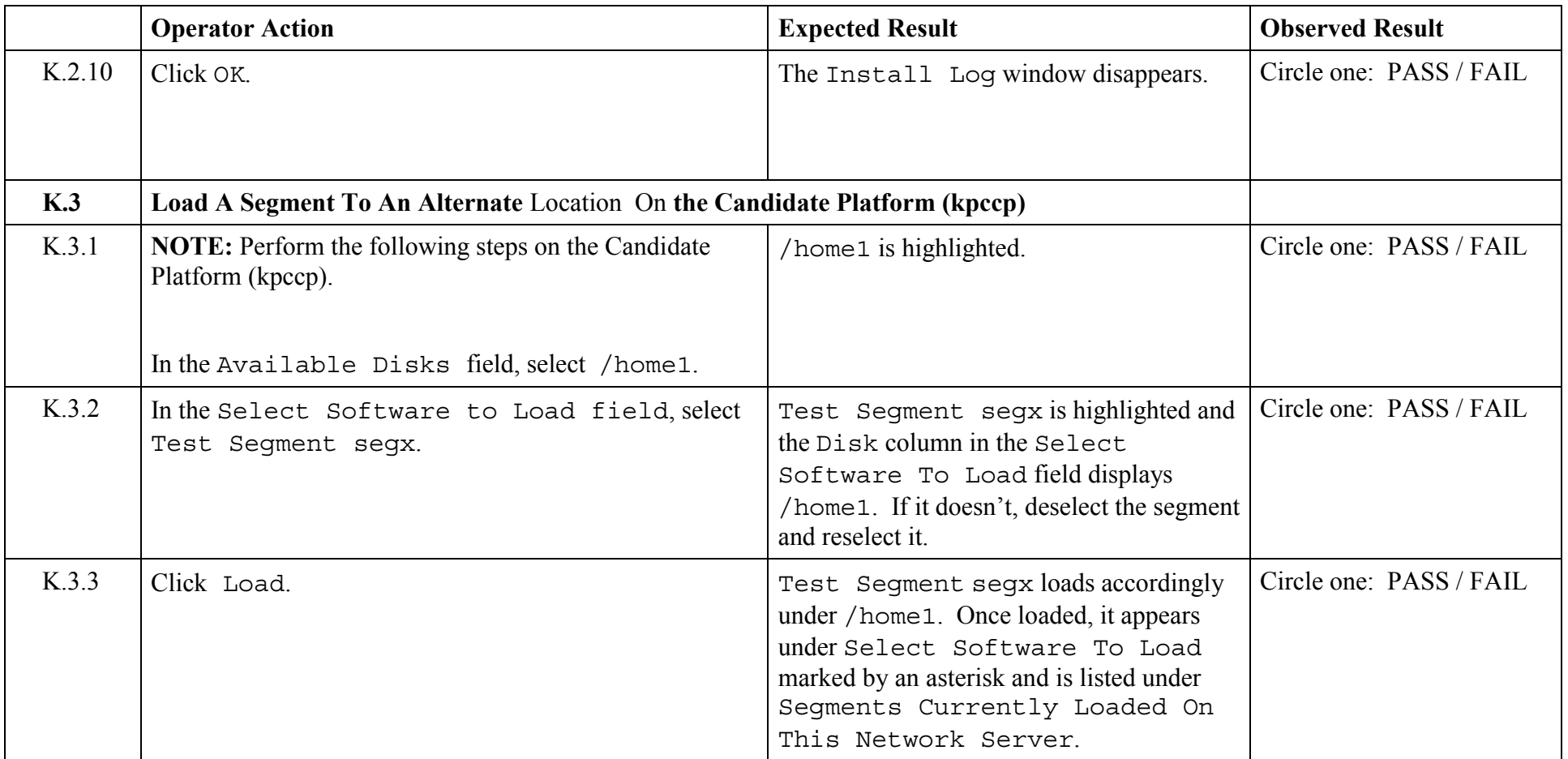

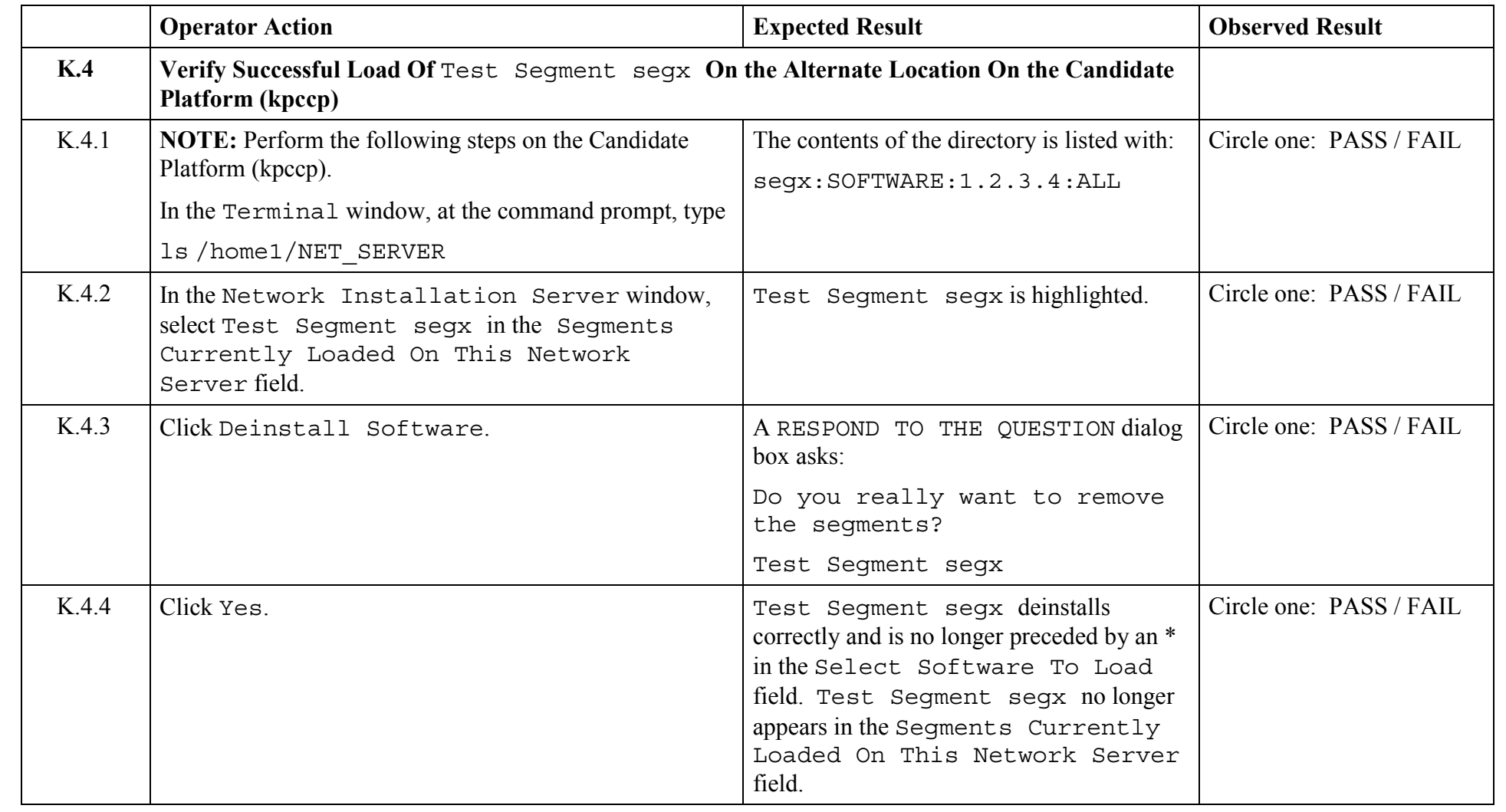

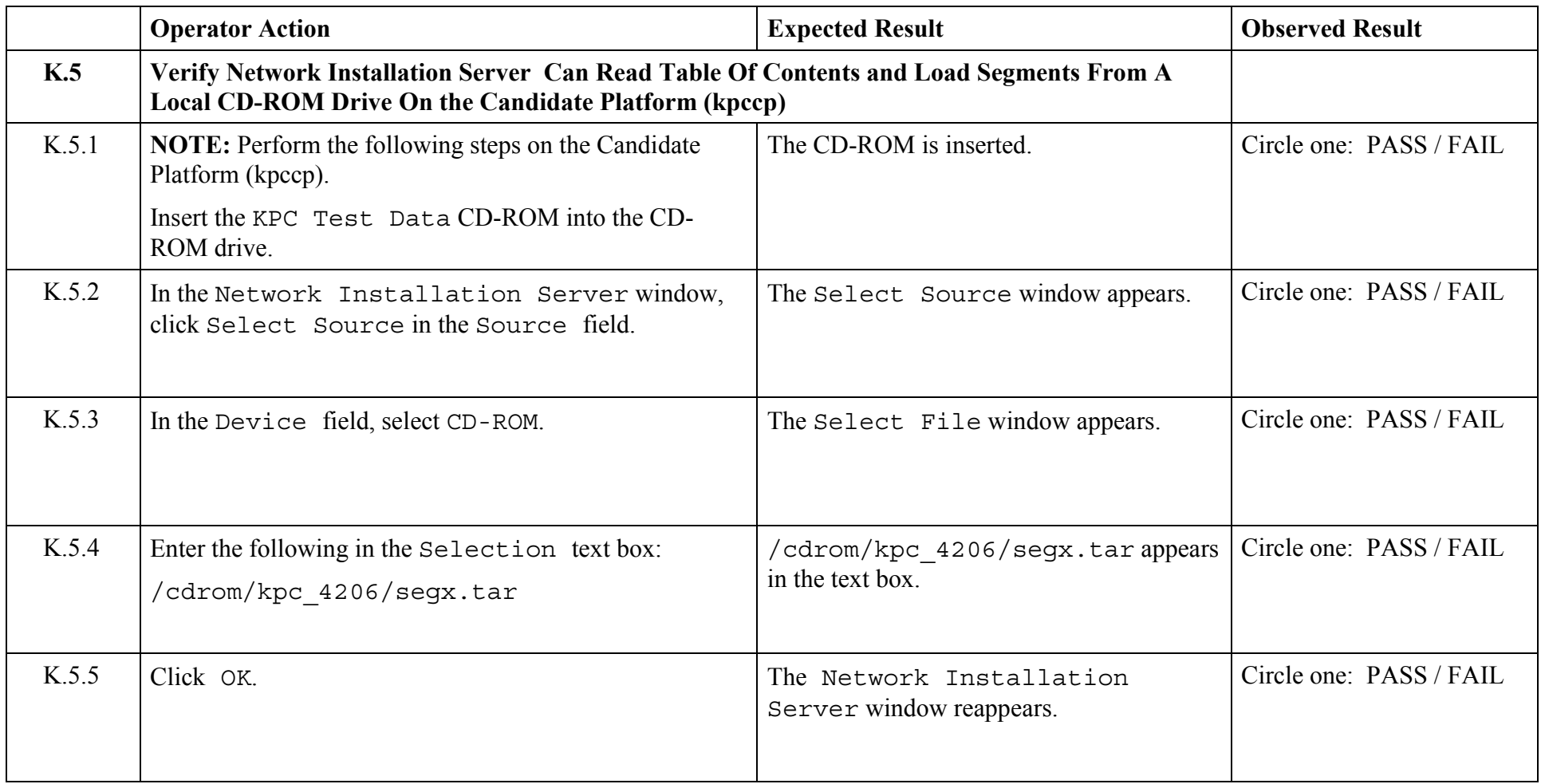

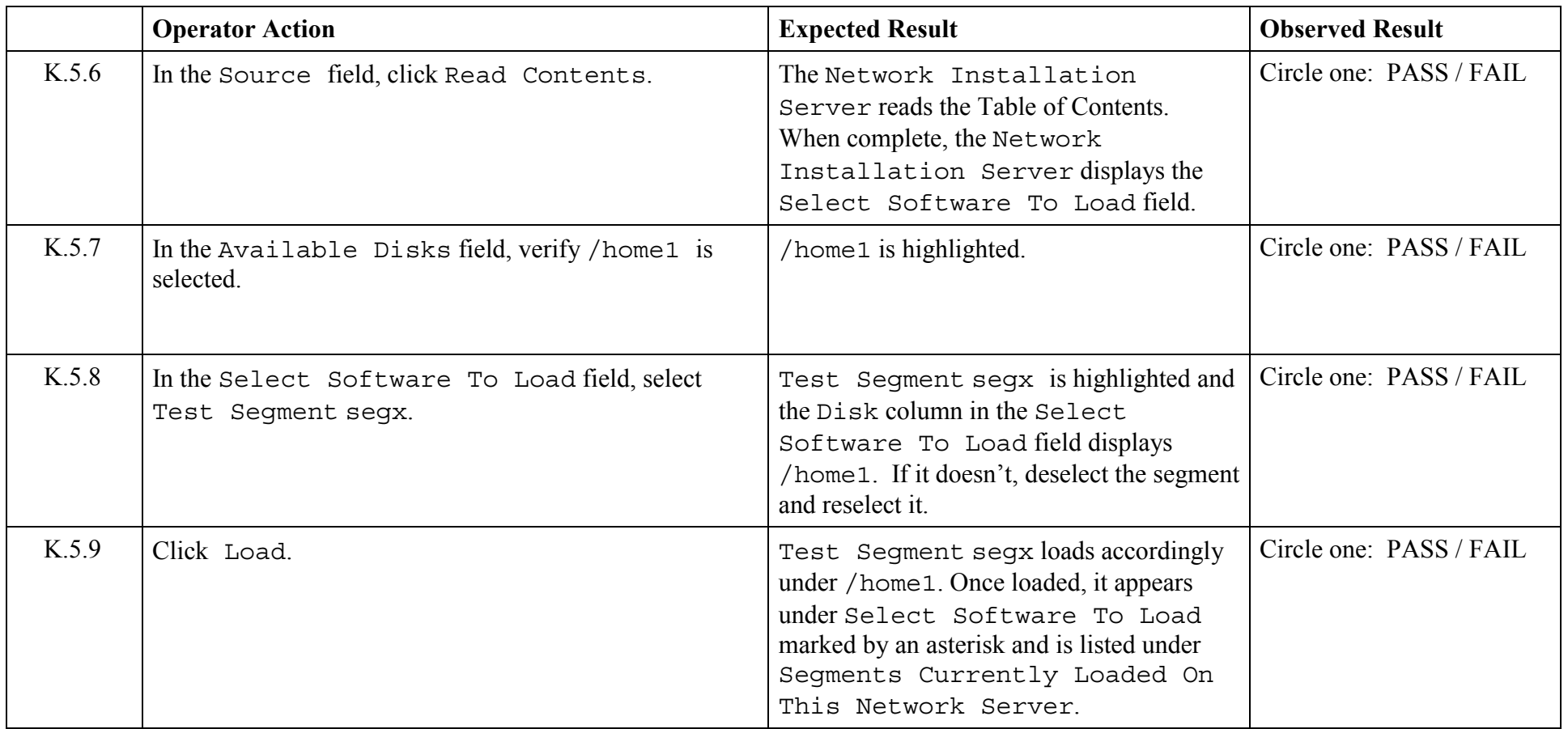

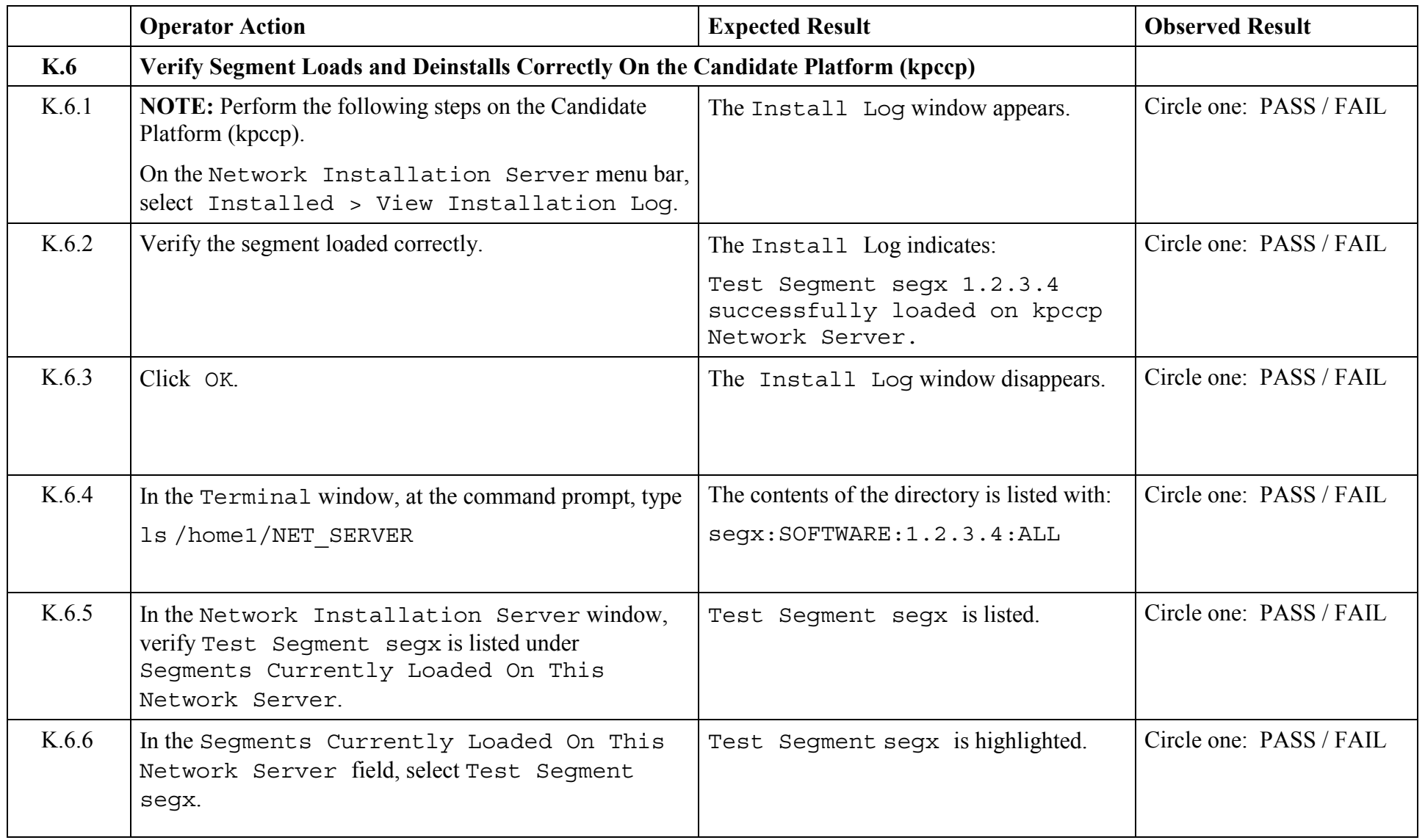

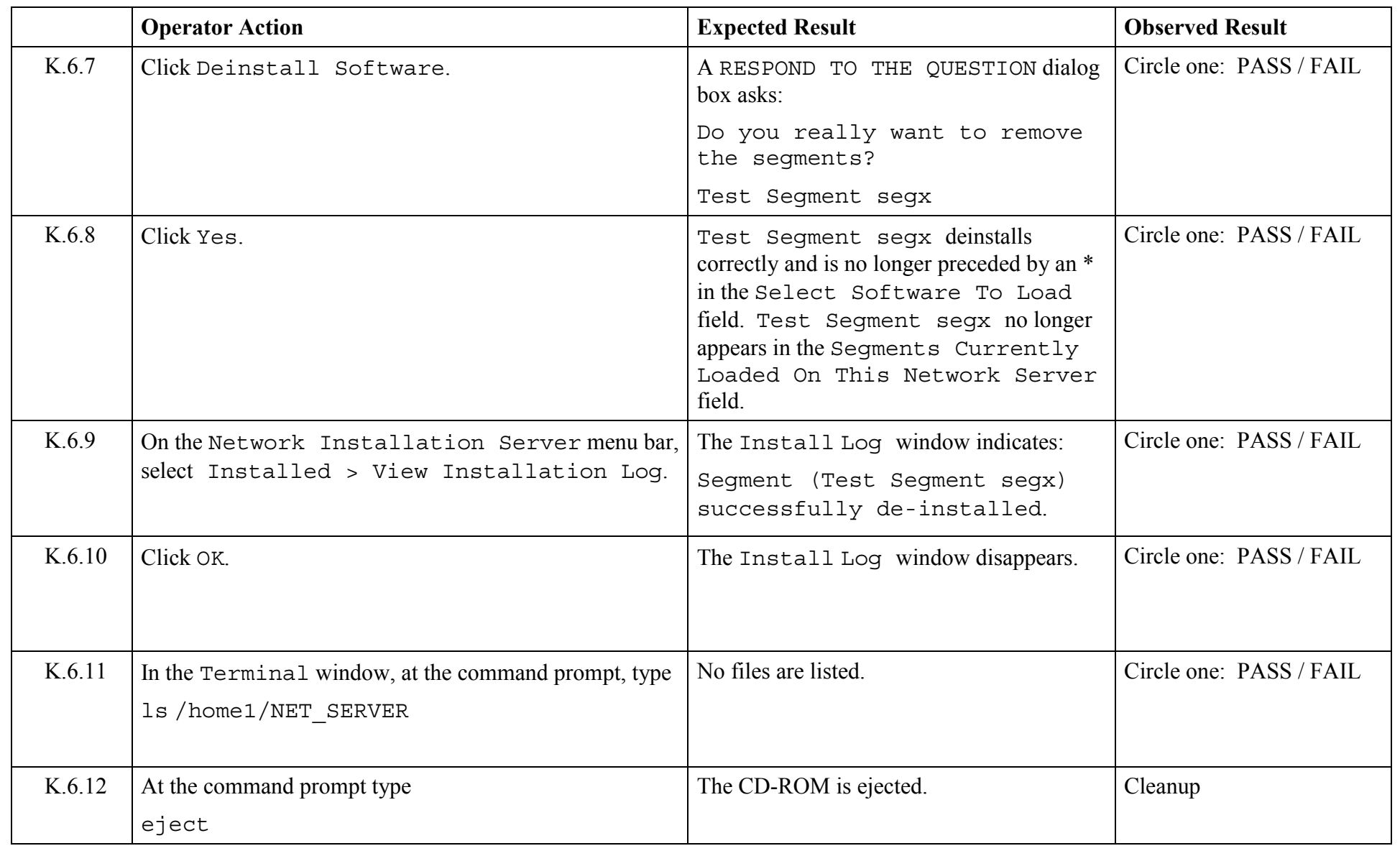

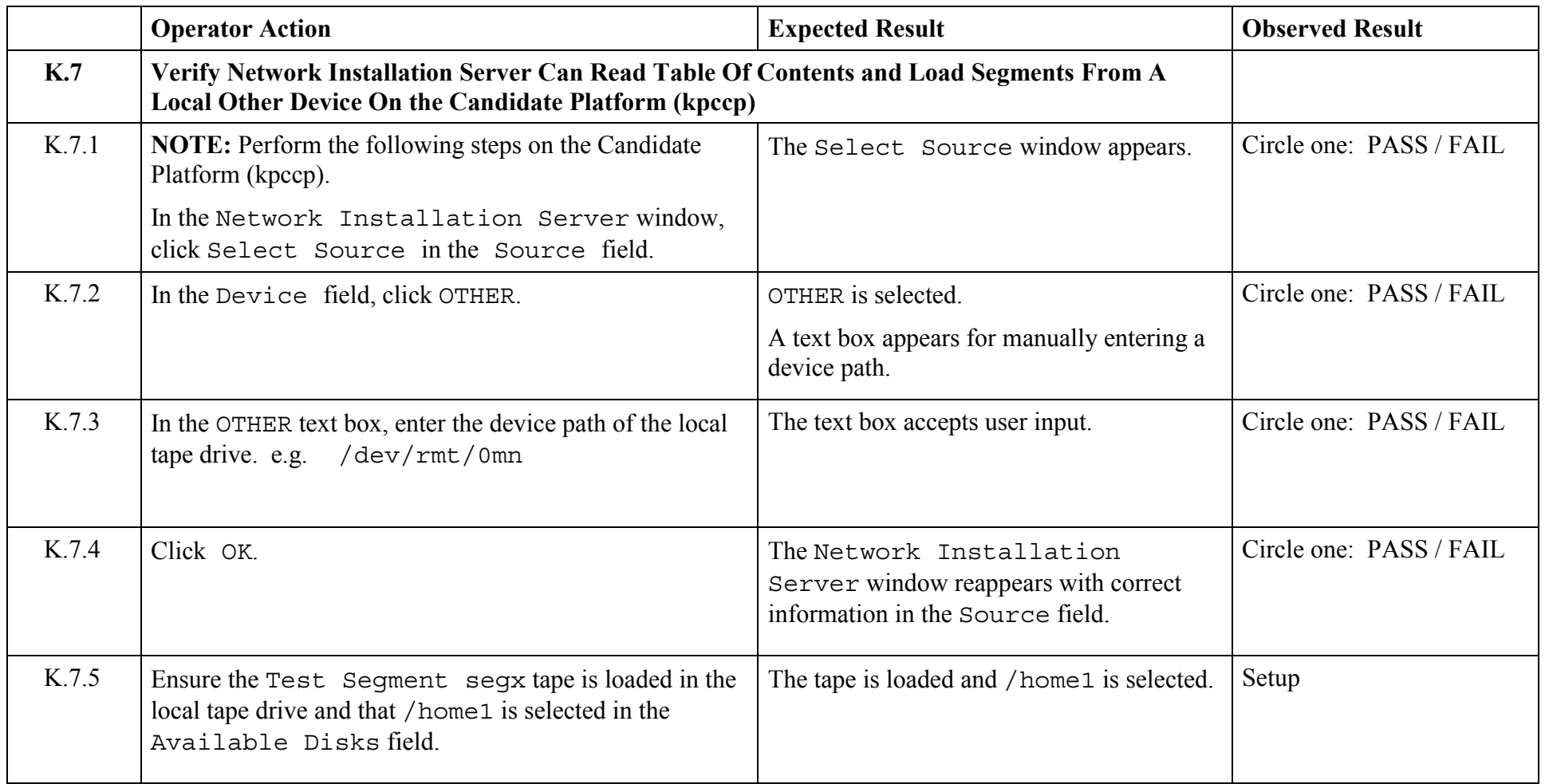

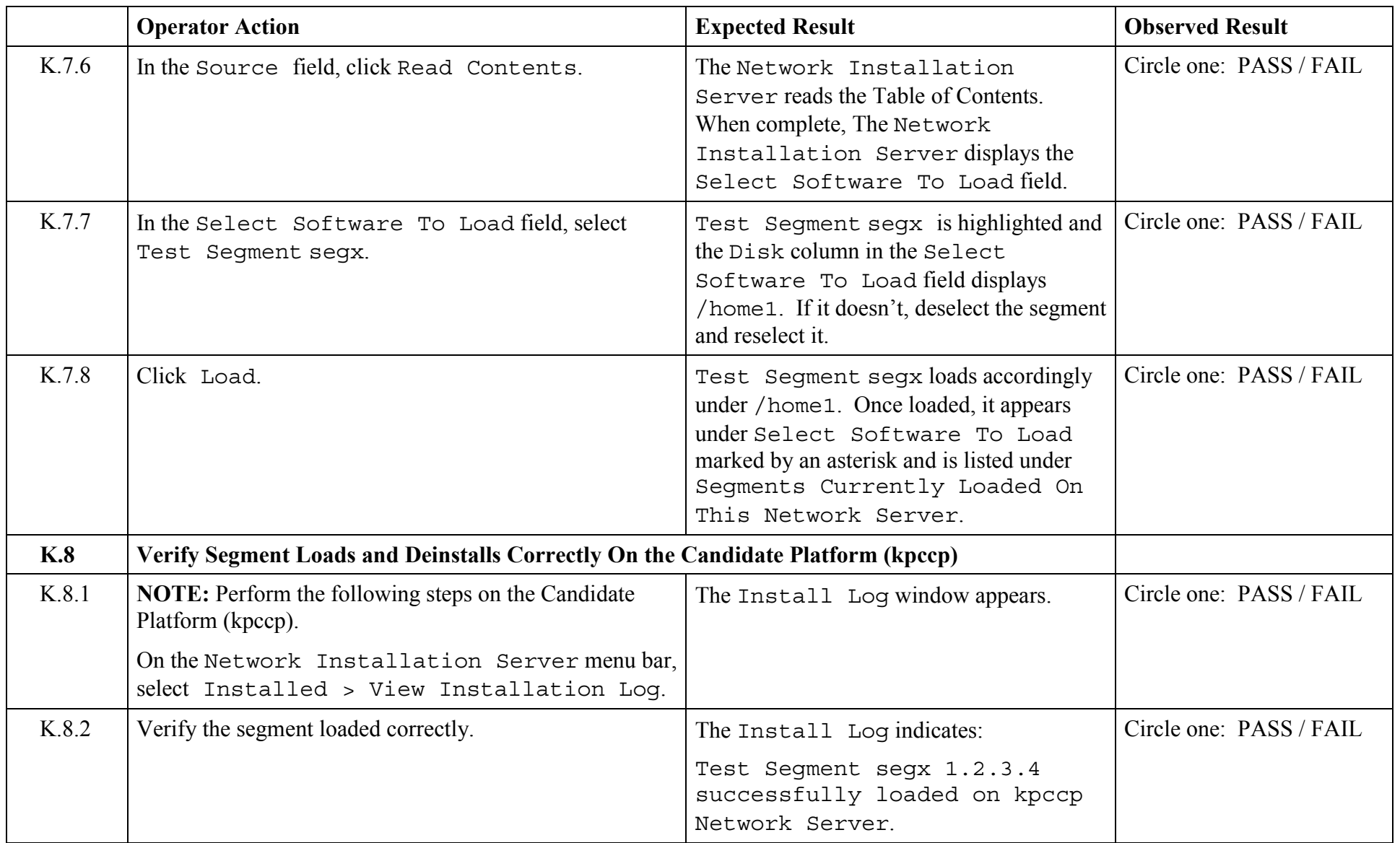

© 2003, The Open Group **Chapter 5,Page 175 Revision: 1.0** 

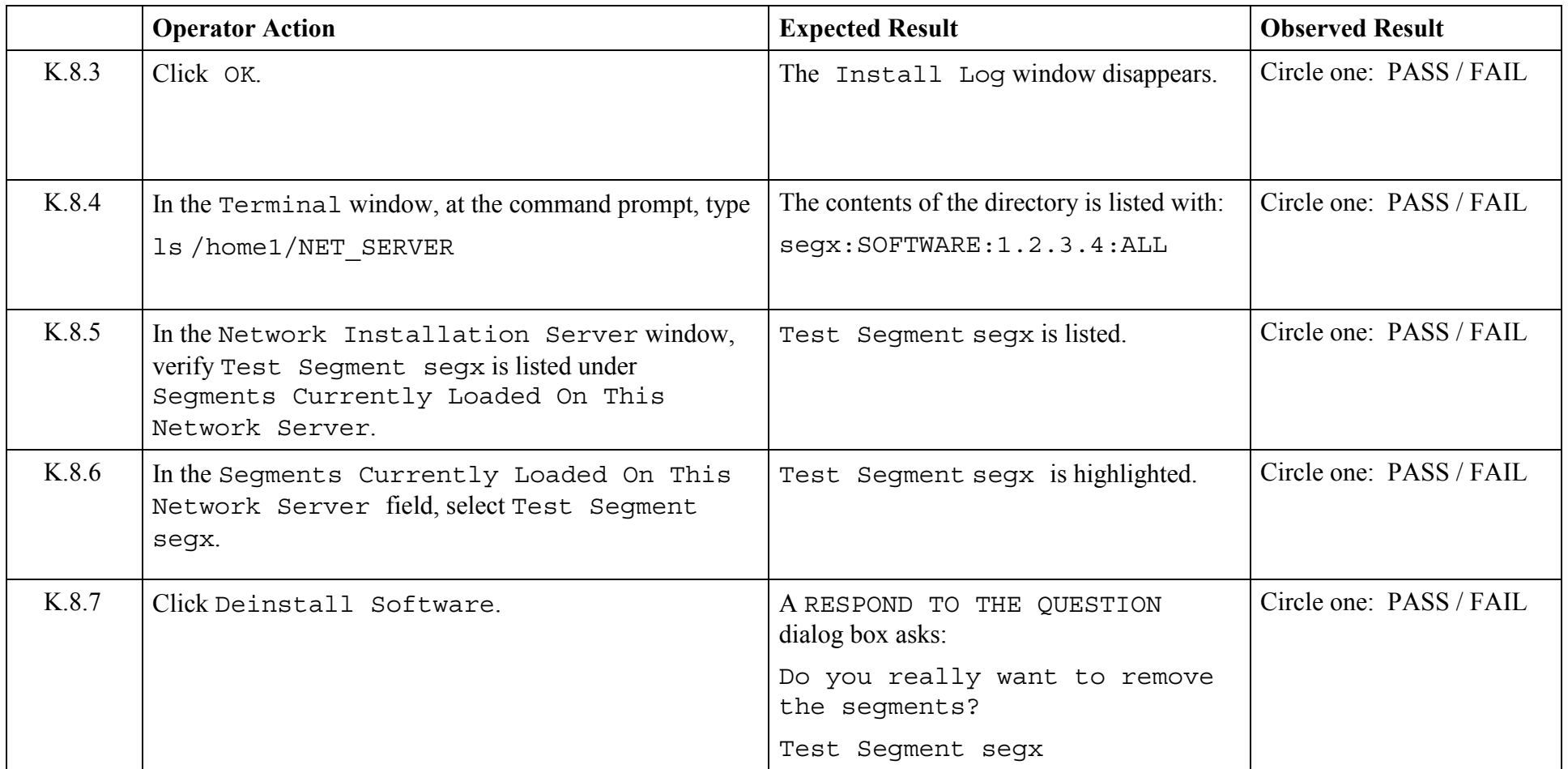

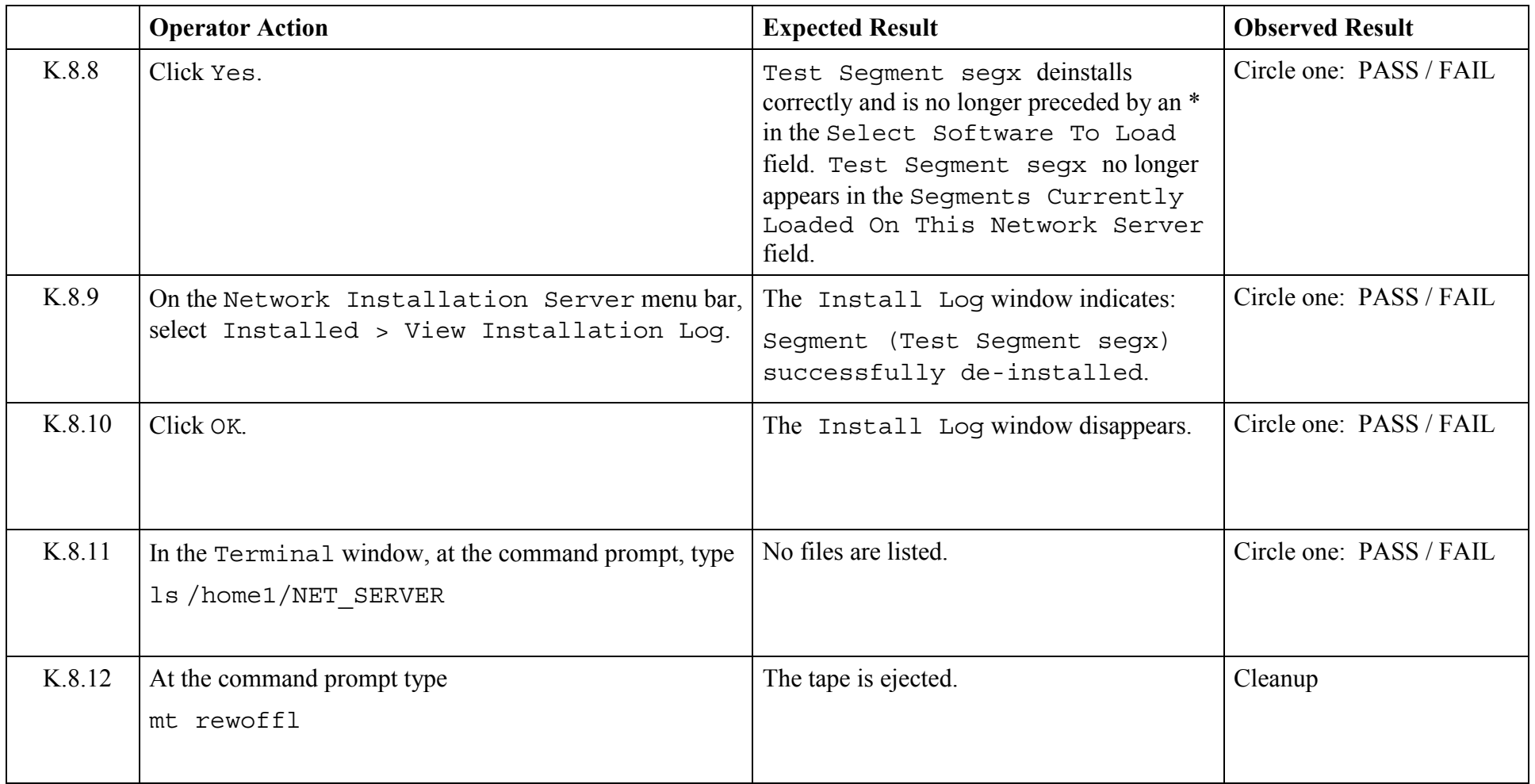

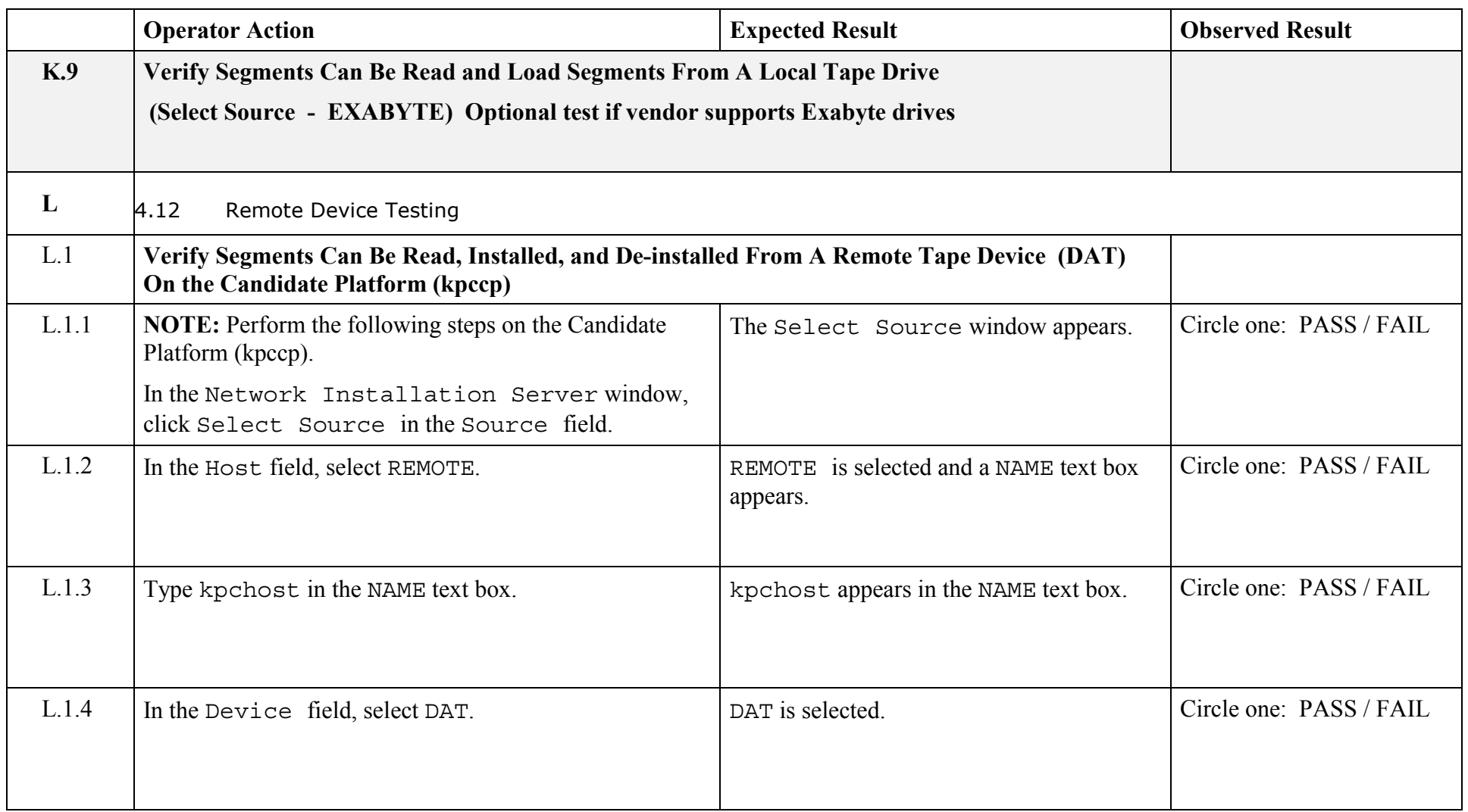

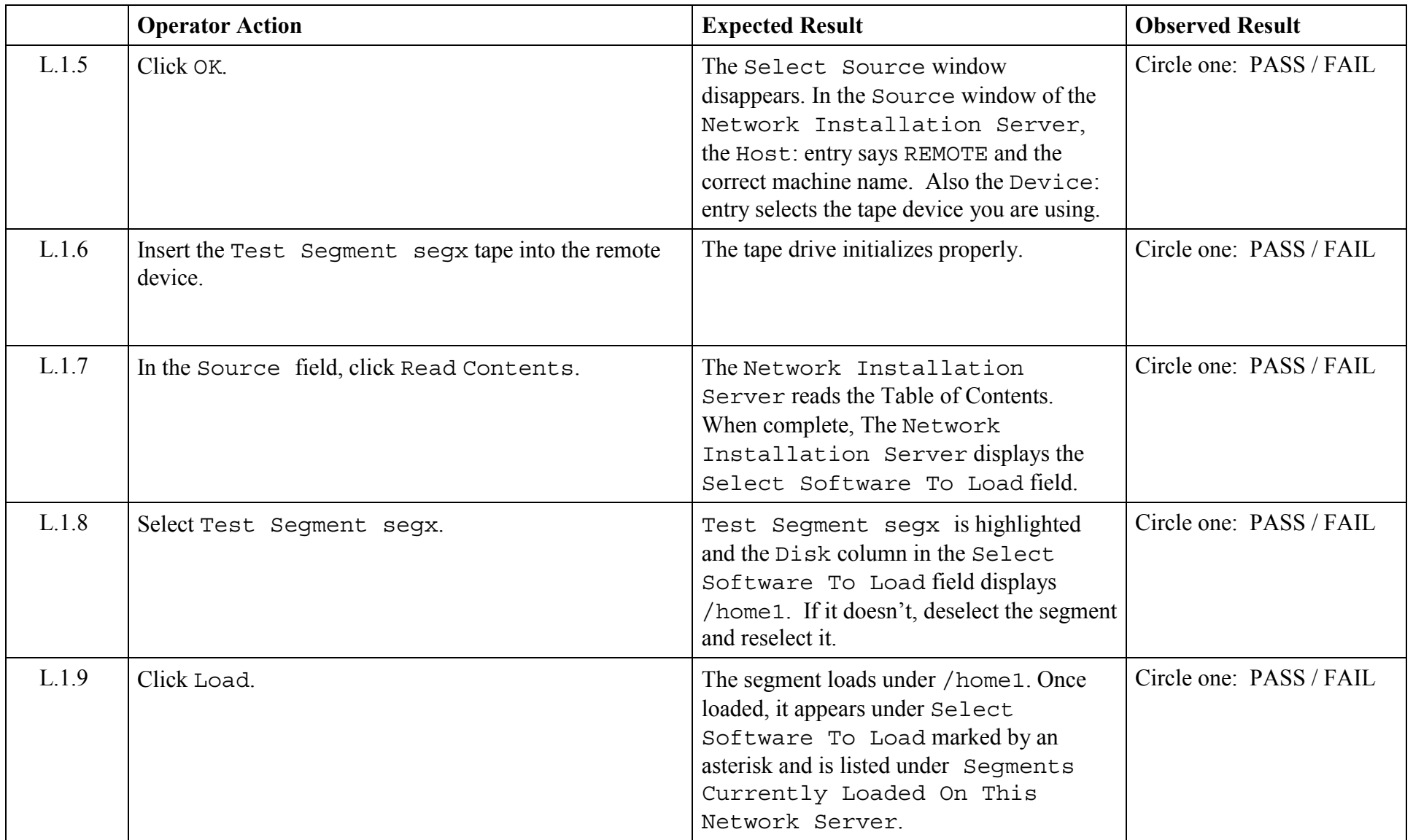
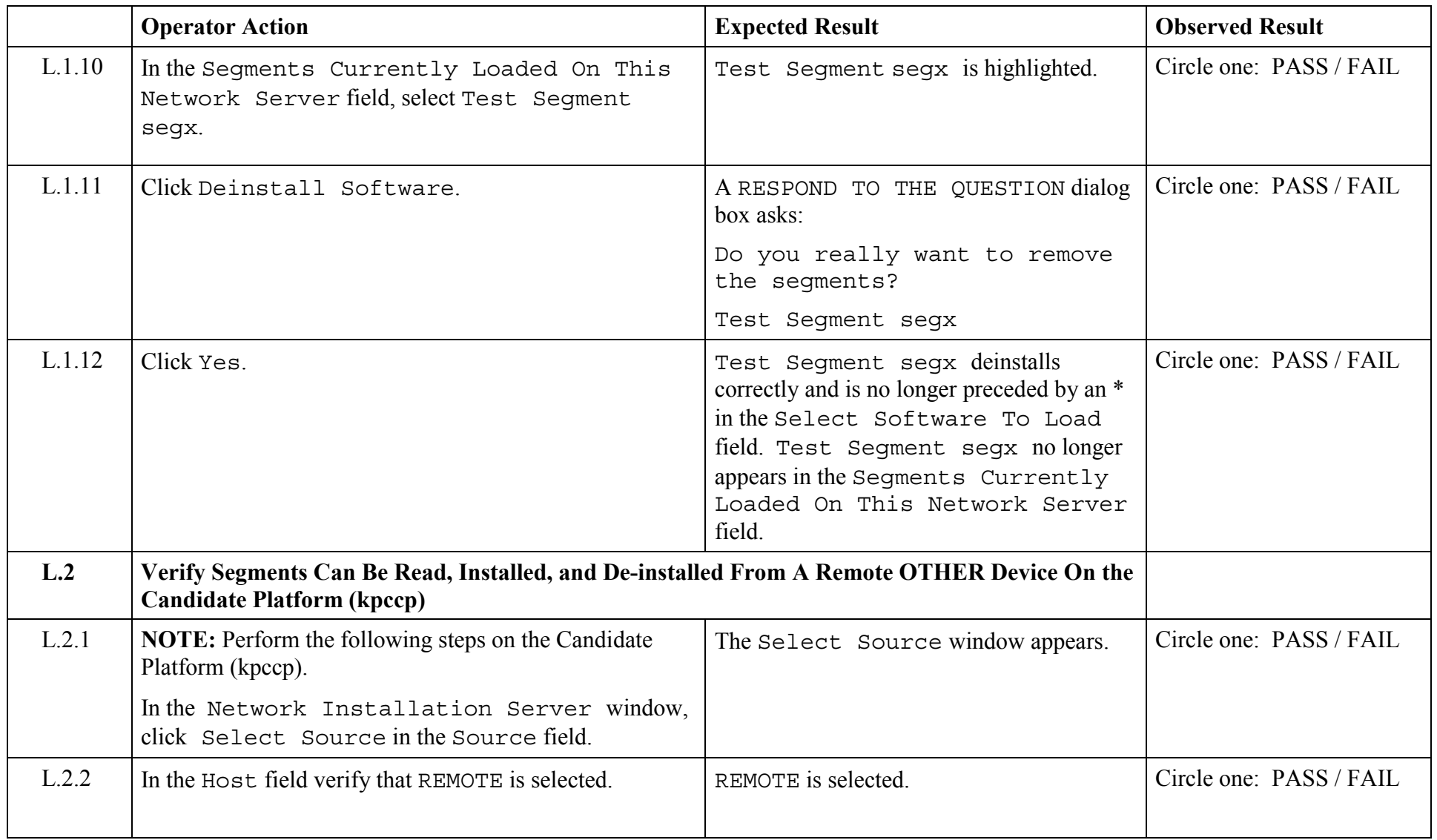

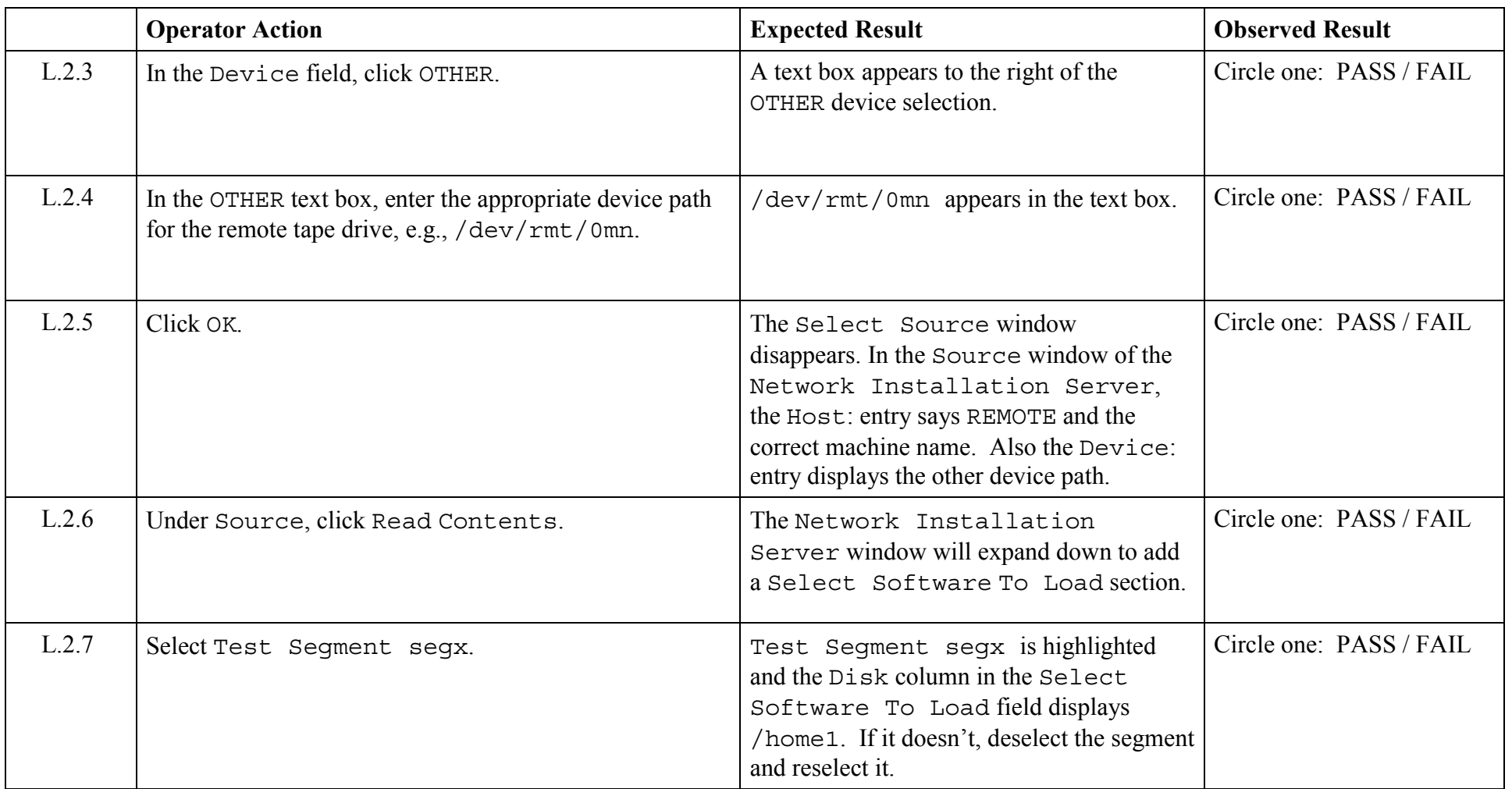

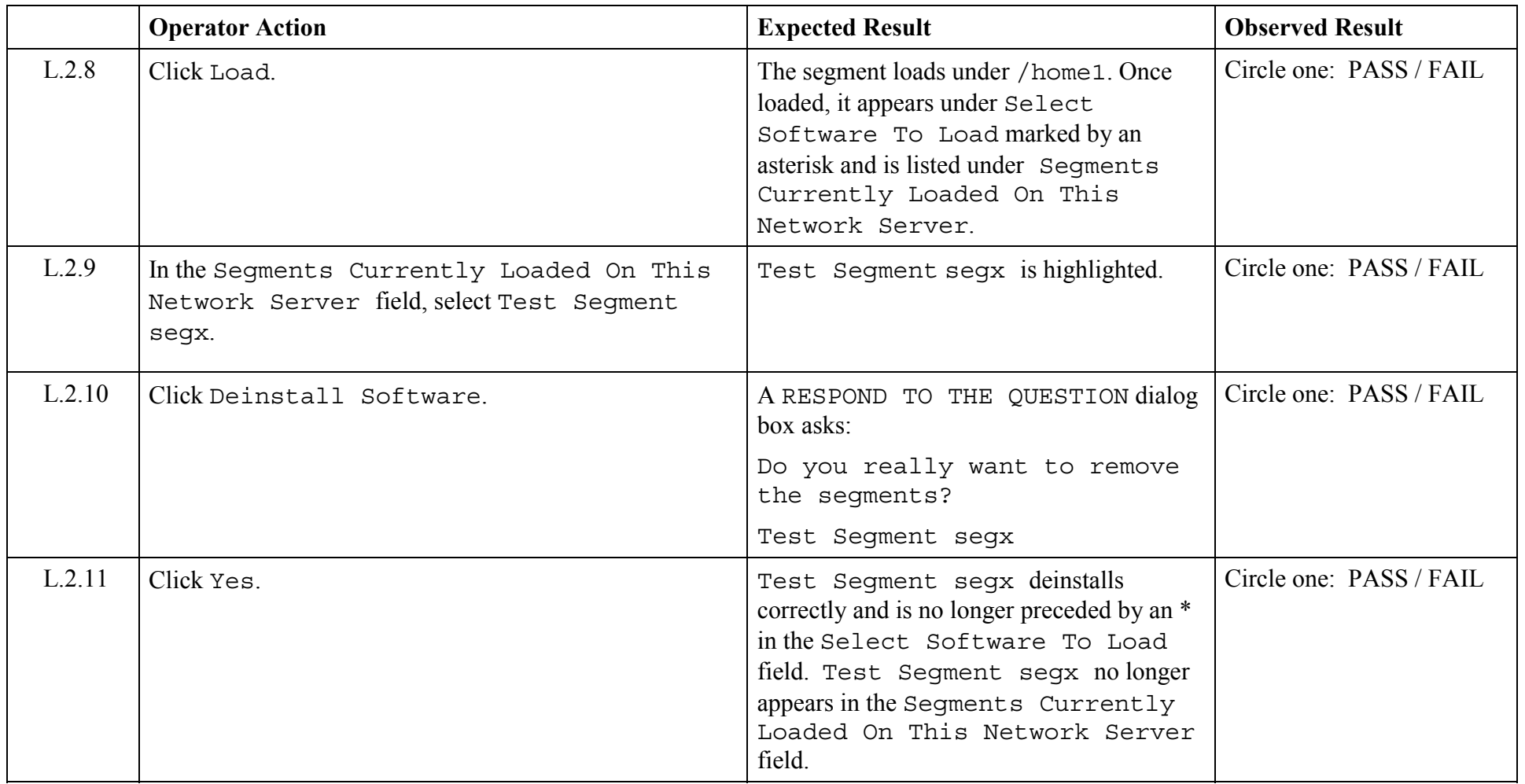

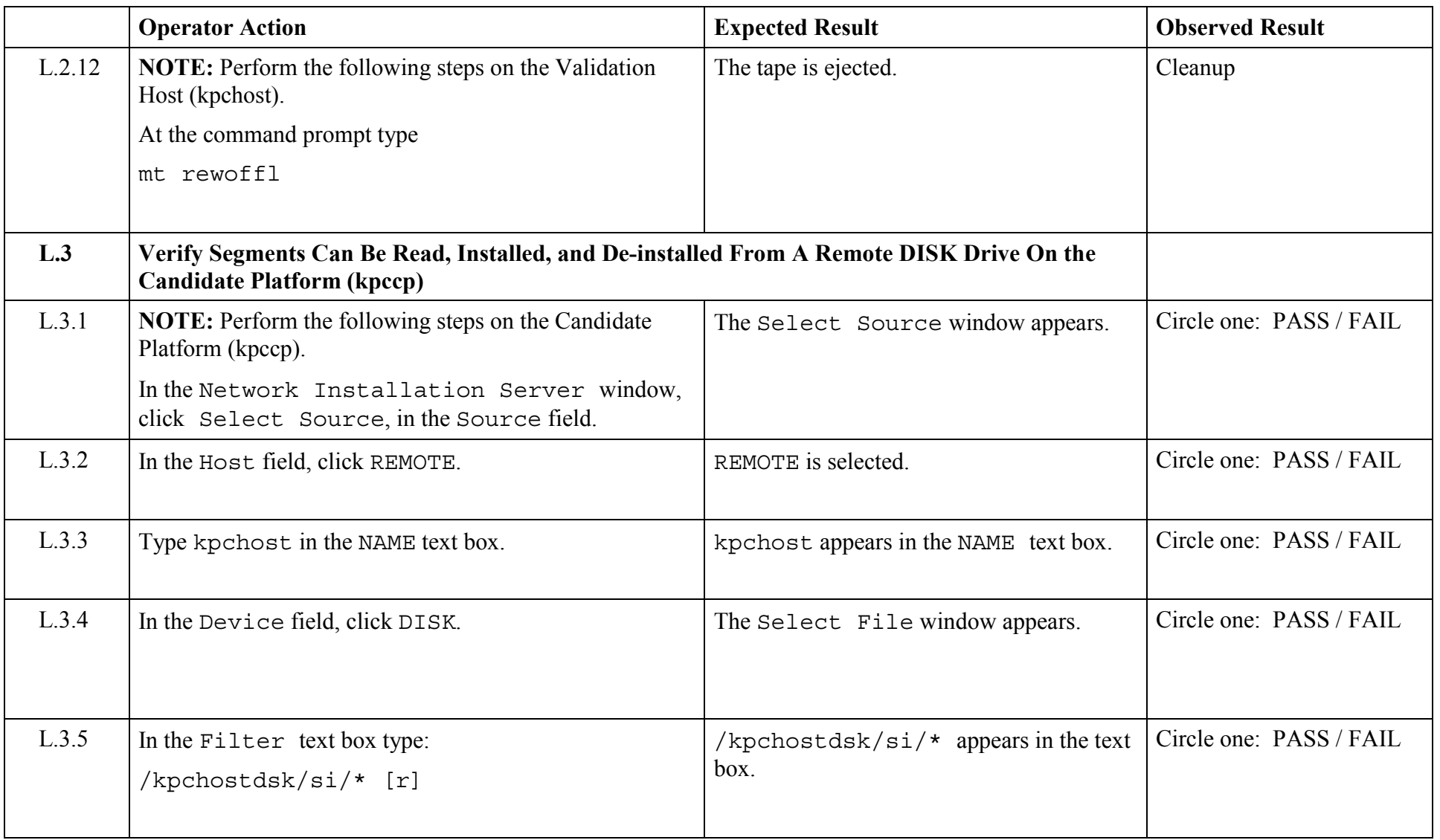

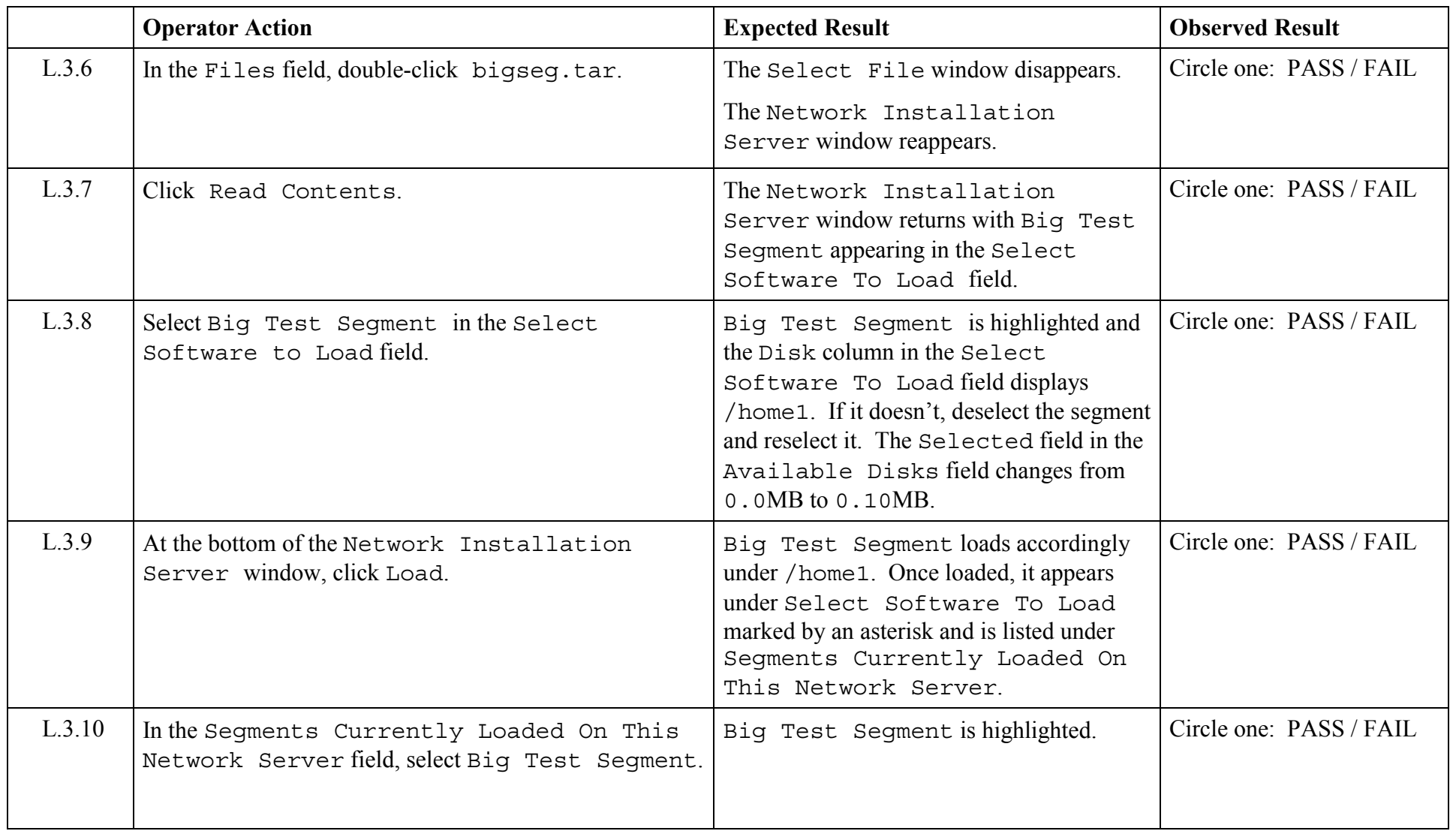

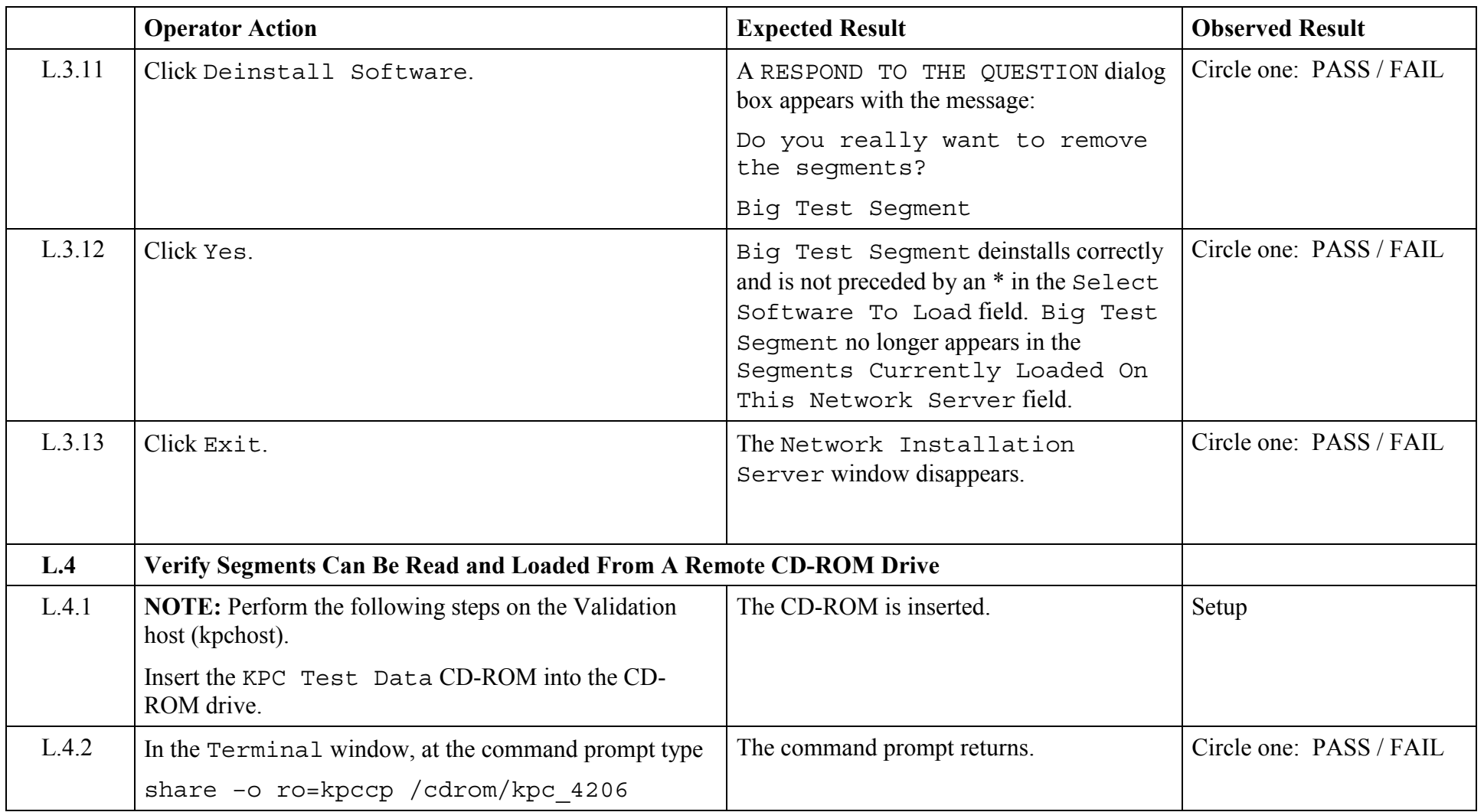

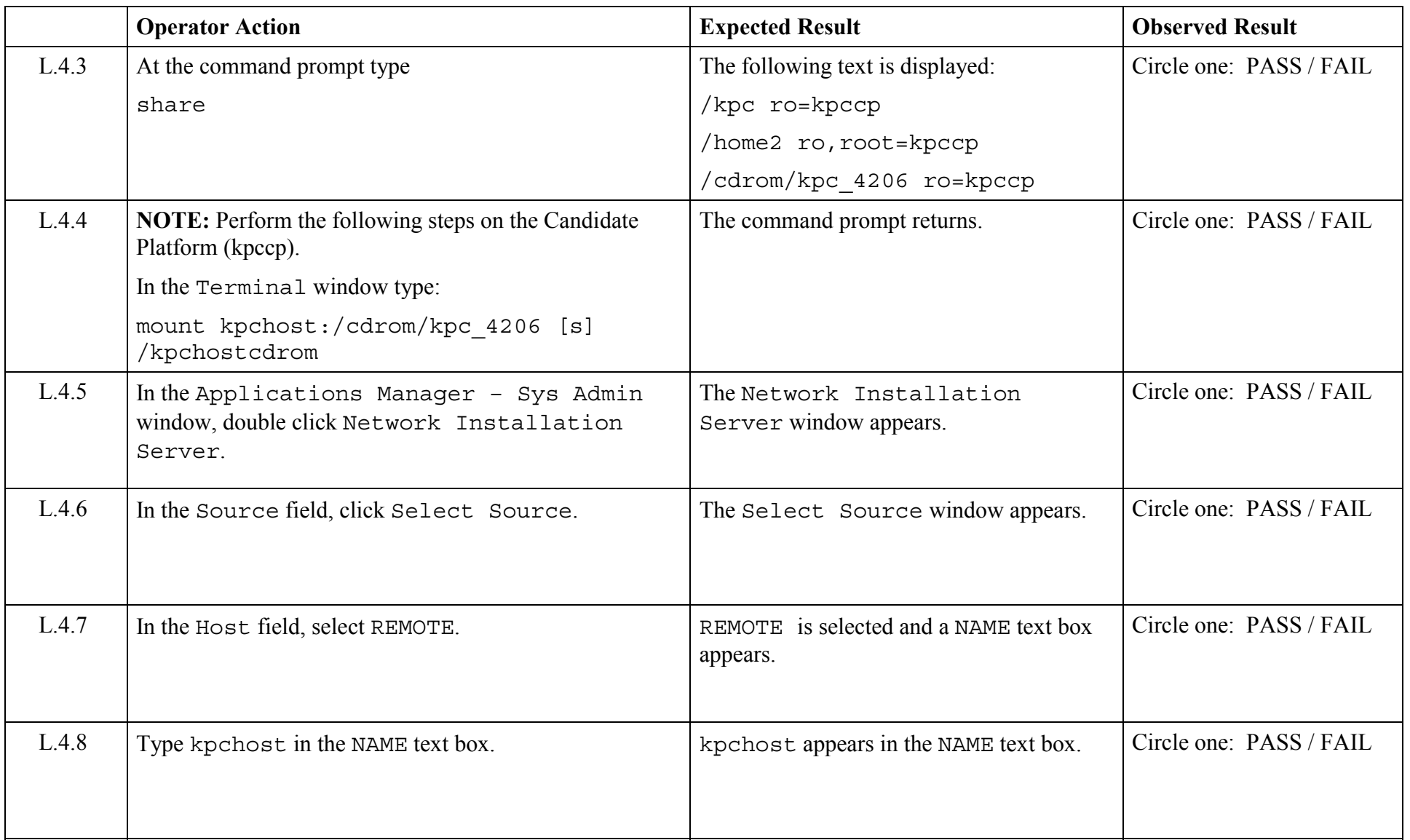

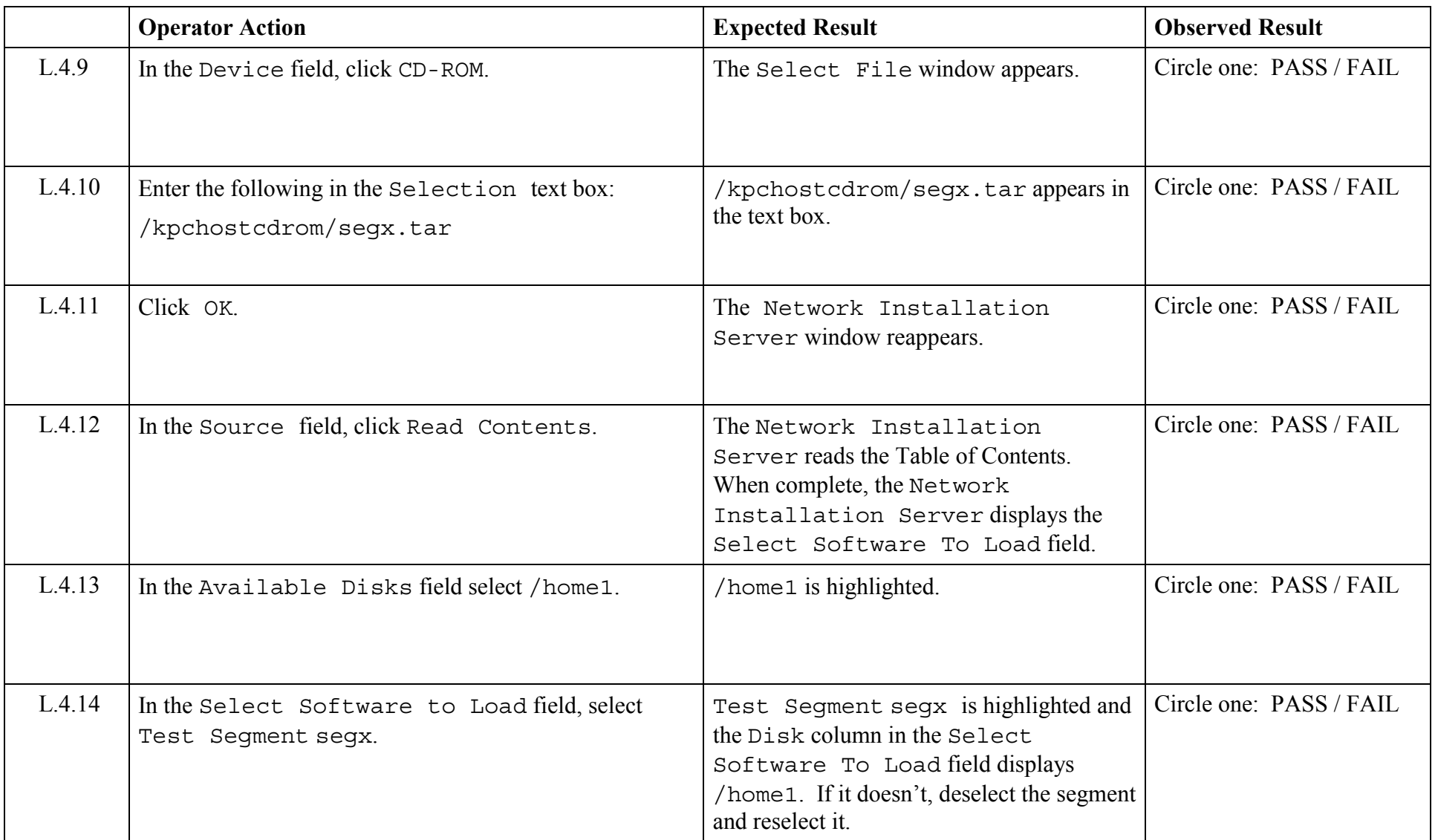

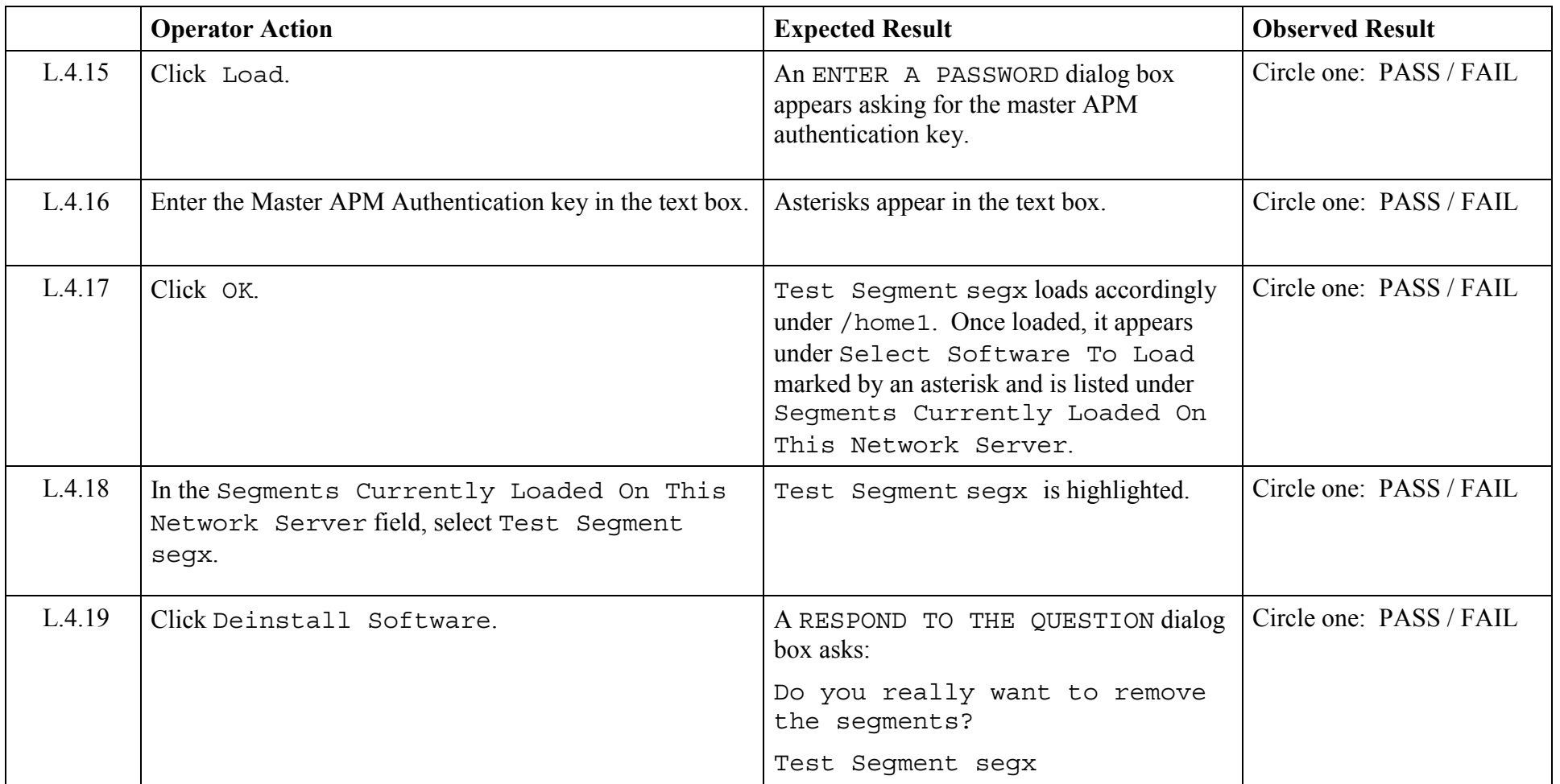

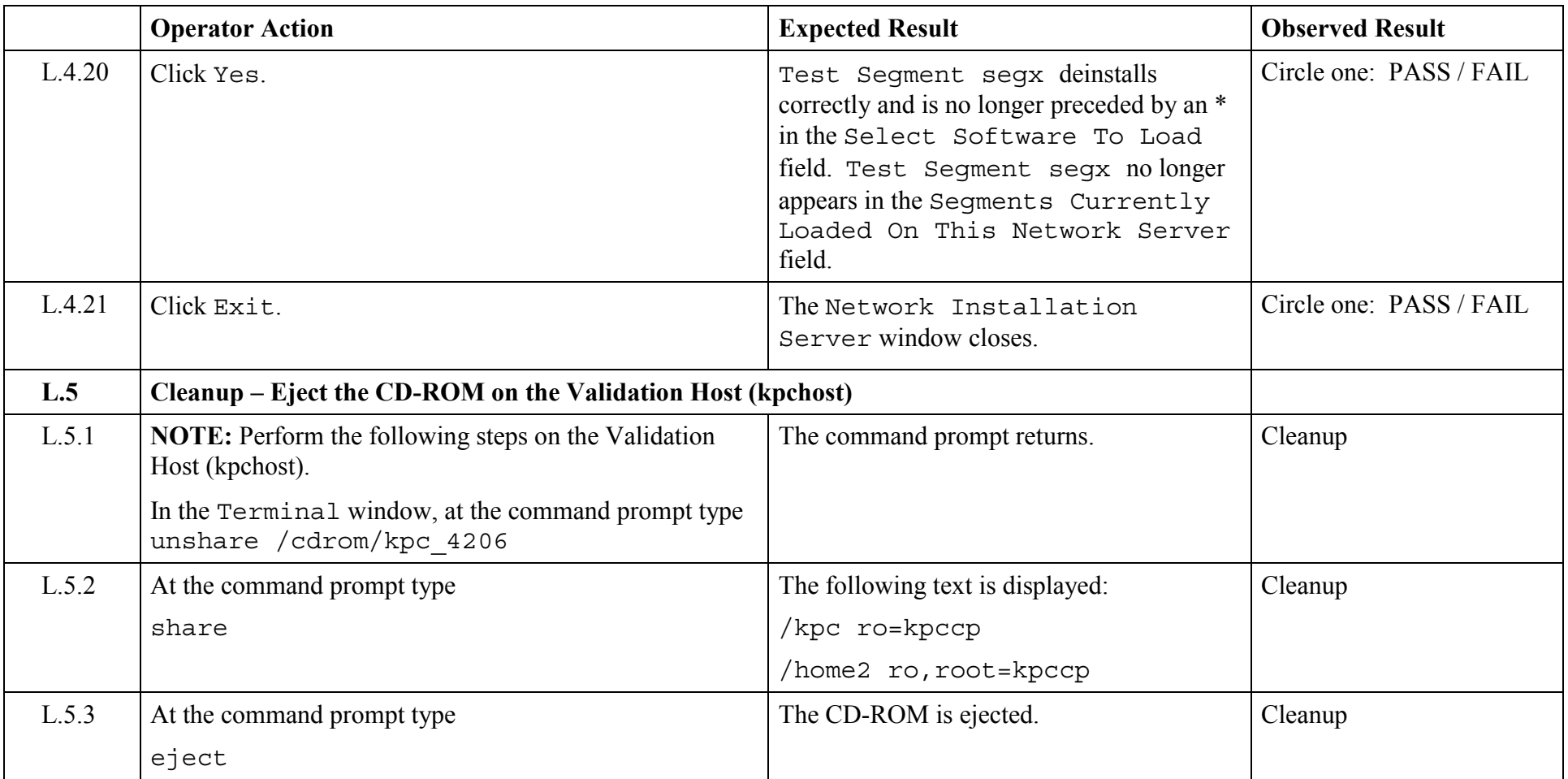

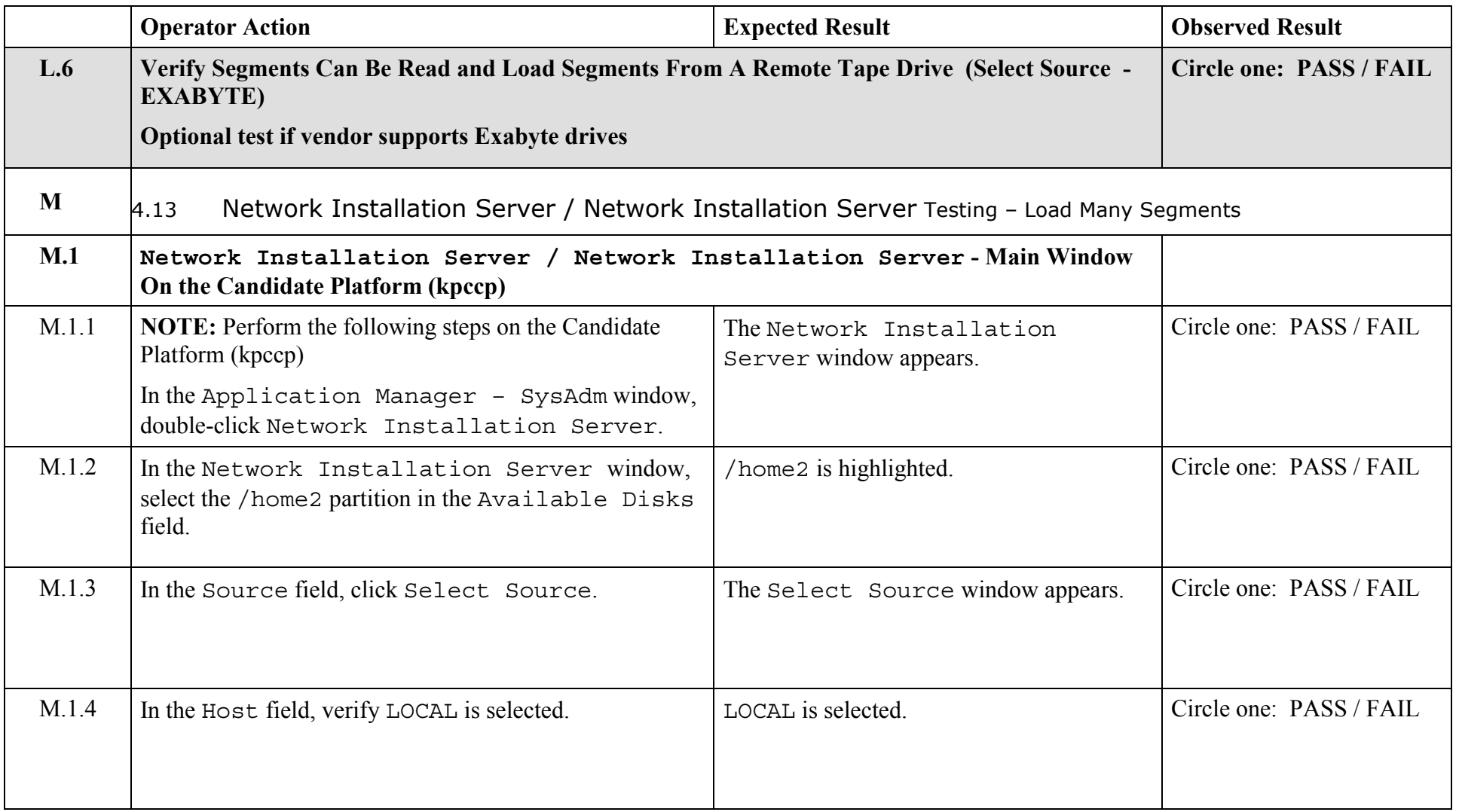

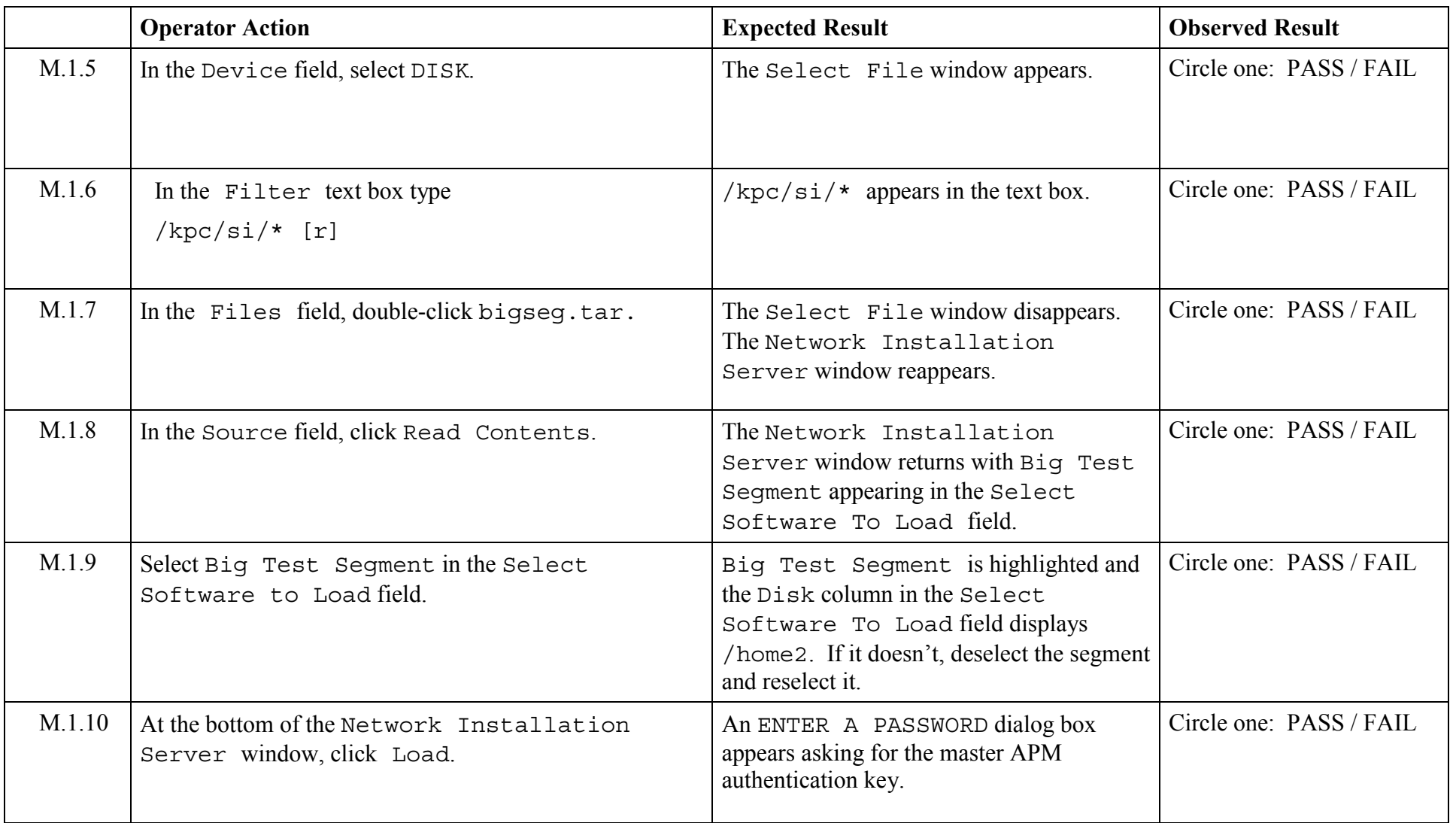

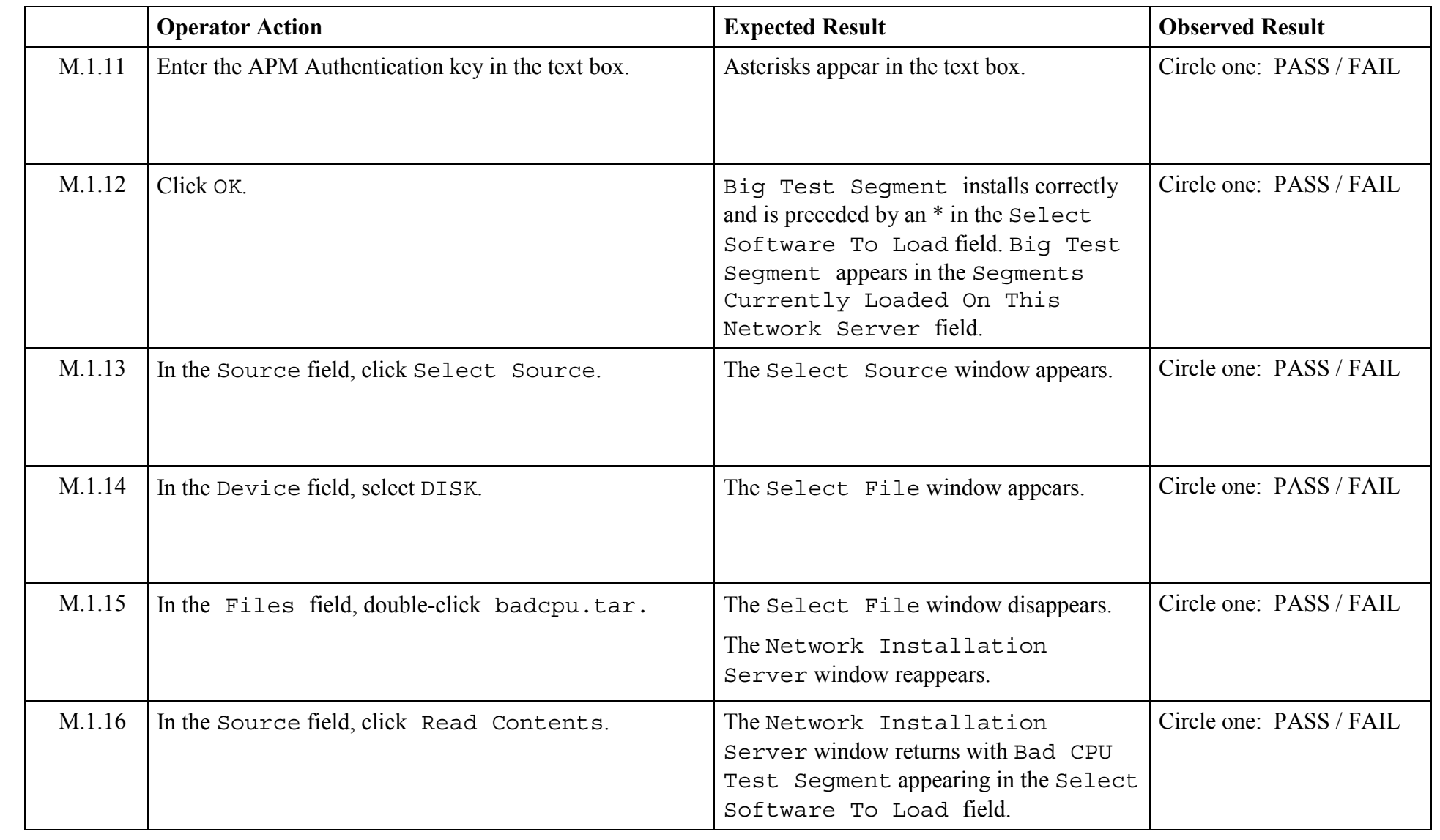

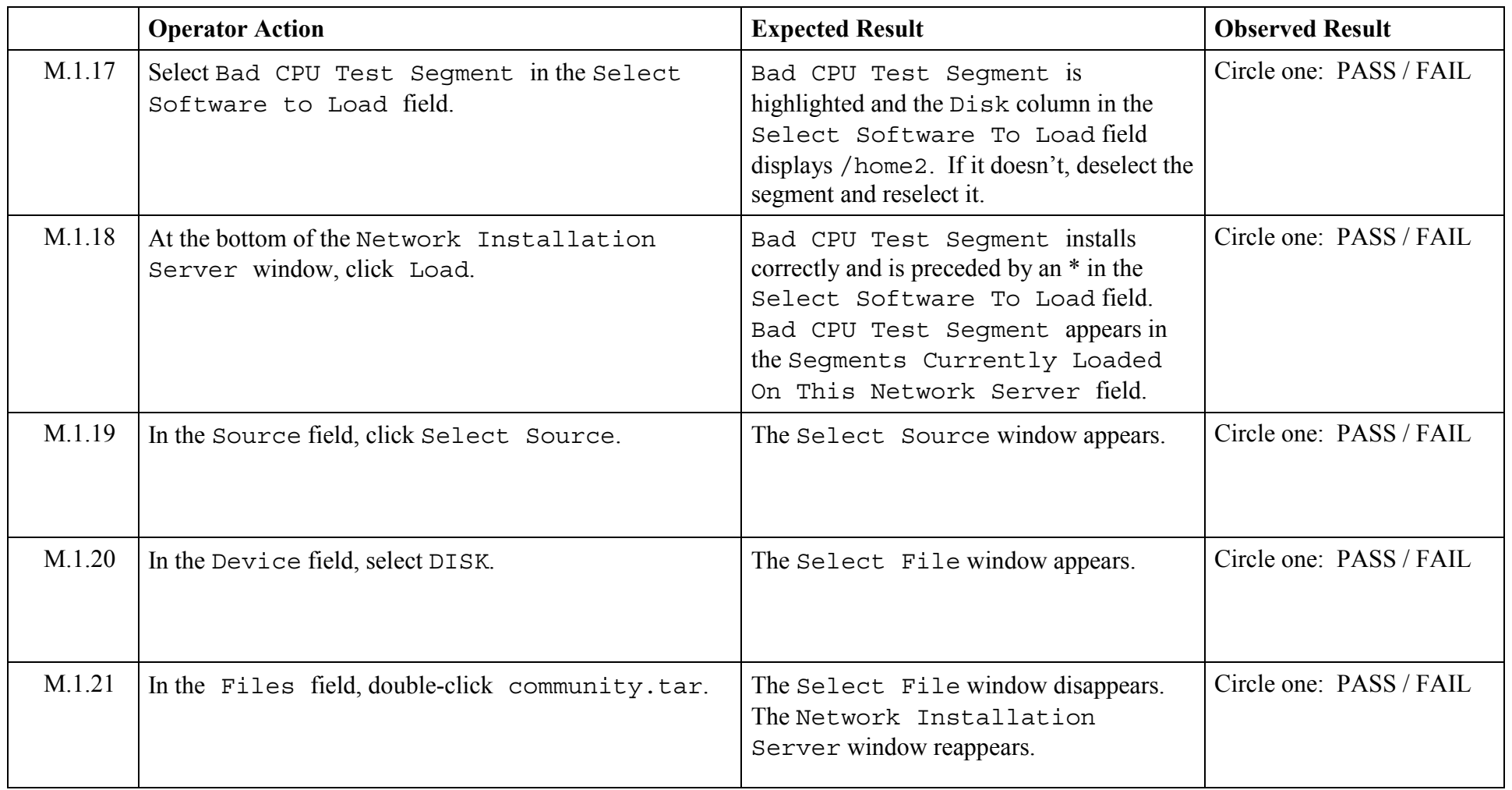

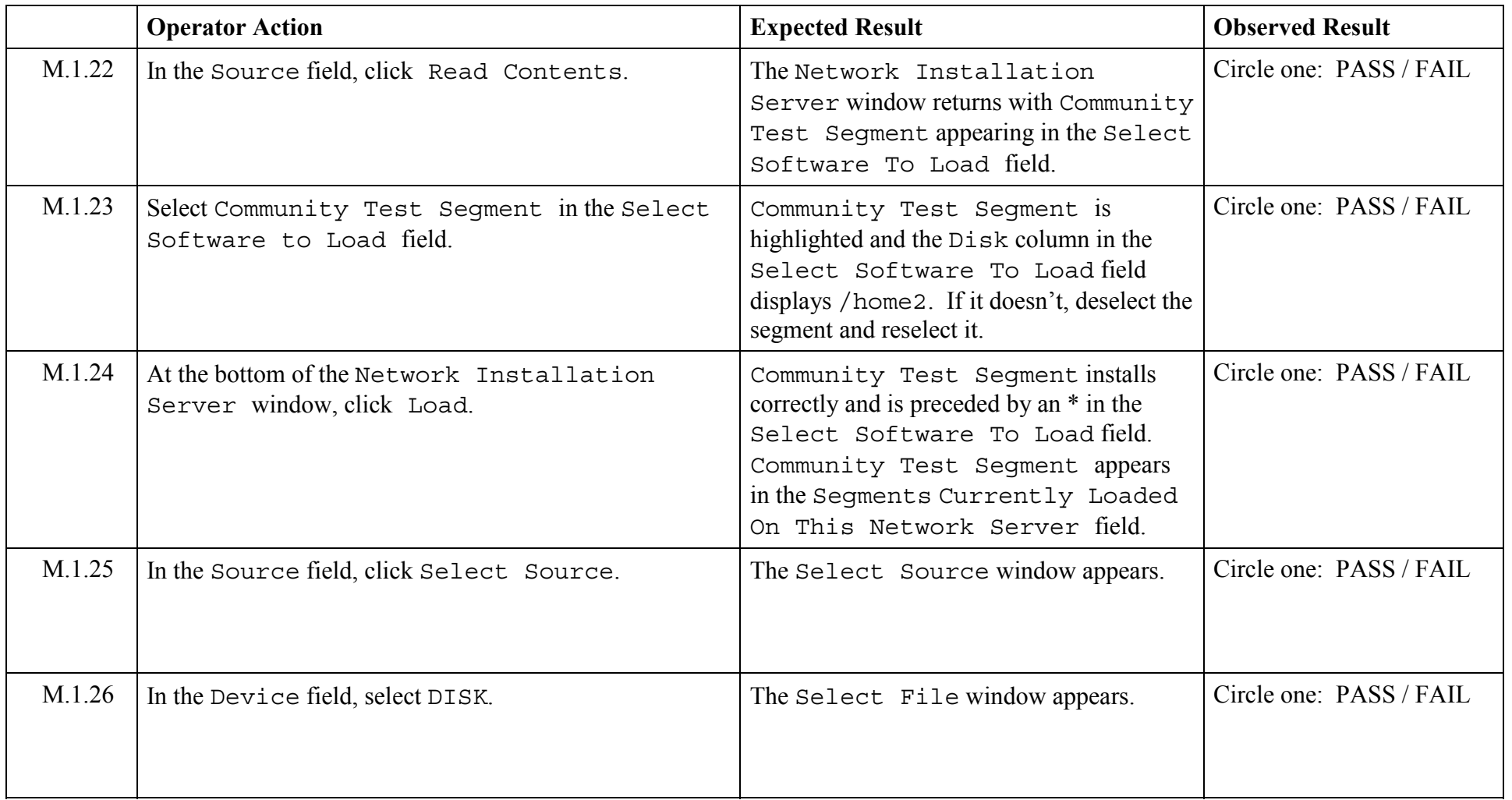

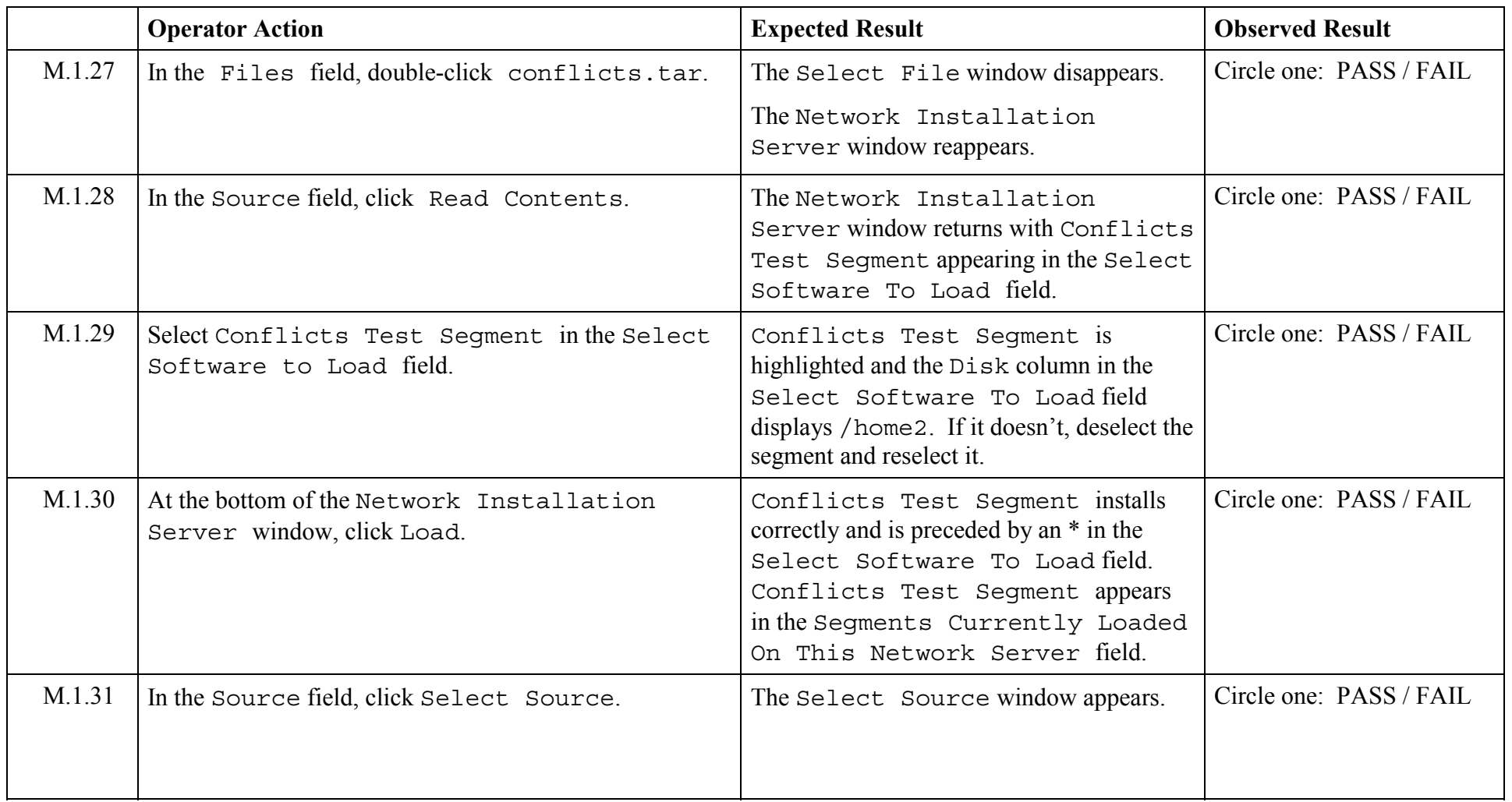

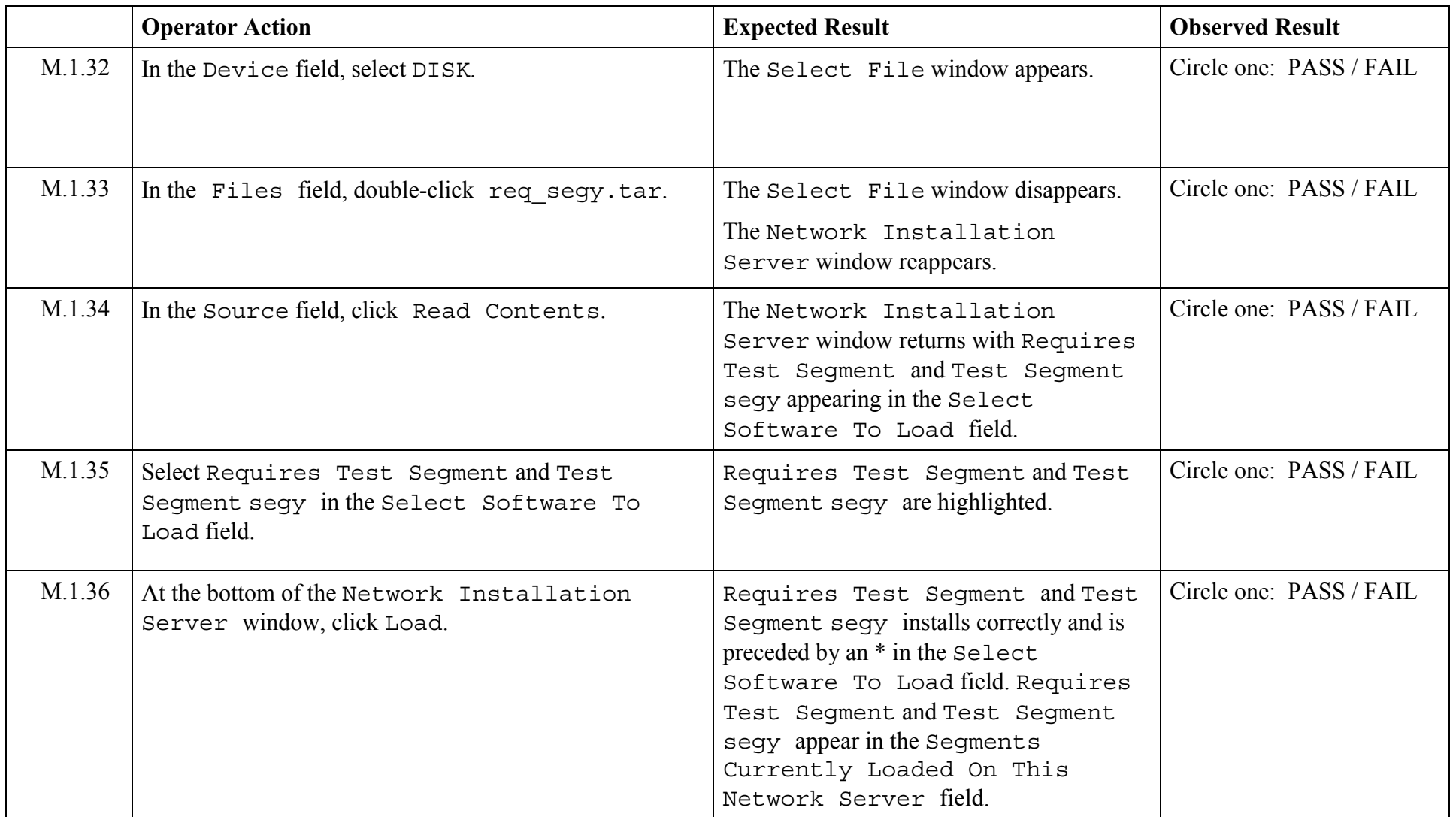

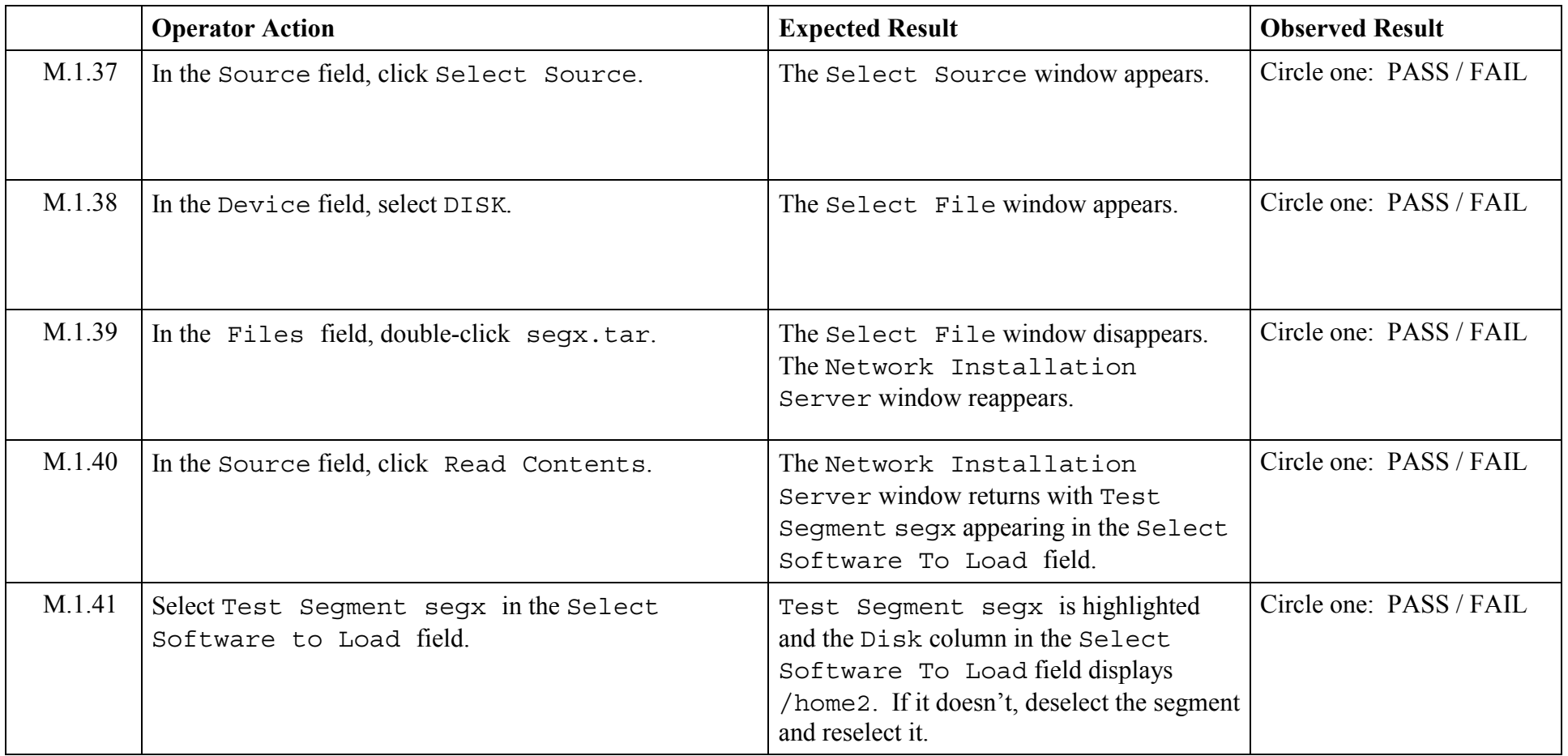

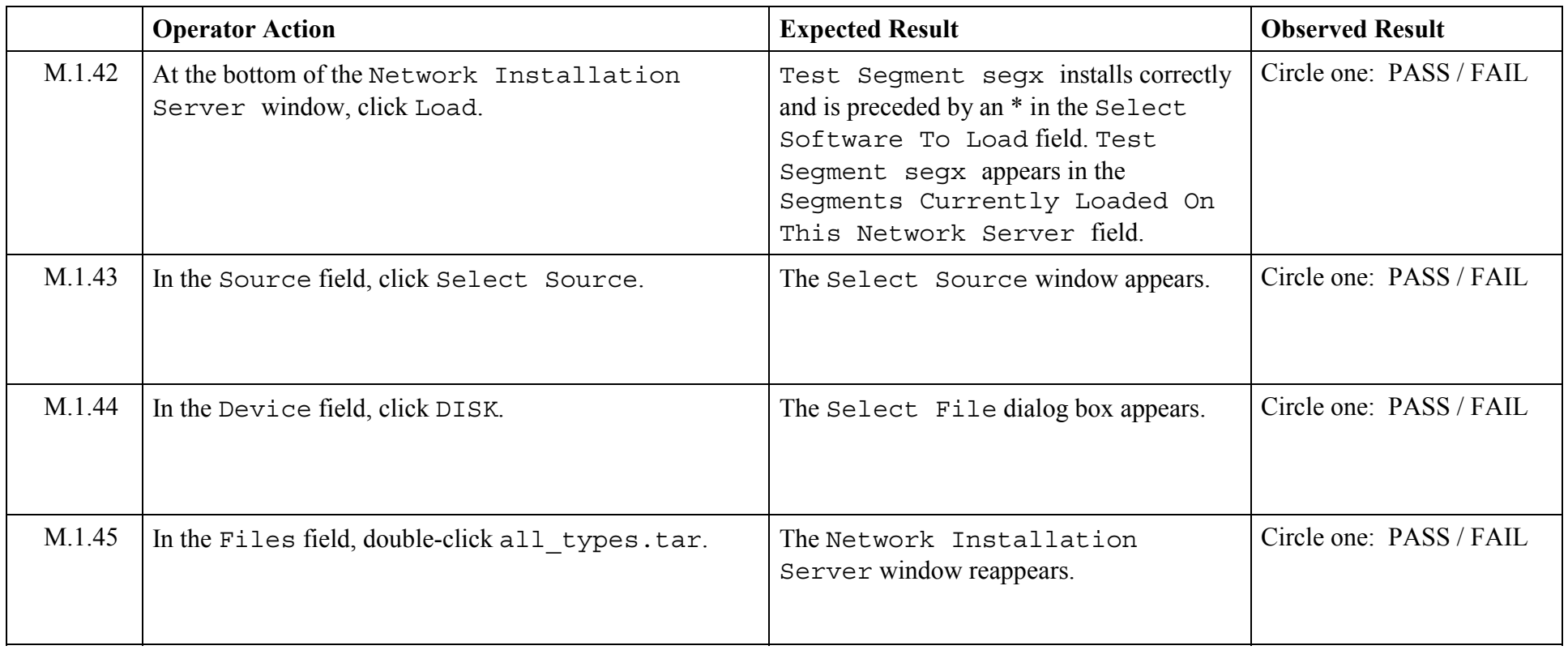

© 2003, The Open Group **Chapter 5,Page 198 Revision: 1.0** 

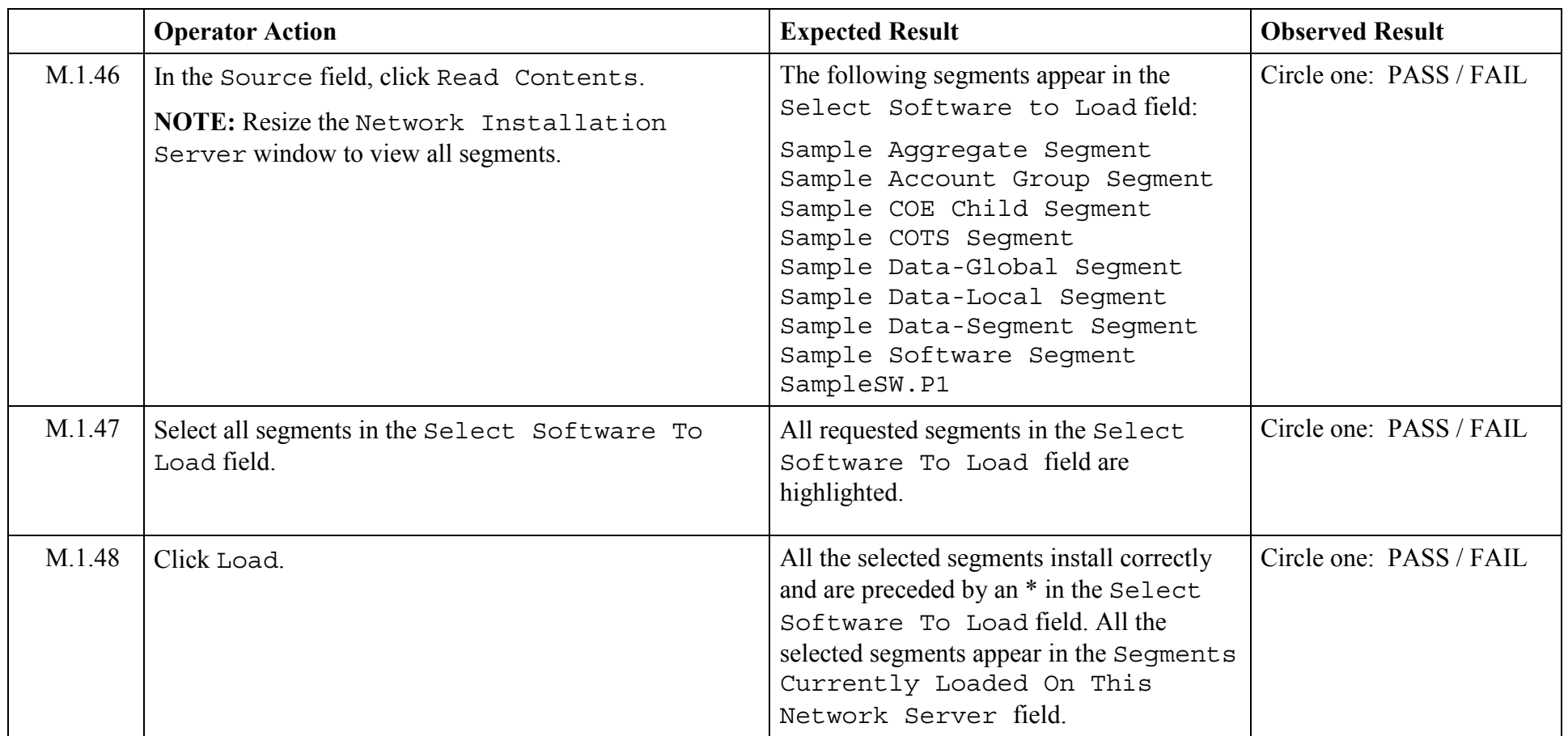

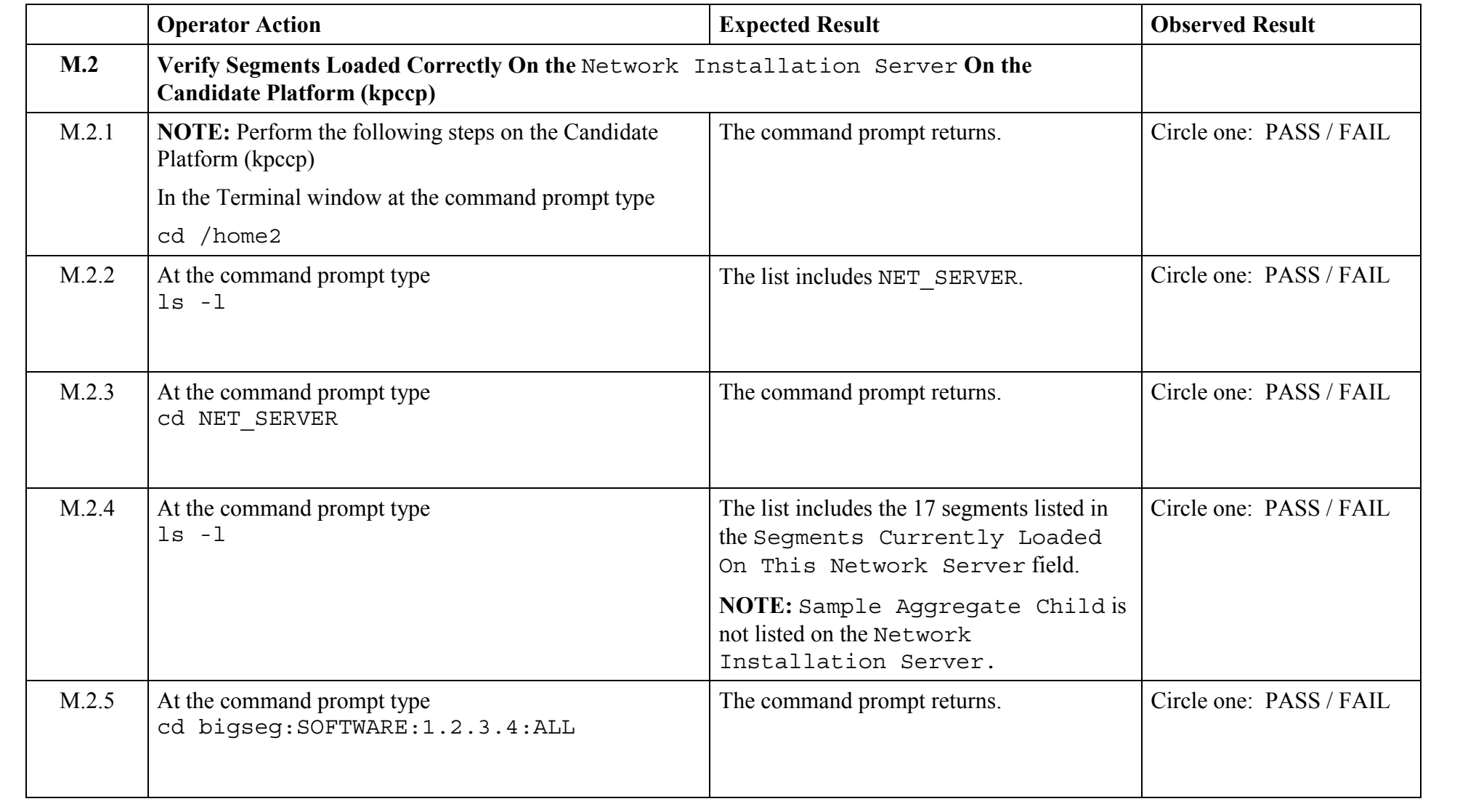

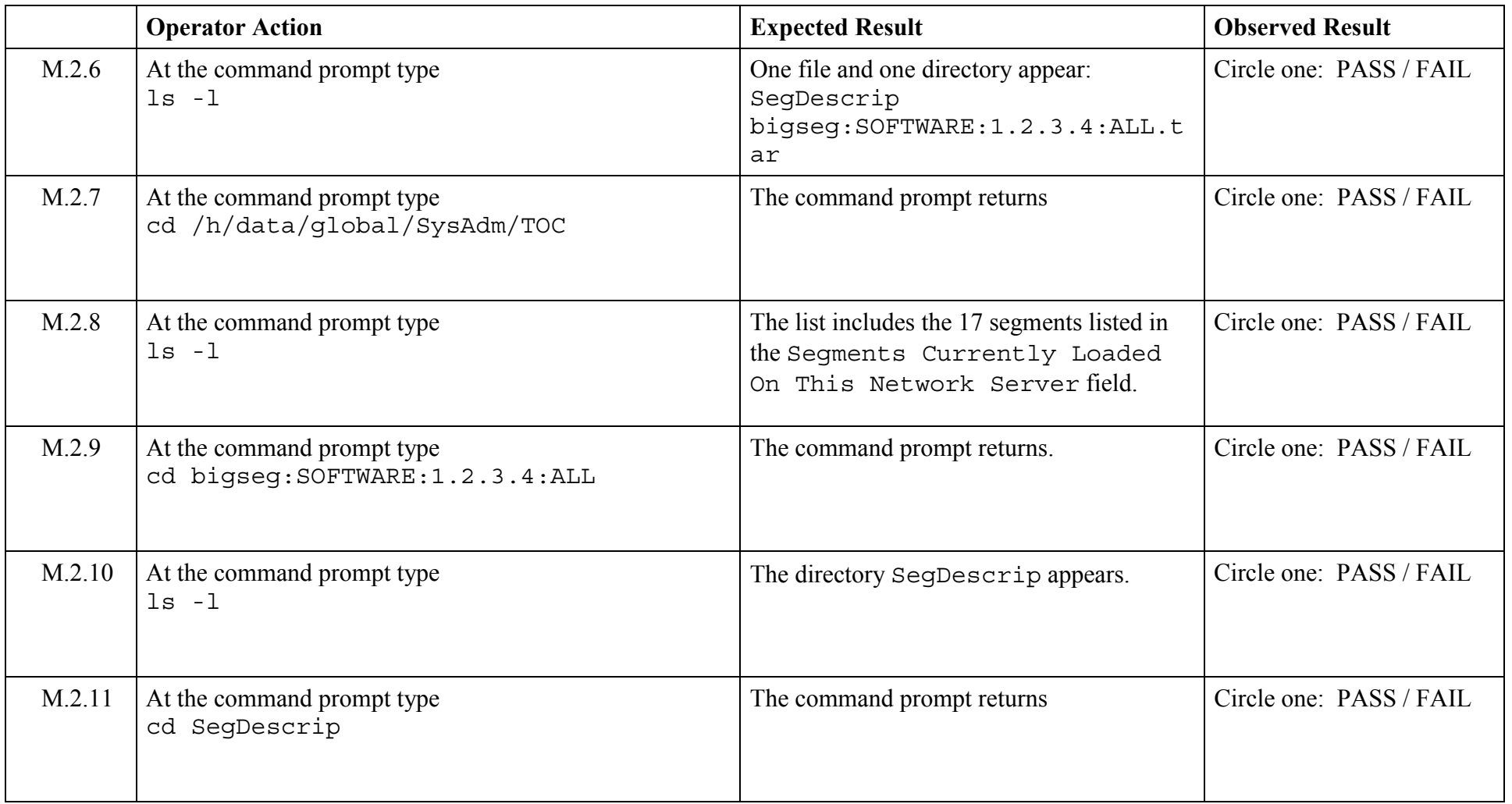

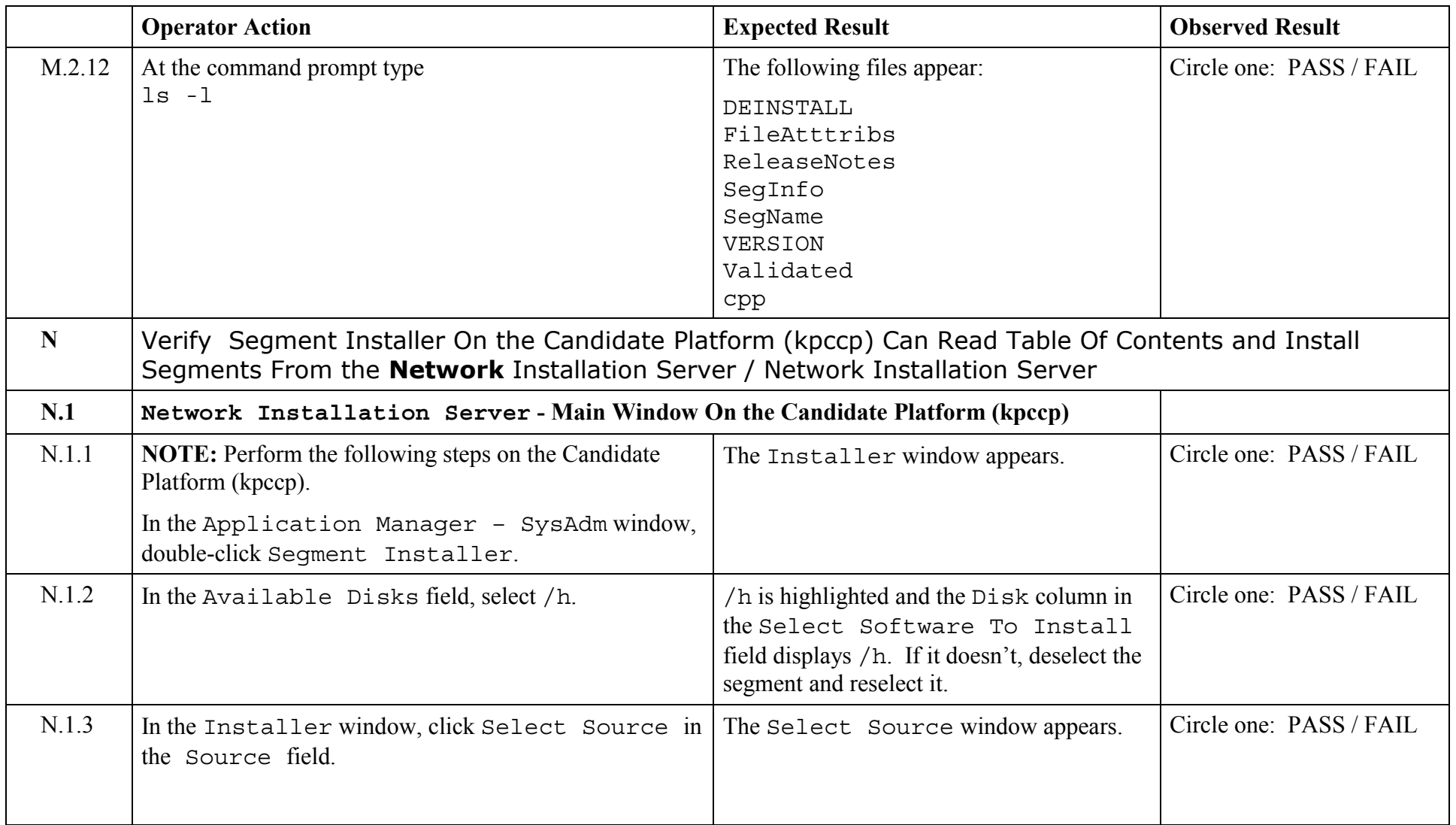

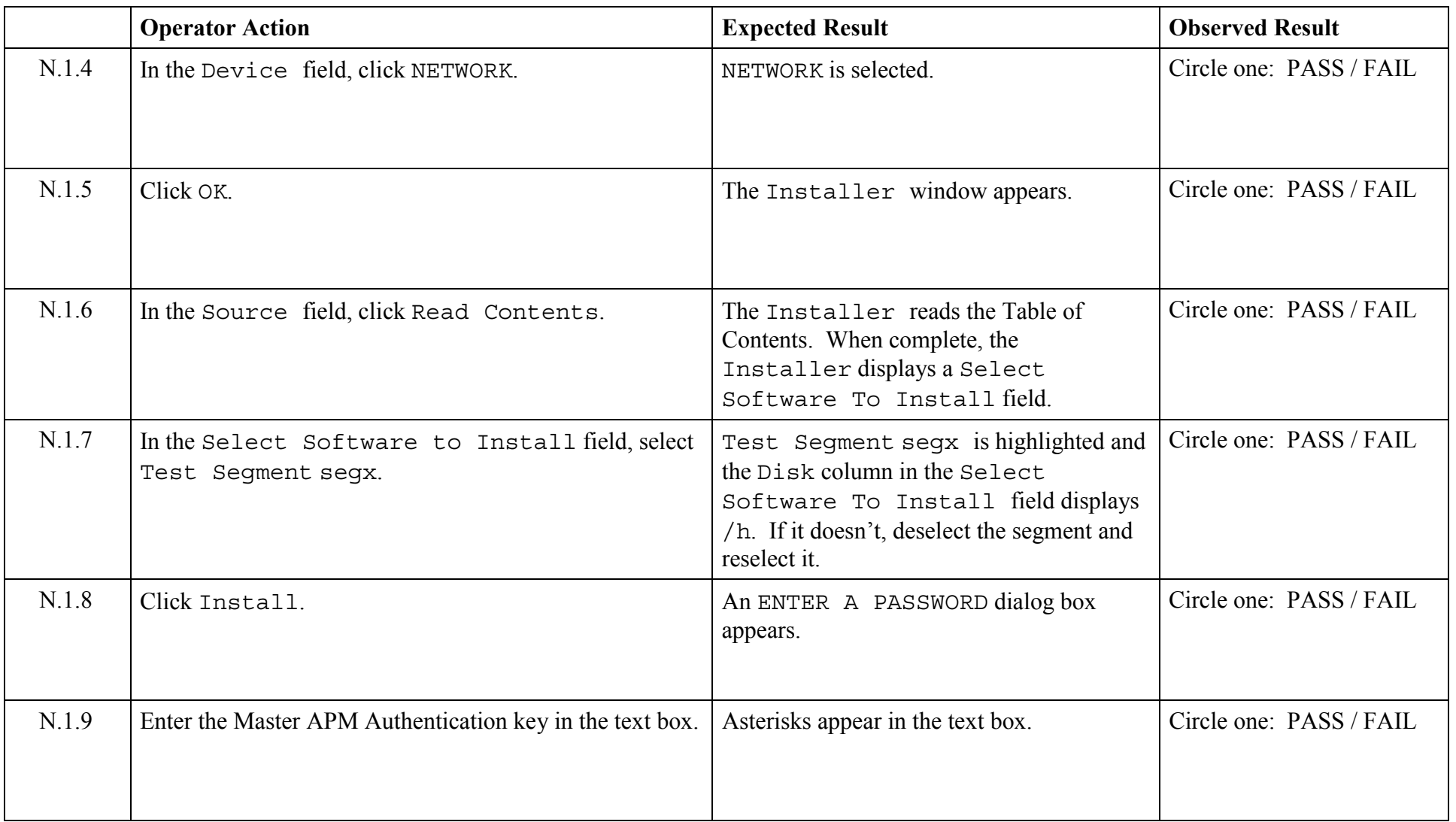

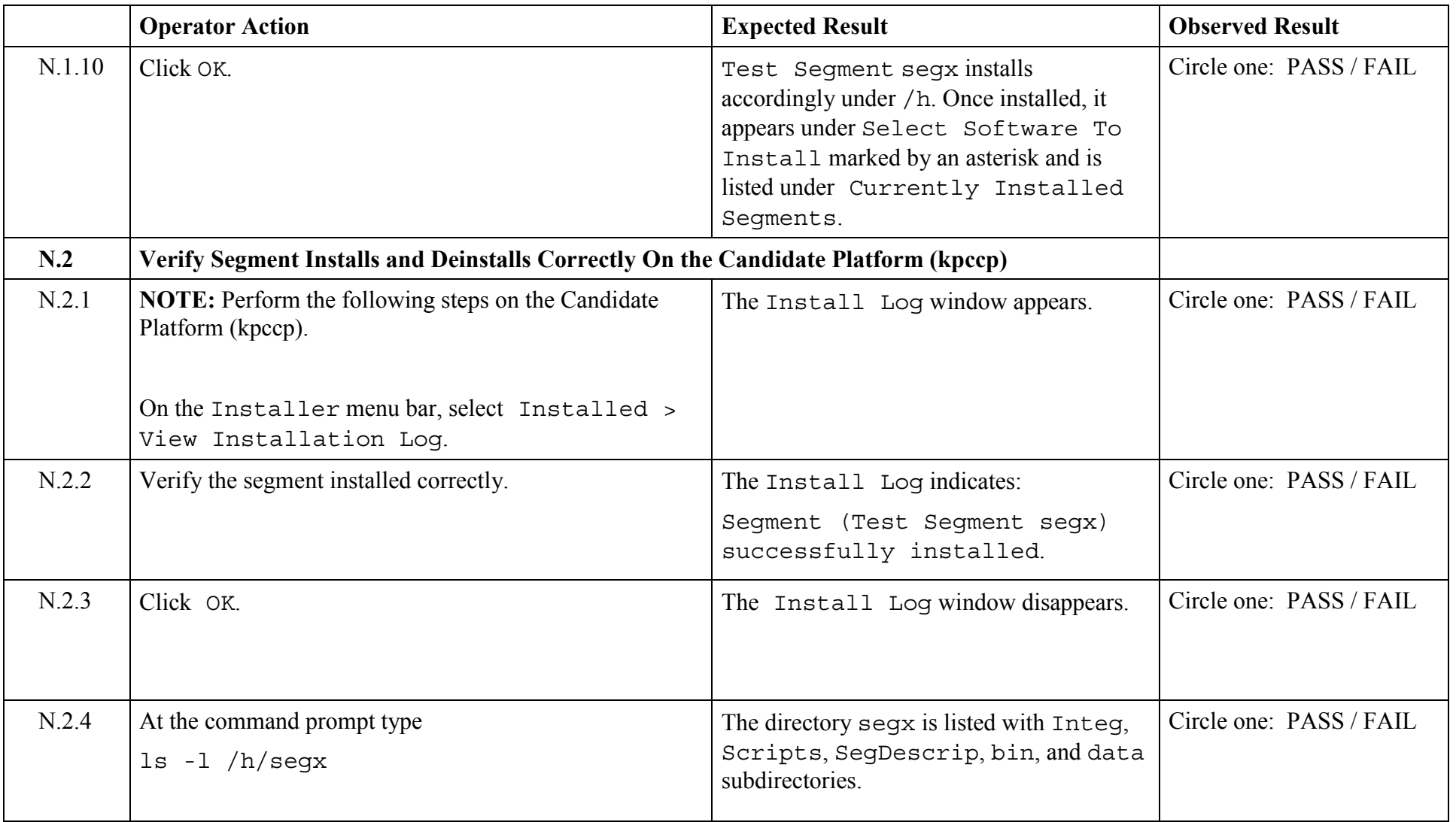

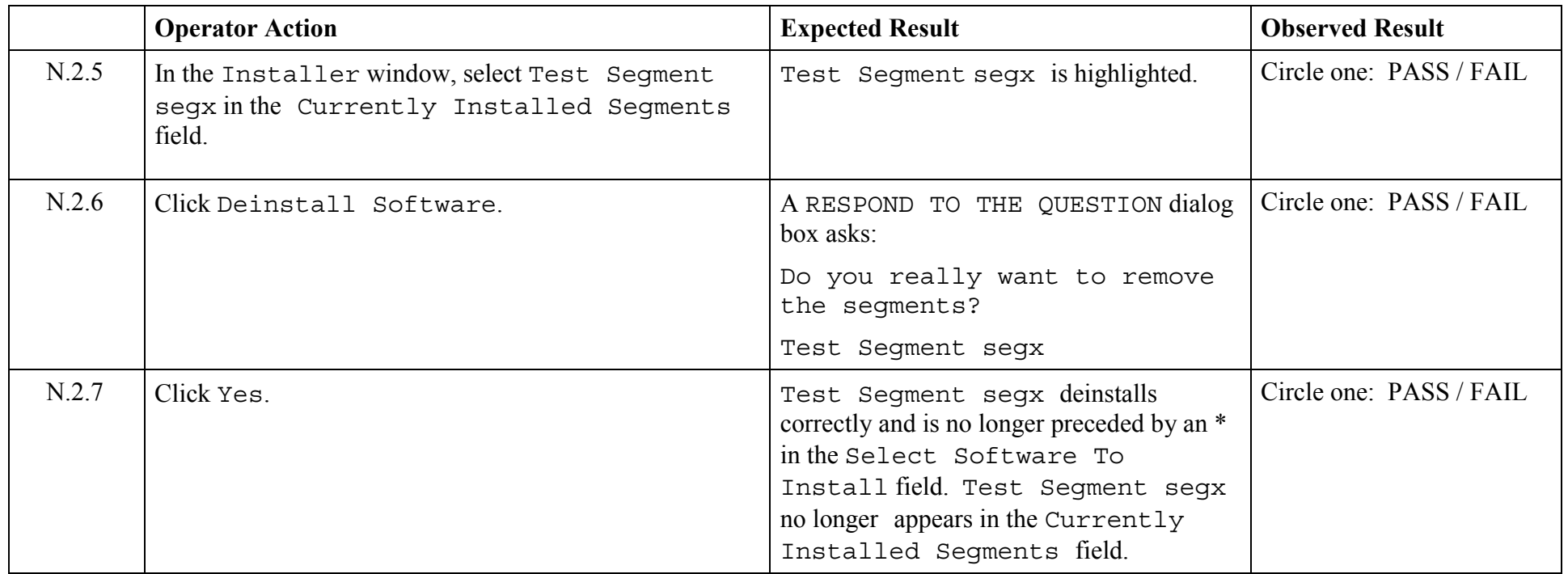

© 2003, The Open Group **Chapter 5,Page 205 Revision: 1.0** 

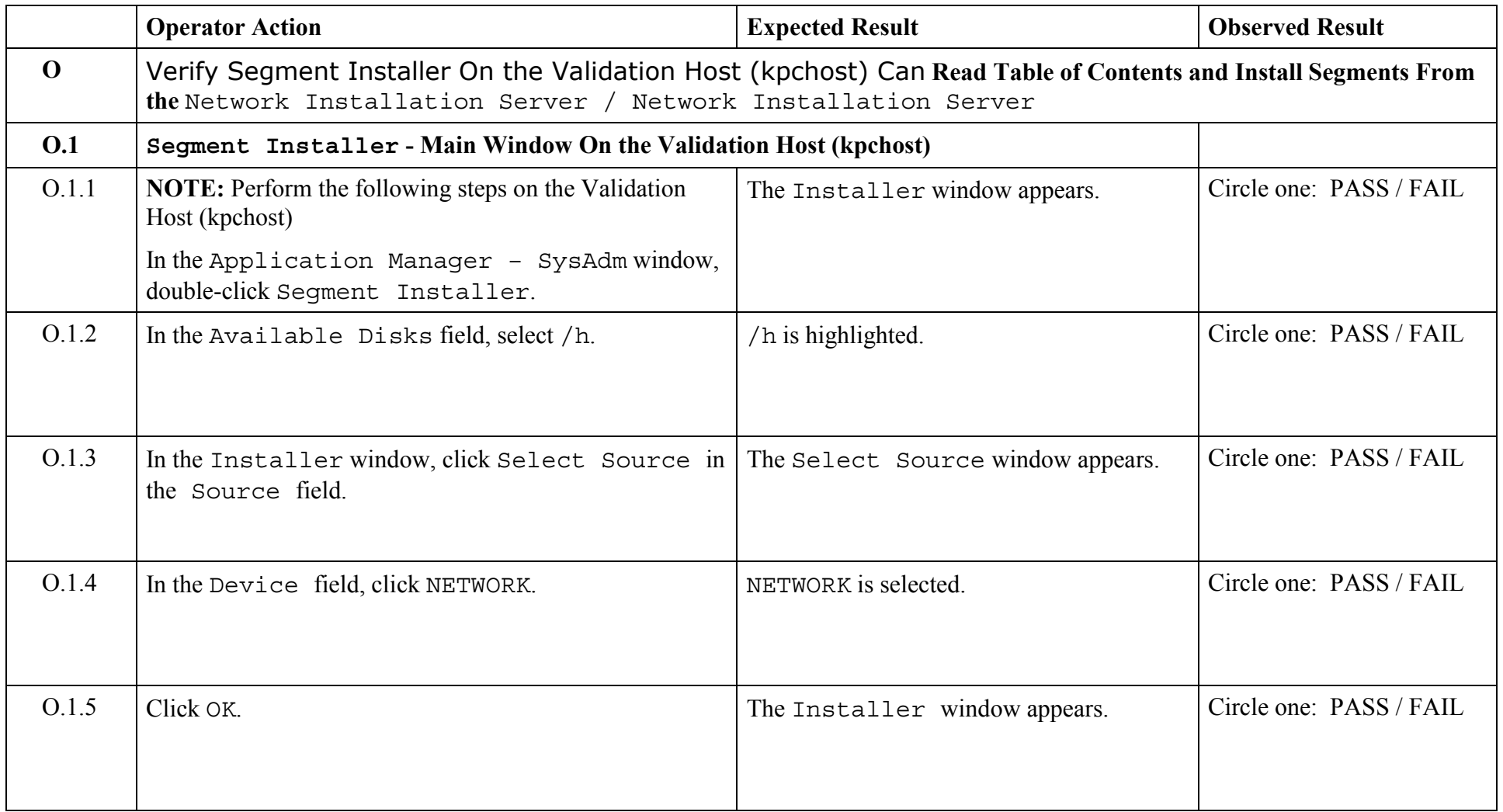

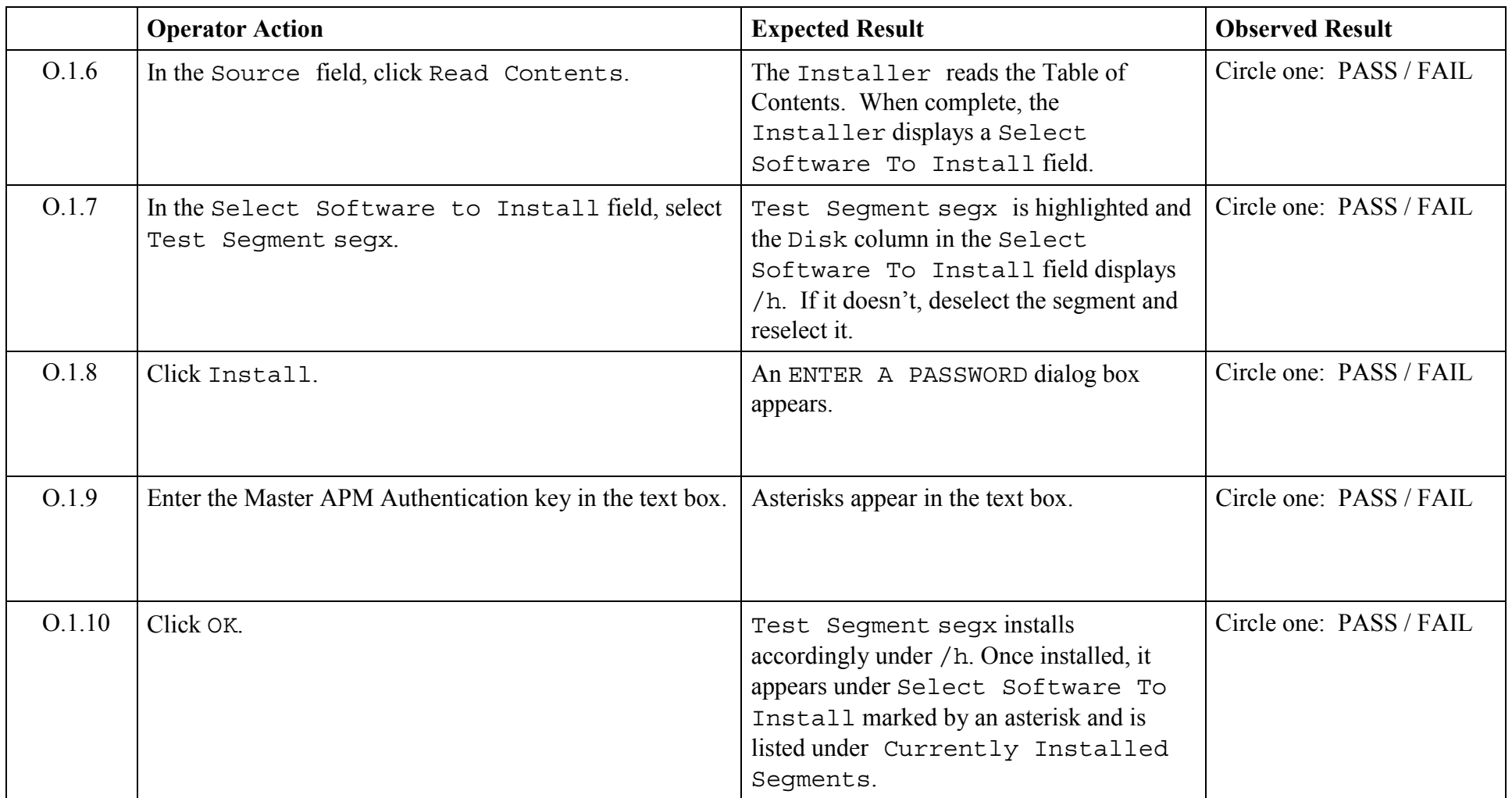

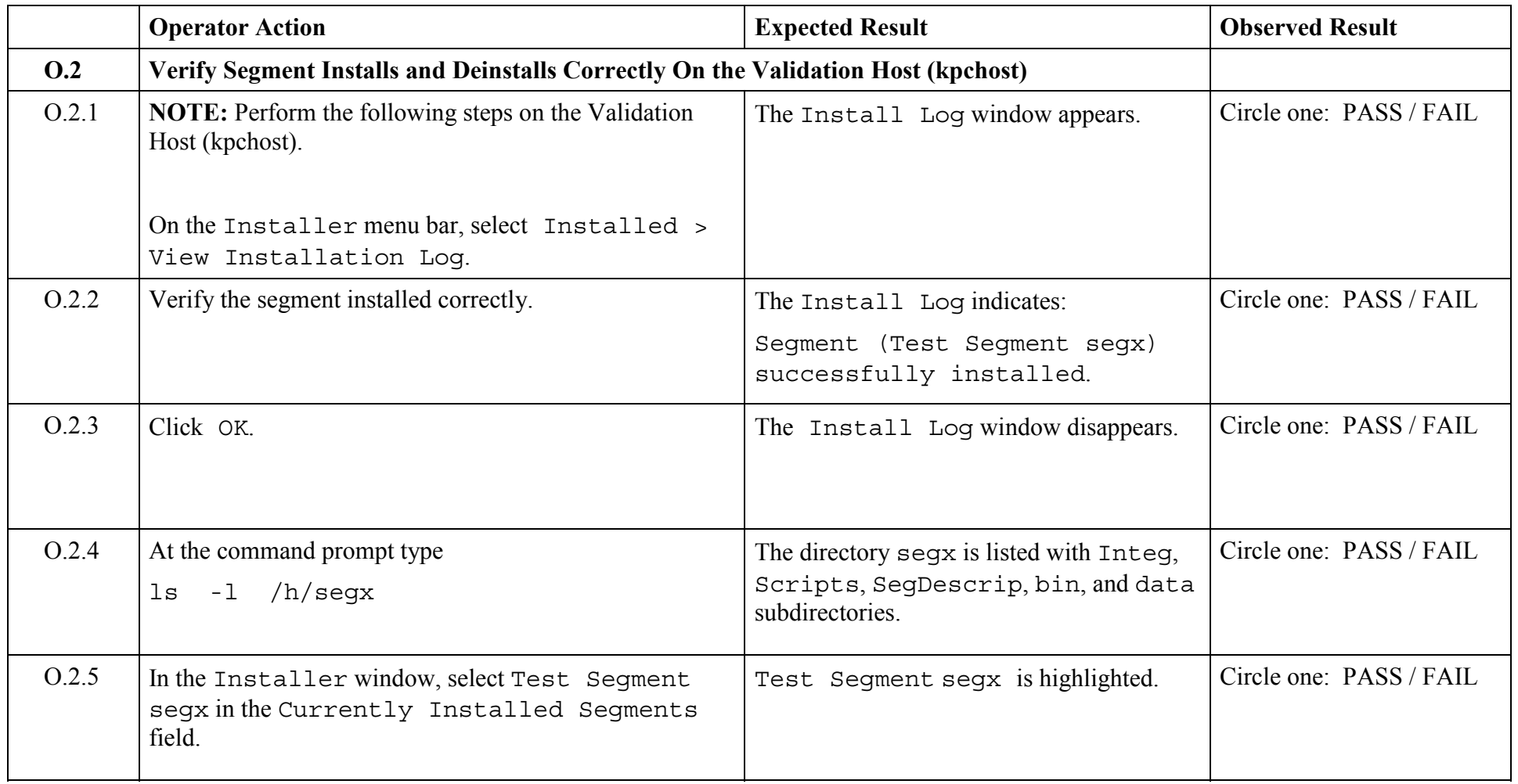

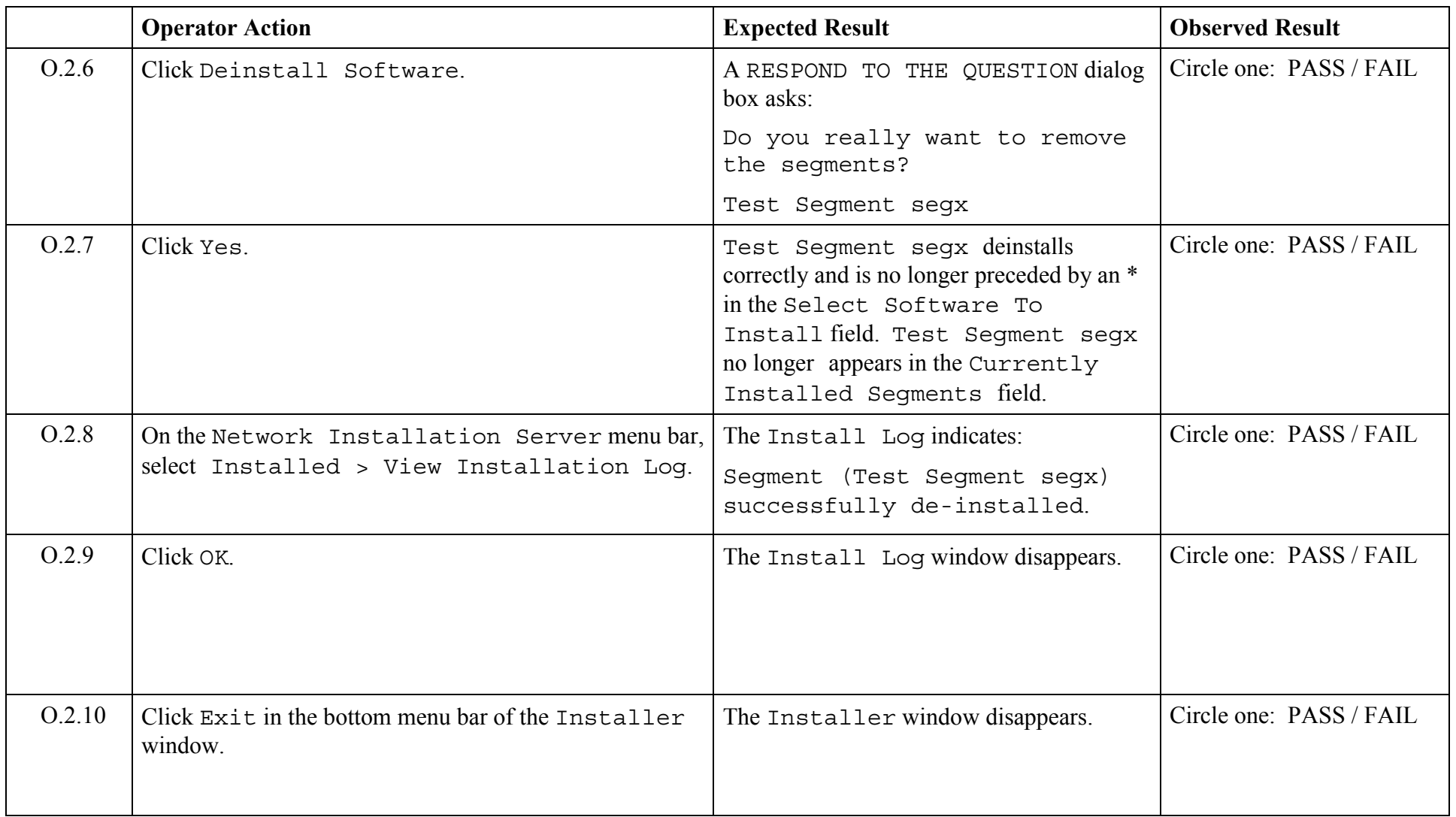

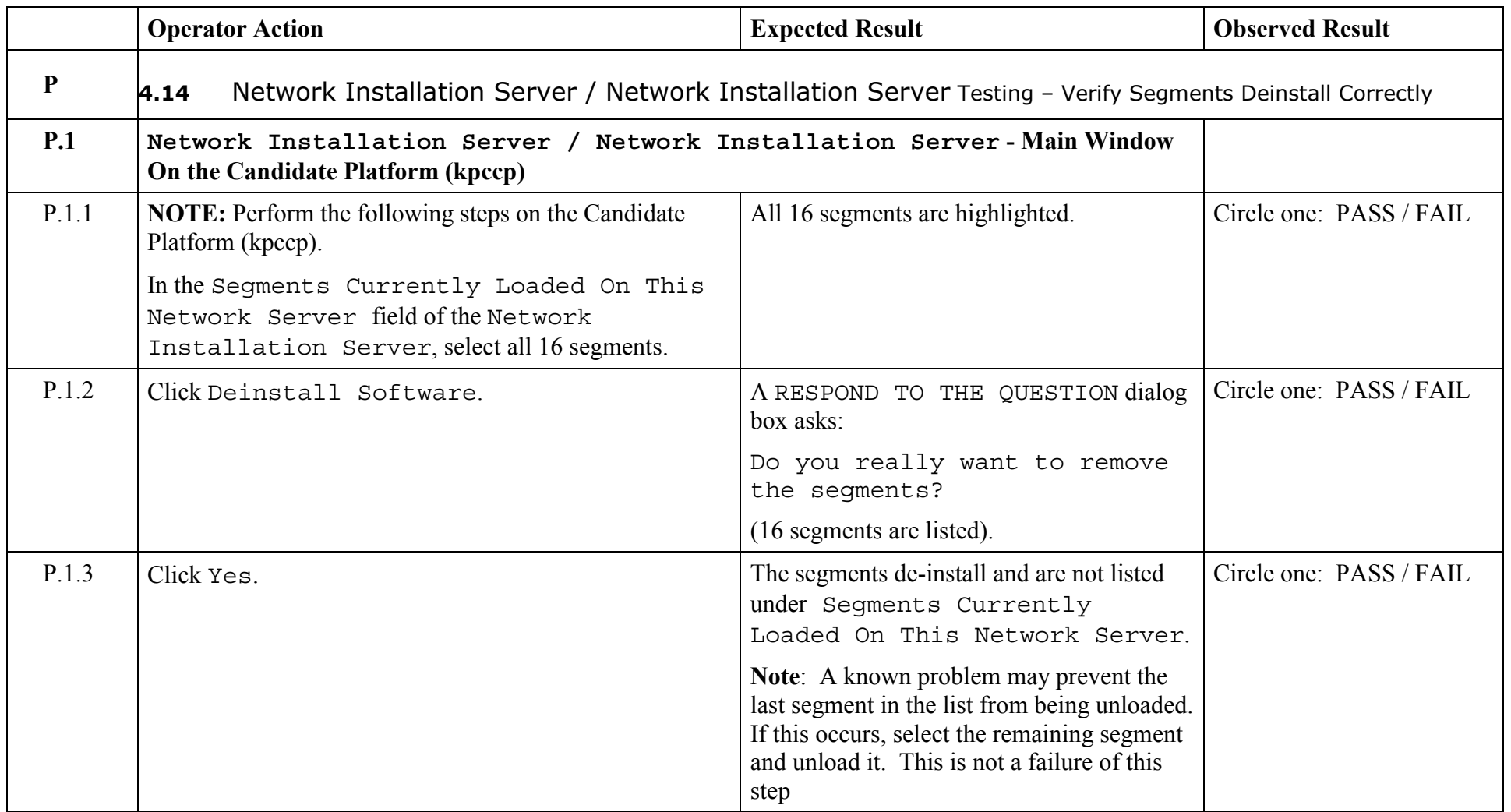

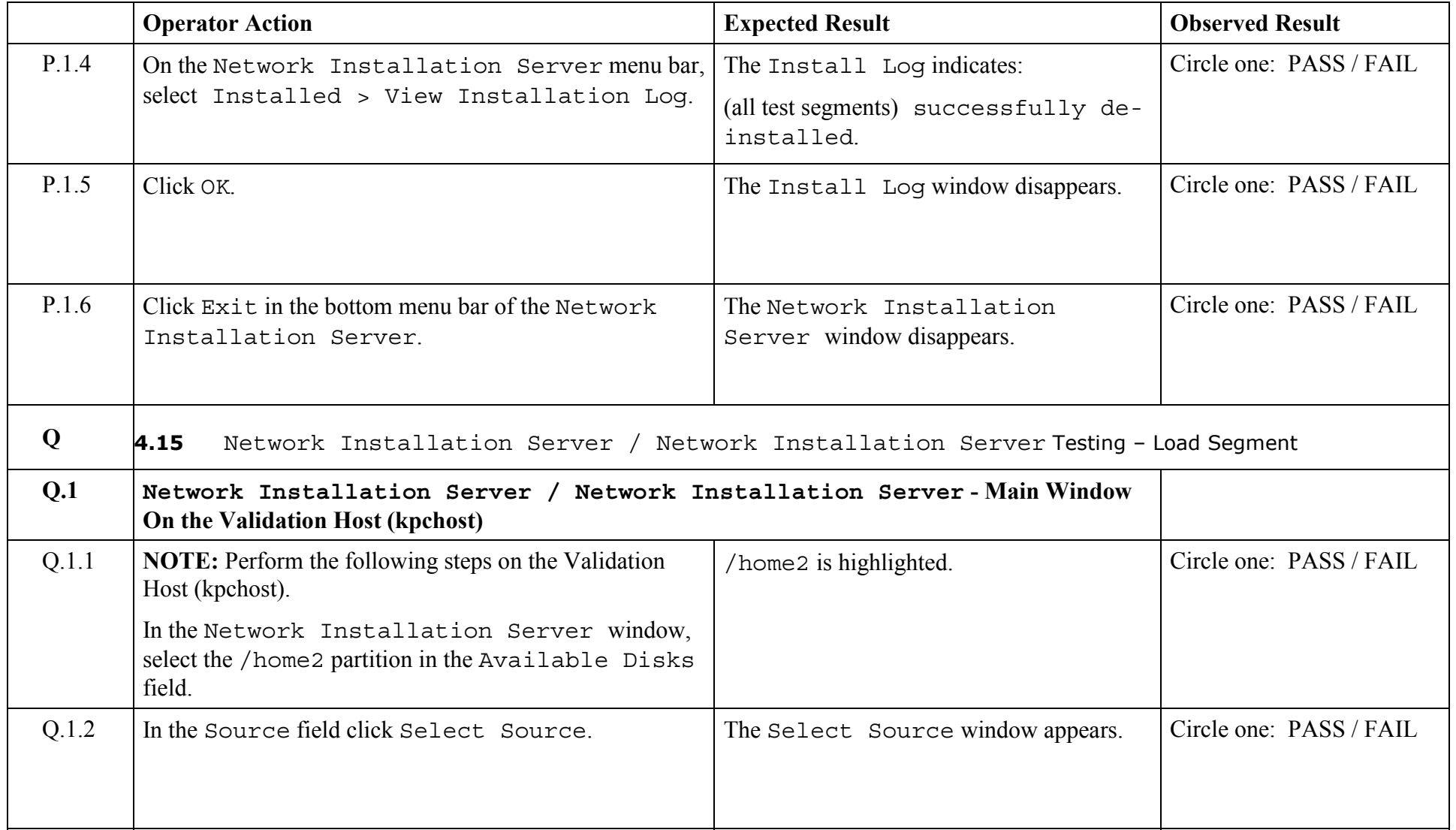

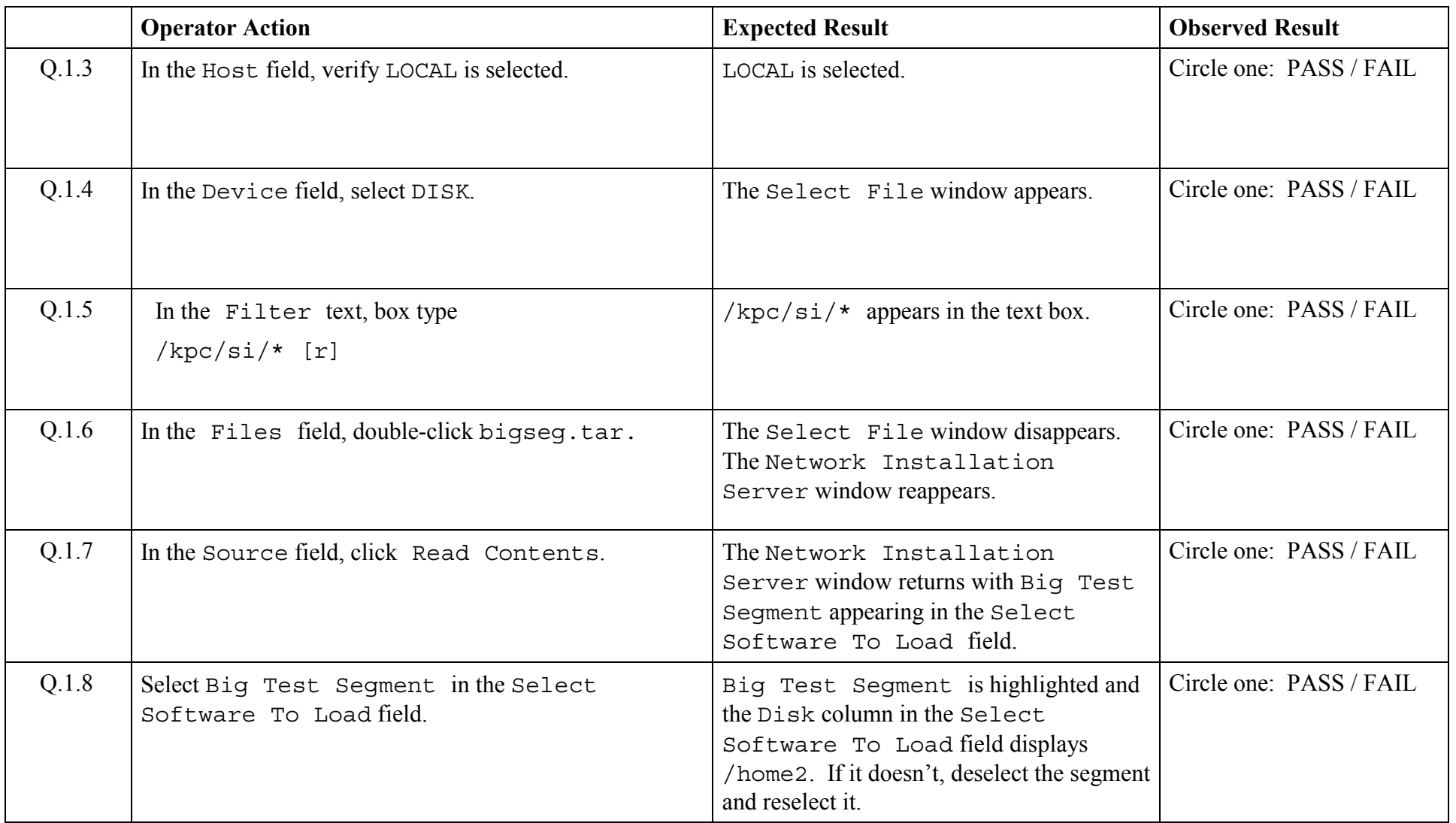

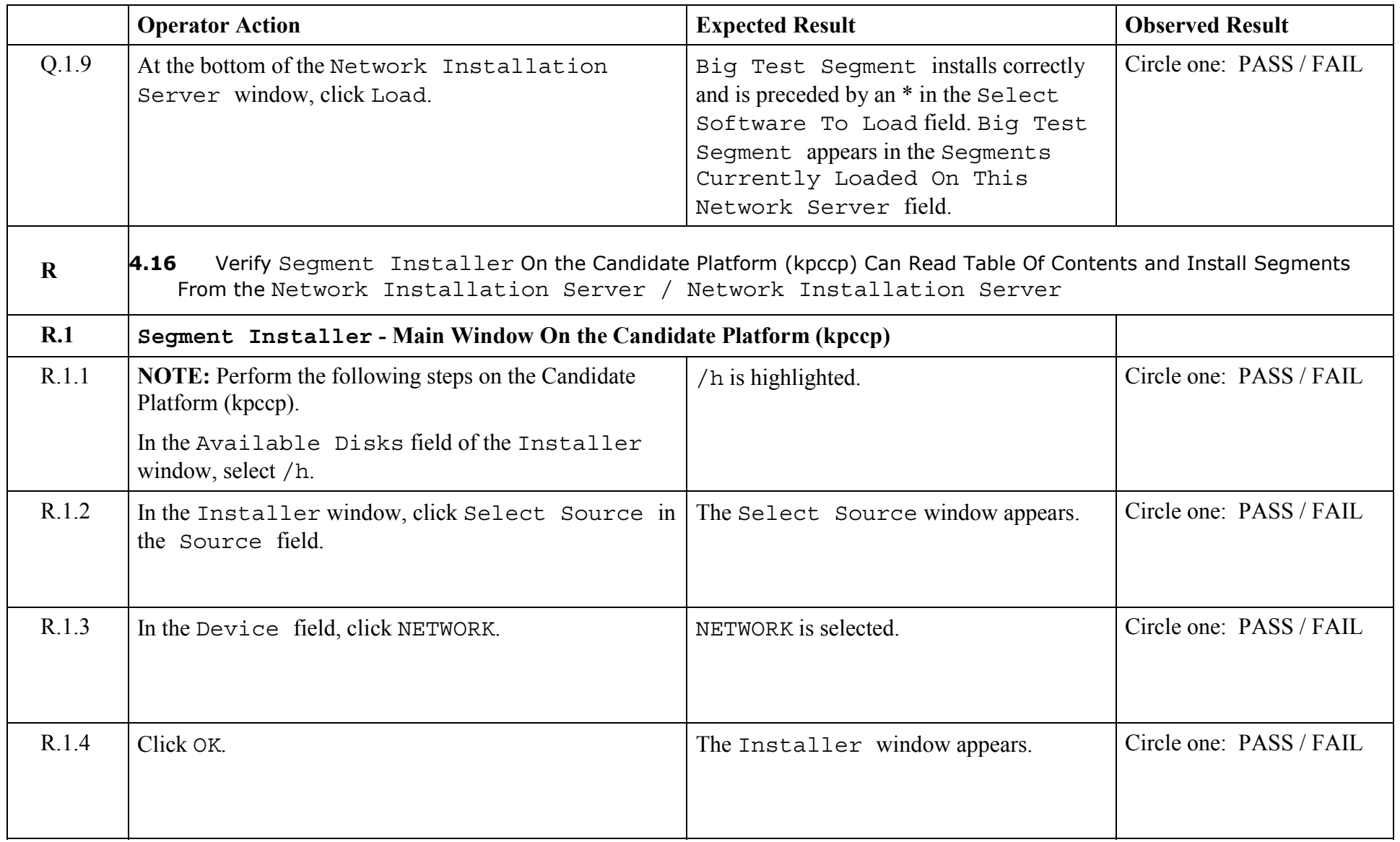

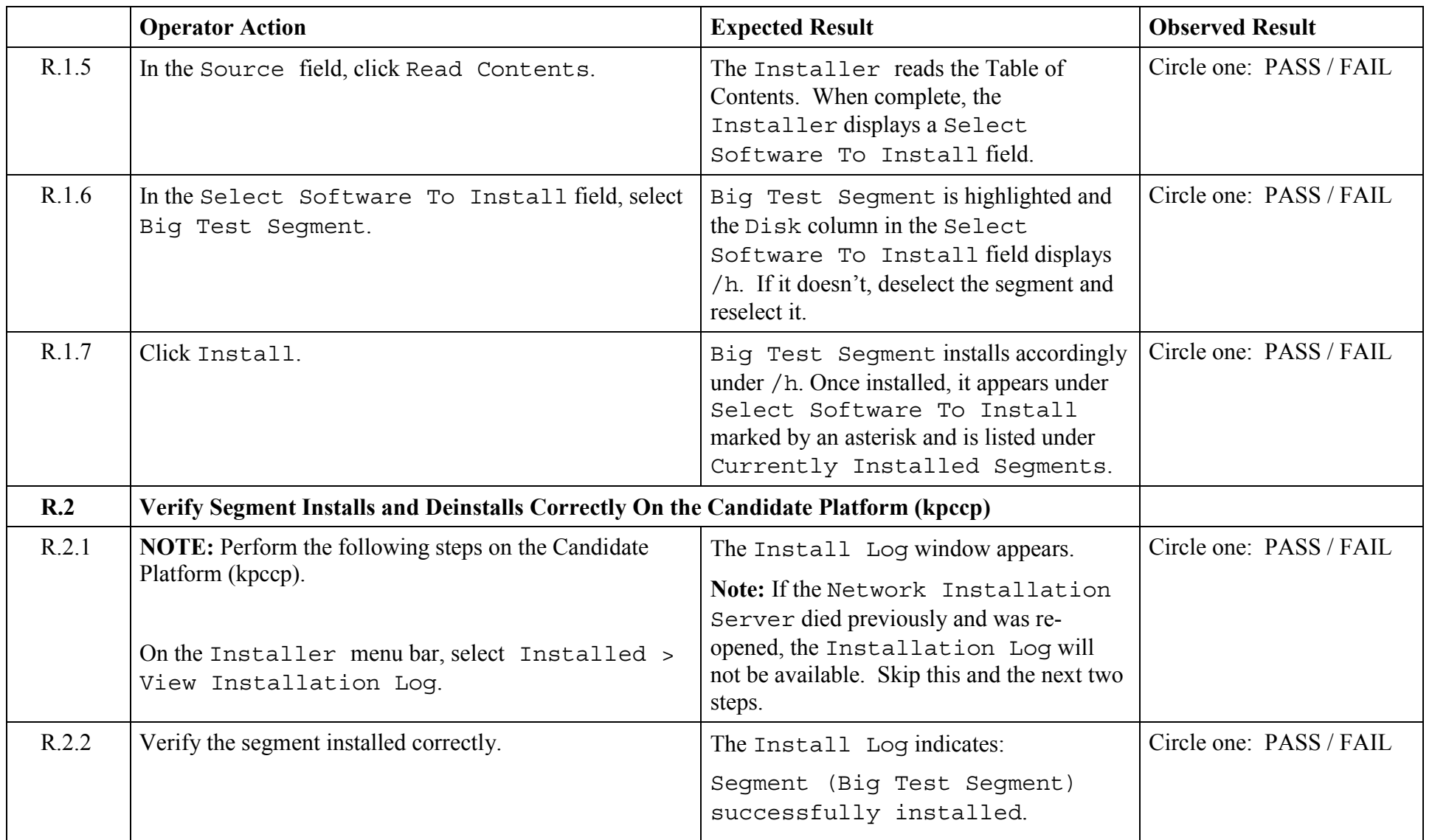

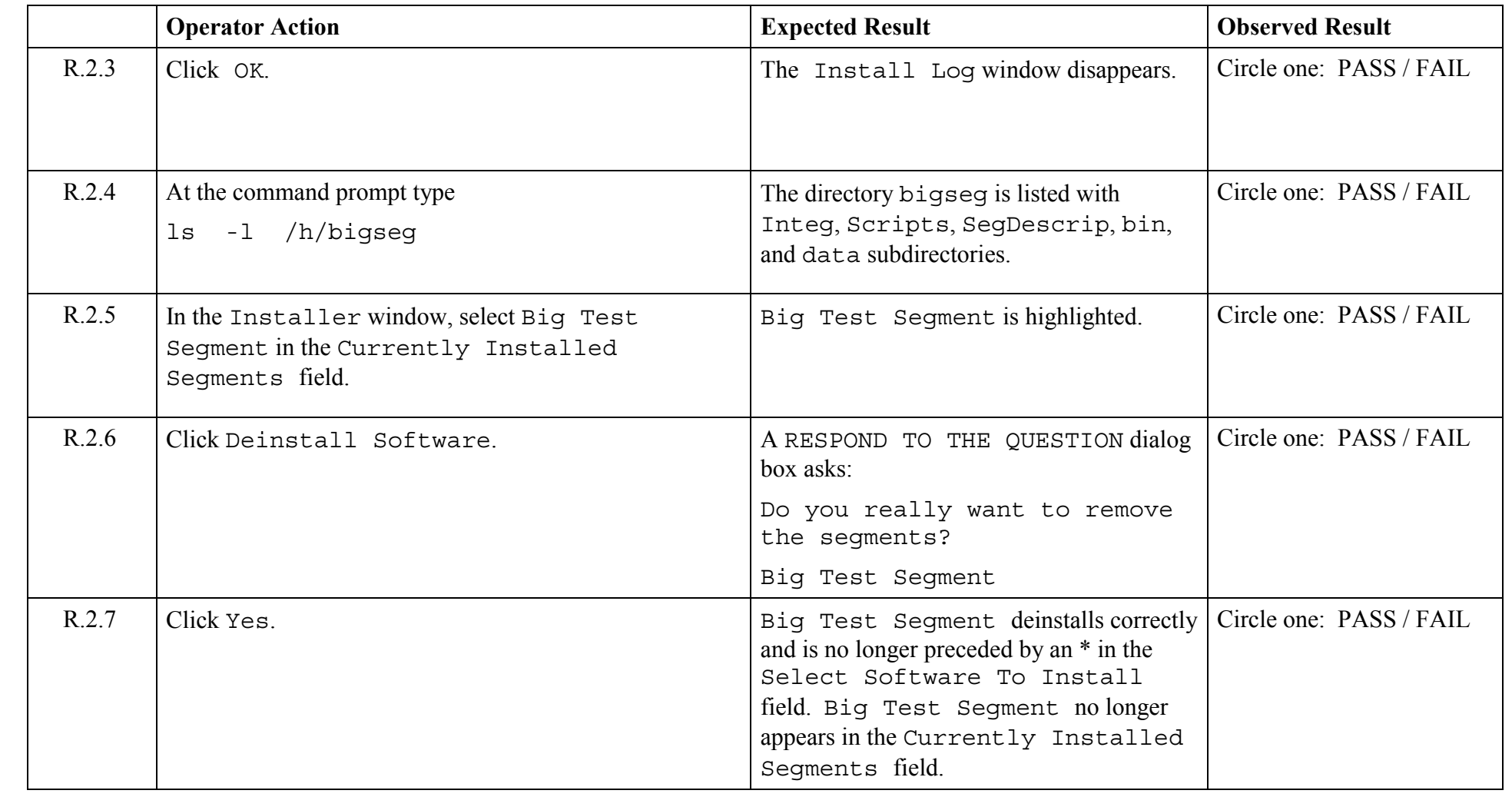
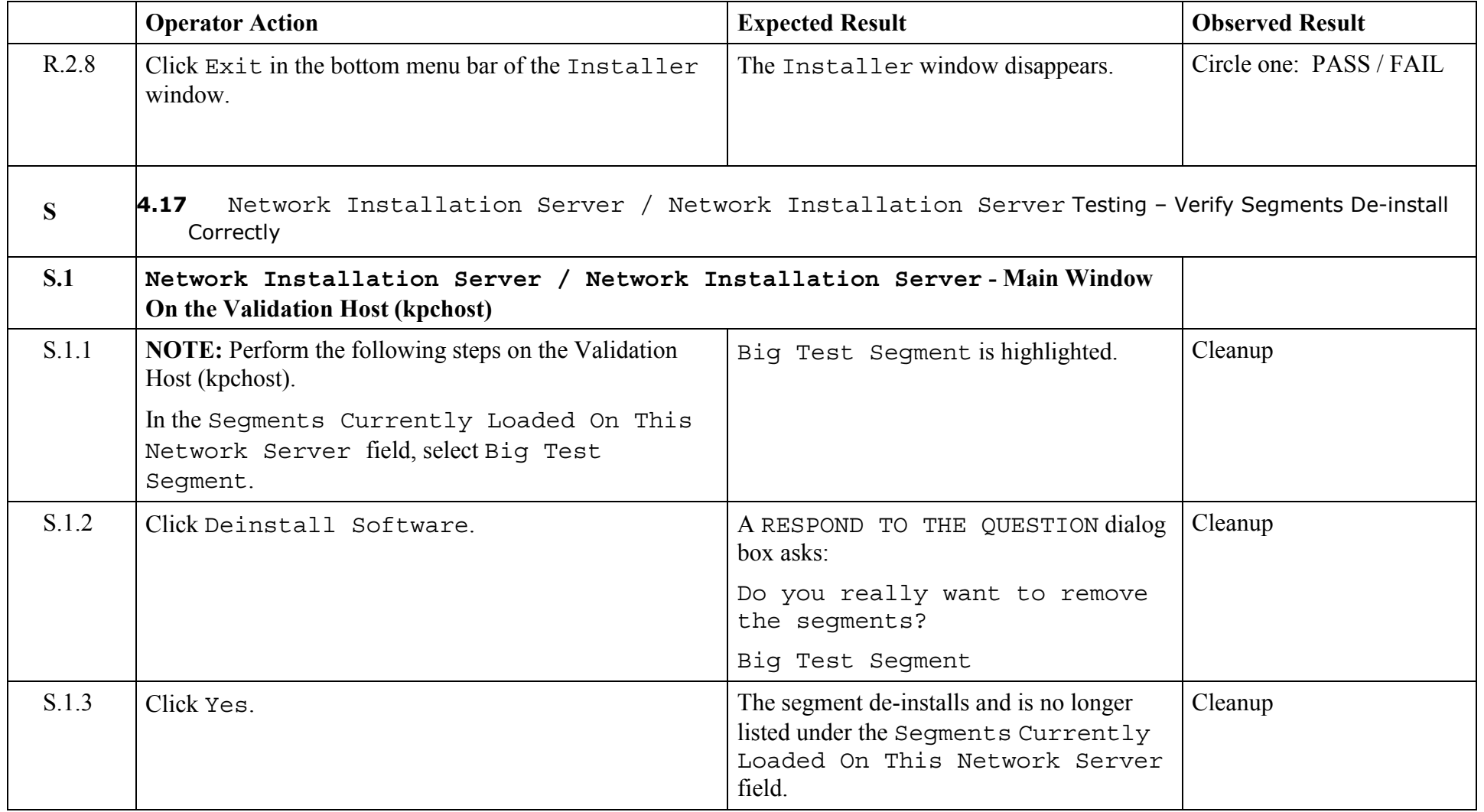

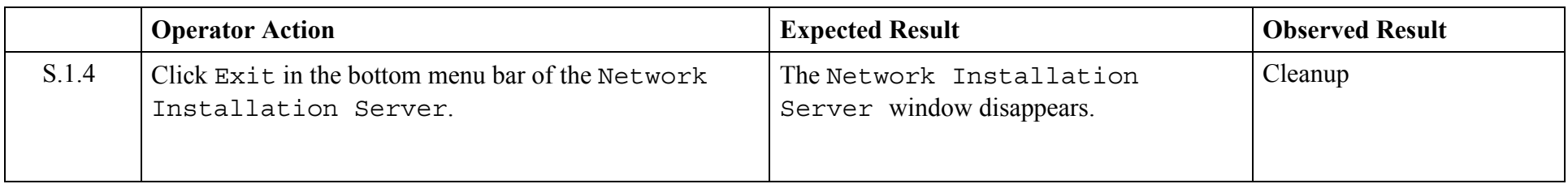

© 2003, The Open Group **Chapter 5,Page 217 Revision: 1.0** 

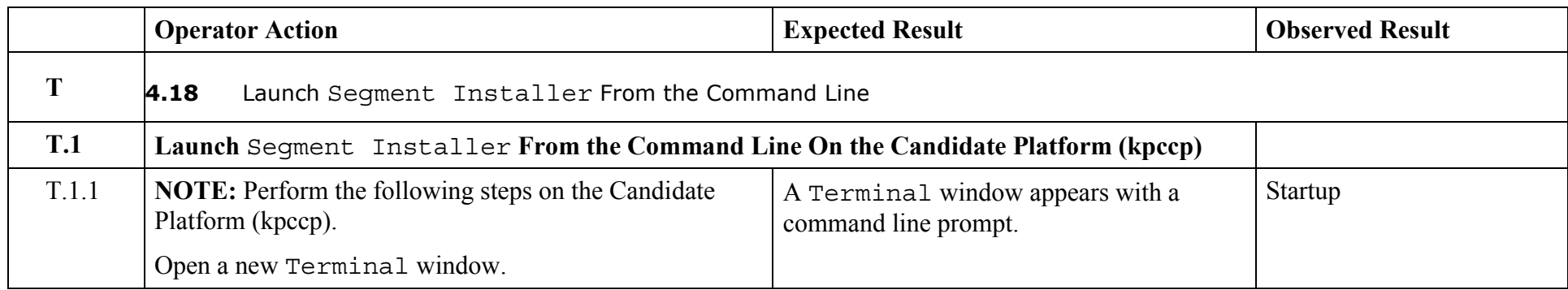

© 2003, The Open Group **Chapter 5,Page 218 Revision: 1.0** 

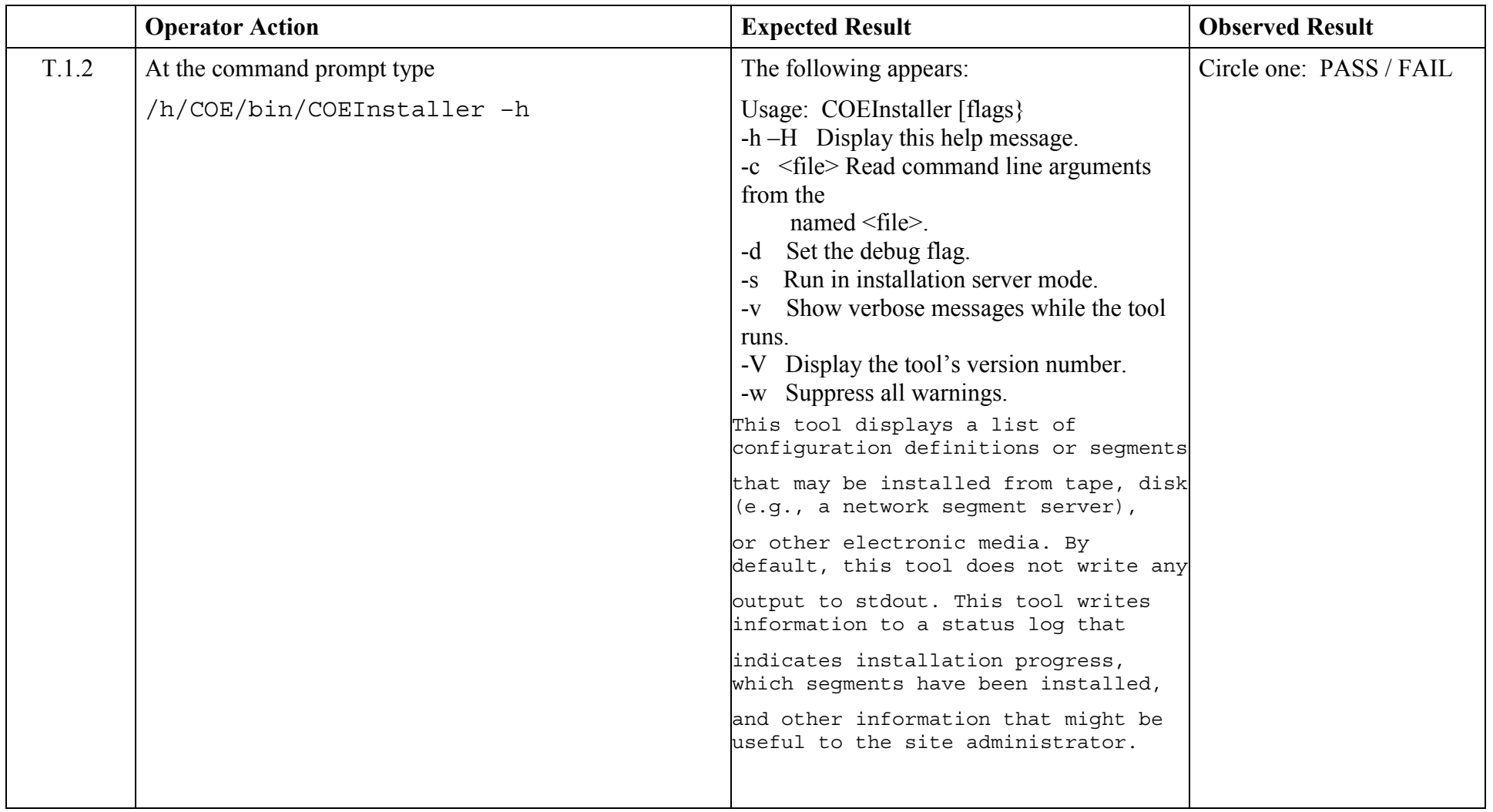

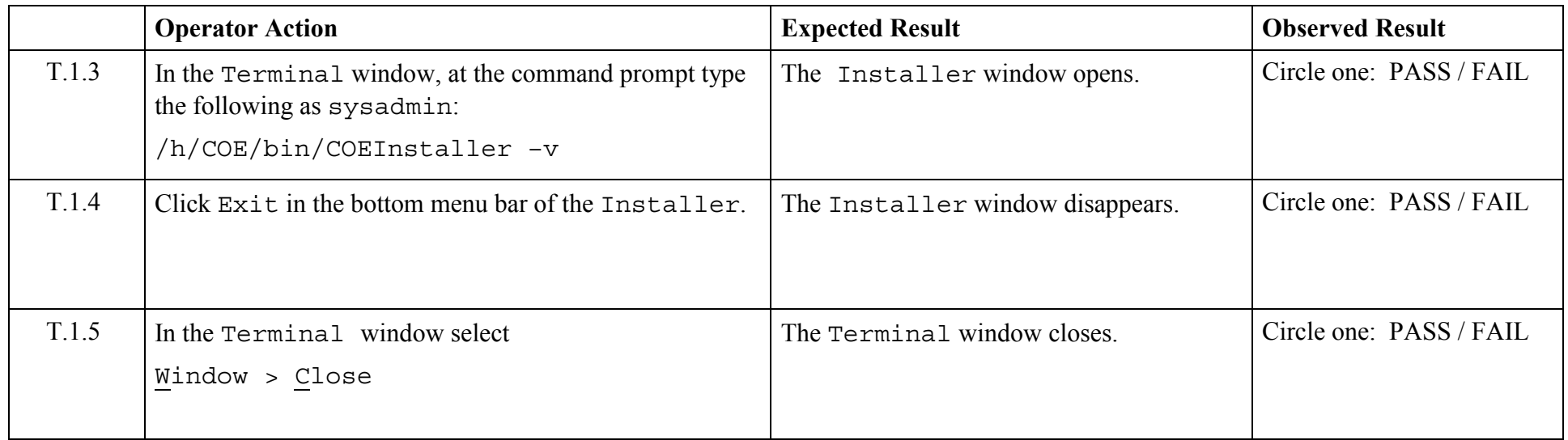

© 2003, The Open Group **Chapter 5,Page 220 Revision: 1.0** 

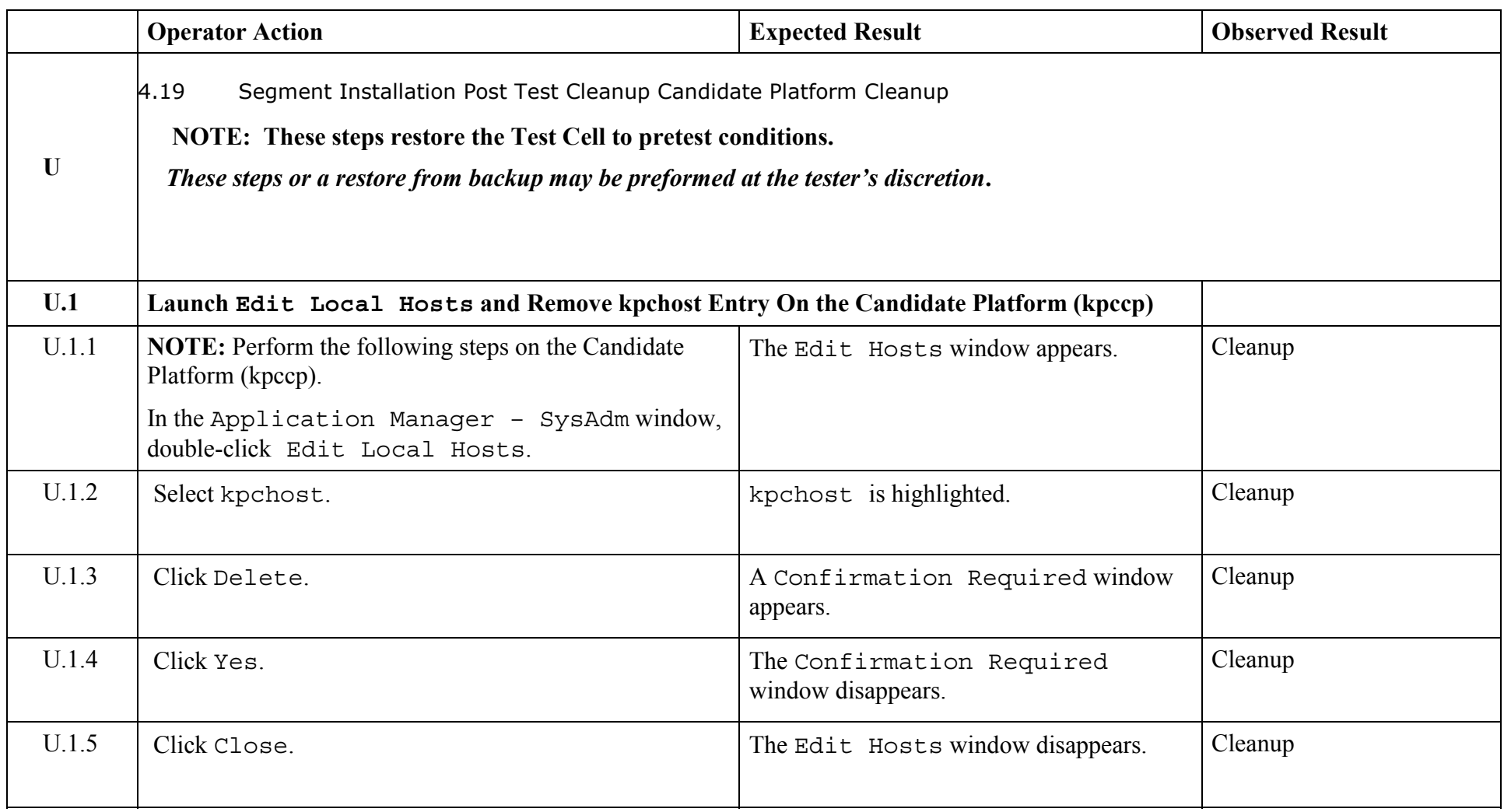

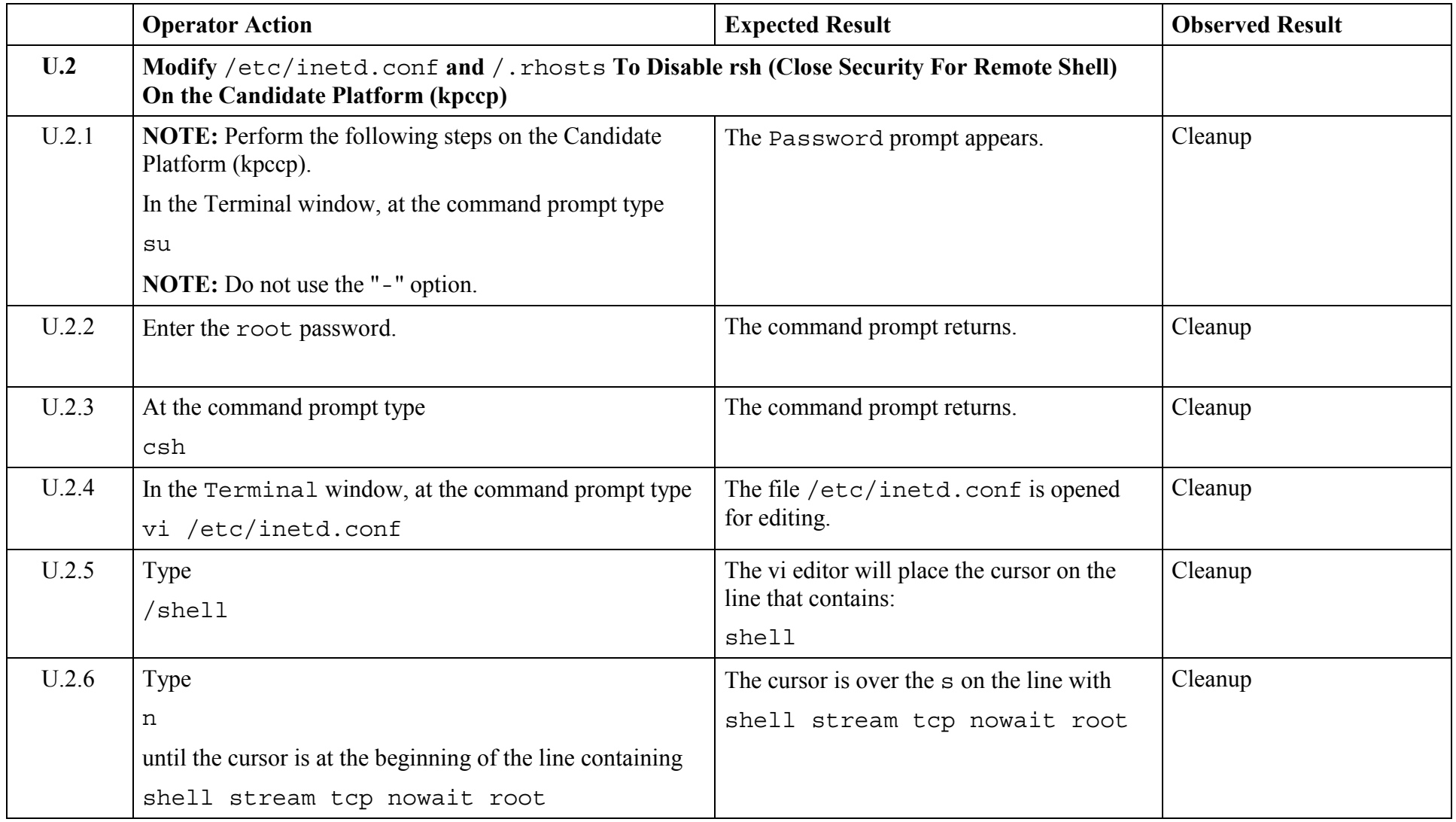

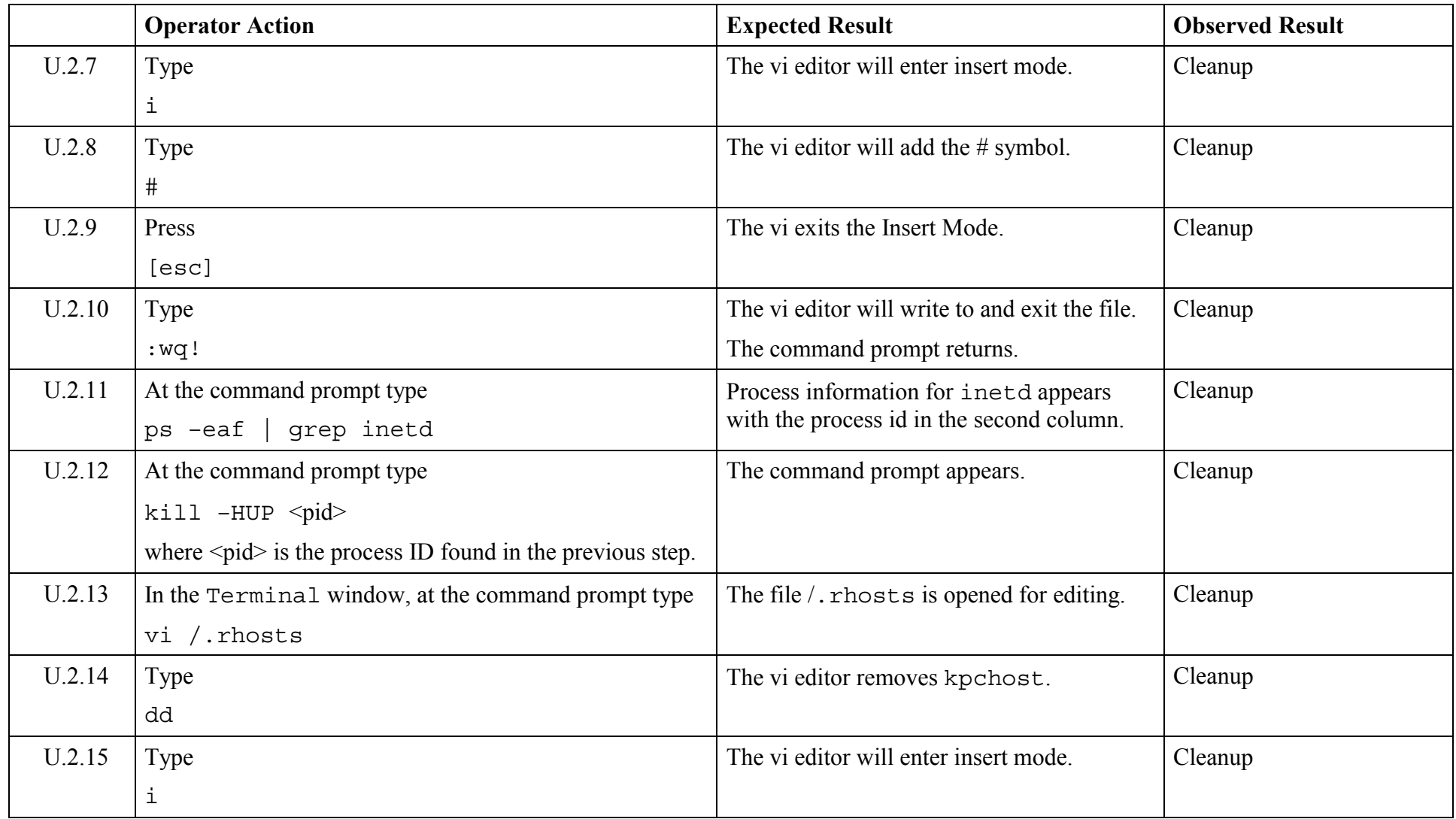

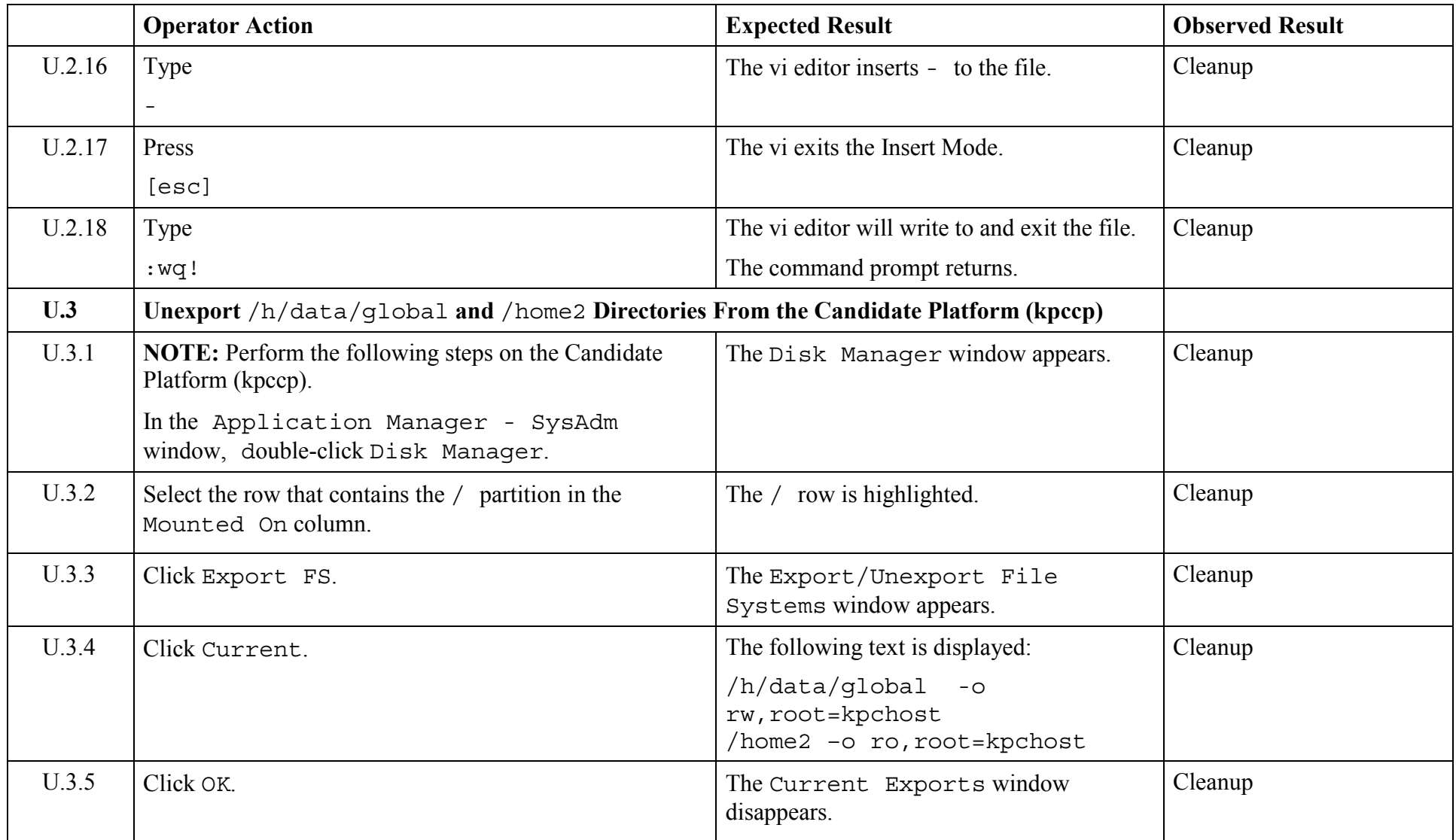

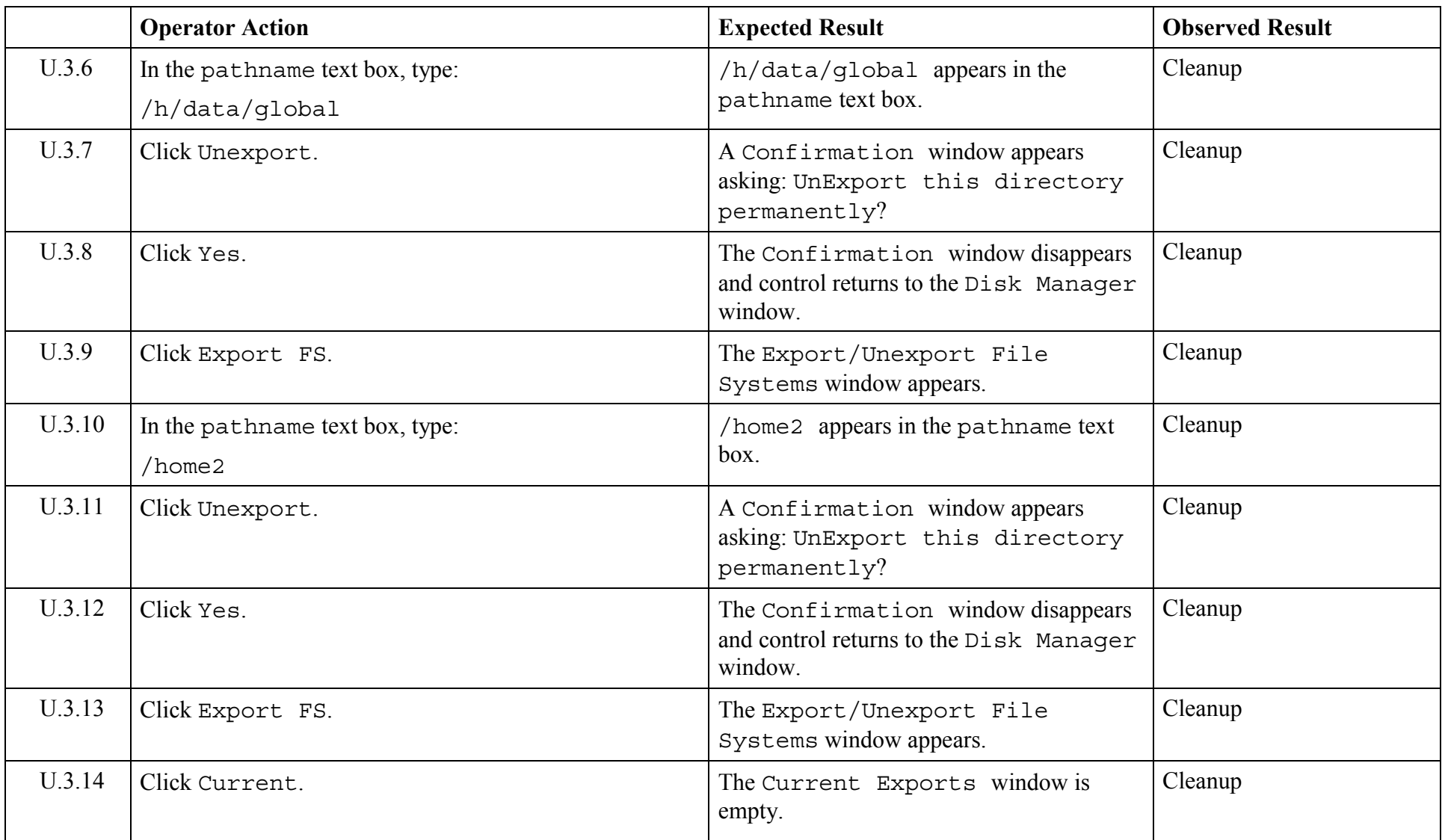

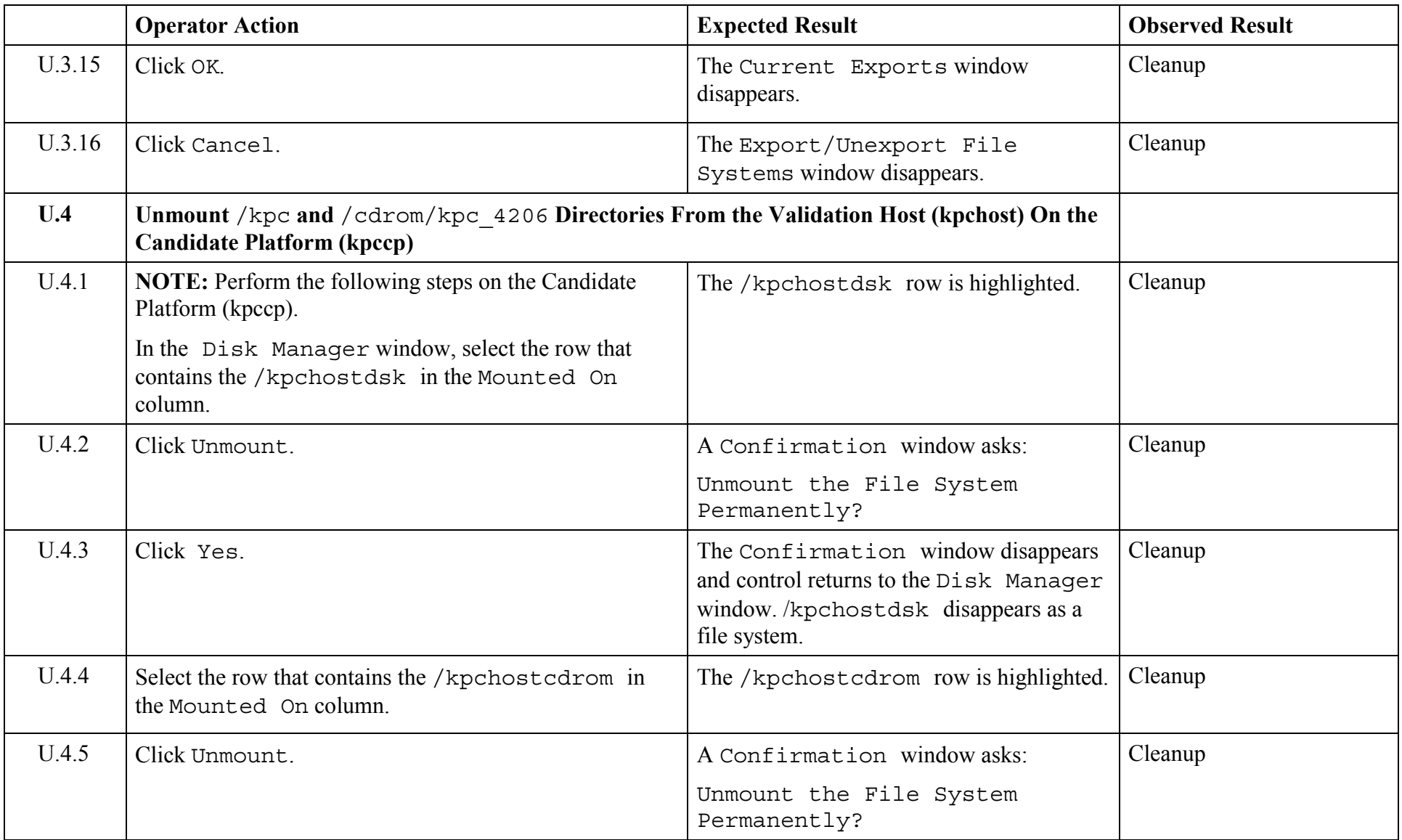

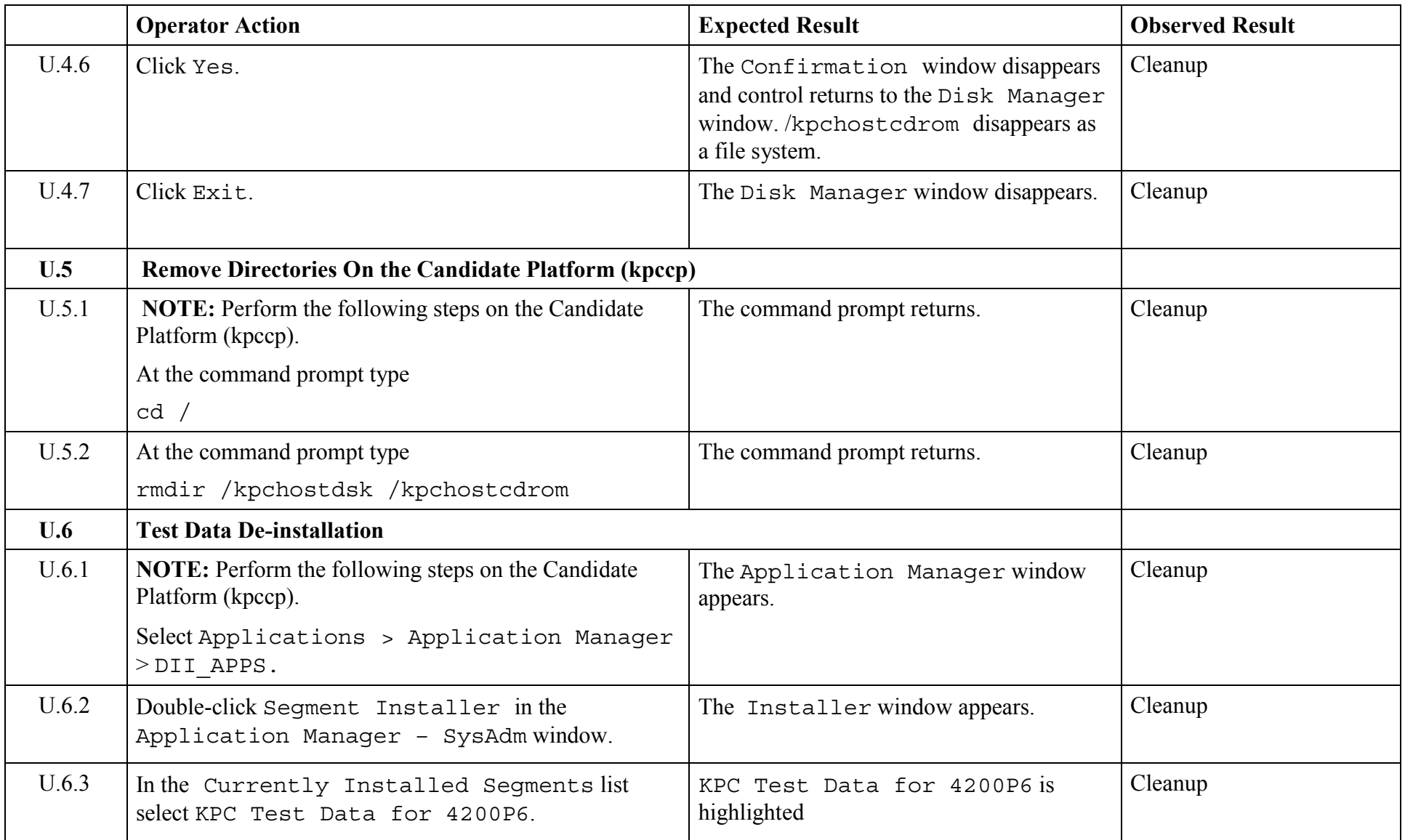

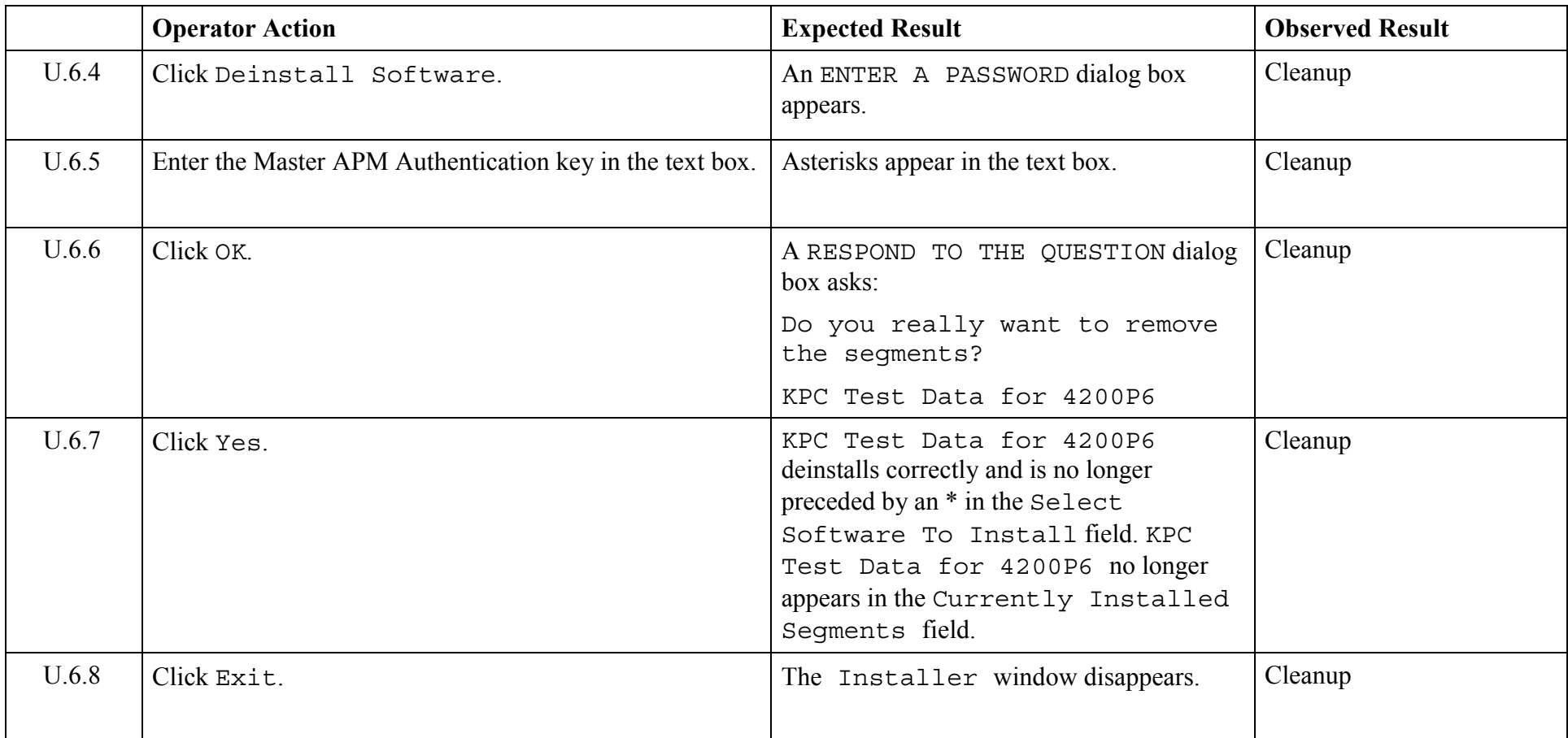

© 2003, The Open Group **Chapter 5,Page 228 Revision: 1.0** 

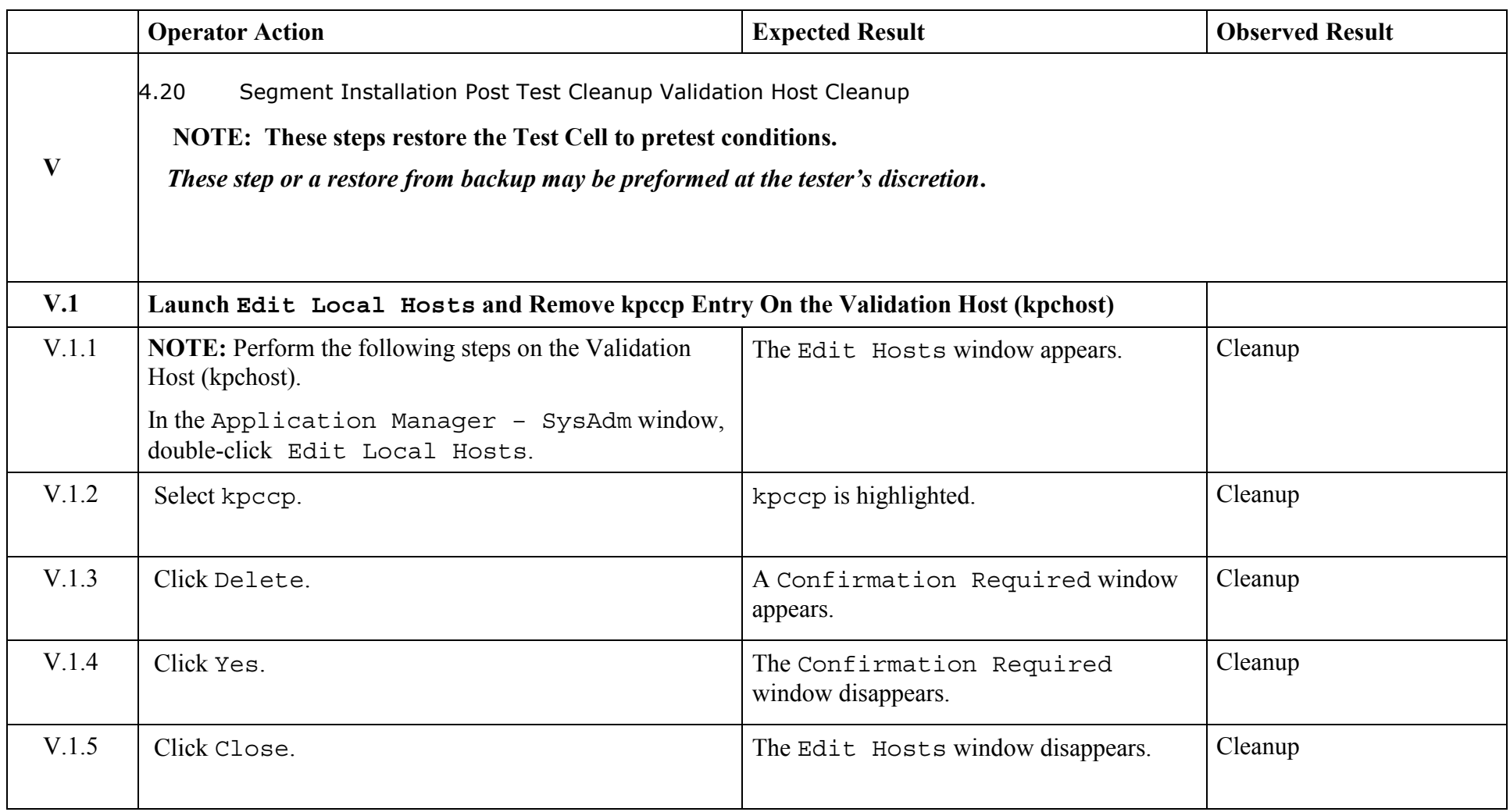

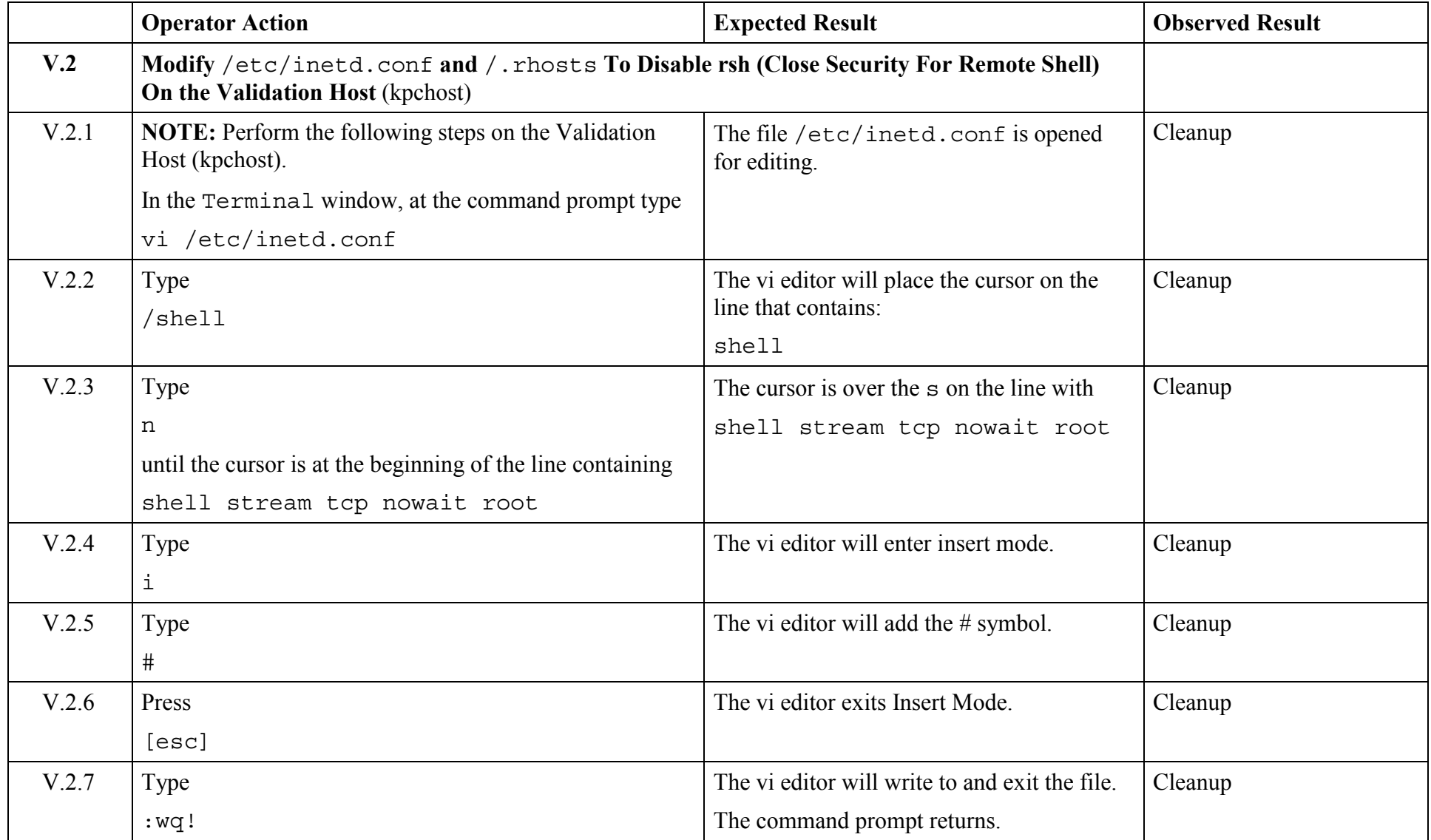

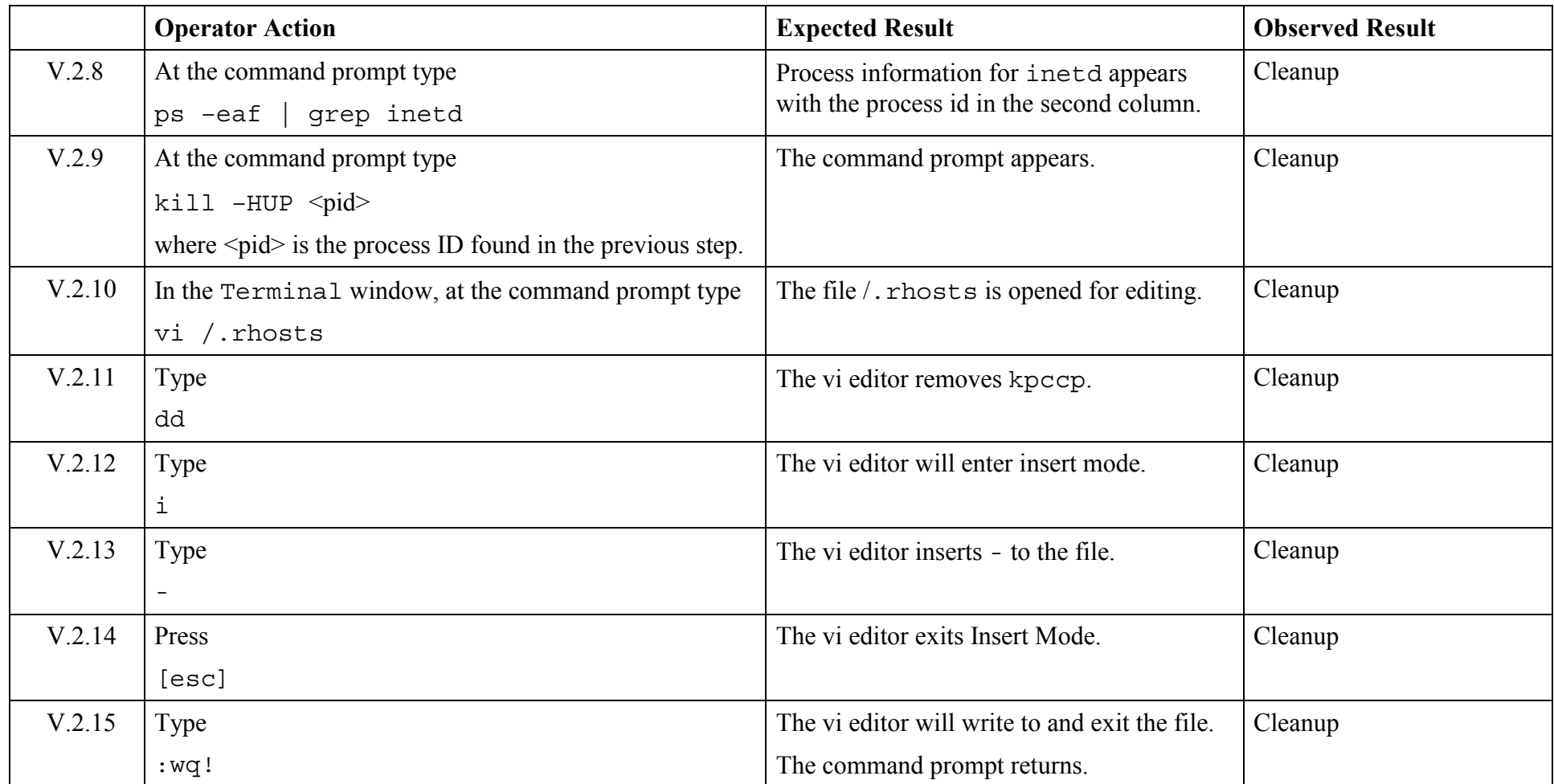

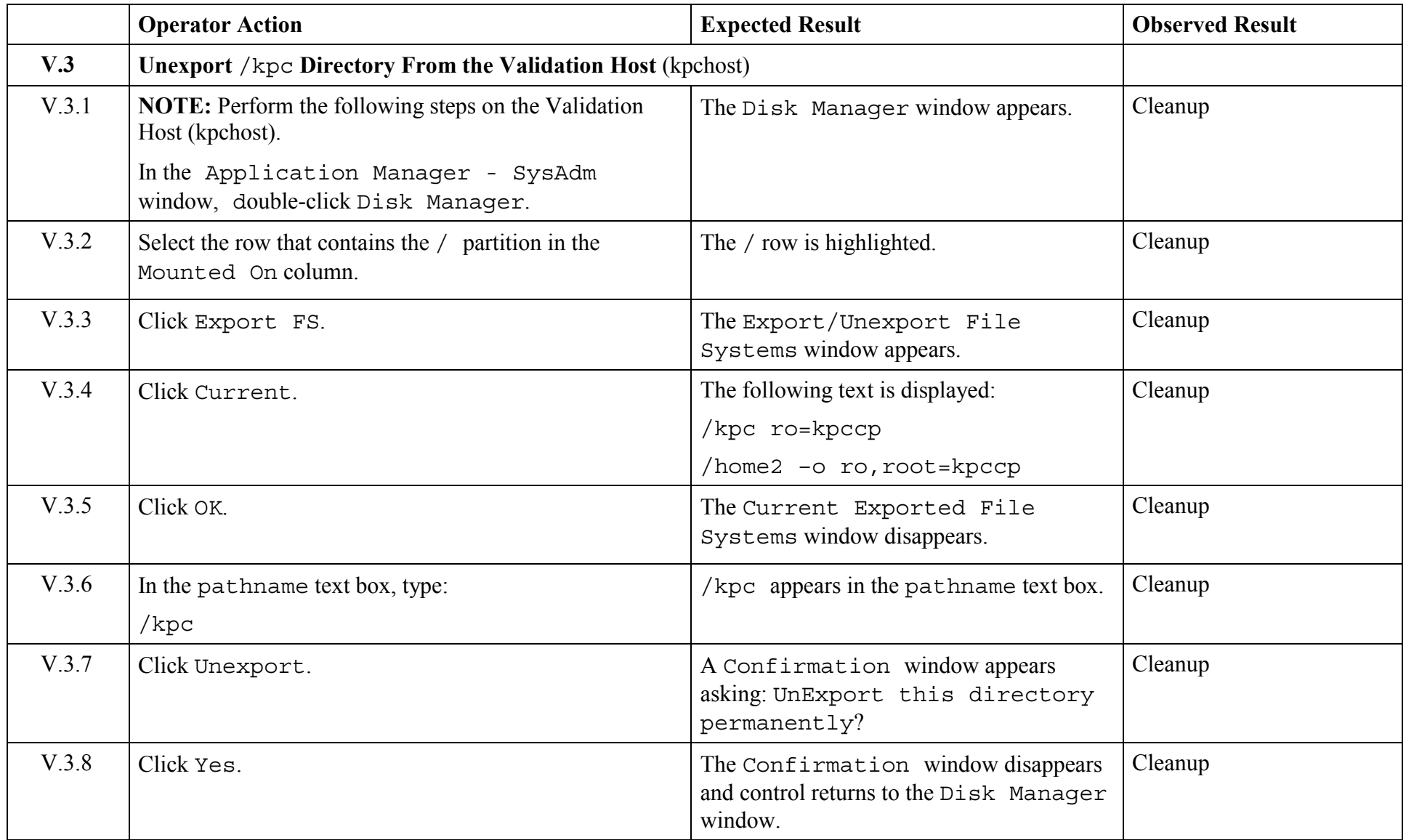

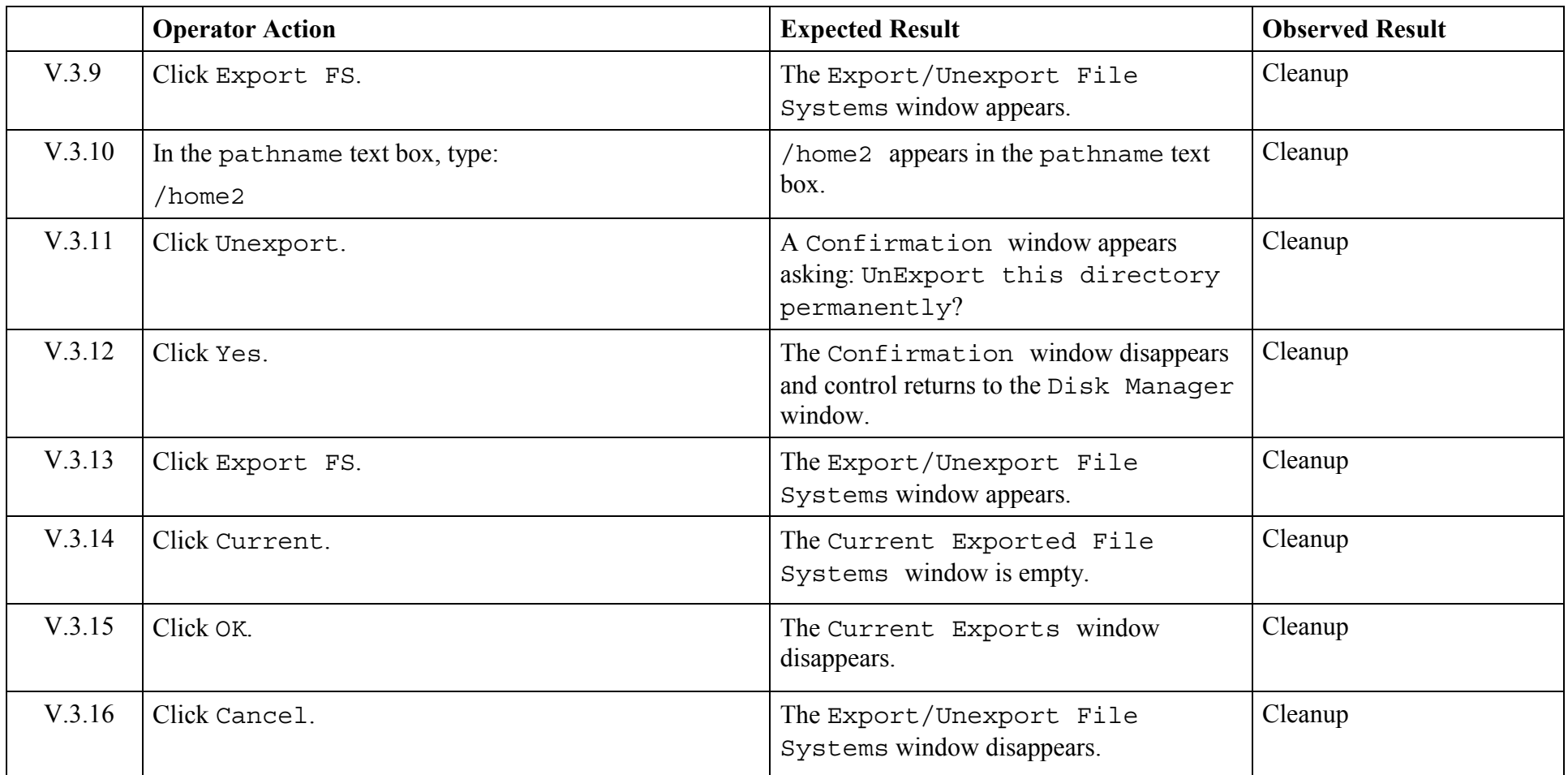

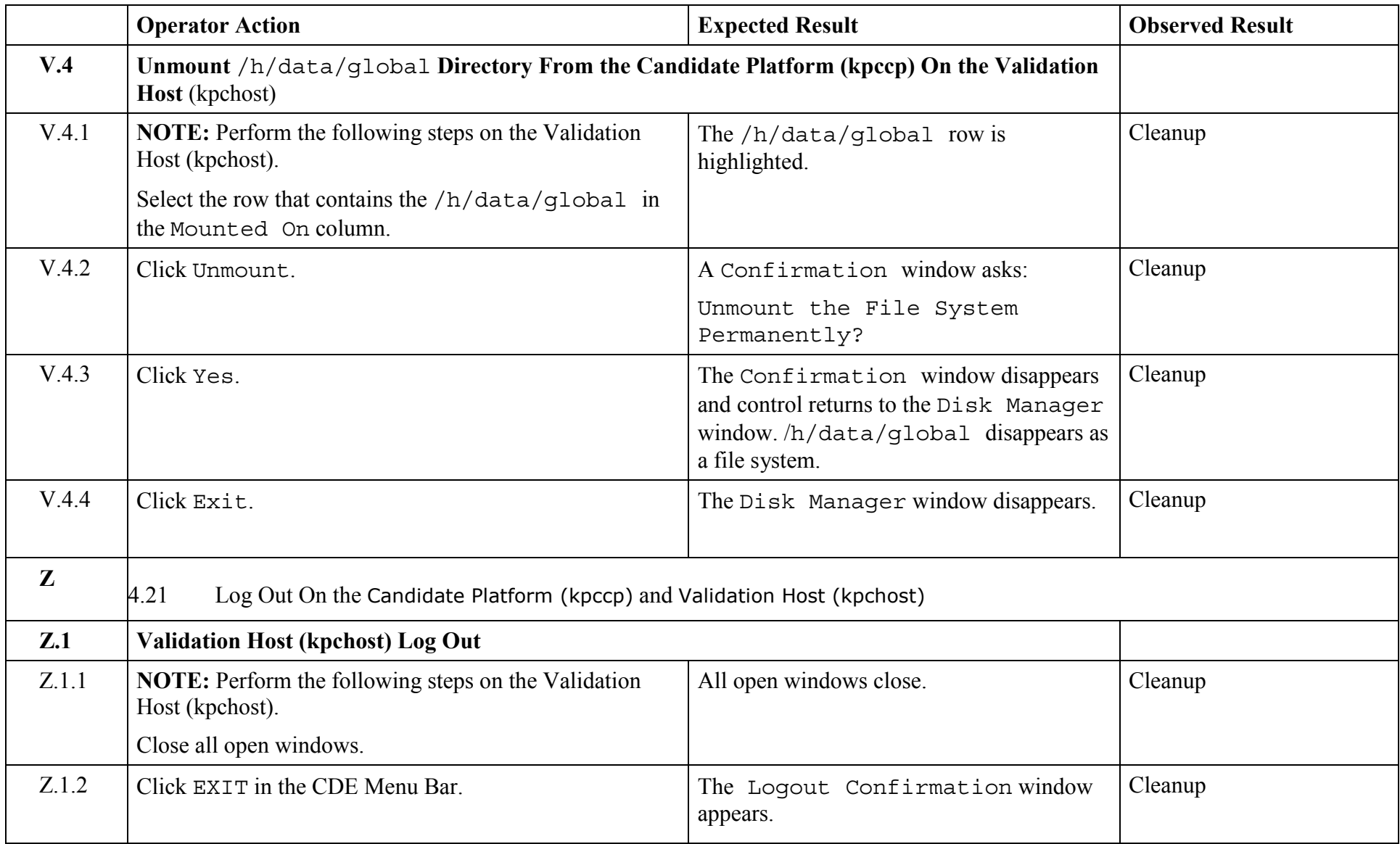

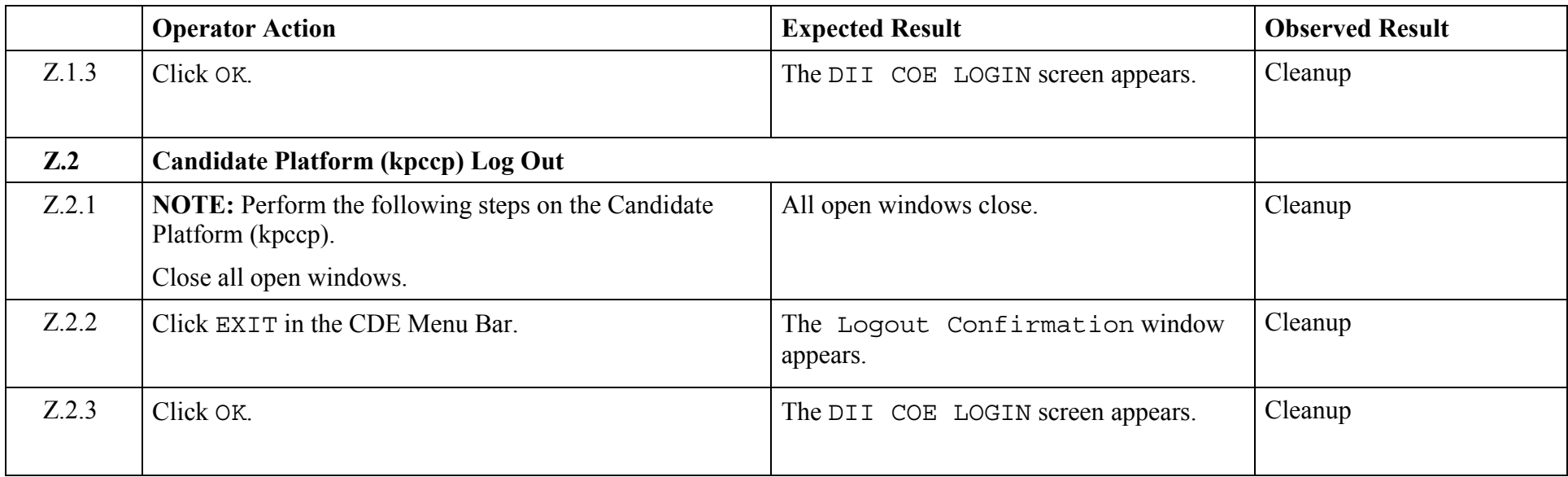

*End of Test Validation Procedure* 

© 2003, The Open Group **Chapter 5,Page 235 Revision: 1.0** 

## Appendix A Procedure for creating a test data tape that includes segx, which is required for this test.

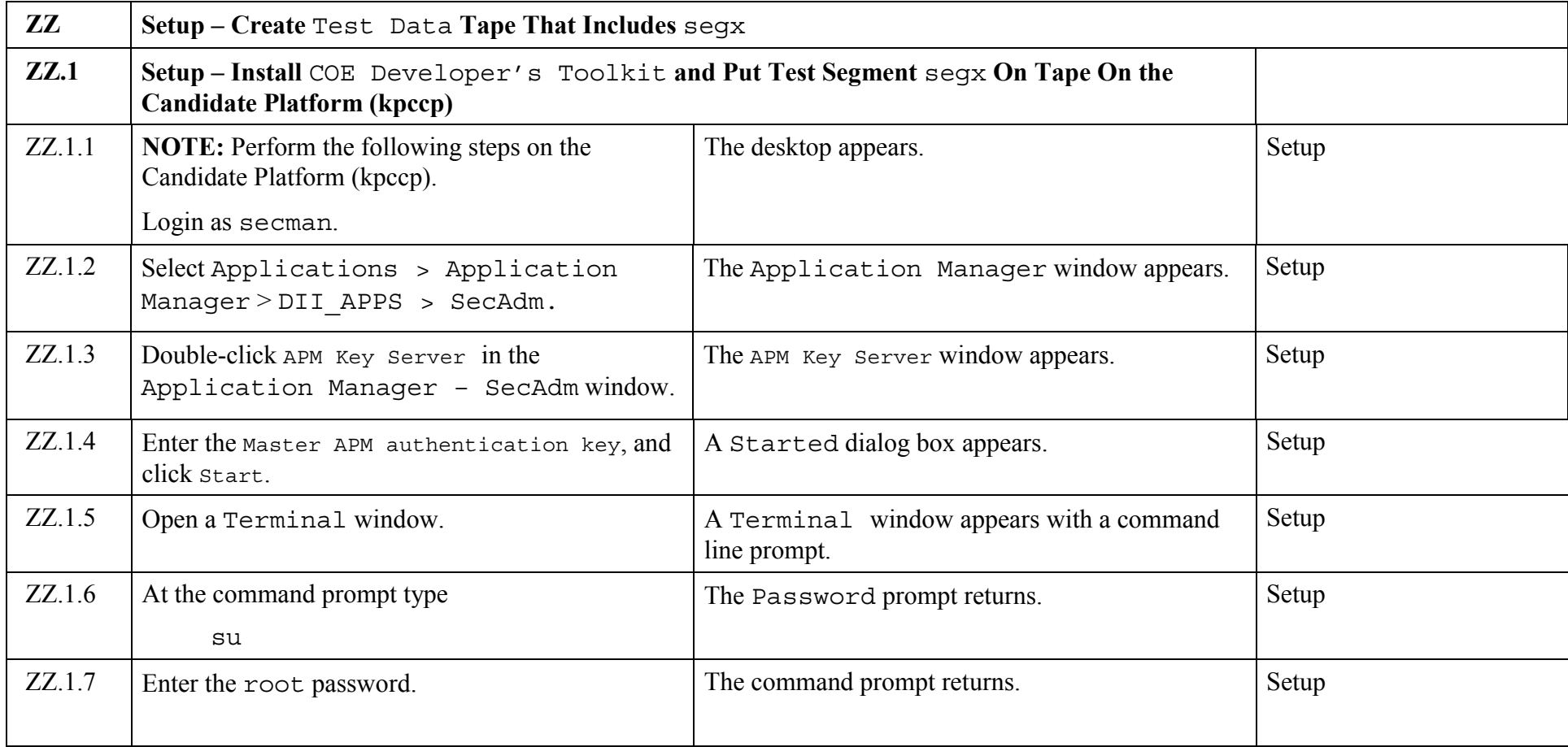

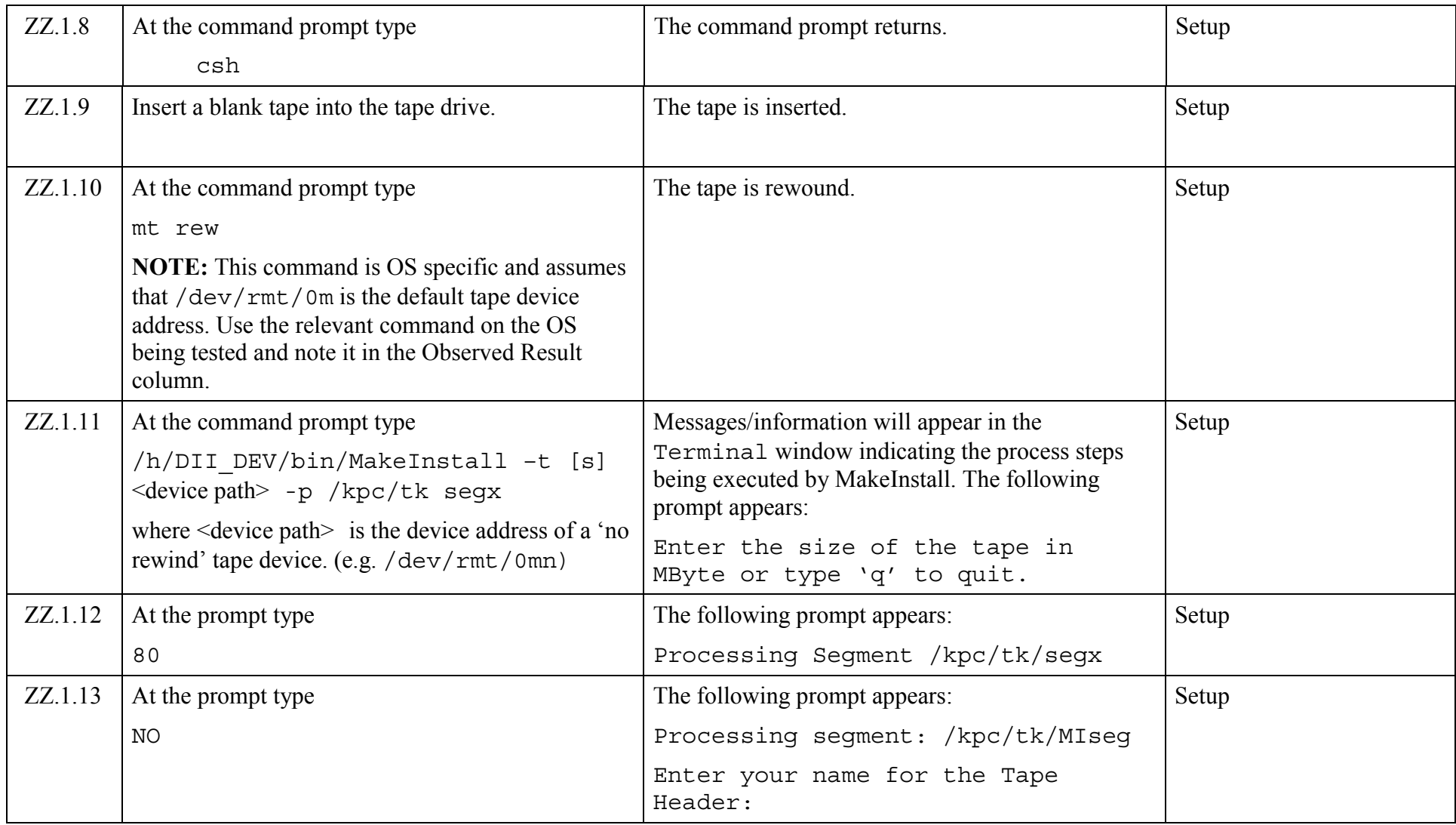

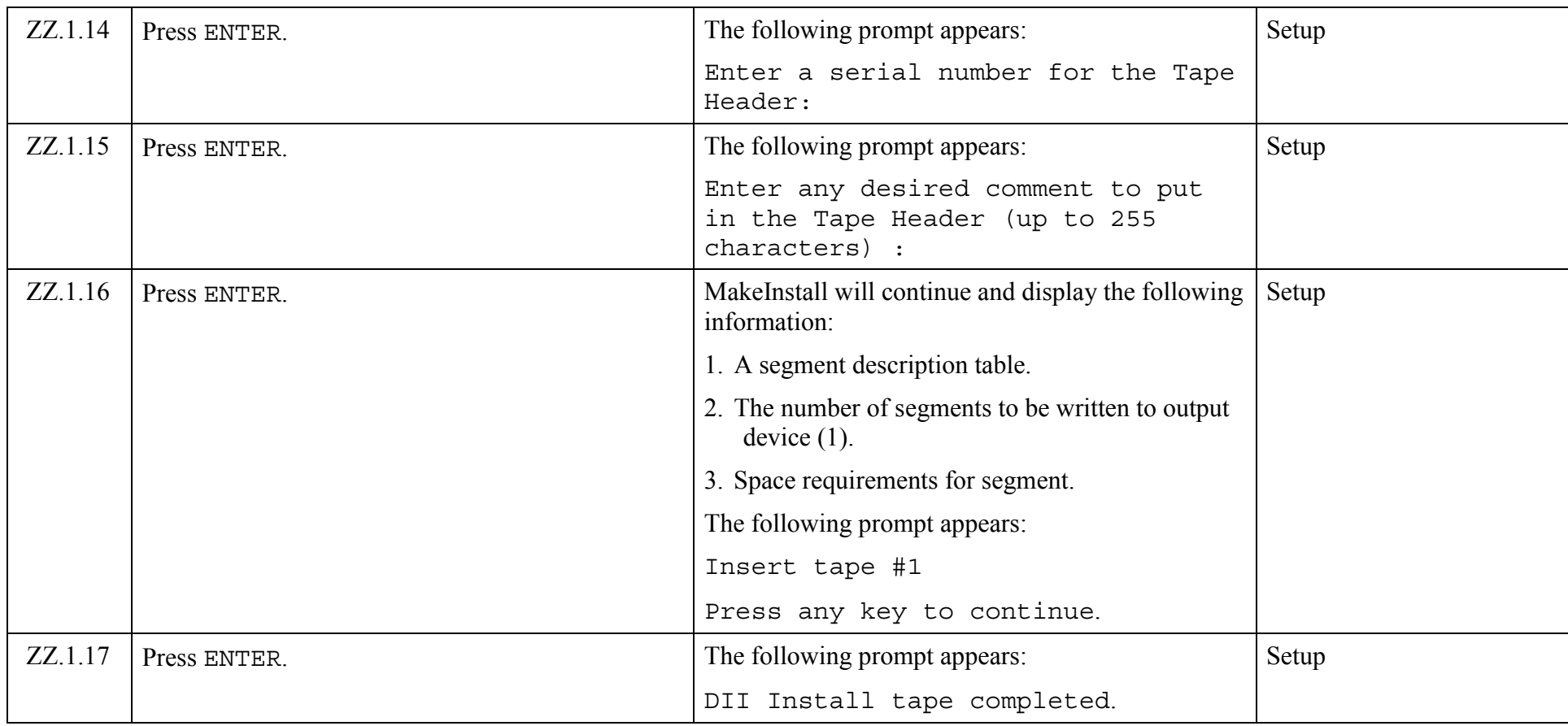

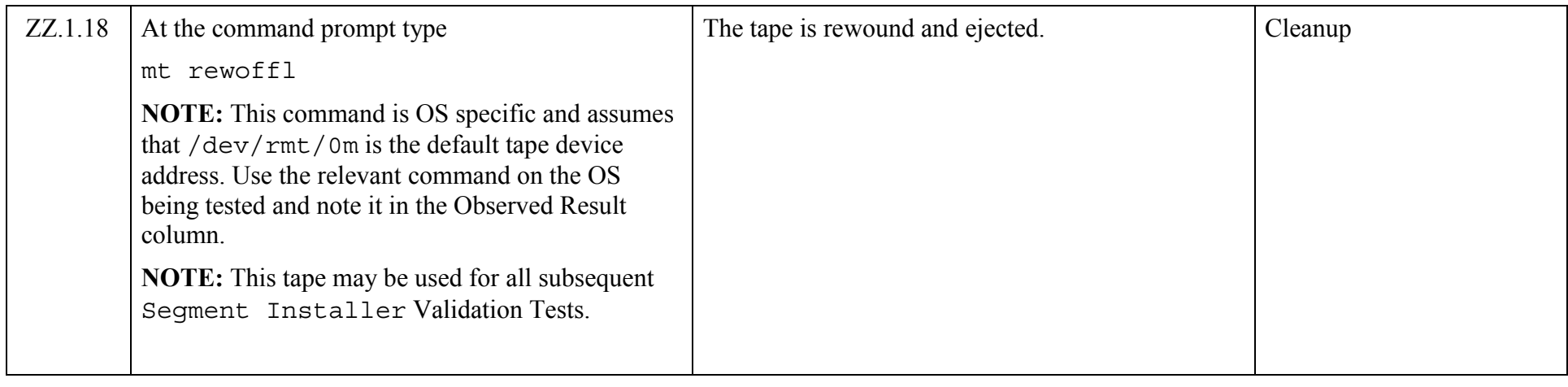

*End of Appendix A* 

© 2003, The Open Group **Chapter 5,Page 239 Revision: 1.0**